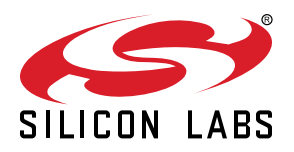

# Si5347, Si5346 Revision D Reference Manual

## Quad/Dual DSPLL Any-frequency, Any-output Jitter Attenuators Si5347, Si5346 Family Reference Manual

This Family Reference Manual is intended to provide system, PCB design, signal integrity, and software engineers the necessary technical information to successfully use the Si5347/46 devices in end applications. The official device specifications can be found in the Si5347/46 data sheets.

#### RELATED DOCUMENTS

- Si5347/46 Rev D Data Sheet: https:// www.silabs.com/documents/public/datasheets/Si5347-46-D-DataSheet.pdf
- Si5347/46 Rev D Device Errata: https:// www.silabs.com/documents/public/errata/ Si5347-46-RevD-Errata.pdf
- Si5347 Rev D -EVB User Guide: https:// www.silabs.com/documents/public/userguides/Si5347-D-EVB.pdf
- Si5346 Rev D -EVB User Guide: https:// www.silabs.com/documents/public/userguides/Si5346-D-EVB.pdf
- Si534x/8x Jitter Attenuators Recommended Crystals, TCXO and OCXOs Reference Manual: https:// www.silabs.com/documents/public/ reference-manuals/si534x-8xrecommended-crystals-rm.pdf

## **Table of Contents**

| 1. | Overview                                                                                                    | . 5                             |
|----|----------------------------------------------------------------------------------------------------|---------------------------------|
|    | 1.1 Work Flow Using ClockBuilder Pro and the Register Map                                                                                                    | . 5                             |
|    | 1.2 Family Product Comparison                                                                                                    | . 5                             |
| 2. | Functional Description.                                                                                                    | . 6                             |
|    | 2.1 DSPLL                                                                                                    | . 6                             |
|    | 2.2 DSPLL Loop Bandwidth                                                                                                    |                                 |
|    | 2.2.1 Fastlock                                                                                                    |                                 |
|    | 2.3 Dividers Overview                                                                                                    | . 8                             |
| 3. | Modes of Operation                                                                                                    | . 9                             |
|    | 3.1 Reset and Initialization                                                                                                    | .10                             |
|    | 3.1.1 Updating Registers during Device Operation                                                                                                    |                                 |
|    | 3.1.2 NVM Programming                                                                                                    |                                 |
|    | 3.2 Free Run Mode                                                                                                    |                                 |
|    | 3.3 Lock Acquisition Mode                                                                                                    | .13                             |
|    | 3.4 Locked Mode                                                                                                    | .13                             |
|    | 3.5 Holdover Mode                                                                                                    | .14                             |
| 4. | Clock Inputs.                                                                                                    | 17                              |
|    | 4.1 Input Source Selection                                                                                                    | .18                             |
|    | 4.2 Types of Inputs4.2.1 Hitless Input Switching with Phase Buildout4.2.1 Hitless Input Switching4.2.2 Ramped Input Switching4.2.2 Ramped Input Switching4.2.3 Hitless Switching, LOL (loss of lock) and Fastlock4.2.4 Langle Langle Lang | .21<br>.22<br>.22<br>.22<br>.23 |
|    | 4.3 Fault Monitoring                                                                                                    | .25<br>.26<br>.26<br>.29        |
| 5. | Output Clocks                                                                                                    | 32                              |
|    | 5.1 Outputs       5.1.1 Output Crosspoint         5.1.2 Output Divider (R) Synchronization.       5.1.2 Output Divider (R) Synchronization.                                                                                                    | .32                             |
|    | 5.2 Performance Guidelines for Outputs5.2.1 Output Crosspoint and Signal Format Selection5.2.2 Output Terminations                                                                                                    | .34                             |
|    | 5.3 Differential Outputs                                                                                                    | .35                             |

| 5.3.1 Differential Output Amplitude Controls.                       |       |     |     |   |   |   | 35   | ; |
|---------------------------------------------------------------------|-------|-----|-----|---|---|---|------|---|
| 5.3.2 Differential Output Common Mode Voltage Selection.            |       |     |     |   |   |   |      |   |
| 5.3.3 Recommended Settings for Differential LVPECL, LVDS, HCSL, and | d CML |     |     |   | • | • | 37   | , |
| 5.4 LVCMOS Outputs                                                  |       |     |     |   |   |   | 38   | ; |
| 5.4.1 LVCMOS Output Terminations                                    |       |     |     |   |   |   |      |   |
| 5.4.2 LVCMOS Output Impedance And Drive Strength Selection          |       |     |     |   |   |   |      |   |
| 5.4.3 LVCMOS Output Signal Swing                                    |       |     |     |   |   |   |      |   |
| 5.4.4 LVCMOS Output Polarity                                        |       |     |     | • | • | • | 40   | ) |
| 5.5 Output Enable/Disable                                           |       |     |     |   |   |   | 41   |   |
| 5.5.1 Output Disable State Selection                                |       |     |     |   |   |   |      |   |
| 5.5.2 Output Disable During LOL                                     |       |     |     |   |   |   |      |   |
| 5.5.3 Output Disable During XAXB_LOS                                |       |     |     |   |   |   |      |   |
| 5.5.4 Output Driver State When Disabled                             |       |     |     |   |   |   |      |   |
| 5.5.5 Synchronous/Asynchronous Output Selection                     |       |     |     |   |   |   |      |   |
| 5.5.6 Output Driver Disable Source Summary                          |       | •   | • • | • | • | • | 44   | • |
| 6. Digitally Controlled Oscillator (DCO) Mode                       | • •   | • • | •   |   | • | • | . 45 | ; |
| 6.1 Frequency Increment/Decrement Using Pin Controls                |       |     |     |   |   |   | 46   | ; |
| 6.2 Frequency Increment/Decrement Using the Serial Interface        |       |     |     |   |   |   | 48   | ; |
| 6.2.1 DCO with Direct Register Writes                               |       |     |     | • | • | • | 50   | ) |
| 7. Serial Interface                                                 |       |     |     |   | • | • | . 51 |   |
| 7.1 I <sup>2</sup> C Interface                                      |       |     |     |   |   |   | 53   | ; |
| 7.2 SPI Interface                                                   |       |     |     |   |   |   | 55   | ; |
| 8. Field Programming                                                |       |     |     |   |   |   | . 59 | ) |
| 9. XAXB External References                                         |       |     |     |   |   |   | . 60 | ) |
| 9.1 Performance of External References                              |       |     |     |   |   |   | 60   | ) |
| 9.2 Recommend Crystals and Oscillators                              |       |     |     |   |   |   | 60   | ) |
| 9.3 Register Settings to Configure for External XTAL Reference      |       |     |     |   |   |   | 61   |   |
| 9.3.1 XAXB_EXTCLK_EN Reference Clock Selection Register             |       |     |     |   |   |   | 61   |   |
| 9.3.2 PXAXB Pre-scale Divide Ratio for Reference Clock Register     |       |     |     |   |   |   | 61   |   |
| 10. Crystal and Device Circuit Layout Recommendations               |       |     |     |   |   |   | 62   | , |
| 10.1 64-Pin QFN Si5347 Layout Recommendations.                      |       |     |     |   |   |   | 62   | 2 |
| 10.1.1 Si5347 Applications without a Crystal                        |       |     |     |   |   |   | 62   | 2 |
| 10.1.2 Si5347 Crystal Guidelines                                    |       |     |     |   |   |   | 63   | ; |
| 10.1.3 Si5347 Output Clocks                                         |       |     |     |   |   |   | 66   | ; |
| 10.2 44-Pin QFN Si5346 Layout Recommendations.                      |       |     |     |   |   |   | 67   | , |
| 10.2.1 Si5346 Applications without a Crystal                        |       |     |     |   |   |   | 68   | ; |
| 10.2.2 Si5346 Crystal Guidelines                                    |       |     |     |   |   |   | 69   | ) |
| 11. Power Management                                                |       |     |     |   |   |   |      |   |
|                                                                     |       |     |     |   |   |   | 72   | ) |
| 11.1 Power Management Features                                      |       |     |     |   |   |   |      |   |
|                                                                     | ••••  |     |     |   |   |   | 72   | 2 |

| 11.4 Grounding Vias                                    |
|--------------------------------------------------------|
| 12. Base vs. Factory Preprogrammed Devices             |
| 12.1 "Base" Devices (Also Known as "Blank" Devices)    |
| 12.2 "Factory Preprogrammed" (Custom OPN) Devices      |
| 13. Register Map                                       |
| 13.1 Register Map Overview and Default Settings Values |
| 13.2 Si5347A/B Register Map                            |
| 13.2.1 Page 0 Registers Si5347A/B                      |
| 13.2.2 Page 1 Registers Si5347A/B                      |
| 13.2.3 Page 2 Registers Si5347A/B                      |
| 13.2.4 Page 3 Registers Si5347A/B                      |
| 13.2.5 Page 4 Registers Si5347A/B                      |
| 13.2.6 Page 5 Registers Si5347A/B                      |
| 13.2.7 Page 6 Registers Si5347A/B                      |
| 13.2.8 Page 7 Registers Si5347A/B                      |
| 13.2.9 Page 9 Registers Si5347A/B                      |
| 13.2.10 Page A Registers Si5347A/B                     |
| 13.2.11 Page B Registers Si5347A/B                     |
| 13.3 Si5347C/D Register Map                            |
| 13.3.1 Page 0 Registers Si5347C/D                      |
| 13.3.2 Page 1 Registers Si5347C/D                      |
| 13.3.3 Page 2 Registers Si5347C/D                      |
| 13.3.4 Page 3 Registers Si5347C/D                      |
| 13.3.5 Page 4 Registers Si5347C/D                      |
| 13.3.6 Page 5 Registers Si5347C/D                      |
| 13.3.7 Page 6 Registers Si5347C/D                      |
| 13.3.8 Page 7 Registers Si5347C/D                      |
| 13.3.9 Page 9 Registers Si5347C/D                      |
| 13.3.10 Page A Registers Si5347C/D                     |
| 13.3.11 Page B Registers Si5347C/D                     |
| 13.4 Si5346 Register Map                               |
| 13.4.1 Page 0 Registers Si5346                         |
| 13.4.2 Page 1 Registers Si5346.                        |
| 13.4.3 Page 2 Registers Si5346.                        |
| 13.4.4 Page 3 Registers Si5346.                        |
| 13.4.5 Page 4 Registers Si5346.                        |
| 13.4.6 Page 5 Registers Si5346.                        |
| 13.4.7 Page 9 Registers Si5346                         |
| 13.4.8 Page A Registers Si5346                         |
| 13.4.9 Page B Registers Si5346                         |
| 14. Revision History.                                  |
| 17. Revision mistory                                   |

## 1. Overview

The Si5347 is a high performance jitter attenuating clock multiplier that integrates four any-frequency DSPLLs for applications that require maximum integration and independent timing paths. The Si5346 is a dual DSPLL version in a smaller package. Each DSPLL has access to any of the four inputs and can provide low jitter clocks on any of the device outputs. Based on 4<sup>th</sup> generation DSPLL technology, these devices provide any-frequency conversion with typical jitter performance of <100 fs in integer mode or <150 fs in fractional frequency synthesis mode. Each DSPLL supports independent free-run, holdover modes of operation, and offers automatic and hitless input clock switching. The Si5347/46 is programmable via a serial interface with in-circuit programmable non-volatile memory so that it always powers up with a known configuration. Programming the Si5347/46 is made easy with Silicon Labs' ClockBuilder Pro software. Factory preprogrammed devices are available.

#### 1.1 Work Flow Using ClockBuilder Pro and the Register Map

This reference manual is to be used to describe all the functions and features of the parts in the product family with register map details on how to implement them. It is important to understand that the intent is for customers to use the ClockBuilder Pro software to provide the initial configuration for the device. Although the register map is documented, all the details of the algorithms to implement a valid frequency plan are fairly complex and are beyond the scope of this document. Real-time changes to the frequency plan and other operating settings are supported by the devices. However, describing all the possible changes is not a primary purpose of this document. Refer to the applications notes and Knowledge Base articles within the ClockBuilder Pro GUI for information on how to implement the most common, real-time frequency plan changes.

The primary purpose of the software is to enable use of the device without an in-depth understanding of its complexities. The software abstracts the details from the user to allow focus on the high level input and output configuration, making it intuitive to understand and configure for the end application. The software walks the user through each step, with explanations about each configuration step in the process to explain the different options available. The software will restrict the user from entering an invalid combination of selections. The final configuration settings can be saved, written to an EVB and a custom part number can be created for customers who prefer to order a factory preprogrammed device. The final register maps can be exported to text files, and comparisons can be done by viewing the settings in the register map described in this document.

#### 1.2 Family Product Comparison

The Table 1.1 Device Selector Guide on page 5 lists the differences between the devices in this family.

| Grade   | PLLs/OUTs | Max Output Freq | Frequency Synthesis Modes |
|---------|-----------|-----------------|---------------------------|
| Si5347A | 4/8       | 712.5 MHz       | Integer + Fractional      |
| Si5347C | 4/4       | 712.5 MHz       | Integer + Fractional      |
| Si5346A | 2/4       | 712.5 MHz       | Integer + Fractional      |
| Si5347B | 4/8       | 350 MHz         | Integer + Fractional      |
| Si5347D | 4/4       | 350 MHz         | Integer + Fractional      |
| Si5346B | 2/4       | 350 MHz         | Integer + Fractional      |

#### Table 1.1. Device Selector Guide

## 2. Functional Description

The Si5347 takes advantage of Silicon Labs fourth-generation DSPLL technology to offer the industry's most integrated and flexible jitter attenuating clock generator solution. Each of the DSPLLs operate independently from each other and are controlled through a common serial interface. Each DSPLL has access to any of the four inputs (IN0 to IN3) after having been divided down by the P dividers, which are either fractional or integer. Clock selection can be either manual or automatic. Any of the output clocks can be configured to any of the DSPLLs using a flexible crosspoint connection. The Si5346 is a smaller form factor dual DSPLL version with four inputs and four outputs.

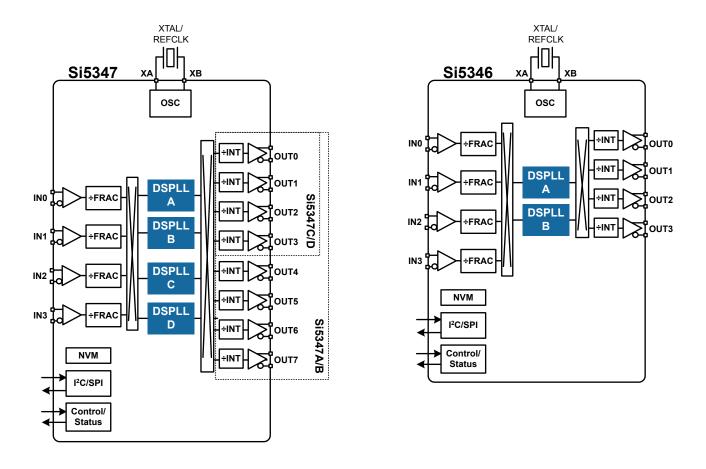

Figure 2.1. Block Diagrams

#### 2.1 DSPLL

The DSPLL is responsible for input frequency translation, jitter attenuation and wander filtering. Fractional input dividers (Pxn/Pdc) allow the DSPLL to perform hitless switching between input clocks (INx). Input switching is controlled manually or automatically using an internal state machine. The oscillator circuit (OSC) provides a frequency reference that determines output frequency stability and accuracy while the device is in free-run or holdover mode. A crosspoint switch connects any of the DSPLLs to any of the outputs. An additional integer divisor (R) determines the final output frequency.

The frequency configuration of the DSPLL is programmable through the SPI or I2C serial interface and can also be stored in non-volatile memory or RAM. The combination of fractional input dividers (Pn/Pd), fractional frequency multiplication (Mn/Md) and integer output division (Rn) allows the generation of virtually any output frequency on any of the outputs. All divider values for a specific frequency plan are easily determined by using the ClockBuilder Pro software.

Because a jitter reference is required for all applications, either a crystal or an external clock source needs to be connected to the XAXB pins. See 9. XAXB External References and 10. Crystal and Device Circuit Layout Recommendations for more information.

#### 2.2 DSPLL Loop Bandwidth

The DSPLL loop bandwidth determines the amount of input clock jitter attenuation. Register configurable DSPLL loop bandwidth settings of from 0.1 Hz up to 4 kHz are available for selection for each of the DSPLLs. Since the loop bandwidth is controlled digitally, each of the DSPLLs will always remain stable with less than 0.1 dB of peaking regardless of the loop bandwidth selection. Note that after changing the bandwidth parameters, the appropriate BW\_UPDATE\_PLLx bit (0x0414, 0x0514, 0x0614, 0x0715) must be set high to latch the new values into operation. Note that each of these update bits will latch both nominal and fastlock bandwidths.

#### Table 2.1. DSPLL Loop Bandwidth Registers

| Setting Name | Hex Address [Bit Field]  |                          | Function                                                                                                    |
|--------------|--------------------------|--------------------------|----------------------------------------------------------------------------------------------------|
|              | Si5347                   | Si5346                   |                                                                                                    |
| BW_PLLA      | 0408[7:0] -<br>040D[7:0] | 0408[7:0] -<br>040D[7:0] | This group of registers determine the loop bandwidth for DSPLL A, B, C, D. They are all independently selectable |
| BW_PLLB      | 0508[7:0] -<br>050D[7:0] | 0508[7:0] -<br>050D[7:0] | in the range from 0.1 Hz up to 4 kHz. Register values determined by ClockBuilderPro.                             |
| BW_PLLC      | 0608[7:0] -<br>060D[7:0] | _                        |                                                                                                    |
| BW_PLLD      | 0709[7:0] -<br>070E[7:0] | _                        |                                                                                                    |

#### 2.2.1 Fastlock

Selecting a low DSPLL loop bandwidth (e.g. 0.1 Hz) will generally lengthen the lock acquisition time. The fastlock feature allows setting a temporary Fastlock Loop Bandwidth that is used during the lock acquisition process. Higher fastlock loop bandwidth settings will enable the DSPLLs to lock faster. Fastlock Loop Bandwidth settings in the range from 100 Hz up to 4 kHz are available for selection. Once lock acquisition has completed, the DSPLL's loop bandwidth will automatically revert to the DSPLL Loop Bandwidth setting. The fast-lock feature can be enabled or disabled independently for each of the DSPLLs. If enabled, when LOL is asserted, Fastlock is enabled. When LOL is not asserted, Fastlock is disabled. Note that after changing the bandwidth parameters, the appropriate BW\_UP-DATE\_PLLx bit (0x0414, 0x0514, 0x0614, 0x0715) must be set high to latch the new values into operation. Note that each of these update bits will latch all Loop, Fastlock and Holdover bandwidths.

#### Table 2.2. Fastlock Registers

| Setting Name          | Hex Address [Bit Field]  |                          | Function                                                                                                    |  |
|-----------------------|--------------------------|--------------------------|----------------------------------------------------------------------------------------------------|--|
|                       | Si5347                   | Si5346                   |                                                                                                    |  |
| FASTLOCK_AUTO_EN_PLLA | 042B[0]                  | 042B[0]                  | Fastlock enable/disable. Fastlock is enabled by default                                                         |  |
| FASTLOCK_AUTO_EN_PLLB | 052B[0]                  | 052B[0]                  | with a bandwidth of 4 kHz.                                                                                      |  |
| FASTLOCK_AUTO_EN_PLLC | 062B[0]                  |                          |                                                                                                    |  |
| FASTLOCK_AUTO_EN_PLLD | 072C[0]                  |                          |                                                                                                    |  |
| FAST_BW_PLLA          | 040E[7:0] -<br>0413[7:0] | 040E[7:0] -<br>0413[7:0] | Fastlock bandwidth is selectable in the range of 100 Hz<br>up to 4 kHz. Register values determined using Clock- |  |
| FAST_BW_PLLB          | 050E[7:0] -<br>0513[7:0] | 050E[7:0] -<br>0513[7:0] | BuilderPro.                                                                                                    |  |
| FAST_BW_PLLC          | 060E[7:0] -<br>0613[7:0] | _                        |                                                                                                    |  |
| FAST_BW_PLLD          | 070F[7:0] -<br>0714[7:0] | _                        |                                                                                                    |  |

#### 2.3 Dividers Overview

There are five main divider classes within the Si5347/46. See Figure 2.1 Block Diagrams on page 6 for a block diagram that shows them. Additionally, FSTEPW can be used to adjust the nominal output frequency in DCO mode. See 6. Digitally Controlled Oscillator (DCO) Mode for more information and block diagrams on DCO mode.

- 1. PXAXB: Reference input divider (0x0206)
  - Divide reference clock by 1, 2, 4, or 8 to obtain an internal reference < 125 MHz
- 2. P0-P3: Input clock wide range dividers (0x0208-0x022F)
  - Integer or Fractional divide values
  - Min. value is 1, Max. value is 2<sup>24</sup> (Fractional-P divisors must be > 5)
  - 48-bit numerator, 32-bit denominator
  - Practical P divider range of (Fin / 2 MHz) < P < (Fin / 8 kHz)
  - · Each P divider has a separate update bit for the new divider value to take effect
- 3. MA-MD: DSPLL feedback dividers (0x0415-0x041F, 0x0515-0x051F, 0x0615-0x061F, 0x0716-0x0720)
  - · Integer or Fractional divide values
  - Min. value is 1, Max. value is 2<sup>24</sup> (Fractional-M divisors must be > 10)
  - · 56-bit numerator, 32-bit denominator
  - Practical M divider range of (Fdco / 2 MHz) < M < (Fdco / 8 kHz)
  - · Each M divider has a separate update bit for the new divider value to take effect
  - · Soft reset will also update M divider values
- 4. Output N dividers N0-N3(0x0302-0x032D)
  - MultiSynth divider
  - Integer or fractional divide values
  - 44 bit numerator, 32 bit denominator
  - · Each divider has an update bit that must be written to cause a newly written divider value to take effect.
- 5. R0-R7: Output dividers (0x024A-0x026A)
  - 24-bit field
  - Min. value is 2, Max. value is 2<sup>25</sup>-2
  - Only even integer divide values: 2, 4, 6, etc.
  - R Divisor = 2 x (Field + 1). For example, Field = 3 gives an R divisor of 8
- FSTEPW: DSPLL DCO step words (0x0423-0x0429, 0x0523-0x0529, 0x0623-0x0629, 0x0724-0x072A)
  - · Positive Integers, where FINC/FDEC select direction
  - Min. value is 0, Max. value is 2<sup>24</sup>
  - · 56-bit step size, relative to 32-bit M denominator

## 3. Modes of Operation

Once initialization is complete, each of the DSPLLs operates independently in one of four modes: Free-run Mode, Lock Acquisition Mode, Locked Mode, or Holdover Mode. A state diagram showing the modes of operation is shown in Figure 3.1 Modes of Operation on page 9. The following sections describe each of these modes in greater detail.

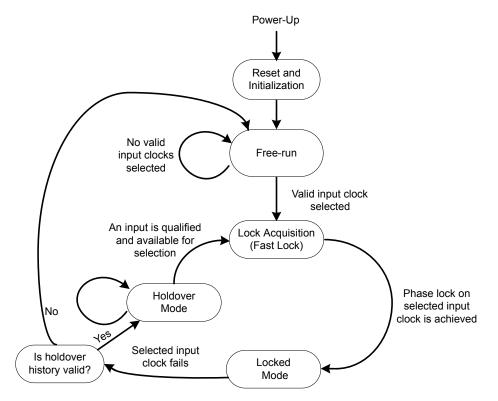

Figure 3.1. Modes of Operation

#### 3.1 Reset and Initialization

Once power is applied, the device begins an initialization period where it downloads default register values and configuration data from NVM and performs other initialization tasks. Communicating with the device through the serial interface is possible once this initialization period is complete. No clocks will be generated until the initialization is complete.

There are two types of resets available. A hard reset is functionally similar to a device power-up. All registers will be restored to the values stored in NVM, and all circuits will be restored to their initial state including the serial interface. A hard reset is initiated using the RST pin or by asserting the hard reset bit. A soft reset bypasses the NVM download. It is simply used to initiate register configuration changes. A hard reset affects all DSPLLs, while a soft reset can affect all or each DSPLL individually.

| Setting Name  | Hex Address<br>[Bit Field] |         | Function                                                                                                    |
|---------------|----------------------------|---------|----------------------------------------------------------------------------------------------------|
|               | Si5347                     | Si5346  |                                                                                                    |
| HARD_RST      | 001E[1]                    | 001E[1] | Performs the same function as power cycling the device. All registers will be restored to their default values. |
| SOFT_RST_ALL  | 001C[0]                    | 001C[0] | Resets the device without re-downloading the register configuration from NVM.                                   |
| SOFT_RST_PLLA | 001C[1]                    | 001C[1] | Performs a soft reset on DSPLL A only.                                                                          |
| SOFT_RST_PLLB | 001C[2]                    | 001C[2] | Performs a soft reset on DSPLL B only.                                                                          |
| SOFT_RST_PLLC | 001C[3]                    | -       | Performs a soft reset on DSPLL C only.                                                                          |
| SOFT_RST_PLLD | 001C[4]                    | _       | Performs a soft reset on DSPLL D only.                                                                          |

#### Table 3.1. Reset Control Registers

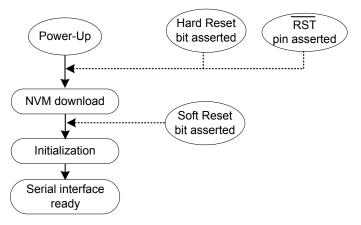

Figure 3.2. Initialization from Hard Reset and Soft Reset

The Si547/46 is fully configurable using the serial interface (I<sup>2</sup>C or SPI). At power up the device downloads its default register values from internal non-volatile memory (NVM). Application specific default configurations can be written into NVM allowing the device to generate specific clock frequencies at power-up. Writing default values to NVM is in-circuit programmable with normal operating power supply voltages applied to its VDD (1.8 V) and VDDA (3.3 V) pins. Neither VDDOx or VDDS supplies are required to write the NVM.

#### 3.1.1 Updating Registers during Device Operation

ClockBuilder Pro generates all necessary control register writes to update settings for the entire device, including the ones described below. This is the case for both "Export" generated files as well as when using the GUI. This is sufficient to cover most applications. However, in some applications it is desirable to modify only certain sections of the device while maintaining unaffected clocks on the remaining outputs. If this is the case CBPro provides some frequency changes on the fly examples.

If certain registers are changed while the device is in operation, it is possible for the PLL to become unresponsive (i.e. lose lock indefinitely). Additionally, making single frequency step changes greater than ±350 ppm, either by using the DCO or by directly updating the M dividers, may also cause the PLL to become unresponsive. Changes to the following registers require this special sequence of writes:

| Control   | Register(s)     |
|-----------|-----------------|
| РХАХВ     | 0x0206[1:0]     |
| MXAXB_NUM | 0x0235 – 0x023A |
| MXAXB_DEN | 0x023B – 0x023E |

PLL lockup can easily be avoided by using the following the preamble and postamble write sequence below when one of these registers is modified or large frequency steps are made. Clockbuilder Pro software adds these writes to the output file by default when Exporting Register Files.

#### 3.1.1.1 Dynamic PLL Changes

To start, write the preamble by updating the following control bits using Read/Modify/Write sequences:

| Address | Value |
|---------|-------|
| 0x0B24  | 0xC0  |
| 0x0B25  | 0x00  |
| 0x0B4E  | 0x1A  |

Wait 300 ms for the device state to stabilize.

Then, modify all desired control registers.

Write 0x01 to Register 0x001C (SOFT\_RST\_ALL) to perform a Soft Reset once modifications are complete.

Write the postamble by updating the following control bits using Read/Modify/Write sequences:

| Address | Value |
|---------|-------|
| 0x0B24  | 0xC3  |
| 0x0B25  | 0x02  |

Note, however, that this procedure affects all DSPLLs and outputs on the device.

**Note:** This programming sequence applies only to Rev D and later revisions. The preamble and postamble values for updating certain registers during device operation are different for earlier revisions. Either the new or old values below may be written to revision D or later devices without issue. No system software changes are necessary for legacy systems. When writing old values, note that reading back these registers will not give the written old values, but will reflect the new values. Silicon Labs recommends using the new values for all revision D (described above) and later designs, since the write and read values will match. Please contact Silicon Labs if you need information about an earlier revision. Please always ensure to use the correct sequence for the correct revision of the device. Also check for the latest information online. This information is updated from time to time. The latest information is always posted online.

#### 3.1.2 NVM Programming

Devices have two categories of non-volatile memory: user NVM and Factory (Silabs) NVM. Each type is segmented into NVM banks. There are three user NVM banks, one of which is used for factory programming (whether a base part or an Orderable Part Number). User NVM can be therefore be burned in the field up to two times. Factory NVM cannot be modified, and contains fixed configuration information for the device.

The ACTIVE\_NVM\_BANK device setting can be used to determine which user NVM bank is currently being used and therefore how many banks, if any, are available to burn. The following table describes possible values:

| Active NVM BANK Value (Deci-<br>mal) | Number of User Banks Burned | Number of User Banks Available to Burn |
|--------------------------------------|-----------------------------|----------------------------------------|
| 3 (factory state)                    | 1                           | 2                                      |
| 15                                   | 2                           | 1                                      |
| 63                                   | 3                           | 0                                      |

Note: While polling DEVICE\_READY during the procedure below, the following conditions must be met in order to ensure that the correct values are written into the NVM:

- VDD and VDDA power must both be stable throughout the process.
- No additional registers may be written or read during DEVICE\_READY polling. This includes the PAGE register at address 0x01. DEVICE\_READY is available on every register page, so no page change is needed to read it.
- Only the DEVICE\_READY register (0xFE) should be read during this time.

The procedure for writing registers into NVM is as follows:

- 1. Write all registers as needed. Verify device operation before writing registers to NVM.
- 2. You may write to the user scratch space (Registers 0x026B to 0x0272 DESIGN\_ID0-DESIGN\_ID7) to identify the contents of the NVM bank.
- 3. Write 0xC7 to NVM\_WRITE register.
- 4. Poll DEVICE\_READY until DEVICE\_READY=0x0F.
- 5. Set NVM\_READ\_BANK 0x00E4[0]=1. This will load the NVM contents into non-volatile memory.
- 6. Poll DEVICE\_READY until DEVICE\_READY=0x0F.
- 7. Read ACTIVE\_NVM\_BANK and verify that the value is the next highest value in the table above. For example, from the factory it will be a 3. After NVM\_WRITE, the value will be 15.

Alternatively, steps 5 and 6 can be replaced with a Hard Reset, either by RSTb pin, HARD\_RST register bit, or power cycling the device to generate a POR. All of these actions will load the new NVM contents back into the device registers.

The ClockBuilder Pro Field Programmer kit is a USB attached device to program supported devices either in-system (wired to your PCB) or in-socket (by purchasing the appropriate field programmer socket). ClockBuilder Pro software is then used to burn a device configuration (project file). Learn more at https://www.silabs.com/products/development-tools/timing/cbprogrammer.

#### Table 3.2. NVM Programming Registers

| Register Name   | Hex Address | Function                                                                 |
|-----------------|-------------|--------------------------------------------------------------------------|
|                 | [Bit Field] |                                                                          |
| ACTIVE_NVM_BANK | 0x00E2[7:0] | Identifies the active NVM bank.                                          |
| NVM_WRITE       | 0x00E3[7:0] | Initiates an NVM write when written with value 0xC7.                     |
| NVM_READ_BANK   | 0x00E4[0]   | Download register values with content stored in NVM.                     |
| DEVICE_READY    | 0x00FE[7:0] | Indicates that the device is ready to accept commands when value = 0x0F. |

**Warning:** Any attempt to read or write any register other than DEVICE\_READY before DEVICE\_READY reads as 0x0F may corrupt the NVM programming and may corrupt the register contents, as they are read from NVM. Note that this includes accesses to the PAGE register.

#### 3.2 Free Run Mode

Once power is applied to the Si5347 and initialization is complete, all DSPLLs will automatically enter freerun mode, generating the frequencies determined by the NVM. The frequency accuracy of the generated output clocks in freerun mode is entirely dependent on the frequency accuracy of the external crystal or reference clock on the XA/XB pins. For example, if the crystal frequency is ±100 ppm, then all the output clocks will be generated at their configured frequency ±100 ppm in freerun mode. Any drift of the crystal frequency will be tracked at the output clock frequencies. A TCXO or OCXO is recommended for applications that need better frequency accuracy and stability while in freerun or holdover modes.

#### 3.3 Lock Acquisition Mode

Each of the DSPLLs independently monitors its configured inputs for a valid clock. If at least one valid clock is available for synchronization, a DSPLL will automatically start the lock acquisition process. If the fast lock feature is enabled, a DSPLL will acquire lock using the Fastlock Loop Bandwidth setting and then transition to the DSPLL Loop Bandwidth setting when lock acquisition is complete. During lock acquisition the outputs will generate a clock that follows the VCO frequency change as it pulls-in to the input clock frequency.

#### 3.4 Locked Mode

Once locked, a DSPLL will generate output clocks that are both frequency and phase locked to their selected input clocks. At this point any XTAL frequency drift will not affect the output frequency. Each DSPLL has its own LOL pin and status bit to indicate when lock is achieved. See 4.3.4 LOL Detection for more details on the operation of the loss of lock circuit.

#### 3.5 Holdover Mode

Any of the DSPLLs programmed for holdover mode automatically enter holdover when the selected input clock becomes invalid (i.e. when either OOF or LOS are asserted) and no other valid input clocks are available for selection. Each DSPLL calculates a historical average of the input frequency while in locked mode to minimize the initial frequency offset when entering the holdover mode.

The averaging circuit for each DSPLL stores up to 120 seconds of historical frequency data while locked to a valid clock input. The final averaged holdover frequency value is calculated from a programmable window with the stored historical frequency data. The window size determines the amount of holdover frequency averaging. The delay value is used to ignore frequency data that may be corrupt just before the input clock failure. Both the window size and the delay are programmable as shown in the figure below. Each DSPLL computes its own holdover frequency average to maintain complete holdover independence between the DSPLLs.

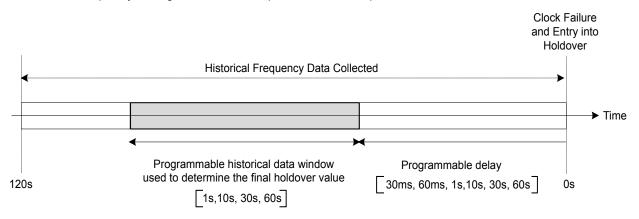

Figure 3.3. Programmable Holdover Window

When entering holdover, a DSPLL will pull its output clock frequency to the calculated average holdover frequency. While in holdover, the output frequency drift is entirely dependent on the external crystal or external reference clock connected to the XA/XB pins. If a clock input becomes valid, a DSPLL will automatically exit holdover mode and re-acquire lock to the new input clock. This process involves adjusting the output clock to achieve frequency and phase lock with the new input clock.

The recommended holdover exit mode is a frequency ramp. Just before the exit begins, the difference between the current holdover output frequency and the desired, new output frequency is measured. It is likely that the new output clock frequency and the holdover output frequency will not be the same - the new input clock frequency might have changed and/or the holdover history circuit may have changed the holdover output frequency.

Using the calculated frequency difference (holdover v. new frequency) and the user-selectable ramp rate a ramp time is calculated. The output ramp rate is then applied for this ramp time ensuring a smooth and linear transition between the holdover and the final desired frequency. The ramp rate can be very slow (0.2 ppm/s), very fast (40,000 ppm/s) or any of about 40 values in between. The loop BW values do not limit or affect the ramp rate selections (and vice versa). CBPro defaults to ramped exit from holdover.

Note that the same ramp rate settings are used for both exit from holdover and clock switching. For more information on ramped clock switching, see 4.2.2 Ramped Input Switching.

#### Hex Address [Bit Field] Setting Name Function Si5347 Si5346 Holdover Status HOLD PLL(D,C,B,A) 000E[7:4] 000E[5:4] Holdover status indicator. Indicates when a DSPLL is in holdover or free-run mode and is not synchronized to the input reference. The DSPLL goes into holdover only when the historical frequency data is valid, otherwise the DSPLL will be in free-run mode. HOLD\_FLG\_PLL(D,C,B,A) 0013[7:4] 0013[5:4] Holdover status monitor sticky bits. Sticky bits will remain asserted when an holdover event occurs until cleared. Writing a zero to a sticky bit will clear it. HOLD\_HIST\_VALID\_PLLA Holdover historical frequency data valid. Indicates if 043F[1] 043F[1] there is enough historical frequency data collected for HOLD HIST VALID PLLB 053F[1] 053F[1] valid holdover value. HOLD HIST VALID PLLC 063F[1] HOLD\_HIST\_VALID\_PLLD 0740[1] \_\_\_\_ Holdover Control and Settings Window Length time for historical average frequency HOLD\_HIST\_LEN\_PLLA 042E[4:0] 042E[4:0] used in Holdover mode. Window Length in seconds (s): HOLD\_HIST\_LEN\_PLLB 052E[4:0] 052E[4:0] Window Length = $((2^{\text{LEN}}) - 1)^{*}268$ nsec HOLD\_HIST\_LEN\_PLLC 062E[4:0] \_\_\_\_ HOLD\_HIST\_LEN\_PLLD 072F[4:0] HOLD HIST DELAY PLLA 042F[4:0] Delay Time to ignore data for historical average frequen-042F[4:0] cy in Holdover mode. Delay Time in seconds (s): Delay HOLD\_HIST\_DELAY\_PLLB 052F[4:0] 052F[4:0] Time = $(2^{\text{DELAY}}) \times 268$ nsec HOLD\_HIST\_DELAY\_PLLC 062F[4:0] HOLD HIST DELAY PLLD 0730[4:0] FORCE\_HOLD\_PLLA These bits allow forcing any of the DSPLLs into hold-0435[0] 0435[0] over FORCE\_HOLD\_PLLB 0535[0] 0535[0] FORCE HOLD PLLC 0635[0] \_\_\_\_ FORCE\_HOLD\_PLLD 0736[0] \_\_\_\_ HOLD\_EXIT\_BW\_SEL1\_PLLA 042C[4] 042C[4] Selects the exit from holdover bandwidth. Options are: HOLD EXIT BW SEL1 PLLB 052C[4] 052C[4] 0: Exit of holdover using the fastlock bandwidth HOLD\_EXIT\_BW\_SEL1\_PLLC 062C[4] \_\_\_\_ 1: Exit of holdover using the DSPLL loop bandwidth HOLD EXIT BW SEL1 PLLD 072D[4] HOLD EXIT BW SEL0 PLLA 049B[6] 049B[6] HOLD EXIT BW SEL0 PLLB 059B[6] 059B[6] HOLD\_EXIT\_BW\_SEL0\_PLLC 069B[6] \_\_\_\_

#### Table 3.3. DSPLL Holdover Control and Status Registers

079B[6]

HOLD EXIT BW SEL0 PLLD

### Si5347, Si5346 Revision D Reference Manual Modes of Operation

| Setting Name      | Hex Address [Bit Field] |         | Function                               |
|-------------------|-------------------------|---------|----------------------------------------|
|                   | Si5347                  | Si5346  |                                        |
| HOLD_RAMP_EN_PLLA | 042C[3]                 | 042C[3] | Must be set to 1 for normal operation. |
| HOLD_RAMP_EN_PLLB | 052C[3]                 | 052C[3] |                                        |
| HOLD_RAMP_EN_PLLC | 062C[3]                 |         |                                        |
| HOLD_RAMP_EN_PLLD | 072D[3]                 | _       |                                        |

## 4. Clock Inputs

There are four inputs that can be used to synchronize any of the DSPLLs. The inputs accept both standard format inputs and low duty cycle pulsed CMOS clocks. The input P dividers can be either fractional or integer. A crosspoint between the inputs and the DSPLLs allows any of the inputs to connect to any of the DSPLLs as shown in Figure 4.1 DSPLL Input Selection Crosspoint on page 17.

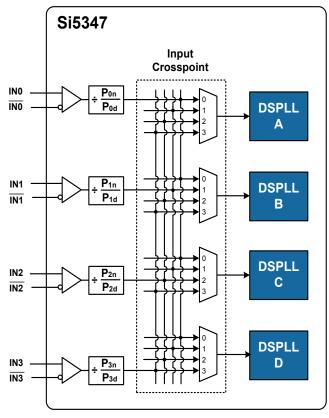

Figure 4.1. DSPLL Input Selection Crosspoint

#### 4.1 Input Source Selection

Input source selection for each of the DSPLLs can be made manually through register control or automatically using an internal state machine.

| Setting Name         | Hex Address [Bit Field] |           | Function                                             |
|----------------------|-------------------------|-----------|------------------------------------------------------|
|                      | Si5347                  | Si5346    |                                                      |
| CLK_SWITCH_MODE_PLLA | 0436[1:0]               | 0436[1:0] | Selects manual or automatic switching mode for DSPLL |
| CLK_SWITCH_MODE_PLLB | 0536[1:0]               | 0536[1:0] | A, B, C, D.                                          |
| CLK_SWITCH_MODE_PLLC | 0636[1:0]               |           | 0: For manual                                        |
| CLK_SWITCH_MODE_PLLD | 0737[1:0]               | _         | 1: For automatic, non-revertive                      |
|                      |                         |           | 2: For automatic, revertive                          |
|                      |                         |           | 3: Reserved                                          |

#### Table 4.1. Manual or Automatic Input Clock Selection Control Registers

In manual mode the input selection is made by writing to a register. If there is no clock signal on the selected input, the DSPLL will automatically enter holdover mode if the holdover history is valid or Freerun if it is not.

#### Table 4.2. Manual Input Select Control Registers

| Setting Name | Hex Address [Bit Field] |           | Function                                                                                                    |
|--------------|-------------------------|-----------|----------------------------------------------------------------------------------------------------|
|              | Si5347                  | Si5346    |                                                                                                    |
| IN_SEL_PLLA  | 042A[2:0]               | 042A[2:0] | Selects the clock input used to synchronize DSPLL A, B,                                                              |
| IN_SEL_PLLB  | 052A[3:1]               | 052A[3:1] | C, or D. Selections are: IN0, IN1, IN2, IN3, correspond-<br>ing to the values 0, 1, 2, and 3. Selections 4–7 are re- |
| IN_SEL_PLLC  | 062A[2:0]               |           | served.                                                                                                    |
| IN_SEL_PLLD  | 072B[2:0]               | _         |                                                                                                    |

Automatic input switching is available in addition to the manual selection described previously. In automatic mode, the switching criteria is based on input clock qualification, input priority and the revertive option. The IN\_SEL\_PLLx register bits are not used in automatic input switching. Also, only input clocks that are valid (i.e., with no active fault indicators) can be selected by the automatic clock switching. If there are no valid input clocks available, the DSPLL will enter Holdover or Freerun mode. With Revertive switching enabled, the highest priority input with a valid input clock is always selected. If an input with a higher priority becomes valid then an automatic switchover to that input will be initiated. With Non-revertive switching, the active input will always remain selected while it is valid. If it becomes invalid, an automatic switchover to the highest priority valid input will be initiated.

#### Table 4.3. Automatic Input Select Control Registers

| Setting Name              | Hex A         | ddress        | Function                                                                                                    |
|---------------------------|---------------|---------------|----------------------------------------------------------------------------------------------------|
|                           | Si5347        | Si5346        |                                                                                                    |
| IN(3,2,1,0)_PRIORITY_PLLA | 0x0438–0x0439 | 0x0438–0x0439 | Selects the automatic selection priority for [IN3, IN2,                                                            |
| IN(3,2,1,0)_PRIORITY_PLLB | 0x0538–0x0539 | 0x0538–0x0539 | IN1, IN0] for each DSPLL A, B, C, D. Selections are:<br>1st, 2nd, 3rd, 4th, or never select. Default is IN0=1st,   |
| IN(3,2,1,0)_PRIORITY_PLLC | 0x0638–0x0639 |               | N1=2nd, IN2=3rd, IN3=4th.                                                                                          |
| IN(3,2,1,0)_PRIORITY_PLLD | 0x0739–0x073A |               |                                                                                                    |
| IN(3,2,1,0)_LOS_MSK_PLLA  | 0x0437        | 0x0437        | Determines if the LOS status for [IN3, IN2, IN1, IN0] is                                                           |
| IN(3,2,1,0)_LOS_MSK_PLLB  | 0x0537        | 0x0537        | used in determining a valid clock for the automatic input selection state machine for DSPLL A, B, C, D. Default is |
| IN(3,2,1,0)_LOS_MSK_PLLC  | 0x0637        | _             | LOS is enabled (un-masked).                                                                                        |
| IN(3,2,1,0)_LOS_MSK_PLLD  | 0x0738        | _             |                                                                                                    |

| Setting Name             | Hex Address |        | Function                                                                                                    |
|--------------------------|-------------|--------|----------------------------------------------------------------------------------------------------|
|                          | Si5347      | Si5346 |                                                                                                    |
| IN(3,2,1,0)_OOF_MSK_PLLA | 0x0437      | 0x0437 | Determines if the OOF status for [IN3, IN2, IN1, IN0] is                                                           |
| IN(3,2,1,0)_OOF_MSK_PLLB | 0x0537      | 0x0537 | used in determining a valid clock for the automatic input selection state machine for DSPLL A, B, C, D. Default is |
| IN(3,2,1,0)_OOF_MSK_PLLC | 0x0637      |        | OOF enabled (un-masked).                                                                                           |
| IN(3,2,1,0)_OOF_MSK_PLLD | 0x0738      | _      |                                                                                                    |

#### 4.2 Types of Inputs

Each of the four different inputs IN0-IN3 can be configured as standard LVDS, LVPECL, HCL, CML, and single-ended LVCMOS formats, or as a low duty cycle pulsed CMOS format. The standard format inputs have a nominal 50% duty cycle, must be ac-coupled and use the "Standard" Input Buffer selection as these pins are internally dc-biased to approximately 0.83 V. The pulsed CMOS input format allows pulse-based inputs, such as frame-sync and other synchronization signals having a duty cycle much less than 50%. These pulsed CMOS signals are dc-coupled and use the "Pulsed CMOS" Input Buffer selection. In all cases, the inputs should be terminated near the device input pins as shown below in Figure 4.2 Input Termination for Standard and Pulsed CMOS Inputs on page 20. The resistor divider values given below will work with up to 1 MHz pulsed inputs. In general, following the "Standard AC Coupled Single Ended" arrangement shown below will give superior jitter performance.

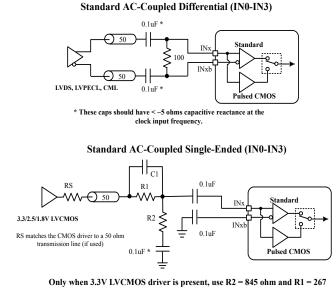

Only when 3.3V LVCMOS driver is present, use R2 = 845 ohm and R1 = 267 ohm if needed to keep the signal at INx < 3.6 Vpp\_se. Including C1 = 6 pf may improve the output jitter due to faster input slew rate at INx. If attenuation is not needed for Inx<3.6Vppse, make R1 = 0 ohm and omit C1, R2 and the capacitor below R2. C1, R1, and R2 should be physically placed as close as practicle to the device input pins. \*This cap should have less than ~20 ohms of capacitive reactance at the clock input frequency

DC-Coupled Pulsed CMOS only for Frequencies < 1MHz (IN0-IN3)

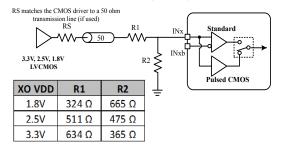

Note: See Datasheet for input clock specifications

#### Figure 4.2. Input Termination for Standard and Pulsed CMOS Inputs

Floating clock inputs are noise sensitive. Add a cap to ground for all non-CMOS unused clock inputs. Input clock buffers are enabled by setting the IN\_EN 0x0949[3:0] bits appropriately for IN3 through IN0. Unused clock inputs may be powered down and left unconnected at the system level. For standard mode inputs, both input pins must be properly connected as shown in Figure 4.2 Input Termination for Standard and Pulsed CMOS Inputs on page 20, including the "Standard AC Coupled Single Ended" case. In Pulsed CMOS mode, it is not necessary to connect the inverting INx input pin. To place the input buffer into Pulsed CMOS mode, the corresponding bit must be set in IN\_PULSED\_CMOS\_EN 0x0949[7:4] for IN3 through IN0.

| Setting Name      | Hex Address [Bit Field] |             | Function                                                    |
|-------------------|-------------------------|-------------|-------------------------------------------------------------|
|                   | Si5347                  | Si5346      |                                                             |
| IN_EN             | 0x0949[3:0]             | 0x0949[3:0] | Enable each of the input clock buffers for IN3 through IN0. |
| IN_PULSED_CMOS_EN | 0x0949[7:4]             | 0x0949[7:4] | Enable Pulsed CMOS mode for each input IN3 through IN0.     |

#### Table 4.4. Input Clock Control and Configuration Registers

#### 4.2.1 Hitless Input Switching with Phase Buildout

Phase buildout, also referred to as hitless switching, prevents a phase change from propagating to the output when switching between two clock inputs with the exact same frequency and a fixed phase relationship (i.e., they are phase/frequency locked, but with a non-zero phase difference). When phase buildout is enabled, the DSPLL absorbs the phase difference between the two input clocks during a clock switch. When phase buildout is disabled, the phase difference between the two inputs is propagated to the output at a rate determined by the DSPLL loop bandwidth. The phase buildout feature can be enabled on a per DPSLL basis. It supports a minimum input frequency of 8 kHz, but if a fractional P input divider is used, the input frequency must be 300 MHz or higher in order to ensure proper operation.

#### Table 4.5. DSPLL Phase Buildout Switching Control Registers

| Setting Name | Hex Address [Bit Field] |         | Function                                                 |
|--------------|-------------------------|---------|----------------------------------------------------------|
|              | Si5347                  | Si5346  |                                                          |
| HSW_EN_PLLA  | 0436[2]                 | 0436[2] | Phase Buildout Switching Enable/Disable for DSPLL A,     |
| HSW_EN_PLLB  | 0536[2]                 | 0536[2] | B, C, D. Phase Buildout Switching is enabled by default. |
| HSW_EN_PLLC  | 0636[2]                 |         |                                                          |
| HSW_EN_PLLD  | 0737[2]                 | _       |                                                          |

#### 4.2.2 Ramped Input Switching

If switching between input clocks that are not exactly the same frequency (i.e. are plesiochronous), ramped switching should be enabled to ensure a smooth transition between the two inputs. In this situation, it is also advisable to enable phase buildout to minimize the input-to-output clock skew after the clock switch ramp has completed.

When ramped clock switching is enabled, the Si5347/46 will very briefly go into holdover and then immediately exit from holdover. This means that ramped switching will behave the same as an exit from holdover. This is particularly important when switching between two input clocks that are not the same frequency because the transition between the two frequencies will be smooth and linear. Ramped switching should be turned off when switching between input clocks that are always frequency locked (i.e. are the same exact frequency). Because ramped switching avoids frequency transients and overshoot when switching between clocks that are not the same frequency, CBPro defaults to ramped clock switching. The same ramp rate settings are used for both exit from holdover and clock switching. For more information on ramped exit from holdover including the ramp rate, see section 3.5 Holdover Mode.

| Setting Name        | Hex Address [Bit Field] | Function                                    |
|---------------------|-------------------------|---------------------------------------------|
| RAMP_SWITCH_EN_PLLA | 0x04A6[3]               | Enable frequency ramping on an input switch |
| RAMP_SWITCH_EN_PLLB | 0x05A6[3]               |                                             |
| RAMP_SWITCH_EN_PLLC | 0x06A6[3]               |                                             |
| RAMP_SWITCH_EN_PLLD | 0x07A6[3]               |                                             |
| HSW_MODE_PLLA       | 0x043A[1:0]             | Input switching mode select                 |
| HSW_MODE_PLLB       | 0x053A[1:0]             |                                             |
| HSW_MODE_PLLC       | 0x063A[1:0]             |                                             |
| HSW_MODE_PLLD       | 0x073A[1:0]             |                                             |

#### Table 4.6. Ramped Input Switching Control Registers

#### 4.2.3 Hitless Switching, LOL (loss of lock) and Fastlock

When doing a clock switch between clock inputs that are frequency locked, LOL might momentarily be asserted. If so programmed, the assertion of LOL will invoke Fastlock. Because Fastlock temporarily increases the loop BW by asynchronously inserting new filter parameters into the DSPLL's closed loop, there may be transients at the clock outputs when Fastlock is either entered or exited. For this reason, it is suggested that automatic entry into Fastlock be disabled by writing a zero to FASTLOCK\_AUTO\_EN at 0x52B[0] whenever a clock switch might occur. For more details on hitless switching please refer to AN1057: Hitless Switching using Si534x/8x Devices.

#### 4.2.4 External Clock Switching

External clock switches should be avoided because the Si5347/6 has no way of knowing when a clock switch will or has occurred. Because of this, neither the phase buildout engine or the ramp logic can be used. If expansion beyond the four clock inputs is an important issue, please see AN1111: Si534x/8x Input Clock Expander which describes how an external FPGA can be used for this purpose.

#### 4.2.5 Synchronizing to Gapped Input Clocks

The DSPLL supports locking to a gapped input clock with missing clock edges. The purpose of gapped clocking is to modulate the frequency of a periodic clock by selectively removing some of its edges. Gapping a clock significantly increases its jitter so a phase-locked loop with high jitter tolerance and low loop bandwidth is required to produce a low-jitter, periodic clock. The resulting output will be a periodic non-gapped clock with an average frequency of the input with its missing cycles. For example, an input clock of 100 MHz with one cycle removed every 10 cycles will result in a 90 MHz periodic non-gapped output clock. A valid gapped clock input must have a minimum frequency of 10 MHz with a maximum of 2 missing cycles out of every 8.

When properly configured, locking to a gapped clock will not trigger the LOS, OOF, and LOL fault monitors. Clock switching between gapped clocks may violate the hitless switching specification for a maximum phase transient, when the switch occurs during a gap in either input clocks. Figure 4.3 Gapped Input Clock Use on page 23 shows a 100 MHz clock with one cycle removed every 10 cycles that results in a 90 MHz periodic non-gapped output clock.

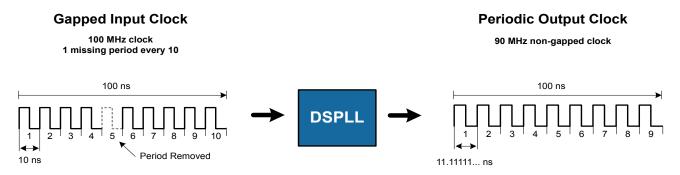

Figure 4.3. Gapped Input Clock Use

#### 4.2.6 Rise Time Considerations

It is well known that slow rise time signals with low slew rates are a cause of increased jitter. In spite of the fact that the low loop BW of the Si5347/46 will attenuate a good portion of the jitter that is associated with a slow rise time clock input, if the slew rate is low enough, the output jitter will increase. The following figure shows the effect of a low slew rate on RMS jitter for a differential clock input. The figure shows the relative increase in the amount of RMS jitter due to slow rise time and is not intended to show absolute jitter values.

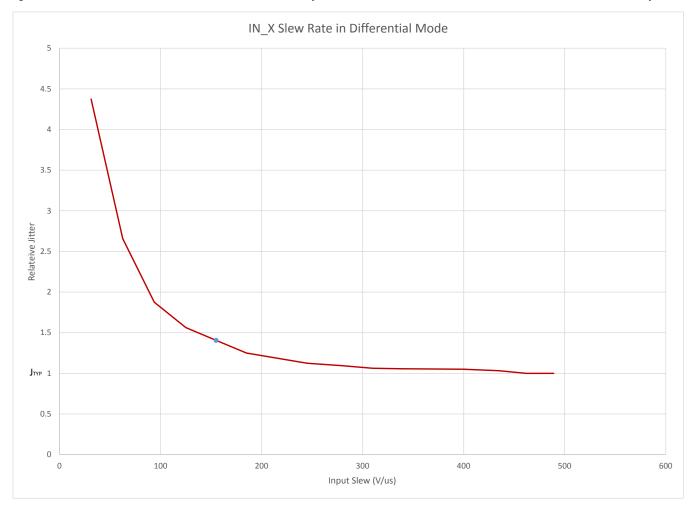

Figure 4.4. Effect of Low Slew Rate on RMS Jitter

#### 4.3 Fault Monitoring

All four input clocks (IN0, IN1, IN2, IN3) are monitored for loss of signal (LOS) and out-of-frequency (OOF) as shown in Figure 4.5 Fault Monitors on page 25. The reference at the XA/XB pins is also monitored for LOS since it provides a critical reference clock for the DSPLLs. Each of the DSPLLs also has a Loss Of Lock (LOL) indicator which is asserted when synchronization is lost with their selected input clock.

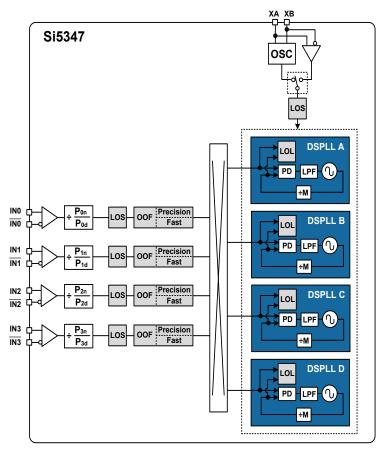

Figure 4.5. Fault Monitors

#### 4.3.1 Input Loss of Signal (LOS) Detection

The loss of signal monitor measures the period of each input clock cycle to detect phase irregularities or missing clock edges. Each of the input LOS circuits has its own programmable sensitivity which allows ignoring missing edges or intermittent errors. Loss of signal sensitivity is configurable using the ClockBuilder Pro utility. The LOS status for each of the monitors is accessible by reading a status register. The live LOS register always displays the current LOS state and a sticky register, when set, always stays asserted until cleared.

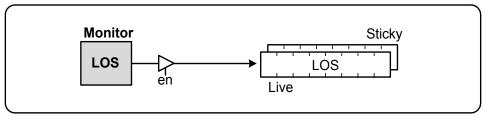

Figure 4.6. LOS Status Indicator

#### 4.3.2 XA/XB LOS Detection

A LOS monitor is available to ensure that the external crystal or reference clock is valid. By default the output clocks are disabled when XAXB\_LOS is detected. This feature can be disabled such that the device will continue to produce output clocks when XAXB\_LOS is detected.

| Table 4.7. LOS Sta | tus Monitor Registers |
|--------------------|-----------------------|
|--------------------|-----------------------|

| Setting Name                      | Hex Addres                              | ss [Bit Field]           | Function                                                                                                    |  |  |  |
|-----------------------------------|-----------------------------------------|--------------------------|----------------------------------------------------------------------------------------------------|--|--|--|
|                                   | Si5347                                  | Si5346                   |                                                                                                    |  |  |  |
| LOS Status Indicators             |                                         |                          |                                                                                                    |  |  |  |
| LOS(3,2,1,0)                      | 000D[3:0]                               | 000D[3:0]                | LOS status monitor for IN3, IN2, IN1, IN0. Indicates if a valid clock is detected or if a LOS condition is present.                                                                                      |  |  |  |
| LOSXAXB                           | 000C[1]                                 | 000C[1]                  | LOS status monitor for the XTAL or REFCLK at the XA/XB pins.                                                                                                    |  |  |  |
| LOS(3,2,1,0)_FLG                  | 0012[3:0]                               | 0012[3:0]                | LOS status monitor sticky bits for IN3, IN2, IN1, IN0.<br>Sticky bits will remain asserted when an LOS event oc-<br>curs until they are cleared. Writing a zero to a sticky bit<br>will clear it.        |  |  |  |
| LOSXAXB_FLG                       | 0011[1]                                 | 0011[1]                  | LOS status monitor sticky bits for XAXB. Sticky bits will<br>remain asserted when an LOS event occurs until<br>cleared. Writing a zero to a sticky bit will clear it.                                    |  |  |  |
| LOS Fault Monitor Controls and Se | LOS Fault Monitor Controls and Settings |                          |                                                                                                    |  |  |  |
| LOS(3,2,1,0)_EN                   | 002C[3:0]                               | 002C[3:0]                | LOS monitor enable for IN3, IN2, IN1, IN0. Allows disabling the monitor if unused.                                                                                                    |  |  |  |
| LOS(3,2,1,0)_TRIG_THR             | 002E[7:0] -<br>0035[7:0]                | 002E[7:0] -<br>0035[7:0] | Sets the LOS trigger threshold and clear sensitivity for IN3, IN2, IN1, IN0. These 16-bit values are determined                                                                                          |  |  |  |
| LOS(3,2,1,0)_CLR_THR              | 0036[7:0] -<br>003D[7:0]                | 0036[7:0] -<br>003D[7:0] | with the ClockBuilder Pro utility.                                                                                                    |  |  |  |
| LOS(3,2,1,0)_VAL_TIME             | 002D[7:0]                               | 002D[7:0]                | LOS clear validation time for IN3, IN2, IN1, IN0. This sets the time that an input must have a valid clock before the LOS condition is cleared. Settings of 2 ms, 100 ms, 200 ms, and 1 s are available. |  |  |  |

#### 4.3.3 OOF Detection

Each input clock is monitored for frequency accuracy with respect to a OOF reference which it considers as its "0 ppm" reference. This OOF reference can be selected as either:

- · XA/XB pins
- Any input clock (IN0, IN1, IN2, IN3)

The final OOF status is determined by the combination of both a precise OOF monitor and a fast OOF monitor as shown in Figure 4.7 OOF Status Indicator on page 26. An option to disable either monitor is also available. The live OOF register always displays the current OOF state and its sticky register bit stays asserted until cleared.

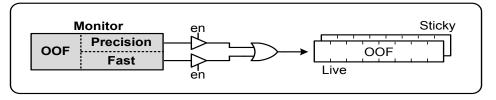

Figure 4.7. OOF Status Indicator

#### 4.3.3.1 Precision OOF Monitor

The precision OOF monitor circuit measures the frequency of all input clocks to within  $\pm 0.0625$  ppm accuracy with respect to the selected OOF frequency reference. A valid input clock frequency is one that remains within the register-programmable OOF frequency range of from  $\pm 0.0625$  ppm to  $\pm 512$  ppm in steps of 1/16 ppm. A configurable amount of hysteresis is also available to prevent the OOF status from toggling at the failure boundary. An example is shown in the figure below. In this case, the OOF monitor is configured with a valid frequency range of  $\pm 6$  ppm and with 2 ppm of hysteresis. An option to use one of the input pins (IN0-IN3) as the 0 ppm OOF reference instead of the XAXB pins is available. These options are all register configurable.

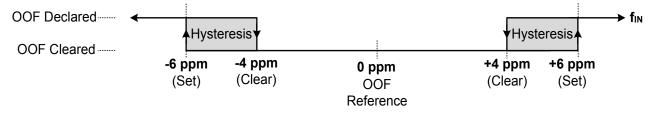

Figure 4.8. Example of Precise OOF Monitor Assertion and Deassertion Triggers

### 4.3.3.2 Fast OOF Monitor

Because the precision OOF monitor needs to provide 1/16 ppm of frequency measurement accuracy, it must measure the monitored input clock frequencies over a relatively long period of time. This may be too slow to detect an input clock that is quickly ramping in frequency. An additional level of OOF monitoring called the Fast OOF monitor runs in parallel with the precision OOF monitors to quickly detect a ramping input frequency. The Fast OOF responds more quickly and has larger thresholds.

#### Table 4.8. OOF Status Monitor Registers

| Setting Name                     | Hex Addres               | ss [Bit Field]           | Function                                                                                                    |  |  |
|----------------------------------|--------------------------|--------------------------|----------------------------------------------------------------------------------------------------|--|--|
|                                  | Si5347                   | Si5346                   |                                                                                                    |  |  |
| OOF Status Indicators            |                          |                          |                                                                                                    |  |  |
| OOF(3,2,1,0)                     | 000D[7:4]                | 000D[7:4]                | OOF status monitor for IN3, IN2, IN1, IN0. Indicates if a valid clock is detected or if a OOF condition is detected.                                                                     |  |  |
| OOF(3,2,1,0)_FLG                 | 0012[7:4]                | 0012[7:4]                | OOF status monitor sticky bits for IN3, IN2, IN1, IN0.<br>Sticky bits will remain asserted when an OOF event oc-<br>curs until cleared. Writing a zero to a sticky bit will clear<br>it. |  |  |
| OOF(3,2,1,0)_INTR_MSK            | 0x0018[7:4]              | 0x0018[7:4]              | Marks OOF from generating INTRb interrupt for IN3-IN0.                                                                                                    |  |  |
|                                  |                          |                          | 0: Allow OOF interrupt (default)                                                                                                    |  |  |
|                                  |                          |                          | 1: Mask (ignore) OOF for interrupt                                                                                                    |  |  |
| OOF Monitor Control and Settings |                          |                          |                                                                                                    |  |  |
| OOF_REF_SEL                      | 0040[2:0]                | 0040[2:0]                | This selects the clock that the OOF monitors use as their "0 ppm" reference. Selections are: XA/XB, IN0, IN1, IN2, IN3.                                                                  |  |  |
| OOF(3,2,1,0)_EN                  | 003F[3:0]                | 003F[3:0]                | This allows to enable/disable the precision OOF monitor for IN3, IN2, IN1, IN0.                                                                                                    |  |  |
| FAST_OOF(3,2,1,0)_EN             | 003F[7:4]                | 003F[7:4]                | To enable/disable the fast OOF monitor for IN3, IN2, IN1, IN0.                                                                                                    |  |  |
| OOF(3,2,1,0)_SET_THR             | 0046[7:0] -<br>0049[7:0] | 0046[7:0] -<br>0049[7:0] | Determines the OOF alarm set threshold for IN3, IN2, IN1, IN0. Range is from $\pm 2$ ppm to $\pm 500$ ppm in steps of 2 ppm.                                                             |  |  |
| OOF(3,2,1,0)_CLR_THR             | 004A[7:0] -<br>004D[7:0] | 004A[7:0] -<br>004D[7:0] | Determines the OOF alarm clear threshold for INx.<br>Range is from ±2 ppm to ±500 ppm in steps of 2 ppm.                                                                                 |  |  |
| FAST_OOF(3,2,1,0)_SET_THR        | 0x0051[7:0] -            | 0x0051[7:0] -            | Determines the fast OOF alarm set threshold for IN3,                                                                                                    |  |  |
|                                  | 0x0054[7:0]              | 0x0054[7:0]              | IN2, IN1, IN0.                                                                                                    |  |  |
| FAST_OOF(3,2,1,0)_               | 0x0055 [7:0] -           | 0x0055 [7:0] -           | Determines the fast OOF alarm clear threshold for IN3,                                                                                                    |  |  |
| CLR_THR                          | 0x0058[7:0]              | 0x0058[7:0]              | IN2, IN1, IN0.                                                                                                    |  |  |

#### 4.3.4 LOL Detection

There is a loss of lock (LOL) monitor for each of the DSPLLs. The LOL monitor asserts a LOL register bit when a DSPLL has lost synchronization with its selected input clock. There is also a dedicated loss of lock pin that reflects the loss of lock condition for each of the DSPLLs (LOL\_A, LOL\_B, LOL\_C, LOL\_D). The LOL monitor functions by measuring the frequency difference between the input and feedback clocks at the phase detector. There are two LOL frequency monitors, one that sets the LOL indicator (LOL Set) and another that clears the indicator (LOL Clear).

A block diagram of the LOL monitor is shown in Figure 4.9 LOL Status Indicators on page 29. The live LOL register always displays the current LOL state and a sticky register always stays asserted until cleared. The LOL pin reflects the current state of the LOL monitor.

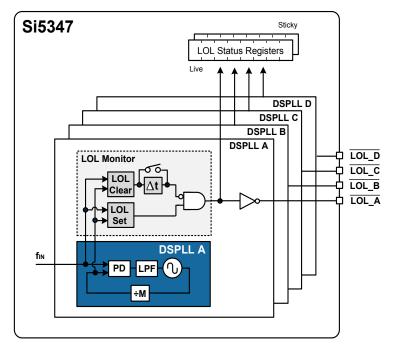

Figure 4.9. LOL Status Indicators

Each of the LOL frequency monitors has adjustable sensitivity which is register configurable from 0.1 ppm to 10000 ppm. Having two separate frequency monitors allows for hysteresis to help prevent chattering of LOL status. An example configuration of the LOL set and clear thresholds is shown in Figure 4.10 LOL Set and Clear Thresholds on page 29.

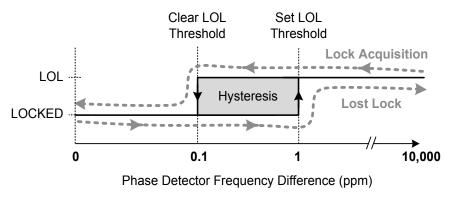

Figure 4.10. LOL Set and Clear Thresholds

An optional timer is available to delay clearing of the LOL indicator to allow additional time for the DSPLL to completely lock to the input clock. The timer is also useful to prevent the LOL indicator from toggling or chattering as the DSPLL completes lock acquisition. The configurable delay value depends on frequency configuration and loop bandwidth of the DSPLL and is automatically calculated using the ClockBuilder Pro utility.

It is important to know that, in addition to being status bits, LOL optionally enables Fastlock.

| Setting Name                           | Hex Address [Bit Field]  |                          | Function                                                                                                    |
|----------------------------------------|--------------------------|--------------------------|----------------------------------------------------------------------------------------------------|
|                                        | Si5347                   | Si5346                   |                                                                                                    |
| LOL Status Indicators                  |                          |                          |                                                                                                    |
| LOL_PLL(D,C,B,A)                       | 000E[3:0]                | 000E[1:0]                | Status bit that indicates if DSPLL A, B, C, or D is locked to an input clock.                                                                                                    |
| LOL_FLG_PLL(D,C,B,A)                   | 0013[3:0]                | 0013[1:0]                | Sticky bits for LOL_[D,C,B,A]_STATUS register. Writing a zero to a sticky bit will clear it.                                                                                                    |
| LOL Fault Monitor Controls and Settin  | gs                       |                          |                                                                                                    |
| LOL_SET_THR_PLL(D,C,B,A)               | 009E[7:0] -<br>009F[7:0] | 009E[7:0]                | Configures the loss of lock set thresholds for DSPLL A, B, C, D.                                                                                                    |
| LOL_CLR_THR_PLL(D,C,B,A)               | 00A0[7:0] -<br>00A1[7:0] | 00A0[7:0]                | Configures the loss of lock clear thresholds for DSPLL A, B, C, D.                                                                                                    |
| LOL_CLR_DE-<br>LAY_DIV256_PLL(D,C,B,A) | 00A4[7:0] -<br>00B6[7:0] | 00A4[7:0] -<br>00AC[7:0] | This is a 29-bit register that configures the delay value<br>for the LOL Clear delay. Selectable from 4 ns to over<br>500 seconds. This value depends on the DSPLL fre-<br>quency configuration and loop bandwidth. It is calcula-<br>ted using the ClockBuilder Pro utility |
| LOL_TIMER_EN_PLL(D,C,B,A)              | 00A2[3:0]                | 00A2[1:0]                | Allows bypassing the LOL Clear timer for DSPLL A, B, C, D. 0- bypassed, 1-enabled                                                                                                    |

### Table 4.9. LOL Status Monitor Registers

The settings in Table 4.9 LOL Status Monitor Registers on page 30 are handled by ClockBuilder Pro. Manual settings should be avoided.

#### 4.3.5 Interrupt Pin (INTR)

An interrupt pin (INTR) indicates a change in state with any of the status indicators for any of the DSPLLs. All status indicators are maskable to prevent assertion of the interrupt pin. The state of the INTR pin is reset by clearing the sticky status registers.

#### Table 4.10. Interrupt Mask Registers

| Setting Name               | Hex Addres | s [Bit Field] | Function                                                    |
|----------------------------|------------|---------------|-------------------------------------------------------------|
|                            | Si5347     | Si5346        | -                                                           |
| LOS(3, 2, 1, 0)_INTR_MSK   | 0018[3:0]  | 0018[1:0]     | Prevents IN3, IN2, IN1, IN0 LOS from asserting the INTR pin |
| OOF(3, 2, 1, 0)_INTR_MSK   | 0018[7:4]  | 0018[5:4]     | Prevents IN3, IN2, IN1, IN0 OOF from asserting the INTR pin |
| LOSXAXB_INTR_MSK           | 0017[1]    | 0017[1]       | Prevents XAXB LOS from asserting the INTR pin               |
| LOL_INTR_MSK_PLL(D,C,B,A)  | 0019[3:0]  | 0019[1:0]     | Prevents DSPLL D, C, B, A LOL from asserting the INTR pin   |
| HOLD_INTR_MSK_PLL(D,C,B,A) | 0019[7:4]  | 0019[5:4]     | Prevents DSPLL D, C, B, A HOLD from asserting the INTR pin  |

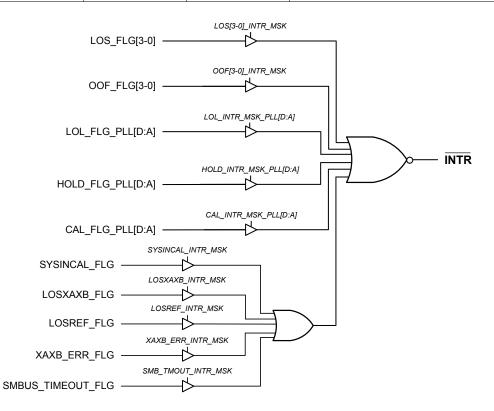

Figure 4.11. Interrupt Triggers and Masks

The \_FLG bits are "sticky" versions of the alarm bits and will stay high until cleared. A \_FLG bit can be cleared by writing a zero to the \_FLG bit. When a \_FLG bit is high and its corresponding alarm bit is low, the \_FLG bit can be cleared.

During run time, the source of an interrupt can be determined by reading the \_FLG register values and logically ANDing them with the corresponding \_MSK register bits (after inverting the \_MSK bit values). If the result is a logic one, then the \_FLG bit will cause an interrupt.

For example, if LOS\_FLG[0] is high and LOS\_INTR\_MSK[0] is low, then the INTR pin will be active (low) and cause an interrupt. If LOS[0] is zero and LOS\_MSK[0] is one, writing a zero to LOS\_MSK[0] will clear the interrupt (assuming that there are no other interrupt sources). If LOS[0] is high, then LOS\_FLG[0] and the interrupt cannot be cleared.

## 5. Output Clocks

#### 5.1 Outputs

The Si5347 supports up to eight differential output drivers and the Si5346 supports four. Each driver has a configurable voltage amplitude and common mode voltage covering a wide variety of differential signal formats including LVPECL, LVDS, HCSL, with CML-compatible amplitudes. In addition to supporting differential signals, any of the outputs can be configured as dual single-ended LVCMOS (3.3 V, 2.5 V, or 1.8 V) providing up to 16 single-ended outputs, or any combination of differential and single-ended outputs.

#### 5.1.1 Output Crosspoint

A crosspoint allows any of the output drivers to connect with any of the DSPLLs as shown in Figure 5.1 DSPLL to Output Driver Crosspoint on page 32. The crosspoint configuration is programmable and can be stored in NVM so that the desired output configuration is ready at power up.

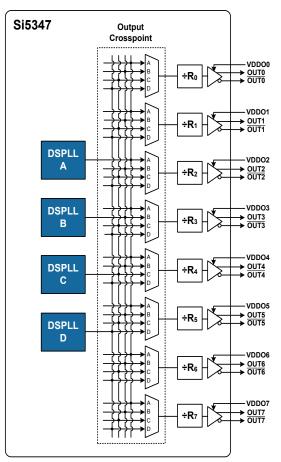

Figure 5.1. DSPLL to Output Driver Crosspoint

#### 5.1.2 Output Divider (R) Synchronization

All the output R dividers are reset to a known state during the power-up initialization period. This ensures consistent and repeatable phase alignment. Resetting the device using the RST pin or asserting the hard reset bit 0x001E[1] will give the same result. Soft reset does not affect output alignment.

#### 5.2 Performance Guidelines for Outputs

Whenever a number of high frequency, fast rise time, large amplitude signals are all close to one another, there will be some amount of crosstalk. The jitter generation of the Si5347/46 is so low that crosstalk can become a significant portion of the final measured output jitter. Some of the crosstalk will come from the Si5347/46, and some will be introduced by the PCB. It is difficult (and possibly irrelevant) to allocate the jitter portions between these two sources since the Si5347/46 must be attached to a board in order to measure jitter.

For extra fine tuning and optimization in addition to following the usual PCB layout guidelines, crosstalk can be minimized by modifying the arrangements of different output clocks. For example, consider the following lineup of output clocks in Table 5.1 Example of Output Clock Placement on page 33.

| Output | Not Recommended (Frequency MHz) | Recommended (Frequency MHz) |
|--------|---------------------------------|-----------------------------|
| 0      | 155.52                          | 155.52                      |
| 1      | 156.25                          | 155.52                      |
| 2      | 155.52                          | 622.08                      |
| 3      | 156.25                          | Not used                    |
| 4      | 622.08                          | Not used                    |
| 5      | 625                             | 156.25                      |
| 6      | Not used                        | 156.25                      |
| 7      | Not used                        | 625                         |

#### Table 5.1. Example of Output Clock Placement

Using this example, a few guidelines are illustrated:

- 1. Avoid adjacent frequency values that are close. For example, a 155.52 MHz clock should not be placed next to a 156.25 MHz clock. If the jitter integration bandwidth goes up to 20 MHz then keep adjacent frequencies at least 20 MHz apart.
- 2. Adjacent frequency values that are integer multiples of one another are allowed, and these outputs should be grouped together when possible. Noting that because 155.52 MHz x 4 = 622.08 MHz and 156.25 MHz x 4 = 625 MHz, it is okay to place each pair of these frequency values close to one another.
- 3. Unused outputs can be used to separate clock outputs that might otherwise interfere with one another. In this case, see OUT3 and OUT4.

If some outputs have tight jitter requirements while others are relatively loose, rearrange the clock outputs so that the critical outputs are the least susceptible to crosstalk. These guidelines need to be followed by those applications that wish to achieve the highest possible levels of jitter performance. Because CMOS outputs have large pk-pk swings, are single ended, and do not present a balanced load to the VDDO supplies, CMOS outputs generate much more crosstalk than differential outputs. For this reason, CMOS outputs should be avoided in jitter-sensitive applications. When CMOS clocks are unavoidable, even greater care must be taken with respect to the above guidelines. For more information on these issues, see application note, "AN862: Optimizing Si534x Jitter Performance in Next Generation Internet Infrastructure Systems."

The ClockBuilder Pro Clock Placement Wizard is an easy way to reduce crosstalk for a given frequency plan. This feature can be accessed on the "Define Output Frequencies" page of ClockBuilder Pro in the lower left hand corner of the GUI. It is recommended to use this tool after each project frequency plan change.

#### 5.2.1 Output Crosspoint and Signal Format Selection

The differential output swing and common mode voltage are both fully programmable and compatible with a wide variety of signal formats, including LVDS, LVPECL, HCSL, and CML. The differential formats can be either normal- or low-power mode. Low-power format uses less power for the same amplitude but has the drawback of slower rise/fall times. See for register settings to implement variable amplitude differential outputs. In addition to supporting differential signals, any of the outputs can be configured as LVCMOS (3.3, 2.5, or 1.8 V) drivers providing up to 20 single-ended outputs or any combination of differential and single-ended outputs. Note also that CMOS can create much more crosstalk than differential outputs, so extra care must be taken in their pin placement so that other clocks that need the lowest jitter are not on nearby pins. With all outputs, see "AN862: Optimizing Si534x Jitter Performance in Next Generation Internet Infrastructure Systems" for additional information on frequency planning considerations.

| Setting Name | Hex Address [Bit Field] |           | eld]      | Function                                                         |
|--------------|-------------------------|-----------|-----------|------------------------------------------------------------------|
|              | Si5347A/B               | Si5347C/D | Si5346    |                                                                  |
| OUT0_MUX_SEL | 010B[2:0]               | 010B[2:0] | 0115[2:0] | Selects the DSPLL that each of the outputs are                   |
| OUT1_MUX_SEL | 0115[2:0]               | 011F[2:0] | 011A[2:0] | connected to. Options are DSPLL_A, DSPLL_B, DSPLL_C, or DSPLL_D. |
| OUT2_MUX_SEL | 011A[2:0]               | 0129[2:0] | 0129[2:0] |                                                                  |
| OUT3_MUX_SEL | 011F[2:0]               | 012E[2:0] | 012E[2:0] |                                                                  |
| OUT4_MUX_SEL | 0129[2:0]               | —         | _         |                                                                  |
| OUT5_MUX_SEL | 012E[2:0]               | —         | _         |                                                                  |
| OUT6_MUX_SEL | 0133[2:0]               | _         | _         |                                                                  |
| OUT7_MUX_SEL | 013D[2:0]               | _         |           |                                                                  |

#### Table 5.2. Output Crosspoint Selection Registers

#### Table 5.3. Output Signal Format Control Registers

| Setting Name | Hex Address [Bit Field] |           | eld]      | Function                                            |
|--------------|-------------------------|-----------|-----------|-----------------------------------------------------|
|              | Si5347A/B               | Si5347C/D | Si5346    |                                                     |
| OUT0_FORMAT  | 0109[2:0]               | 0109[2:0] | 0113[2:0] | Selects the output signal format as differential or |
| OUT1_FORMAT  | 0113[2:0]               | 011D[2:0] | 0118[2:0] | LVCMOS.                                             |
| OUT2_FORMAT  | 0118[2:0]               | 0127[2:0] | 0127[2:0] |                                                     |
| OUT3_FORMAT  | 011D[2:0]               | 012C[2:0] | 012C[2:0] |                                                     |
| OUT4_FORMAT  | 0127[2:0]               | _         | _         |                                                     |
| OUT5_FORMAT  | 012C[2:0]               | _         | _         |                                                     |
| OUT6_FORMAT  | 0131[2:0]               | _         | _         |                                                     |
| OUT7_FORMAT  | 013B[2:0]               | _         | _         |                                                     |

#### 5.2.2 Output Terminations

The differential output drivers support both ac coupled and dc coupled terminations as shown below.

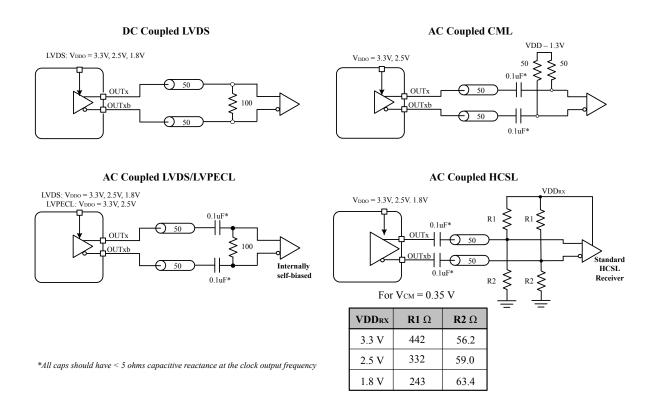

Figure 5.2. Output Terminations for Differential Outputs

#### 5.3 Differential Outputs

#### 5.3.1 Differential Output Amplitude Controls

The differential amplitude of each output can be controlled with the following registers. See for register settings for non-standard amplitudes.

| Setting Name | Hex Address [Bit Field] |           | eld]      | Function                                                                                     |
|--------------|-------------------------|-----------|-----------|----------------------------------------------------------------------------------------------|
|              | Si5347A/B               | Si5347C/D | Si5346    |                                                                                              |
| OUT0_AMPL    | 010A[6:4]               | 010A[6:4] | 0114[6:4] | Sets the differential voltage swing (amplitude) for                                          |
| OUT1_AMPL    | 0114[6:4]               | 011E[6:4] | 0119[6:4] | the output drivers in both normal and low-power<br>modes. See Table 5.6 Recommended Settings |
| OUT2_AMPL    | 0119[6:4]               | 0128[6:4] | 0128[6:4] | for Differential LVDS, LVPECL, HCSL, and CML on page 37 for more information.                |
| OUT3_AMPL    | 011E[6:4]               | 012D[6:4] | 012D[6:4] |                                                                                              |
| OUT4_AMPL    | 0128[6:4]               | _         | _         |                                                                                              |
| OUT5_AMPL    | 012D[6:4]               | _         | _         |                                                                                              |
| OUT6_AMPL    | 0132[6:4]               | _         | _         |                                                                                              |
| OUT7_AMPL    | 013C[6:4]               | _         | _         |                                                                                              |

#### 5.3.2 Differential Output Common Mode Voltage Selection

The common mode voltage (VCM) for differential output normal and low-power modes is selectable depending on the supply voltage provided at the output's VDDO pin. See Table 5.6 Recommended Settings for Differential LVDS, LVPECL, HCSL, and CML on page 37. for recommended OUTx\_CM settings for common signal formats. See for recommended OUTx\_CM settings when using custom output amplitude.

| Setting Name | Hex Address [Bit Field] |           |           | Function                                                                                       |
|--------------|-------------------------|-----------|-----------|------------------------------------------------------------------------------------------------|
|              | Si5347A/B               | Si5347C/D | Si5346    |                                                                                                |
| OUT0_CM      | 010A[3:0]               | 010A[3:0] | 0114[3:0] | Sets the common mode voltage for the differen-                                                 |
| OUT1_CM      | 0114[3:0]               | 011E[3:0] | 0119[3:0] | tial output driver. See Table 5.6 Recommended<br>Settings for Differential LVDS, LVPECL, HCSL, |
| OUT2_CM      | 0119[3:0]               | 0128[3:0] | 0128[3:0] | and CML on page 37 for more information.                                                       |
| OUT3_CM      | 011E[3:0]               | 012D[3:0] | 012D[3:0] |                                                                                                |
| OUT4_CM      | 0128[3:0]               | _         | _         |                                                                                                |
| OUT5_CM      | 012D[3:0]               | _         | _         |                                                                                                |
| OUT6_CM      | 0132[3:0]               | _         | _         |                                                                                                |
| OUT7_CM      | 013C[3:0]               | _         | _         |                                                                                                |

#### Table 5.5. Differential Output Common Mode Voltage Control Registers

### 5.3.3 Recommended Settings for Differential LVPECL, LVDS, HCSL, and CML

Each differential output has four settings for control:

- 1. Normal or Low Power Format
- 2. Amplitude (sometimes called Swing)
- 3. Common Mode Voltage
- 4. Stop High or Stop Low

The Normal mode setting includes an internal 100  $\Omega$  resistor between the OUTx pins. In Low Power mode, this resistor is removed, resulting in a higher output impedance. The increased impedance creates larger amplitudes for the same power while reducing edge rates that may increase jitter or phase noise. In either mode, the differential receiver must be properly terminated to the PCB trace impedance for good system signal integrity. Note that ClockBuilder Pro does not provide low-power mode settings. Contact Silicon Labs Technical Support for assistance with low-power mode use.

Amplitude controls are as described in the previous section and also in more detail in . Common mode voltage selection is also described in more detail in Appendix A. The Stop High or Stop Low choice is described above.

### Table 5.6. Recommended Settings for Differential LVDS, LVPECL, HCSL, and CML

| Standard  | VDDOx | Mode      | OUTx_FORMAT | OUTx_CM | OUTx_AMPL |  |
|-----------|-------|-----------|-------------|---------|-----------|--|
|           | (V)   |           | (dec)       | (dec)   | (dec)     |  |
| LVPECL    | 3.3   | Normal    | 1           | 11      | 6         |  |
| LVPECL    | 2.5   | Normal    | 1           | 11      | 6         |  |
| LVPECL    | 3.3   | Low-Power | 2           | 11      | 3         |  |
| LVPECL    | 2.5   | Low-Power | 2           | 11      | 3         |  |
| LVDS      | 3.3   | Normal    | 1           | 3       | 3         |  |
| LVDS      | 2.5   | Normal    | 1           | 11      | 3         |  |
| Sub-LVDS1 | 1.8   | Normal    | 1           | 13      | 3         |  |
| LVDS      | 3.3   | Low-Power | 2           | 3       | 1         |  |
| LVDS      | 2.5   | Low-Power | 2           | 11      | 1         |  |
| Sub-LVDS1 | 1.8   | Low-Power | 2           | 13      | 1         |  |
| HCSL2     | 3.3   | Low-Power | 2           | 11      | 3         |  |
| HCSL2     | 2.5   | Low-Power | 2           | 11      | 3         |  |
| HCSL2     | 1.8   | Low-Power | 2           | 13      | 3         |  |

LVDS receiver is highly recommended.

2. Creates HCSL compatible signals, see HCSL receiver biasing network in Figure 16.

The output differential driver can also produce a wide range of CML compatible output amplitudes. See for additional information.

### 5.4 LVCMOS Outputs

### 5.4.1 LVCMOS Output Terminations

LVCMOS outputs may be ac- or dc-coupled, as shown in Figure 5.2 Output Terminations for Differential Outputs on page 35. AC coupling is recommended for best jitter and phase noise performance. For dc-coupled LVCMOS, as shown again in Figure 5.3 LVCMOS Output Terminations on page 38 below, series termination resistors are required in order to increase the total source resistance to match the trace impedance of the circuit board.

### **DC Coupled LVCMOS**

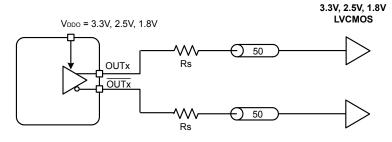

Figure 5.3. LVCMOS Output Terminations

#### 5.4.2 LVCMOS Output Impedance And Drive Strength Selection

Each LVCMOS driver has a configurable output impedance to accommodate different trace impedances and drive strengths. A series source termination resistor (Rs) is recommended close to the output to match the selected output impedance to the trace impedance (i.e., Rs = Trace Impedance – Zs). There are multiple programmable output impedance selections for each VDDO option as shown in Table 5.7 LVCMOS Output Impedance and Drive Strength Selections on page 39. Generally, the lowest impedance for a given supply voltage is preferable, since it will give the fastest edge rates.

#### Table 5.7. LVCMOS Output Impedance and Drive Strength Selections

| VDDO        | OUTx_CMOS_DRV                  | Source Impedance (Zs)               | Drive Strength (Iol/Ioh)  |
|-------------|--------------------------------|-------------------------------------|---------------------------|
| 3.3 V       | 0x01                           | 38 Ω                                | 10 mA                     |
|             | 0x02                           | 30 Ω                                | 12 mA                     |
|             | 0x03*                          | 22 Ω                                | 17 mA                     |
| 2.5 V       | 0x01                           | 43 Ω                                | 6 mA                      |
|             | 0x02                           | 35 Ω                                | 8 mA                      |
|             | 0x03*                          | 24 Ω                                | 11 mA                     |
| 1.8 V       | 0x03*                          | 31 Ω                                | 5 mA                      |
| Note: Use o | f the lowest impedance setting | is recommended for all supply volta | ages for best edge rates. |

### Table 5.8. LVCMOS Drive Strength Control Registers

| Setting Name  | Hex Address [Bit Field] |           |           | Function                                                              |
|---------------|-------------------------|-----------|-----------|-----------------------------------------------------------------------|
|               | Si5347A/B               | Si5347C/D | Si5346    |                                                                       |
| OUT0_CMOS_DRV | 0109[7:6]               | 0109[7:6] | 0118[7:6] | LVCMOS output impedance. See Table                                    |
| OUT1_CMOS_DRV | 0113[7:6]               | 011D[7:6] | 011D[7:6] | 5.7 LVCMOS Output Impedance and Drive Strength Selections on page 39. |
| OUT2_CMOS_DRV | 0118[7:6]               | 0127[7:6] | 0127[7:6] |                                                                       |
| OUT3_CMOS_DRV | 011D[7:6]               | 012C[7:6] | 012C[7:6] |                                                                       |
| OUT4_CMOS_DRV | 0127[7:6]               | _         | _         |                                                                       |
| OUT5_CMOS_DRV | 012C[7:6]               | _         | _         |                                                                       |
| OUT6_CMOS_DRV | 0131[7:6]               | _         | _         |                                                                       |
| OUT7_CMOS_DRV | 013B[7:6]               | _         | _         |                                                                       |

### 5.4.3 LVCMOS Output Signal Swing

The signal swing  $(V_{OL}/V_{OH})$  of the LVCMOS output drivers is set by the voltage on the VDDO pins. Each output driver has its own VDDO pin allowing a unique output voltage swing for each of the LVCMOS drivers.

### 5.4.4 LVCMOS Output Polarity

When a driver is configured as an LVCMOS output it generates a clock signal on both pins (OUTx and OUTx). By default the clock on the OUTx pin is generated with the same polarity (in phase) with the clock on the OUTx pin. The polarity of these clocks is configurable enabling complimentary clock generation and/or inverted polarity with respect to other output drivers.

| Setting Name | Hex Address [Bit Field] |           | Function  |                                                                                         |             |      |      |                              |
|--------------|-------------------------|-----------|-----------|-----------------------------------------------------------------------------------------|-------------|------|------|------------------------------|
|              | Si5347A/B               | Si5347C/D | Si5346    |                                                                                         |             |      |      |                              |
| OUT0_INV     | 010B[7:6]               | 010B[7:6] | 0115[7:6] | Controls output polarity of the OUTx and OUTx pins when in LVCMOS mode. Selections are: |             |      |      | and OUTx pins when in        |
| OUT1_INV     | 0115[7:6]               | 011F[7:6] | 011A[7:6] |                                                                                         |             |      |      |                              |
| OUT2_INV     | 011A[7:6]               | 0129[7:6] | 0129[7:6] | OU                                                                                      | Tx_IN       | OUTx | OUTx | Comment                      |
| OUT3_INV     | 011F[7:6]               | 012E[7:6] | 012E[7:6] |                                                                                         | v<br>gister |      |      |                              |
| OUT4_INV     | 0129[7:6]               | _         | _         | Set                                                                                     | ttings      |      |      |                              |
| OUT5_INV     | 012E[7:6]               | _         | _         | C                                                                                       | 0 0         | CLK  | CLK  | Both in phase (de-<br>fault) |
| OUT6_INV     | 0133[7:6]               | —         | _         | C                                                                                       | 01          | CLK  | CLK  | OUTx inverted                |
| OUT7_INV     | 013D[7:6]               | _         | _         | 1                                                                                       | 10          | CLK  | CLK  | OUTx and OUTx in-<br>verted  |
|              |                         |           |           | 1                                                                                       | 11          | CLK  | CLK  | Both out of phase            |

| Table 5.9. | LVCMOS Output | t Polarity Contro | I Registers |
|------------|---------------|-------------------|-------------|
|------------|---------------|-------------------|-------------|

ОПТО

OUTO

OUT1

OUT2

OUT3

OE1

Si5346

### 5.5 Output Enable/Disable

The Si5347/46 allows enabling/disabling outputs by either pin, register control, or a combination of both. Two output enable pins are available (OE0, OE1). The output enable pins can be mapped to any of the outputs (OUTx) through register configuration. By default OE0 controls all of the outputs while OE1 remains unmapped and has no affect until configured. Figure 5.4 Example of Configuring Output Enable Pins on page 41 shows an example of a output enable mapping scheme that is register configurable and can be stored in NVM as the default at power-up.

DSPLL

Α

DSPLL

В

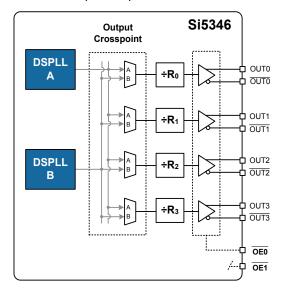

In its default state the  $\overline{OE0}$  pin enables/ disables all outputs. The  $\overline{OE1}$  pin is not mapped and has no effect on outputs.

An example of an configurable output enable scheme. In this case OE0 controls the outputs associated with DSPLL A, while OE1 controls the outputs of DSPLL B.

Output

Crosspoint

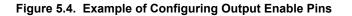

Enabling and disabling outputs can also be controlled by register control. This allows disabling one or more output when the OE pin(s) has them enabled. By default the output enable register settings are configured to allow the OE pins to have full control.

### 5.5.1 Output Disable State Selection

When the output driver is disabled, the outputs will drive either logic high or logic low, selectable by the user. The output common mode voltage is maintained while the driver is disabled, reducing enable/disable transients.

By contrast, powering down the driver rather than disabling it increases output impedance and shuts off the output common mode voltage. For all output drivers connected in the system, it is recommended to use Disable rather than Powerdown to reduce enable/disable common mode transients. Unused outputs may be left unconnected, powered down to reduce current draw, and, with the corresponding VDDOx, left unconnected.

### 5.5.2 Output Disable During LOL

By default a DSPLL that is out of lock will generate an output clock. There is an option to disable the outputs when a DSPLL is out of lock (LOL). This option can be useful to force a downstream PLL into holdover.

### 5.5.3 Output Disable During XAXB\_LOS

The internal oscillator circuit, in combination with the external crystal, provides a critical function for the operation of the DSPLLs. In the event of a crystal failure the device will assert an XAXB\_LOS alarm. By default all outputs will be disabled during assertion of the XAXB\_LOS alarm.

### 5.5.4 Output Driver State When Disabled

The disabled state of an output driver is register-configurable as disable low or disable high.

| Table 5.10. | <b>Output Enable/Disable Control Registers</b> |
|-------------|------------------------------------------------|
|-------------|------------------------------------------------|

| Setting Name                     | Name Hex Address [Bit Field] |           |           | Function                                                                                                    |
|----------------------------------|------------------------------|-----------|-----------|----------------------------------------------------------------------------------------------------|
|                                  | Si5347A/B                    | Si5347C/D | Si5346    |                                                                                                    |
| OUTALL_DISABLE_<br>LOW           | 0102[0]                      | 0102[0]   | 0102[0]   | Allows disabling all output drivers: 0 - all outputs disabled, 1 - all outputs controlled by the OUTx_OE bits. Note that if the OE pin is held high (disabled), then all assigned outputs will be disabled regardless of the state of this register bit. |
| OUT0_OE                          | 0108[1]                      | 0108[1]   | 0012[1]   | Allows enabling/disabling individual output driv-                                                                                                    |
| OUT1_OE                          | 0112[1]                      | 011C[1]   | 0117[1]   | ers. Note that the OE pin must be held low in or-<br>der to enable an output with these register bits.                                                                                                    |
| OUT2_OE                          | 0117[1]                      | 0126[1]   | 0126[1]   |                                                                                                    |
| OUT3_OE                          | 011C[1]                      | 012B[1]   | 012B[1]   |                                                                                                    |
| OUT4_OE                          | 0126[1]                      | _         | —         |                                                                                                    |
| OUT5_OE                          | 012B[1]                      | _         | _         |                                                                                                    |
| OUT6_OE                          | 0130[1]                      | _         | _         |                                                                                                    |
| OUT7_OE                          | 013A[1]                      | _         | _         |                                                                                                    |
| OUT_DIS_MSK_LOL_<br>PLL(D,C,B,A) | 0142[3:0]                    | 0142[3:0] | 0142[1:0] | Determines if the outputs are disabled during an LOL condition. 0 = outputs disable on LOL, 1 = outputs remain enabled during LOL (default). This option is independently configured for each DSPLL. See DRVx_DIS_SRC registers.                         |
| OUT_DIS_MSK_<br>LOSXAXB          | 0141[6]                      | 0141[6]   | 0141[6]   | Determines if outputs are disabled during an LOSXAXB condition. 0 = all outputs disabled on LOSXAXB (default), 1 = outputs remain enabled during LOSXAXB condition.                                                                                      |
| OUT0_DIS_STATE                   | 0109[5:4]                    | 0109[5:4] | 0113[5:4] | Sets the state for the outputs when they are disa-                                                                                                    |
| OUT1_DIS_STATE                   | 0113[5:4]                    | 011D[5:4] | 0118[5:4] | bled.                                                                                                    |
| OUT2_DIS_STATE                   | 0118[5:4]                    | 0127[5:4] | 0127[5:4] |                                                                                                    |
| OUT3_DIS_STATE                   | 011D[5:4]                    | 012C[5:4] | 012C[5:4] |                                                                                                    |
| OUT4_DIS_STATE                   | 0127[5:4]                    | _         | _         |                                                                                                    |
| OUT5_DIS_STATE                   | 012C[5:4]                    | _         | _         |                                                                                                    |
| OUT6_DIS_STATE                   | 0131[5:4]                    | _         | _         |                                                                                                    |
| OUT7_DIS_STATE                   | 013B[5:4]                    |           | _         |                                                                                                    |

### 5.5.5 Synchronous/Asynchronous Output Selection

Outputs can be configured to enable and disable either synchronously or asynchronously. In synchronous disable mode the output will wait until a clock period has completed before the driver is disabled. This prevents unwanted runt pulses from occurring when disabling an output. In asynchronous disable mode, the output clock will disable immediately without waiting for the period to complete.

| Table 5.11 | . Synchronous/Asynchronous Disable Control Registers |
|------------|------------------------------------------------------|
|------------|------------------------------------------------------|

| Setting Name | Hex Address [Bit Field] |           |         | Function                                                                      |
|--------------|-------------------------|-----------|---------|-------------------------------------------------------------------------------|
|              | Si5347A/B               | Si5347C/D | Si5346  |                                                                               |
| OUT0_SYNC_EN | 0109[3]                 | 0109[3]   | 0113[3] | Selects Synchronous or Asynchronous output                                    |
| OUT1_SYNC_EN | 0113[3]                 | 011D[3]   | 0118[3] | disable. 1= synchronous, 0 = asynchronous. De-<br>fault is asynchronous mode. |
| OUT2_SYNC_EN | 0118[3]                 | 0127[3]   | 0127[3] |                                                                               |
| OUT3_SYNC_EN | 011D[3]                 | 012C[3]   | 012C[3] |                                                                               |
| OUT4_SYNC_EN | 0127[3]                 | _         | _       |                                                                               |
| OUT5_SYNC_EN | 012C[3]                 | _         | _       |                                                                               |
| OUT6_SYNC_EN | 0131[3]                 | _         | _       |                                                                               |
| OUT7_SYNC_EN | 013B[3]                 | _         | _       |                                                                               |

#### 5.5.6 Output Driver Disable Source Summary

There are a number of conditions that may cause the outputs to be automatically disabled. The user may mask out unnecessary disable sources to match the system requirements. Any one of the unmasked sources may cause the outputs to be disabled; this is more powerful but similar in concept to open source "wired-OR" configurations. Table 5.12 Output Driver Disable Sources Summary on page 44 summarizes the output disable sources with additional information for each source.

| Table 5.12. Output Driver Disable Sources Summary |
|---------------------------------------------------|
|---------------------------------------------------|

|                         |                 | Individually | Maskable? | Related Regi | sters[Bits] |            | Comments                              |  |
|-------------------------|-----------------|--------------|-----------|--------------|-------------|------------|---------------------------------------|--|
| Disable Source          | Outputs<br>when | Assignable?  |           | (Hex)        |             | Hex)       |                                       |  |
|                         | Source          |              |           | Si5347A/B    | Si5347C/D   | Si5346     |                                       |  |
| OUTALL_DISA-<br>BLE_LOW | Low             | N            | N         | 0102[0]      | 0102[0]     | 0102[0]    | User Controllable                     |  |
| OUT0_OE                 | Low             | Y            | N         | 0108[1]      | 0108[1]     | 0112[1]    | User Controllable                     |  |
| OUT1_OE                 |                 |              |           | 0112[1]      | 011C[1]     | 0117[1]    |                                       |  |
| OUT2_OE                 |                 |              |           | 0117[1]      | 0126[1]     | 0126[1]    |                                       |  |
| OUT3_OE                 |                 |              |           | 011C[1]      | 012B[1]     | 012B[1]    |                                       |  |
| OUT4_OE                 |                 |              |           | 0126[1]      | _           | _          |                                       |  |
| OUT5_OE                 |                 |              |           | 012B[1]      | _           | _          |                                       |  |
| OUT6_OE                 |                 |              |           | 0130[1]      | _           | _          |                                       |  |
| OUT7_OE                 |                 |              |           | 013A[1]      | _           | _          |                                       |  |
| OE0 (pin)               | High            | Y            | N         | 0022[1:0],   | 0022[1:0],  | 0022[1:0], | User Controllable                     |  |
| OE0 (register)          | Low             | -            |           | 0023-0024    | 0023-0024   | 0023-0024  |                                       |  |
| OE1 (pin)               | High            | Y            | N         | 0022[2,0],   | 0022[2,0],  | 0022[2,0], | User Controllable                     |  |
| OE1 (register)          | Low             | -            |           | 0025, 0026   | 0025, 0026  | 0025, 0026 |                                       |  |
| LOL_PLL[D:A]            | High            | Y            | Y         | 000D[3:0],   | 000D[3:0],  | 000D[1:0], | Maskable separately for               |  |
|                         |                 |              |           | 0142[3:0]    | 0142[3:0]   | 0142[1:0]  | each DSPLL                            |  |
| LOS_XAXB                | High            | N            | Y         | 000C[1],     | 000C[1],    | 000C[1],   | Maskable                              |  |
|                         |                 |              |           | 0141[6]      | 0141[6]     | 0141[6]    |                                       |  |
| SYSINCAL                | High            | Ν            | N         | 000C[0]      | 000C[0]     | 000C[0]    | Automatic, not user-control-<br>lable |  |

# 6. Digitally Controlled Oscillator (DCO) Mode

The DSPLLs support a DCO mode where their output frequencies are adjustable in pre-defined steps given by frequency step words (FSTEPW). The frequency adjustments are controlled through the serial interface or by pin control using frequency increments (FINC) or decrements (FDEC). A FINC will add the frequency step word to the DSPLL output frequency, while a FDEC will decrement it. The DCO mode is available when the DSPLL is operating in locked mode. Note that the maximum FINC/FDEC update rate, by either hardware or software, is 1 MHz. Each DSPLL being used in DCO mode should have fractional M division enabled by setting the appropriate M\_FRAC\_EN\_PLLx = 0x3B for proper operation.

**Note:** DCO mode is not available when in free run or when in holdover. A large freq step can assert LOL on the relevant DSPLL. The step sizes and frequency of operation need to be considered with the LOL settings and BW.

| Setting Name   | Hex Addres  | s [Bit Field] | Function                                    |
|----------------|-------------|---------------|---------------------------------------------|
|                | Si5347      | Si5346        |                                             |
| M_FRAC_EN_PLLA | 0x0421[5:0] | 0x0421[5:0]   | DSPLL feedback M divider fractional enable. |
| M_FRAC_EN_PLLB | 0x0521[5:0] | 0x0521[5:0]   | 0x2B: Integer-only division                 |
| M_FRAC_EN_PLLC | 0x0621[5:0] |               | 0x3B Fractional (or Integer) division       |
| M_FRAC_EN_PLLD | 0x0721[5:0] |               | Required for DCO operation.                 |

### Table 6.1. Fractional M Divider Enable Controls

#### 6.1 Frequency Increment/Decrement Using Pin Controls

Controlling the output frequency with pin controls is available on the Si5347. This feature involves asserting the FINC or FDEC pins to increment or decrement the DSPLL frequency. The DSPLL\_SEL pins select which DSPLL output frequency is affected by the frequency change. The frequency step words (FSTEPW) define the amount of frequency change for each FINC or FDEC. The FSTEPW may be written once or may be changed after every FINC/FDEC assertion. Note that the DSPLL\_SEL pins are not available on the Si5346. Both the FINC and FDEC inputs are rising-edge-triggered and must meet the data sheet minimum pulse width (PW) specifications.

**Note:** When the FINC/FDEC pins on the Si5347 are unused, the FDEC pin must be pulled down with an external pull-down resistor or jumper. The FINC pin has an internal pull-down and may be left unconnected when not in use.

### Table 6.2. 0x0020 DSPLL\_SEL[1:0] Control of FINC/FDEC for DCO

| Reg Address | Bit Field | Туре | Name                  | Description                                                                                                 |
|-------------|-----------|------|-----------------------|----------------------------------------------------------------------------------------------------|
| 0x0020      | 0         | R/W  | FSTEP_PLL_SIN-<br>GLE | 0: DSPLL_SEL[1:0] pins and bits are disabled.                                                               |
|             |           |      | GLE                   | 1: DSPLL_SEL[1:0] pins or FSTEP_PLL bits are ena-<br>bled. See FSTEP_PLL_REGCTRL                            |
| 0x0020      | 1         | R/W  | FSTEP_PLL_REGC        | Only functions when FSTEP_PLL_SINGLE = 1.                                                                   |
|             |           |      | TRL                   | 0: DSPLL_SELx pins are enabled, and the correspond-<br>ing register bits are disabled.                      |
|             |           |      |                       | 1: DSPLL_SELx_REG register bits are enabled, and the corresponding pins are disabled.                       |
| 0x0020      | 3:2       | R/W  | FSTEP_PLL[1:0]        | Register version of the DSPLL_SEL[1:0] pins. Used to select which PLL (M divider) is affected by FINC/FDEC. |
|             |           |      |                       | 0: DSPLL A M-divider                                                                                        |
|             |           |      |                       | 1: DSPLL B M-divider                                                                                        |
|             |           |      |                       | 2: DSPLL C M-divider                                                                                        |
|             |           |      |                       | 3: DSPLL D M-divider                                                                                        |

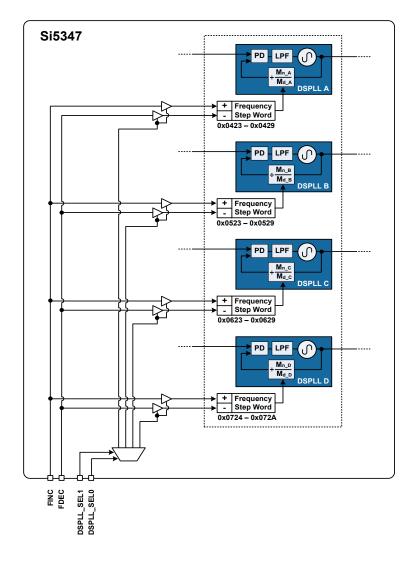

Figure 6.1. Controlling the DCO Mode By Pin Control

#### 6.2 Frequency Increment/Decrement Using the Serial Interface

Controlling the DSPLL frequency through the serial interface is available on both the Si5347 and Si5346. This can be performed by asserting the FINC or FDEC bits to activate the frequency change defined by the frequency step word. A set of mask bits selects the DSPLL(s) that is affect by the frequency change. The FINC and FDEC pins can also be used to trigger a frequency change. Note that both the FINC and FDEC register bits are rising-edge-triggered and self-clearing.

Each DSPLL being used in DCO mode should have fractional M division enabled by setting the appropriate M\_FRAC\_EN\_PLLx=0x3B for proper operation. See AN909: DCO Application with the Si5347/46 for related information.

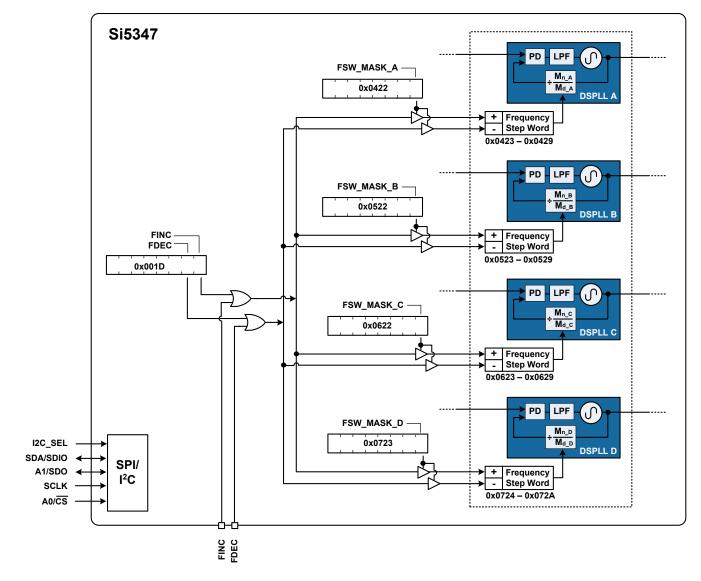

Figure 6.2. Controlling the DCO Mode Using the Serial Interface

| Setting Name     | Hex Address [Bit Field]  |                          | Function                                                                                                    |  |
|------------------|--------------------------|--------------------------|----------------------------------------------------------------------------------------------------|--|
|                  | Si5347                   | Si5346                   |                                                                                                    |  |
| FINC             | 001D[0]                  | 001D[0]                  | Asserting this bit will increase the DSPLL output fre-<br>quency by the frequency step word.                                                                             |  |
| FDEC             | 001D[1]                  | 001D[1]                  | Asserting this bit will decrease the DSPLL output fre-<br>quency by the frequency step word.                                                                             |  |
| M_FSTEPW_PLLA    | 0423[7:0] -<br>0429[7:0] | 0423[7:0] -<br>0429[7:0] | This is a 56-bit frequency step word for DSPLL A, B, C, D. The FSTEPW will be added or subtracted to the                                                                 |  |
| M_FSTEPW_PLLB    | 0523[7:0] -<br>0529[7:0] | 0523[7:0] -<br>0529[7:0] | DSPLL output frequency during assertion of the FINC/<br>FDEC bits or pins. The FSTEPW is calculated based on<br>the frequency configuration and is easily calculated us- |  |
| M_FSTEPW_PLLC    | 0623[7:0] -<br>0629[7:0] | _                        | ing ClockBuilder Pro utility.                                                                                                    |  |
| M_FSTEPW_PLLD    | 0724[7:0] -<br>072A[7:0] | _                        |                                                                                                    |  |
| M_FSTEP_MSK_PLLA | 0422[0]                  | 0422[0]                  | This mask bit determines if a FINC or FDEC affects                                                                                                    |  |
| M_FSTEP_MSK_PLLB | LB 0522[0] 0522[0        |                          | DSPLL A, B, C, D. 0 = FINC/FDEC will increment/dec<br>ment the FSTEPW to the DSPLL. 1 = Ignores FINC/                                                                    |  |
| M_FSTEP_MSK_PLLC | 0622[0]                  | —                        | FDEC.                                                                                                    |  |
| M_FSTEP_MSK_PLLD | 0723[0]                  |                          |                                                                                                    |  |
| M_FRAC_EN_PLLA   | 0x0421[5:0]              | 0x0421[5:0]              | DSPLL feedback M divider fractional enable.                                                                                                    |  |
| M_FRAC_EN_PLLB   | 0x0521[5:0]              | 0x0521[5:0]              | 0x2B: Integer-only division                                                                                                    |  |
| M_FRAC_EN_PLLC   | 0x0621[5:0]              | _                        | 0x3B: Fractional (or Integer) division                                                                                                    |  |
| M_FRAC_EN_PLLD   | 0x0721[5:0]              | _                        | Required for DCO operation.                                                                                                    |  |

# Table 6.3. Frequency Increment/Decrement Control Registers

### 6.2.1 DCO with Direct Register Writes

In addition to the register-based FINC/FDEC described above, updated values for the DSPLL feedback M divider value may be updated directly by the user. When the M divider numerator (Mx\_NUM) and its corresponding update bit (Mx\_UPDATE) is written, the new numerator value will take effect and the output frequency will change without any glitches. The M divider numerator and denominator terms (Mx\_NUM and Mx\_DEN) can be left and right-shifted so that the least significant bit of the numerator word represents the exact step resolution that is needed for your application. Each individual M divider has its own update bit (Mx\_UPDATE) that must be written to cause the new numerator value to take effect. All M dividers can be updated at the same time by issuing a Soft Reset.

Changing the DSPLL feedback M divider value while the device is operating will not generate any glitches on affected outputs. The frequency settling to the new value will be determined by the Loop BW of the DSPLL. All other outputs generated by other DSPLLs will be unaffected by this update. It is generally recommended to avoid dynamically changing the M divider denominator (Mx\_DEN) as, in some cases, a small output phase shift may be observed when the update becomes active. However, by using the proper combination of settings for the particular frequency plan, it is possible to avoid this entirely. If your application requires dynamic changes to an M divider denominator, contact Silicon Labs at https://www.silabs.com/support/pages/contacttechnicalsupport.aspx.

| Setting Name  | Hex Address [Bit Field] |               | Function                                                                                               |
|---------------|-------------------------|---------------|----------------------------------------------------------------------------------------------------|
|               | Si5347                  | Si5346        |                                                                                                    |
| M_NUM_PLLA    | 0x0415–0x041B           | 0x0415–0x041B | 56-bit DSPLL feedback M divider Numerator.                                                             |
| M_NUM_PLLB    | 0x0515–0x051B           | 0x0515–0x051B |                                                                                                    |
| M_NUM_PLLC    | 0x0615–0x061B           |               |                                                                                                    |
| M_NUM_PLLD    | 0x0716–0x071C           |               |                                                                                                    |
| M_DEN_PLLA    | 0x041C-0x041F           | 0x041C-0x041F | 32-bit DSPLL feedback M divider Denominator.                                                           |
| M_DEN_PLLB    | 0x051C-0x051F           | 0x051C-0x051F |                                                                                                    |
| M_DEN_PLLC    | 0x061C-0x061F           |               |                                                                                                    |
| M_DEN_PLLD    | 0x071D-0x0720           |               |                                                                                                    |
| M_UPDATE_PLLA | 0x0420[0]               | 0x0420[0]     | Must write a 1 to this bit to cause the individual M divider                                           |
| M_UPDATE_PLLB | 0x0520[0]               | 0x0520[0]     | changes to take effect. Note that a corresponding<br>SOFT_RST_PLLx or device SOFT_RST will also update |
| M_UPDATE_PLLC | 0x0620[0]               |               | the M divider values.                                                                                  |
| M_UPDATE_PLLD | 0x0721[0]               |               |                                                                                                    |

### Table 6.4. Direct DCO Control Registers

# 7. Serial Interface

Configuration and operation of the Si5347/46 is controlled by reading and writing registers using the  $I^2C$  or SPI serial interface. The I2C\_SEL pin selects between I<sup>2</sup>C or SPI operation. The Si5347/46 supports communication with either a 3.3 V or 1.8 V host by setting the I0\_VDD\_SEL (0x0943[0]) configuration bit. The SPI mode supports 4-wire or 3-wire by setting the SPI\_3WIRE configuration bit. See Figure 7.1 I<sup>2</sup>C/SPI Device Connectivity Configurations on page 51 for supported modes of operation and settings. The I<sup>2</sup>C pins are open drain and are ESD clamped to 3.3 V, regardless of the host supply level. The I<sup>2</sup>C pins are clamped to 3.3 V so that they may be externally pulled up to 3.3 V regardless of IO\_VDD\_SEL (in register 0x0943).

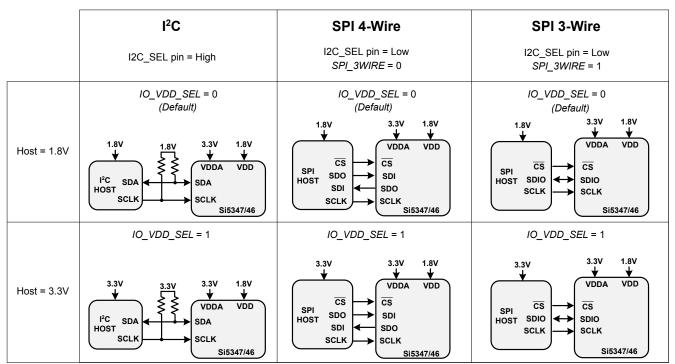

Figure 7.1. I<sup>2</sup>C/SPI Device Connectivity Configurations

Table 7.1 I<sup>2</sup>C/SPI Register Settings on page 52 lists register settings of interest for the I<sup>2</sup>C/SPI.

If neither serial interface is used, leave I2C\_SEL unconnected. Pull pins SDA/SDIO, SCLK, A1/SDO, and A0/CS all low.

Note that the Si5347/46 is not  $I^2C$  fail-safe upon loss of power. Applications that require fail-safe operation should isolate the device from a shared  $I^2C$  bus.

| Setting Name | Hex Addres    | s [Bit Field] | Function                                                                                                    |  |
|--------------|---------------|---------------|----------------------------------------------------------------------------------------------------|--|
|              | Si5347 Si5346 |               |                                                                                                    |  |
| IO_VDD_SEL   | 0x0943[0]     | 0x0943[0]     | The IO_VDD_SEL configuration bit optimizes the V <sub>IL</sub> , V <sub>IH</sub> , V <sub>OL</sub> ,<br>and V <sub>OH</sub> thresholds to match the VDDS voltage. By default the<br>IO_VDD_SEL bit is set to the VDD option. The serial interface<br>pins are always 3.3 V tolerant even when the device's VDD pin is<br>supplied from a 1.8 V source. When the I <sup>2</sup> C or SPI host is operat-<br>ing at 3.3 V and the Si5347/46 at VDD = 1.8 V, the host must<br>write the IO_VDD_SEL configuration bit to the VDDA option. This<br>will ensure that both the host and the serial interface are operating<br>at the optimum voltage thresholds. |  |
| SPI_3WIRE    | 0x002B[3]     | 0x002B[3]     | The SPI_3WIRE configuration bit selects the option of 4-wire or 3-<br>wire SPI communication. By default, this configuration bit is set to<br>the 4-wire option. In this mode the Si5347/46 will accept write<br>commands from a 4-wire or 3- wire SPI host allowing configura-<br>tion of device registers. For full bidirectional communication in 3-<br>wire mode, the host must write the SPI_3WIRE configuration bit to<br>"1".                                                                                                    |  |

# Table 7.1. I<sup>2</sup>C/SPI Register Settings

### 7.1 I<sup>2</sup>C Interface

When in  $I^2C$  mode, the serial interface operates in slave mode with 7-bit addressing and can operate in Standard-Mode (100 kbps) or Fast-Mode (400 kbps) and supports burst data transfer with auto address increments. The  $I^2C$  bus consists of a bidirectional serial data line (SDA) and a serial clock input (SCL) as shown in the figure below. Both the SDA and SCL pins must be connected to a supply via an external pull-up (4.7 k $\Omega$ ) as recommended by the  $I^2C$  specification as shown in Figure 7.2  $I^2C$  Configuration on page 53. Two address select bits (A0, A1) are provided allowing up to four Si5347/46 devices to communicate on the same bus. This also allows four choices in the  $I^2C$  address for systems that may have other overlapping addresses for other  $I^2C$  devices.

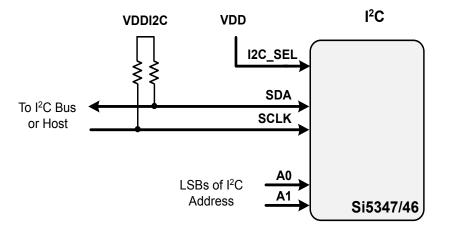

Figure 7.2. I<sup>2</sup>C Configuration

The 7-bit slave device address of the Si5347/46 consists of a 5-bit fixed address plus 2 pins which are selectable for the last two bits, as shown in Figure 7.3 7-bit I<sup>2</sup>C Slave Address Bit-Configuration on page 53.

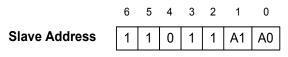

Figure 7.3. 7-bit I<sup>2</sup>C Slave Address Bit-Configuration

Data is transferred MSB first in 8-bit words as specified by the I<sup>2</sup>C specification. A write command consists of a 7-bit device (slave) address + a write bit, an 8-bit register address, and 8 bits of data as shown in Figure 7.6 SPI Interface Connections on page 55. A write burst operation is also shown where subsequent data words are written using to an auto-incremented address.

| Write Operation – Single Byte |                |   |   |                |   |            |   |   |
|-------------------------------|----------------|---|---|----------------|---|------------|---|---|
| S                             | Slv Addr [6:0] | 0 | А | Reg Addr [7:0] | А | Data [7:0] | А | Р |

#### Write Operation - Burst (Auto Address Increment)

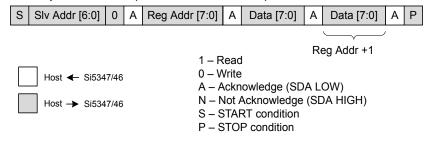

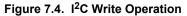

A read operation is performed in two stages. A data write is used to set the register address, then a data read is performed to retrieve the data from the set address. A read burst operation is also supported. This is shown in Figure 7.5  $I^{2}C$  Read Operation on page 54.

## Read Operation – Single Byte

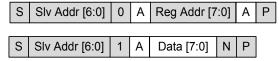

### Read Operation - Burst (Auto Address Increment)

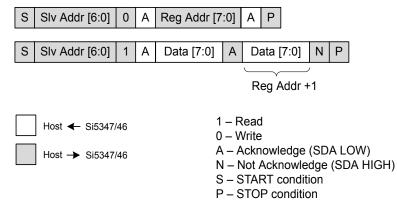

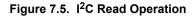

### 7.2 SPI Interface

When in SPI mode, the serial interface operates in 4-wire or 3-wire depending on the state of the SPI\_3WIRE configuration bit. The 4wire interface consists of a clock input (SCLK), a chip select input (CS), serial data input (SDI), and serial data output (SDO). The 3wire interface combines the SDI and SDO signals into a single bidirectional data pin (SDIO). Both 4-wire and 3-wire interface connections are shown in Figure 7.6 SPI Interface Connections on page 55.

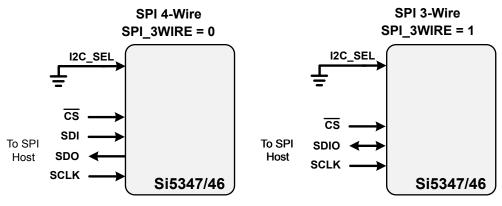

Figure 7.6. SPI Interface Connections

| Table 7.2. SPI Command Format |
|-------------------------------|
|-------------------------------|

| Instruction                    | I <sup>st</sup> Byte <sup>1</sup> | 2 <sup>nd</sup> Byte | 3 <sup>rd</sup> Byte | Nth Byte <sup>2,3</sup> |
|--------------------------------|-----------------------------------|----------------------|----------------------|-------------------------|
| Set Address                    | 000x xxxx                         | 8-bit Address        | —                    | —                       |
| Write Data                     | 010x xxxx                         | 8-bit Data           | —                    |                         |
| Read Data                      | 100x xxxx                         | 8-bit Data           |                      |                         |
| Write Data + Address Increment | 011x xxxx                         | 8-bit Data           | —                    | —                       |
| Read Data + Address Increment  | 101x xxxx                         | 8-bit Data           | —                    |                         |
| Burst Write Data               | 1110 0000                         | 8-bit Address        | 8-bit Data           | 8-bit Data              |

1.X = don't care (1 or 0).

2. The Burst Write Command is terminated by de-asserting /CS (/CS = high).

3. There is no limit to the number of data bytes that follow the Burst Write Command, but the address will wrap around to zero in the byte after address 255 is written.

Writing or reading data consist of sending a "Set Address" command followed by a "Write Data" or "Read Data" command. The 'Write Data + Address Increment' or "Read Data + Address Increment" commands are available for cases where multiple byte operations in sequential address locations is necessary. The "Burst Write Data" instruction provides a compact command format for writing data since it uses a single instruction to define starting address and subsequent data bytes. Figure 7.7 Example Writing Three Data Bytes using the SPI Write Commands on page 56 shows an example of writing three bytes of data using the write commands. As can be seen, the "Write Burst Data" command is the most efficient method for writing data to sequential address locations. Figure 7.8 Example of Reading Three Data Bytes Using the SPI Read Commands on page 56 provides a similar comparison for reading data with the read commands. Note that there is no equivalent burst read; the read increment function is used in this case.

| 'Set Address' and 'Write Data' |              |             |               |      |           |            |
|--------------------------------|--------------|-------------|---------------|------|-----------|------------|
| 'Set Addr'                     | Addr [7:0]   | 'Write Da   | ta' Data [7   | 7:0] |           |            |
|                                |              |             |               |      |           |            |
| 'Set Addr'                     | Addr [7:0]   | 'Write Da   | ta'   Data [7 | 7:0] |           |            |
| 'Set Addr'                     | Addr [7:0]   | 'Write Da   | ta' Data [7   | 7:0] |           |            |
|                                |              |             |               |      |           |            |
| Set Addres                     | ss' and 'Wri | te Data + A | Address In    | crem | nent'     |            |
| 'Set Addr'                     | Addr [7:0]   | 'Write Da   | ita + Addr I  | nc'  | Data [7:0 | D]         |
| 'Write Data                    | + Addr Inc'  | Data [7:    | 0]            |      |           |            |
| 'Write Data                    | + Addr Inc'  | Data [7:    | 0]            |      |           |            |
|                                |              | _           |               |      |           |            |
| 'Burst Write Data'             |              |             |               |      |           |            |
| 'Burst Write                   | e Data' Ad   | dr [7:0]    | Data [7:0]    | Da   | ata [7:0] | Data [7:0] |
|                                |              |             |               |      |           |            |
| Host →                         | Si5347/46    |             | Host 🗲        | Si53 | 47/46     |            |

Figure 7.7. Example Writing Three Data Bytes using the SPI Write Commands

### 'Set Address' and 'Read Data'

| 'Set Addr' | Addr [7:0] | 'Read Data' | Data [7:0] |
|------------|------------|-------------|------------|
|            |            |             |            |
| 'Set Addr' | Addr [7:0] | 'Read Data' | Data [7:0] |
|            |            |             |            |
| 'Set Addr' | Addr [7:0] | 'Read Data' | Data [7:0] |

'Set Address' and 'Read Data + Address Increment'

| 'Set Addr' | Addr [7:0]  | 'Read Data + Addr Inc' | Data [7:0] |
|------------|-------------|------------------------|------------|
|            |             |                        |            |
| 'Read Data | + Addr Inc' | Data [7:0]             |            |
|            |             |                        |            |
| 'Read Data | + Addr Inc' | Data [7:0]             |            |
|            |             |                        |            |
|            |             |                        |            |
| Host -     | Si5347/46   | 🔵 Host 🗲 Si53          | 47/46      |

Figure 7.8. Example of Reading Three Data Bytes Using the SPI Read Commands

The timing diagrams for the SPI commands are shown in Figures Figure 7.9 SPI "Set Address" Command Timing on page 57, Figure 7.10 SPI "Write Data" and "Write Data+ Address Increment" Instruction Timing on page 57, Figure 7.11 SPI "Read Data" and "Read Data + Address Increment" Instruction Timing on page 58, and Figure 7.12 SPI "Burst Data Write" Instruction Timing on page 58.

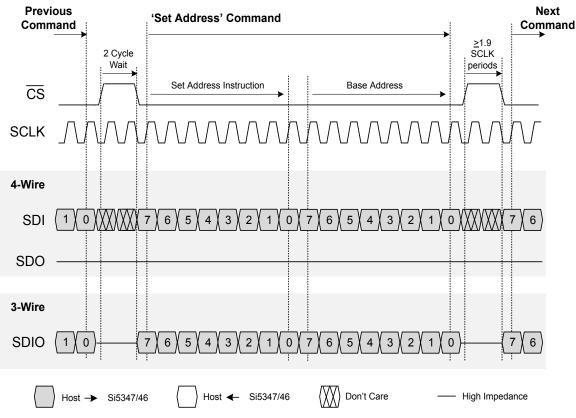

Figure 7.9. SPI "Set Address" Command Timing

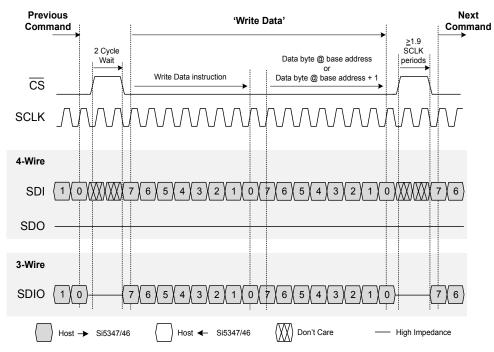

Figure 7.10. SPI "Write Data" and "Write Data+ Address Increment" Instruction Timing

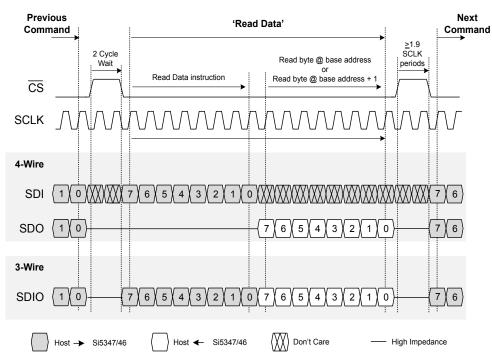

Figure 7.11. SPI "Read Data" and "Read Data + Address Increment" Instruction Timing

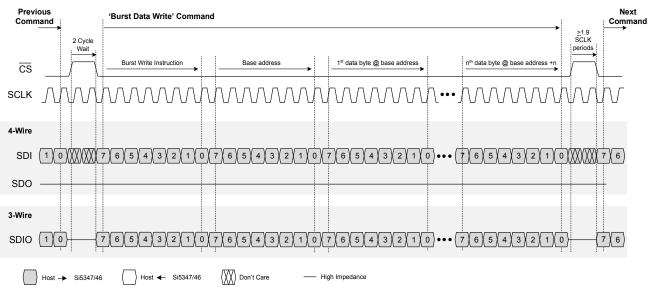

Figure 7.12. SPI "Burst Data Write" Instruction Timing

Note that for all SPI communication the chip select (CS) must be high for the minimum time period between commands. When chip select goes high it indicates the termination of the command. The SCLK can be turned off between commands, particularly if there are very long delays between commands.

# 8. Field Programming

To simplify design and software development of systems using the Si5347/46, a field programmer is available in addition to the evaluation board. The ClockBuilder Pro Field Programmer supports both "in-system" programming (for devices already mounted on a PCB), as well as "in-socket" programming of Si5347/46 sample devices. Refer to www.silabs.com/CBProgrammer for information about this kit.

## 9. XAXB External References

### 9.1 Performance of External References

An external standard non-pullable crystal (XTAL) is recommended in combination with the internal oscillator (OSC) to produce an ultra low phase noise reference clock for the DSPLL, as well as providing a stable reference for the Freerun and Holdover modes. Simplified connection diagrams are shown below. The device includes internal 8 pF crystal loading capacitors which eliminates the need for external capacitors and also has the benefit of reduced noise coupling from external sources. In most applications, using the internal OSC with an external crystal provides the best phase noise performance. See AN905: Si534x External References; Optimizing Performance for more information on the performance of various XO's with these devices. The recommended crystal suppliers are listed in the Si534x/8x Jitter Attenuators Recommended Crystal, TCXO and OCXOs Reference Manual.

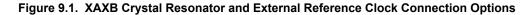

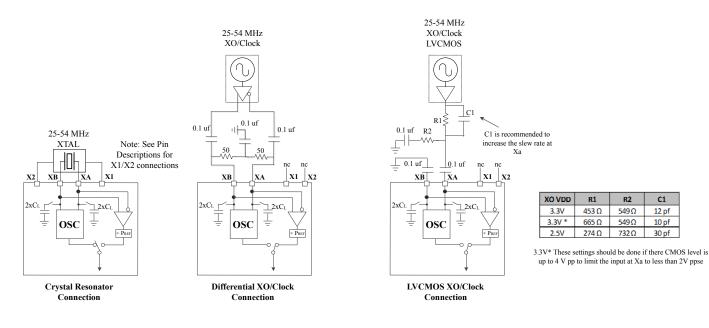

Note: See Datasheet for input clock specifications

In addition to crystal operations, the Si5347/46 accepts a clipped sine wave, CMOS, or differential reference clock on the XA/XB interface. Most clipped sine wave and CMOS TCXOs have insufficient drive strength to drive a 100  $\Omega$  or 50  $\Omega$  load. For this reason, place the TCXO as close to the Si5347/46 as possible to minimize PCB trace length. In addition, ensure that both the Si5347/46 and the TCXO are both connected directly to the ground plane. Figure 9.1 XAXB Crystal Resonator and External Reference Clock Connection Options on page 60 shows the recommended method of connecting a clipped sine wave TCXO to the Si5347/46. Because the Si5347/46 provides dc bias at the XA and XB pins, the ~800 mV peak-peak swing can be input directly into the XA interface of the Si5347/46 once it has been ac-coupled. Because the signal is single-ended, the XB input is ac-coupled to ground. Figure 9.1 XAXB Crystal Resonator and External Reference Clock Connection Options on page 60 illustrates the recommended method of connecting a CMOS rail-to-rail output to the XA/XB inputs of the Si5347/46. The resistor network attenuates the rail-to-rail output swing to ensure that the maximum input voltage swing at the XA pin is less than the data sheet specification. The signal is ac-coupled before connecting it to the Si5347/46 XA input. Again, since the signal is single-ended, the XB input should be ac-coupled to ground. For applications with loop BW values less than 10 Hz that require low wander output clocks, using a TCXO as the XAXB reference source should be considered to avoid the wander of a crystal.

If an external oscillator is used as the XAXB reference, it is important to use a low jitter source because there is effectively no jitter attenuation from the XAXB pins to the outputs. To minimize jitter at the XA/XB pins, the rise time of the XA/XB signals should be as fast as possible.

For best jitter performance, use a XAXB frequency above 40 MHz. Also, for XAXB frequencies higher than 125 MHz, the PXAXB control must be used to divide the input frequency down below 125 MHz.

### 9.2 Recommend Crystals and Oscillators

Refer to the Si534x/8x Jitter Attenuators Recommended Crystal, TCXO and OCXOs Reference Manual for more information.

### 9.3 Register Settings to Configure for External XTAL Reference

The following registers can be used to control and make adjustments for the external reference source used.

### 9.3.1 XAXB\_EXTCLK\_EN Reference Clock Selection Register

### Table 9.1. XAXB External Clock Selection Register

| Setting Name   | Hex Address [Bit Field] |         | Function                                                                                                    |
|----------------|-------------------------|---------|----------------------------------------------------------------------------------------------------|
|                | Si5347                  | Si5346  |                                                                                                    |
| XAXB_EXTCLK_EN | 090E[0]                 | 090E[0] | Selects between the XTAL or external reference clock on the XA/XB pins. Default is 0, XTAL. Set to 1 to use an external reference oscillator. |

The internal crystal loading capacitors (CL) are disabled when an external clock source is selected.

### 9.3.2 PXAXB Pre-scale Divide Ratio for Reference Clock Register

### Table 9.2. XAXB Pre-Scale Divide Ratio Register

| Setting Name | Hex Address [Bit Field] |           | Function                                                        |
|--------------|-------------------------|-----------|-----------------------------------------------------------------|
|              | Si5347                  | Si5346    |                                                                 |
| PXAXB        | 0206[1:0]               | 0206[1:0] | Sets the XAXB input divider value according to the table below. |

The following table lists the values, along with the corresponding divider ratio.

### Table 9.3. XAXB Pre-Scale Divide Values

| Value (Decimal) | PXAXB Divider Value |
|-----------------|---------------------|
| 0               | 1                   |
| 1               | 2                   |
| 2               | 4                   |
| 3               | 8                   |

## 10. Crystal and Device Circuit Layout Recommendations

The main layout issues that should be carefully considered include the following:

Number and size of the ground vias for the Epad (see 11.4 Grounding Vias).

- Output clock trace routing
- Input clock trace routing
- · Control and Status signals to input or output clock trace coupling
- Xtal signal coupling
- Xtal layout

If the application uses a crystal for the XAXB inputs a shield should be placed underneath the crystal connected to the X1 and X2 pins to provide the best possible performance. The shield should not be connected to the ground plane(s), and the layers underneath should have as little area under the shield as possible. It may be difficult to do this for all the layers, but it is important to do this for the layers that are closest to the shield.

Go to www.silabs.com/Si538x-4x-EVB to obtain Si5347-EVB and Si5346-EVB schematics, layouts, and component BOM files.

### 10.1 64-Pin QFN Si5347 Layout Recommendations

This section details the recommended guidelines for the crystal layout of the 64-pin Si5347 device using an example 8-layer PCB. The following are the descriptions of each of the eight layers.

- · Layer 1: device layer, with low speed CMOS control/status signals
- · Layer 2: crystal shield
- · Layer 3: ground plane
- · Layer 4: power distribution
- Layer 5: power routing layer
- · Layer 6: input clocks
- · Layer 7: output clocks layer
- Layer 8: ground layer

Figure 10.1 64-pin Si5347 Crystal Layout Recommendations Top Layer (Layer 1) on page 63 shows the top layer layout of the Si5347 device mounted on the top PCB layer. This particular layout was designed to implement either a crystal or an external oscillator as the XAXB reference. The crystal/ oscillator area is outlined with the white box around it. In this case, the top layer is flooded with ground. Note that this layout has a resistor in series with each pin of the crystal. In typical applications, these resistors should be removed.

### 10.1.1 Si5347 Applications without a Crystal

For applications that do not use a crystal, leave X1 and X2 pins as "no connect". Do not tie to ground. In this case, there is no need for a crystal shield or the voids underneath the shield. The XAXB connection should be treated as a high speed critical path that is ac coupled and terminated at the end of the etch run. The layout should minimize the stray capacitance from the XA pin to the XB pin. Jitter is very critical at the XAXB pins and therefore split termination and differential signaling should be used whenever possible.

#### 10.1.2 Si5347 Crystal Guidelines

The following are five recommended crystal guidelines:

- 1. Place the crystal as close as possible to the XA/XB pins.
- 2. Do not connect the crystal's X1 or X2 pins to PCB ground.
- 3. Connect the crystal's GND pins to the DUT's X1 and X2 pins via a local crystal shield placed around and under the crystal. See Figure 10.1 64-pin Si5347 Crystal Layout Recommendations Top Layer (Layer 1) on page 63 at the bottom left for an illustration of how to create a crystal shield by placing vias connecting the top layer traces to the shield layer underneath. Note the zoom view of the crystal shield layer on the next layer down is shown in Figure 10.2 Zoom View Crystal Shield Layer, Below the Top Layer (Layer 2) on page 63.
- 4. Minimize traces adjacent to the crystal/oscillator area especially if they are clocks or frequently toggling digital signals.
- 5. In general do not route GND, power planes/traces, or locate components on the other side, below the crystal GND shield. As an exception if it is absolutely necessary to use the area on the other side of the board for layout or routing, then place the next reference plane in the stack-up at least two layers away or at least 0.05 inches away. The Si5347 should have all layers underneath the ground shield removed.

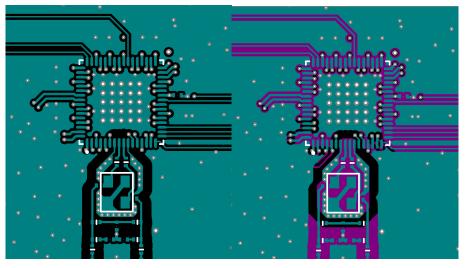

Figure 10.1. 64-pin Si5347 Crystal Layout Recommendations Top Layer (Layer 1)

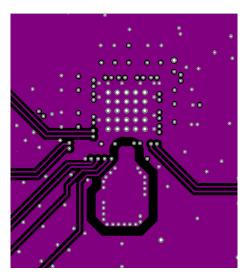

Figure 10.2. Zoom View Crystal Shield Layer, Below the Top Layer (Layer 2)

Figure 10.2 Zoom View Crystal Shield Layer, Below the Top Layer (Layer 2) on page 63 shows the layer that implements the shield underneath the crystal. The shield extends underneath the entire crystal and the X1 and X2 pins. This layer also has the clock input pins. The clock input pins go to layer 2 using vias to avoid crosstalk. As soon as the clock inputs are on layer 2 they have a ground shield above below and on the sides for protection.

Figure 10.3 Crystal Ground Plane (Layer 3) on page 64 is the ground plane and shows a void underneath the crystal shield. Figure 10.4 Power Plane (Layer 4) on page 64 is a power plane and shows the clock output power supply traces. The void underneath the crystal shield is continued.

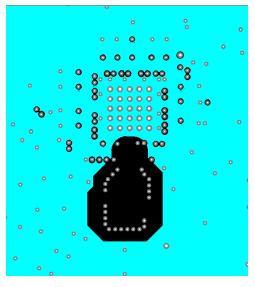

Figure 10.3. Crystal Ground Plane (Layer 3)

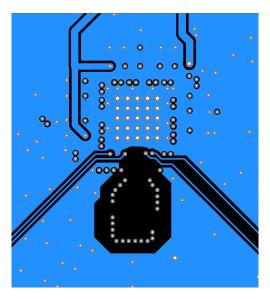

Figure 10.4. Power Plane (Layer 4)

Figure 10.5 Layer 5 Power Routing on Power Plane (Layer 5) on page 65 shows layer 5, which is the power plane with the power routed to the clock output power pins.

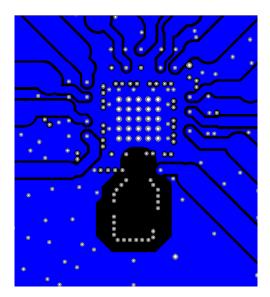

Figure 10.5. Layer 5 Power Routing on Power Plane (Layer 5)

Figure 10.6 Ground Plane (Layer 6) on page 65 is another ground plane similar to layer 3.

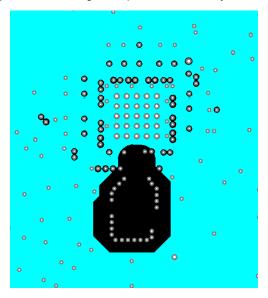

Figure 10.6. Ground Plane (Layer 6)

### 10.1.3 Si5347 Output Clocks

Figure 10.7 Output Clock Layer (Layer 7) on page 66 shows the output clocks. Similar to the input clocks the output clocks have vias that immediately go to a buried layer with a ground plane above them and a ground flooded bottom layer. There is a ground flooding between the clock output pairs to avoid crosstalk. There should be a line of vias through the ground flood on either side of the output clocks to ensure that the ground flood immediately next to the differential pairs has a low inductance path to the ground plane on layers 3 and 6.

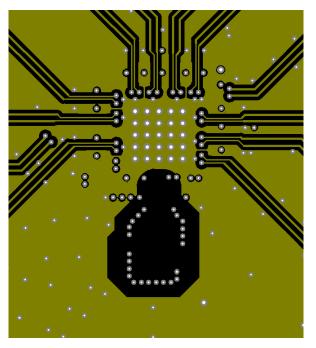

Figure 10.7. Output Clock Layer (Layer 7)

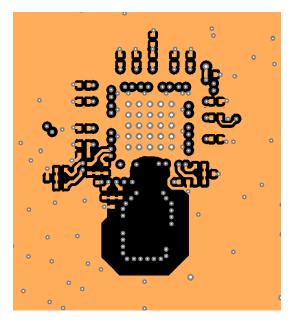

Figure 10.8. Bottom Layer Ground Flooded (Layer 8)

#### 10.2 44-Pin QFN Si5346 Layout Recommendations

This section details the layout recommendations for the 44-pin Si5346 device using an example 6-layer PCB.

The following guidelines details images of a six layer board with the following stack:

- · Layer 1: device layer, with low speed CMOS control/status signals, ground flooded
- · Layer 2: crystal shield, output clocks, ground flooded
- Layer 3: ground plane
- · Layer 4: power distribution, ground flooded
- Layer 5: input clocks, ground flooded
- · Layer 6: low-speed CMOS control/status signals, ground flooded

This layout was designed to implement either a crystal or an external oscillator as the XAXB reference. The top layer is flooded with ground. The clock output pins go to layer 2 using vias to avoid crosstalk during transit. When the clock output signals are on layer 2 there is a ground shield above, below and on all sides for protection. Output clocks should always be routed on an internal layer with ground reference planes directly above and below. The plane that has the routing for the output clocks should have ground flooded near the clock traces to further isolate the clocks from noise and other signals.

#### 10.2.1 Si5346 Applications without a Crystal

If the application does not use a crystal, then the X1 and X2 pins should be left as "no connect" and should not be tied to ground. In addition, there is no need for a crystal shield or the voids underneath the shield. If there is a differential external clock input on XAXB there should be a termination circuit near the XA and XB pins. This termination circuit should be two 50  $\Omega$  resistors and one 0.1  $\mu$ F cap connected in the same manner as on the other clock inputs (IN0, IN1 and IN2). The clock input on XAXB must be ac-coupled. Care should be taken to keep all clock inputs well isolated from each other as well as any other dynamic signal.

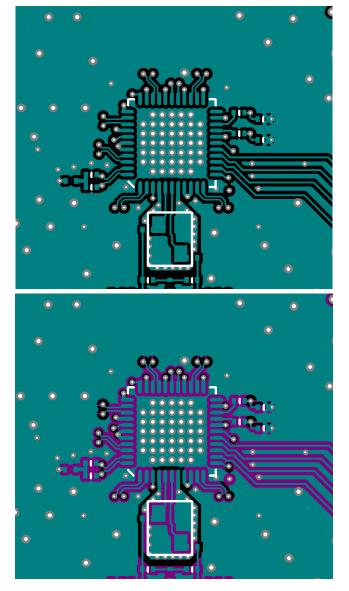

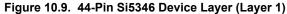

#### 10.2.2 Si5346 Crystal Guidelines

Figure 10.10 Crystal Shield Layer 2 on page 69 is the second layer. The second layer implements the shield underneath the crystal. The shield extends underneath the entire crystal and the X1 and X2 pins. There should be no less than 12 vias to connect the X1 and X2 planes on layers 1 and 2. These vias are not shown in any other figures. All traces with signals that are not static must be kept well away from the crystal and the X1 and X2 plane.

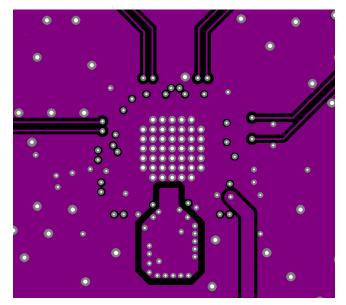

Figure 10.10. Crystal Shield Layer 2

Figure 10.11 Ground Plane (Layer 3) on page 69 is the ground plane and shows a void underneath the crystal shield.

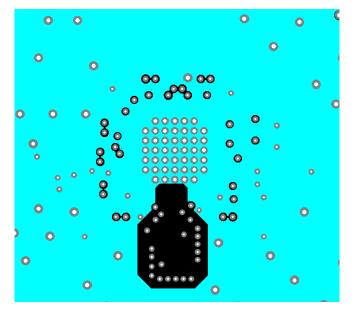

Figure 10.11. Ground Plane (Layer 3)

Figure 10.12 Power Plane and Clock Output Power Supply Traces (Layer 4) on page 70 is a power plane showing the clock output power supply traces. The void underneath the crystal shield is continued.

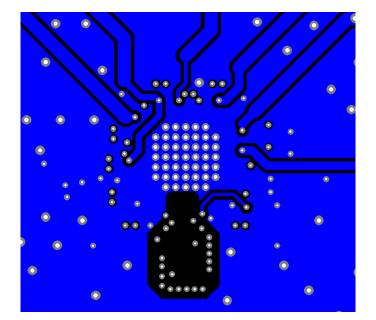

Figure 10.12. Power Plane and Clock Output Power Supply Traces (Layer 4)

Figure 10.13 Clock Input Traces (Layer 5) on page 70 shows layer 5 and the clock input traces. Similar to the clock output traces, they are routed to an inner layer and surrounded by ground to avoid crosstalk.

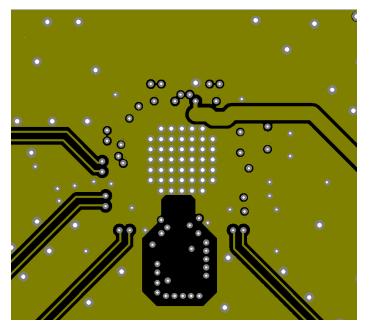

Figure 10.13. Clock Input Traces (Layer 5)

Figure 10.14 Low-Speed CMOS Control and Status Signal Layer 6 (Bottom Layer) on page 71 shows the bottom layer, which continues the void underneath the shield. Layer 6 and layer 1 are mainly used for low speed CMOS control and status signals for which crosstalk is not a significant issue. PCB ground can be placed under the X1 and X2 shield as long as the PCB ground is at least 0.05 inches below it.

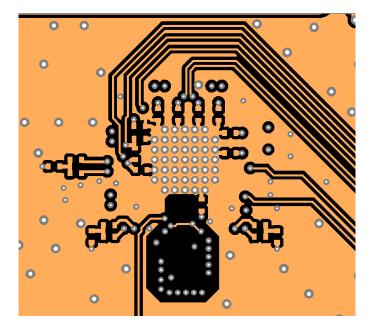

Figure 10.14. Low-Speed CMOS Control and Status Signal Layer 6 (Bottom Layer)

For any high-speed, low-jitter application, the clock signal runs should be impedance-controlled to 100  $\Omega$  differential or 50  $\Omega$  singleended. Differential signaling is preferred because of its increased immunity to common-mode noise. All clock I/O runs should be properly terminated.

# 11. Power Management

### **11.1 Power Management Features**

Several unused functions can be powered down to minimize power consumption. The registers listed in Table 11.1 Power Management Registers on page 72 are used for powering down different features.

### Table 11.1. Power Management Registers

| Setting Name | Hex Address [Bit Field] |           | eld]      | Function                                                                                                    |
|--------------|-------------------------|-----------|-----------|----------------------------------------------------------------------------------------------------|
|              | Si5347A/B               | Si5347C/D | Si5346    |                                                                                                    |
| PDN          | 0x001E[0]               |           |           | This bit allows powering down the device. The serial interface remains powered during power down mode and the registers are available to be read and written. |
| OUT0_PDN     | 0x0108[0]               | 0x0108[0] | 0x0112[0] | Powers down unused clock outputs. When pow-<br>ered down, output pins will be high-impedance<br>with a light pull-down effect.                                |
| OUT1_PDN     | 0x0112[0]               | 0x011C[0] | 0x0117[0] |                                                                                                    |
| OUT2_PDN     | 0x0117[0]               | 0x0126[0] | 0x0126[0] |                                                                                                    |
| OUT3_PDN     | 0x011C[0]               | 0x012B[0] | 0x012B[0] |                                                                                                    |
| OUT4_PDN     | 0x0126[0]               | _         | —         |                                                                                                    |
| OUT5_PDN     | 0x012B[0]               | _         | —         |                                                                                                    |
| OUT6_PDN     | 0x0130[0]               | _         | _         |                                                                                                    |
| OUT7_PDN     | 0x013A[0]               | _         | _         |                                                                                                    |
| OUT_PDN_ALL  | 0x0145[0]               |           |           | Power down all output drivers                                                                                                    |

### 11.2 Power Supply Recommendations

The power supply filtering generally is important for optimal timing performance. The Si5347/46 devices have multiple stages of on-chip regulation to minimize the impact of board level noise on clock jitter. Following conventional power supply filtering and layout techniques will further minimize signal degradation from the power supply.

It is recommended to use a 1 µF 0402 ceramic capacitor on each VDD for optimal performance. It is also suggested to include an optional, single 0603 (resistor/ferrite) bead in series with each supply to enable additional filtering if needed.

### 11.3 Power Supply Sequencing

Four classes of supply voltages exist on the Si5347/46:

- 1. VDD = 1.8 V ± 5% (Core digital supply)
- 2. VDDA = 3.3 V ± 5% (Analog supply)
- 3. VDDOx = 1.8/2.5/3.3 V ± 5% (Clock output supply)
- 4. VDDS = 1.8/3.3V ± 5% (Digital I/O supply)

There is no requirement for power supply sequencing unless the output clocks are required to be phase aligned with each other. In this case, the VDDO of each clock which needs to be aligned must be powered up before VDD and VDDA. VDDS has no effect on output clock alignment.

If output-to-output alignment is required for applications where it is not possible to properly sequence the power supplies, then the output clocks can be aligned by asserting the SOFT\_RST 0x001C[0] or Hard Reset 0x001E[1] register bits or driving the RSTB pin. Note that using a hard reset will reload the register with the contents of the NVM and any unsaved changes will be lost.

One may observe that when powering up the VDD = 1.8 V rail first, that the VDDA = 3.3 V rail will initially follow the 1.8 V rail. Likewise, if the VDDA rail is powered down first then it will not drop far below VDD until VDD itself is powered down. This is due to the pad I/O circuits which have large MOSFET switches to select the local supply from either the VDD or VDDA rails. These devices are relatively large and yield a parasitic diode between VDD and VDDA. Please allow for both VDD and VDDA to power-up and power-down before measuring their respective voltages.

## 11.4 Grounding Vias

The pad on the bottom of the device functions as both the sole electrical ground and primary heat transfer path. Hence it is important to minimize the inductance and maximize the heat transfer from this pad to the internal ground plane of the PCB. Use no fewer than 25 vias from the center pad to a ground plane under the device. In general, more vias will perform better. Having the ground plane near the top layer will also help to minimize the via inductance from the device to ground and maximize the heat transfer away from the device.

# 12. Base vs. Factory Preprogrammed Devices

The Si5347/46 devices can be ordered as "base" or "factory-preprogrammed" (also known as "custom OPN") versions.

#### 12.1 "Base" Devices (Also Known as "Blank" Devices)

Example "base" orderable part numbers (OPNs) are of the form "Si5341A-A-GM" or "Si5340B-A-GM".

Base devices are available for applications where volatile reads and writes are used to program and configure the device for a particular application.

- Base devices do not power up in a usable state (all output clocks are disabled).
- Base devices are, however, configured by default to use a 48 MHz crystal on the XAXB reference and a 1.8 V compatible I/O voltage setting for the host I2C/SPI interface.
- · Additional programming of a base device is mandatory to achieve a usable configuration.
- See the on-line lookup utility at: www.silabs.com/products/clocksoscillators/pages/clockbuilderlookup.aspx to access the default configuration plan and register settings for any base OPN.

#### 12.2 "Factory Preprogrammed" (Custom OPN) Devices

Factory preprogammed devices use a "custom OPN", such as Si5341A-A-xxxxx-GM, where "xxxxx" is a sequence of characters assigned by Silicon Labs for each customer-specific configuration. These characters are referred to as the "OPN ID". Customers must initiate custom OPN creation using the ClockBuilder Pro software.

- Many customers prefer to order devices which are factory preprogrammed for a particular application that includes specifying the XAXB reference frequency/type, the clock input frequencies, the clock output frequencies, as well as the other options, such as automatic clock selection, loop BW, etc. The ClockBuilder software is required to select among all of these options and to produce a project file that Silicon Labs uses to preprogram all devices with custom orderable part number ("custom OPN").
- Custom OPN devices contain all of the initialization information in their non-volatile memory (NVM) so that it powers up fully configured and ready to go.
- Because preprogrammed device applications are inherently quite different from one another, the default power up values of the register settings can be determined using the custom OPN utility at: www.silabs.com/products/clocksoscillators/pages/clockbuilderlookup.aspx.
- Custom OPN devices include a device top mark that includes the unique OPN ID. Refer to the device data sheet's Ordering Guide and Top Mark sections for more details.

Both "base" and "factory preprogrammed" devices can have their operating configurations changed at any time using volatile reads and writes to the registers. Both types of devices can also have their current register configuration written to the NVM by executing an NVM bank burn sequence (see 3.1.2 NVM Programming).

# 13. Register Map

#### 13.1 Register Map Overview and Default Settings Values

The Si5347/46 family parts have large register maps that are divided into separate "Pages" of register banks. This allows more register addresses than either the I<sup>2</sup>C or SPI serial interface standards 8-bit addressing provide. Each page has a maximum of 256 addresses, however not all addresses are used on every page. Every register has a maximum data size of 8-bits, or 1 byte. Writing the page number to the 8-bit serial interface address of 0x01 on any page (0x0001, 0x0101, 0x0201, etc.) updates the page selection for subsequent register reads and writes. For example, to access the value in register 0x040E, it is first necessary to write the page value 0x04 to serial interface register address 0x01. At this point, the value of serial interface address 0x0E (0x040E) may be read or written. Note that is it not necessary to write the page select register again when accessing other registers on the same page. Similarly, the read-only DE-VICE\_READY status is available from every page at serial interface address 0xFE (0x00FE, 0x01FE, 0x02FE, etc.).

It is recommended to use dynamic Read-Modify-Write methods when writing to registers which contain multiple settings, such as register 0x0011. To do this, first read the current contents of the register. Next, update only the select bit or bits that are being modified. This may involve using both logical AND and logical OR operations. Finally, write the updated contents back to the register. Writing to pages, registers, or bits not documented below may cause undesired behavior in the device.

Details of the register and settings information are organized hierarchically below. To find the relevant information for your application, first choose the section corresponding to the base part number, Si5347 or Si5346, for your design. Then, choose the section under that for the page containing the desired register(s). For example, to find information on Page 2 register 0x02030 for the Si5346, see 13.4.3 Page 2 Registers Si5346.

Default register contents and settings differ for each device part number, or OPN. This information may be found by searching for the Custom OPN for your device using the link below. Both Base/Blank and Custom OPNs are available there. See the previous section on "Base vs. Factory Preprogrammed Devices" for more information on part numbers. The Private Addendum to the datasheet lists the default settings and frequency plan information. You must be logged into the Silicon Labs website to access this information. The Public addendum gives only the general frequency plan information (www.silabs.com/products/clocksoscillators/pages/clockbuilderlook-up.aspx).

| Page   | Start Address (Hex) | Start Address (Decimal) | Contents                                           |
|--------|---------------------|-------------------------|----------------------------------------------------|
| Page 0 | 0000h               | 0                       | Alarms, interrupts, reset, and other configuration |
| Page 1 | 0100h               | 256                     | Output clock configuration                         |
| Page 2 | 0200h               | 512                     | P and R dividers, user scratch area                |
| Page 3 | 0300h               | 768                     | Internal divider value updates                     |
| Page 4 | 0400h               | 1024                    | DSPLLA                                             |
| Page 5 | 0500h               | 1280                    | DSPLLB                                             |
| Page 6 | 0600h               | 1536                    | DSPLLC, Si5347 only                                |
| Page 7 | 0700h               | 1792                    | DSPLLD, Si5347 only                                |
| Page 9 | 0900h               | 2304                    | Control IO configuration                           |
| Page A | 0A00h               | 2560                    | Internal divider enables                           |
| Page B | 0B00h               | 2816                    | Internal clock disables and control                |

## Table 13.1. Register Map Page Descriptions

R = Read Only

R/W = Read Write

S = Self Clearing

A self-clearing bit will be cleared by the device once the operation initiated by this bit is complete. Registers with "sticky" flag bits, such as LOS0\_FLG, are cleared by writing "0" to the bit that has been automatically set high by the device.

#### 13.2 Si5347A/B Register Map

### 13.2.1 Page 0 Registers Si5347A/B

#### Table 13.2. 0x0001 Page

| Reg Address | Bit Field | Туре | Setting Name | Description                        |
|-------------|-----------|------|--------------|------------------------------------|
| 0x0001      | 7:0       | R/W  | PAGE         | Selects one of 256 possible pages. |

The "Page Select" register is located at address 0x01 on every page. When read, it indicates the current page. When written, it will change the page to the value entered. There is a page register at address 0x0001, 0x0101, 0x0201, 0x0301, ... etc.

#### Table 13.3. 0x0002–0x0003 Base Part Number

| Reg Address | Bit Field | Туре | Setting Name | Value | Description                                                                                                    |
|-------------|-----------|------|--------------|-------|----------------------------------------------------------------------------------------------------|
| 0x0002      | 7:0       | R    | PN_BASE      | 0x47  | Four-digit "base" part number, one nibble per                                                                  |
| 0x0003      | 15:8      | R    | PN_BASE      | 0x53  | digit<br>Example: Si5347A-A-GM. The base part num-<br>ber (OPN) is 5347, which is stored in this regis-<br>ter |

## Table 13.4. 0x0004 Device Grade

| Reg Address | Bit Field | Туре | Setting Name | Description                                                         |
|-------------|-----------|------|--------------|---------------------------------------------------------------------|
| 0x0004      | 7:0       | R    | GRADE        | One ASCII character indicating the device speed/<br>synthesis mode. |
|             |           |      |              | 0 = A                                                               |
|             |           |      |              | 1 = B                                                               |
|             |           |      |              | 2 = C                                                               |
|             |           |      |              | 3 = D                                                               |

Refer to the device data sheet Ordering Guide section for more information about device grades.

## Table 13.5. 0x0005 Device Revision

| Reg Address | Bit Field | Туре | Setting Name | Description                                                           |
|-------------|-----------|------|--------------|-----------------------------------------------------------------------|
| 0x0005      | 7:0       | R    | DEVICE_REV   | One ASCII character indicating the device revision lev-<br>el.        |
|             |           |      |              | 0 = A; 1 = B, etc.                                                    |
|             |           |      |              | Example Si5347C-A12345-GM, the device revision is "A" and stored as 0 |

## Table 13.6. 0x0006-0x0008 TOOL\_VERSION

| Reg Address | Bit Field | Туре | Name              | Description |
|-------------|-----------|------|-------------------|-------------|
| 0x0006      | 3:0       | R/W  | TOOL_VERSION[3:0] | Special     |
| 0x0006      | 7:4       | R/W  | TOOL_VERSION[7:4] | Revision    |

| Reg Address | Bit Field | Туре | Name                | Description                  |
|-------------|-----------|------|---------------------|------------------------------|
| 0x0007      | 7:0       | R/W  | TOOL_VERSION[15:8]  | Minor[7:0]                   |
| 0x0008      | 0         | R/W  | TOOL_VERSION[15:8]  | Minor[8]                     |
| 0x0008      | 4:1       | R/W  | TOOL_VERSION[16]    | Major                        |
| 0x0008      | 7:5       | R/W  | TOOL_VERSION[13:17] | Tool. 0 for ClockBuilder Pro |

### Table 13.7. 0x0009–0x000A NVM Identifier, Pkg ID

| Reg Address | Bit Field | Туре | Setting Name | Description                                         |
|-------------|-----------|------|--------------|-----------------------------------------------------|
| 0x0009      | 7:0       | R    | TEMP_GRADE   | Device temperature grading                          |
|             |           |      |              | 0 = Industrial (–40 °C to 85 °C) ambient conditions |
| 0x000A      | 7:0       | R    | PKG_ID       | Package ID                                          |
|             |           |      |              | 0 = 9x9 mm 64 QFN                                   |

#### Part numbers are of the form:

Si<Part Num Base><Grade>-<Device Revision><OPN ID>-<Temp Grade><Package ID>

Examples:

#### Si5347C-A12345-GM.

Applies to a "base" or "blank" OPN (Ordering Part Number) device. These devices are factory pre-programmed with the frequency plan and all other operating characteristics defined by the user's ClockBuilder Pro project file.

#### Si5347C-A-GM.

Applies to a "base" or "blank" OPN device. Base devices are factory pre-programmed to a specific base part type (e.g., Si5347 but exclude any user-defined frequency plan or other user-defined operating characteristics selected in ClockBuilder Pro.

## Table 13.8. 0x000B I2C Address

| Reg Address | Bit Field | Туре | Setting Name | Description                                                  |
|-------------|-----------|------|--------------|--------------------------------------------------------------|
| 0x000B      | 6:0       | R/W  | I2C_ADDR     | 7-bit I2C Address. Note: This register is not bank burnable. |

## Table 13.9. 0x000C Internal Status Bits

| Reg Address | Bit Field | Туре | Setting Name  | Description                                                |
|-------------|-----------|------|---------------|------------------------------------------------------------|
| 0x000C      | 0         | R    | SYSINCAL      | 1 if the device is calibrating.                            |
| 0x000C      | 1         | R    | LOSXAXB       | 1 if there is no signal at the XAXB pins.                  |
| 0x000C      | 2         | R    | LOSREF        | 1 if there is no signal detected on the XAXB input signal. |
| 0x000C      | 3         | R    | XAXB_ERR      | 1 if there is a problem locking to the XAXB input signal.  |
| 0x000C      | 5         | R    | SMBUS_TIMEOUT | 1 if there is an SMBus timeout error.                      |

Bit 1 is the LOS status monitor for the XTAL or REFCLK at the XA/XB pins. Bit 3 is the XAXB problem status monitor and may indicate the XAXB input signal has excessive jitter, ringing, or low amplitude. Bit 5 indicates a timeout error when using SMBUS with the I<sup>2</sup>C serial port.

| Reg Address | Bit Field | Туре | Setting Name | Description                                      |
|-------------|-----------|------|--------------|--------------------------------------------------|
| 0x000D      | 3:0       | R    | LOS          | 1 if the clock input [3 2 1 0] is currently LOS. |
| 0x000D      | 7:4       | R    | OOF          | 1 if the clock input [3 2 1 0] is currently OOF. |

## Table 13.10. 0x000D Loss-of Signal (LOS) Alarms

Note that each bit corresponds to the input. The LOS bits are not sticky.

• Input 0 (IN0) corresponds to LOS 0x000D [0], OOF 0x000D[4]

• Input 1 (IN1) corresponds to LOS 0x000D [1], OOF 0x000D[5]

• Input 2 (IN2) corresponds to LOS 0x000D [2], OOF 0x000D[6]

• Input 3 (IN3) corresponds to LOS 0x000D [3], OOF 0x000D[7]

# Table 13.11. 0x000EHoldover and LOL Status

| Reg Address | Bit Field | Туре | Setting Name  | Description                                 |
|-------------|-----------|------|---------------|---------------------------------------------|
| 0x000E      | 3:0       | R    | LOL_PLL[D:A]  | 1 if the DSPLL is out of lock               |
| 0x000E      | 7:4       | R    | HOLD_PLL[D:A] | 1 if the DSPLL is in holdover (or free run) |

DSPLL\_A corresponds to bit 0,4

DSPLL\_B corresponds to bit 1,5

DSPLL\_C corresponds to bit 2,6

DSPLL\_D corresponds to bit 3,7

## Table 13.12. 0x000F INCAL Status

| Reg Address | Bit Field | Туре | Setting Name | Description                                  |
|-------------|-----------|------|--------------|----------------------------------------------|
| 0x000F      | 7:4       | R    | CAL_PLL[D:A] | 1 if the DSPLL internal calibration is busy. |

DSPLL\_A corresponds to bit 4

DSPLL\_B corresponds to bit 5

DSPLL\_C corresponds to bit 6

DSPLL\_D corresponds to bit 7

## Table 13.13. 0x0011 Internal Error Flags

| Reg Address | Bit Field | Туре | Setting Name           | Description                                                      |
|-------------|-----------|------|------------------------|------------------------------------------------------------------|
| 0x0011      | 0         | R/W  | SYSINCAL_FLG           | Sticky version of SYSINCAL. Write a 0 to this bit to clear.      |
| 0x0011      | 1         | R/W  | LOSXAXB_FLG            | Sticky version of LOSXAXB. Write a 0 to this bit to clear.       |
| 0x0011      | 2         | R/W  | LOSREF_FLG             | Sticky version of LOSREF. Write a 0 to clear the flag.           |
| 0x0011      | 3         | R/W  | XAXB_ERR_FLG           | Sticky version of XAXB_ERR. Write a 0 to this bit to clear.      |
| 0x0011      | 5         | R/W  | SMBUS_TIME-<br>OUT_FLG | Sticky version of SMBUS_TIMEOUT. Write a 0 to this bit to clear. |

These are sticky flag versions of 0x000C. They are cleared by writing zero to the bit that has been set.

| Reg A | Address | Bit Field | Туре | Setting Name | Description                                            |
|-------|---------|-----------|------|--------------|--------------------------------------------------------|
| 0x(   | 0012    | 3:0       | R/W  | LOS_FLG      | Sticky version of LOS. Write a 0 to this bit to clear. |
| 0x0   | 0012    | 7:4       | R/W  | OOF_FLG      | Sticky version of OOF. Write a 0 to this bit to clear. |

## Table 13.14. 0x0012 Sticky OOF and LOS Flags

These are sticky flag versions of 0x000D.

Input 0 (IN0) corresponds to LOS\_FLG 0x0012 [0], OOF\_FLG 0x0012[4]

• Input 1 (IN1) corresponds to LOS\_FLG 0x0012 [1], OOF\_FLG 0x0012[5]

• Input 2 (IN2) corresponds to LOS\_FLG 0x0012 [2], OOF\_FLG 0x0012[6]

• Input 3 (IN3) corresponds to LOS\_FLG 0x0012 [3], OOF\_FLG 0x0012[7]

## Table 13.15. 0x0013 Holdover and LOL Flags

| Reg Address | Bit Field | Туре | Setting Name          | Description                                 |
|-------------|-----------|------|-----------------------|---------------------------------------------|
| 0x0013      | 3:0       | R/W  | LOL_FLG_PLL[D:A]      | 1 if the DSPLL was unlocked                 |
| 0x0013      | 7:4       | R/W  | HOLD_FLG_PLL[D:<br>A] | 1 if the DSPLL was in holdover (or freerun) |

Sticky flag versions of address 0x000E.

DSPLL\_A corresponds to bit 0,4

DSPLL\_B corresponds to bit 1,5

DSPLL\_C corresponds to bit 2,6

DSPLL\_D corresponds to bit 3,7

## Table 13.16. 0x0014 INCAL Flags

| Reg Address | Bit Field | Туре | Setting Name     | Description                                  |
|-------------|-----------|------|------------------|----------------------------------------------|
| 0x0014      | 7:4       | R/W  | CAL_FLG_PLL[D:A] | 1 if the DSPLL internal calibration was busy |

These are sticky-flag versions of 0x000F.

DSPLL A corresponds to bit 4

DSPLL B corresponds to bit 5

DSPLL C corresponds to bit 6

DSPLL D corresponds to bit 7

## Table 13.17. 0x0016

| Reg Address | Bit Field | Туре | Setting Name             | Description   |
|-------------|-----------|------|--------------------------|---------------|
| 0x0016      | 3:0       | R/W  | LOL_ON_HOLD_PL<br>L[D:A] | Set by CBPro. |

# Table 13.18. 0x0017 Fault Masks

| Reg Address | Bit Field | Туре | Setting Name           | Description                                      |
|-------------|-----------|------|------------------------|--------------------------------------------------|
| 0x0017      | 0         | R/W  | SYSIN-<br>CAL_INTR_MSK | 1 to mask SYSINCAL_FLG from causing an interrupt |

| Reg Address | Bit Field | Туре | Setting Name           | Description                                                                             |
|-------------|-----------|------|------------------------|-----------------------------------------------------------------------------------------|
| 0x0017      | 1         | R/W  | LOS-<br>XAXB_INTR_MSK  | 1 to mask the LOSXAXB_FLG from causing an interrupt                                     |
| 0x0017      | 2         | R/W  | LOS-<br>REF_INTR_MSK   | 1 to mask LOSREF_FLG from causing an interrupt                                          |
| 0x0017      | 3         | R/W  | XAXB_ERR_INTR_<br>MSK  |                                                                                         |
| 0x0017      | 5         | R/W  | SMB_TMOUT_INT<br>R_MSK | 1 to mask SMBUS_TIMEOUT_FLG from causing an in-<br>terrupt                              |
| 0x0017      | 6         | R/W  | Reserved               | Factory set to 1 to mask reserved bit from causing an interrupt. Do not clear this bit. |
| 0x0017      | 7         | R/W  | Reserved               | Factory set to 1 to mask reserved bit from causing an interrupt. Do not clear this bit. |

The interrupt mask bits for the fault flags in register 0x011. If the mask bit is set, the alarm will be blocked from causing an interrupt. The default for this register is 0x035.

## Table 13.19. 0x0018 OOF and LOS Masks

| Reg Address | Bit Field | Туре | Setting Name | Description                         |
|-------------|-----------|------|--------------|-------------------------------------|
| 0x0018      | 3:0       | R/W  | LOS_INTR_MSK | 1: To mask the clock input LOS flag |
| 0x0018      | 7:4       | R/W  | OOF_INTR_MSK | 1: To mask the clock input OOF flag |

• Input 0 (IN0) corresponds to LOS\_IN\_INTR\_MSK 0x0018 [0], OOF\_IN\_INTR\_MSK 0x0018 [4]

• Input 1 (IN1) corresponds to LOS IN INTR MSK 0x0018 [1], OOF IN INTR MSK 0x0018 [5]

• Input 2 (IN2) corresponds to LOS\_IN\_INTR\_MSK 0x0018 [2], OOF\_IN\_INTR\_MSK 0x0018 [6]

• Input 3 (IN3) corresponds to LOS\_IN\_INTR\_MSK 0x0018 [3], OOF\_IN\_INTR\_MSK 0x0018 [7]

These are the interrupt mask bits for the OOF and LOS flags in register 0x0012. If a mask bit is set, the alarm will be blocked from causing an interrupt.

#### Table 13.20. 0x0019 Holdover and LOL Masks

| Reg Address | Bit Field | Туре | Setting Name               | Description                         |
|-------------|-----------|------|----------------------------|-------------------------------------|
| 0x0019      | 3:0       | R/W  | LOL_INTR_MSK_P<br>LL[D:A]  | 1: To mask the clock input LOL flag |
| 0x0019      | 7:4       | R/W  | HOLD_INTR_MSK_<br>PLL[D:A] | 1: To mask the holdover flag        |

DSPLL A corresponds to LOL\_INTR\_MSK\_PLL 0x0019 [0], HOLD\_INTR\_MSK\_PLL 0x0019 [4]

• DSPLL B corresponds to LOL\_INTR\_MSK\_PLL 0x0019 [1], HOLD\_INTR\_MSK\_PLL 0x0019 [5]

• DSPLL C corresponds to LOL\_INTR\_MSK\_PLL 0x0019 [2], HOLD\_INTR\_MSK\_PLL 0x0019 [6]

• DSPLL D corresponds to LOL\_INTR\_MSK\_PLL 0x0019 [3], HOLD\_INTR\_MSK\_PLL 0x0019 [7]

These are the interrupt mask bits for the LOS and HOLD flags in register 0x0013. If a mask bit is set, the alarm will be blocked from causing an interrupt.

#### Table 13.21. 0x001A INCAL Masks

| Reg Address | Bit Field | Туре | Setting Name                | Description                                         |
|-------------|-----------|------|-----------------------------|-----------------------------------------------------|
| 0x001A      | 7:4       | R/W  | CAL_INTR_MSK_D<br>SPLL[D:A] | 1: To mask the DSPLL internal calibration busy flag |

DSPLL A corresponds to bit 0

DSPLL B corresponds to bit 1

DSPLL C corresponds to bit 2

DSPLL D corresponds to bit 3

| Table 13.22. | 0x001C Soft Reset and Calibration |
|--------------|-----------------------------------|
|--------------|-----------------------------------|

| Reg Address | Bit Field | Туре | Setting Name  | Description                                    |
|-------------|-----------|------|---------------|------------------------------------------------|
| 0x001C      | 0         | S    | SOFT_RST_ALL  | 0: No effect                                   |
|             |           |      |               | 1: Initialize and calibrate the entire device. |
| 0x001C      | 1         | S    | SOFT_RST_PLLA | 1 initialize and calibrate DSPLLA              |
| 0x001C      | 2         | S    | SOFT_RST_PLLB | 1 initialize and calibrate DSPLLB              |
| 0x001C      | 3         | S    | SOFT_RST_PLLC | 1 initialize and calibrate DSPLLC              |
| 0x001C      | 4         | S    | SOFT_RST_PLLD | 1 initialize and calibrate DSPLLD              |

These bits are of type "S", which means self-clearing. Unlike SOFT\_RST\_ALL, the SOFT\_RST\_PLLx bits do not update the loop BW values. If these have changed, the update can be done by writing to BW\_UPDATE\_PLLA, BW\_UPDATE\_PLLB, BW\_UPDATE\_PLLC, and BW\_UPDATE\_PLLD at addresses 0x0414, 0x514, 0x0614, and 0x0715.

# Table 13.23. 0x001D FINC, FDEC

| Reg Address | Bit Field | Туре | Setting Name | Description                                         |
|-------------|-----------|------|--------------|-----------------------------------------------------|
| 0x001D      | 0         | S    | FINC         | 0: No effect                                        |
|             |           |      |              | 1: A rising edge will cause an frequency increment. |
| 0x001D      | 1         | S    | FDEC         | 0: No effect                                        |
|             |           |      |              | 1: A rising edge will cause an frequency decrement. |

## Table 13.24. 0x001E Sync, Power Down, and Hard Reset

| Reg Address | Bit Field | Туре | Setting Name | Description                                    |
|-------------|-----------|------|--------------|------------------------------------------------|
| 0x001E      | 0         | R/W  | PDN          | 1: To put the device into low power mode       |
| 0x001E      | 1         | R/W  | HARD_RST     | Perform hard Reset with NVM read.              |
|             |           |      |              | 0: Normal Operation                            |
|             |           |      |              | 1: Hard Reset the device                       |
| 0x001E      | 2         | S    | SYNC         | 1 to set all the R dividers to the same state. |

# Table 13.25. 0x0020 DSPLL\_SEL[1:0] Control of FINC/FDEC for DCO

| Reg Address | Bit Field | Туре | Name                  | Description                                                                      |
|-------------|-----------|------|-----------------------|----------------------------------------------------------------------------------|
| 0x0020      | 0         | R/W  | FSTEP_PLL_SIN-<br>GLE | 0: DSPLL_SEL[1:0] pins and bits are disabled.                                    |
|             |           |      | -                     | 1: DSPLL_SEL[1:0] pins or FSTEP_PLL bits are ena-<br>bled. See FSTEP_PLL_REGCTRL |

| Reg Address | Bit Field | Туре | Name      | Description                                                                                                 |
|-------------|-----------|------|-----------|----------------------------------------------------------------------------------------------------|
| 0x0020      | 1         | R/W  |           | Only functions when FSTEP_PLL_SINGLE = 1.                                                                   |
|             |           |      |           | 0: DSPLL_SELx pins are enabled, and the correspond-<br>ing register bits are disabled.                      |
|             |           |      |           | 1: DSPLL_SELx_REG register bits are enabled, and the corresponding pins are disabled.                       |
| 0x0020      | 3:2       | R/W  | FSTEP_PLL | Register version of the DSPLL_SEL[1:0] pins. Used to select which PLL (M divider) is affected by FINC/FDEC. |
|             |           |      |           | 0: DSPLL A M-divider                                                                                        |
|             |           |      |           | 1: Reserved                                                                                                 |
|             |           |      |           | 2: DSPLL C M-divider                                                                                        |
|             |           |      |           | 3: DSPLL D M-divider                                                                                        |

By default ClockBuilder Pro sets OE0 controlling all outputs. OUTALL\_DISABLE\_LOW 0x0102[0] must be high (enabled) to observe the effects of OE0. Note that the OE0 register bits (active high) have inverted logic sense from the pins (active low).

## Table 13.26. 0x002B SPI 3 vs 4 Wire

| Reg Address | Bit Field | Туре | Setting Name | Description        |
|-------------|-----------|------|--------------|--------------------|
| 0x002B      | 3         | R/W  | SPI_3WIRE    | 0: For 4-wire SPI  |
|             |           |      |              | 1: For 3-wire SPI. |

## Table 13.27. 0x002C LOS Enable

| Reg Address | Bit Field | Туре | Setting Name | Description                              |
|-------------|-----------|------|--------------|------------------------------------------|
| 0x002C      | 3:0       | R/W  | LOS_EN       | 0: For disable.                          |
|             |           |      |              | 1: To enable LOS for a clock input.      |
| 0x002C      | 4         | R/W  | LOSXAXB_DIS  | Enable LOS detection on the XAXB inputs. |
|             |           |      |              | 0: Enable LOS Detection (default)        |
|             |           |      |              | 1: Disable LOS Detection                 |

• Input 0 (IN0): LOS\_EN[0]

• Input 1 (IN1): LOS\_EN[1]

• Input 2 (IN2): LOS\_EN[2]

• Input 3 (IN3): LOS\_EN[3]

## Table 13.28. 0x002D Loss of Signal Re-Qualification Value

| Reg Address | Bit Field | Туре | Setting Name  | Description                  |
|-------------|-----------|------|---------------|------------------------------|
| 0x002D      | 1:0       | R/W  | LOS0_VAL_TIME | Clock Input 0                |
|             |           |      |               | 0: For 2 msec                |
|             |           |      |               | 1: For 100 msec              |
|             |           |      |               | 2: For 200 msec              |
|             |           |      |               | 3: For one second            |
| 0x002D      | 3:2       | R/W  | LOS1_VAL_TIME | Clock Input 1, same as above |

| Reg Address | Bit Field | Туре | Setting Name  | Description                  |
|-------------|-----------|------|---------------|------------------------------|
| 0x002D      | 5:4       | R/W  | LOS2_VAL_TIME | Clock Input 2, same as above |
| 0x002D      | 7:6       | R/W  | LOS3_VAL_TIME | Clock Input 3,same as above  |

When an input clock is gone (and therefore has an active LOS alarm), if the clock returns, there is a period of time that the clock must be within the acceptable range before the alarm is removed. This is the LOS\_VAL\_TIME.

## Table 13.29. 0x002E-0x002F LOS0 Trigger Threshold

| Reg Address | Bit Field | Туре | Setting Name | Description            |
|-------------|-----------|------|--------------|------------------------|
| 0x002E      | 7:0       | R/W  | LOS0_TRG_THR | 16-bit Threshold Value |
| 0x002F      | 15:8      | R/W  | LOS0_TRG_THR |                        |

ClockBuilder Pro calculates the correct LOS register threshold trigger value for Input 0, given a particular frequency plan.

#### Table 13.30. 0x0030-0x0031 LOS1 Trigger Threshold

| Reg Address | Bit Field | Туре | Setting Name | Description            |
|-------------|-----------|------|--------------|------------------------|
| 0x0030      | 7:0       | R/W  | LOS1_TRG_THR | 16-bit Threshold Value |
| 0x0031      | 15:8      | R/W  | LOS1_TRG_THR |                        |

ClockBuilder Pro calculates the correct LOS register threshold trigger value for Input 1, given a particular frequency plan.

### Table 13.31. 0x0032-0x0033 LOS2 Trigger Threshold

| Reg Address | Bit Field | Туре | Setting Name | Description            |
|-------------|-----------|------|--------------|------------------------|
| 0x0032      | 7:0       | R/W  | LOS2_TRG_THR | 16-bit Threshold Value |
| 0x0033      | 15:8      | R/W  | LOS2_TRG_THR |                        |

ClockBuilder Pro calculates the correct LOS register threshold trigger value for Input 2, given a particular frequency plan.

## Table 13.32. 0x0034-0x0035 LOS3 Trigger Threshold

| Reg Address | Bit Field | Туре | Setting Name | Description            |
|-------------|-----------|------|--------------|------------------------|
| 0x0034      | 7:0       | R/W  | LOS3_TRG_THR | 16-bit Threshold Value |
| 0x0035      | 15:8      | R/W  | LOS3_TRG_THR |                        |

ClockBuilder Pro calculates the correct LOS register threshold trigger value for Input 3, given a particular frequency plan.

#### Table 13.33. 0x0036-0x0037 LOS0 Clear Threshold

| Reg Address | Bit Field | Туре | Setting Name | Description            |
|-------------|-----------|------|--------------|------------------------|
| 0x0036      | 7:0       | R/W  | LOS0_CLR_THR | 16-bit Threshold Value |
| 0x0037      | 15:8      | R/W  | LOS0_CLR_THR |                        |

ClockBuilder Pro calculates the correct LOS register clear threshold value for Input 0, given a particular frequency plan.

| Reg Address | Bit Field | Туре | Setting Name | Description            |
|-------------|-----------|------|--------------|------------------------|
| 0x0038      | 7:0       | R/W  | LOS1_CLR_THR | 16-bit Threshold Value |
| 0x0039      | 15:8      | R/W  | LOS1_CLR_THR |                        |

## Table 13.34. 0x0038-0x0039 LOS1 Clear Threshold

ClockBuilder Pro calculates the correct LOS register clear threshold value for Input 1, given a particular frequency plan.

## Table 13.35. 0x003A-0x003B LOS2 Clear Threshold

| Reg Address | Bit Field | Туре | Setting Name | Description            |
|-------------|-----------|------|--------------|------------------------|
| 0x003A      | 7:0       | R/W  | LOS2_CLR_THR | 16-bit Threshold Value |
| 0x003B      | 15:8      | R/W  | LOS2_CLR_THR |                        |

ClockBuilder Pro calculates the correct LOS register clear threshold value for Input 2, given a particular frequency plan.

## Table 13.36. 0x003C-0x003D LOS3 Clear Threshold

| Reg Address | Bit Field | Туре | Setting Name | Description            |
|-------------|-----------|------|--------------|------------------------|
| 0x003C      | 7:0       | R/W  | LOS3_CLR_THR | 16-bit Threshold Value |
| 0x003D      | 15:8      | R/W  | LOS3_CLR_THR |                        |

ClockBuilder Pro calculates the correct LOS register clear threshold value for Input 3, given a particular frequency plan.

#### Table 13.37. 0x003F OOF Enable

| Reg Address | Bit Field | Туре | Setting Name | Description   |
|-------------|-----------|------|--------------|---------------|
| 0x003F      | 3:0       | R/W  | OOF_EN       | 0: To disable |
| 0x003F      | 7:4       | R/W  | FAST_OOF_EN  | 1: To enable  |

## Table 13.38. 0x0040 OOF Reference Select

| Reg Address | Bit Field | Туре | Setting Name | Description   |
|-------------|-----------|------|--------------|---------------|
| 0x0040      | 2:0       | R/W  | OOF_REF_SEL  | 0: IN0        |
|             |           |      |              | 1: IN1        |
|             |           |      |              | 2: IN2        |
|             |           |      |              | 3: IN3        |
|             |           |      |              | 4: XAXB       |
|             |           |      |              | 5–7: Reserved |

ClockBuilder Pro provides the OOF register values for a particular frequency plan.

| Reg Address | Bit Field | Туре | Setting Name  | Description                                                                          |
|-------------|-----------|------|---------------|--------------------------------------------------------------------------------------|
| 0x0041      | 4:0       | R/W  | OOF0_DIV_SEL  | Sets a divider for the OOF circuitry for each input clock                            |
| 0x0042      | 4:0       | R/W  | OOF1_DIV_SEL  | 0,1,2,3. The divider value is 2 <sup>OOFx_DIV_SEL</sup> . CBPro sets these dividers. |
| 0x0043      | 4:0       | R/W  | OOF2_DIV_SEL  |                                                                                      |
| 0x0044      | 4:0       | R/W  | OOF3_DIV_SEL  |                                                                                      |
| 0x0045      | 4:0       | R/W  | OOFXO_DIV_SEL |                                                                                      |

#### Table 13.39. 0x0041-0x0045 OOF Divider Select

## Table 13.40. 0x0046-0x0049 Out of Frequency Set Threshold

| Reg Address | Bit Field | Туре | Setting Name | Description                                                           |
|-------------|-----------|------|--------------|-----------------------------------------------------------------------|
| 0x0046      | 7:0       | R/W  | OOF0_SET_THR | OOF Set Threshold. Range is up to $\pm$ 500 ppm in steps of 1/16 ppm. |
| 0x0047      | 7:0       | R/W  | OOF1_SET_THR | OOF Set Threshold. Range is up to $\pm$ 500 ppm in steps of 1/16 ppm. |
| 0x0048      | 7:0       | R/W  | OOF2_SET_THR | OOF Set Threshold. Range is up to $\pm$ 500 ppm in steps of 1/16 ppm. |
| 0x0049      | 7:0       | R/W  | OOF3_SET_THR | OOF Set Threshold. Range is up to $\pm$ 500 ppm in steps of 1/16 ppm. |

## Table 13.41. 0x004A-0x004D Out of Frequency Clear Threshold

| Reg Address | Bit Field | Туре | Setting Name | Description                                                             |
|-------------|-----------|------|--------------|-------------------------------------------------------------------------|
| 0x004A      | 7:0       | R/W  | OOF0_CLR_THR | OOF Clear Threshold. Range is up to $\pm$ 500 ppm in steps of 1/16 ppm. |
| 0x004B      | 7:0       | R/W  | OOF1_CLR_THR | OOF Clear Threshold. Range is up to $\pm$ 500 ppm in steps of 1/16 ppm. |
| 0x004C      | 7:0       | R/W  | OOF2_CLR_THR | OOF Clear Threshold. Range is up to $\pm$ 500 ppm in steps of 1/16 ppm. |
| 0x004D      | 7:0       | R/W  | OOF3_CLR_THR | OOF Clear Threshold. Range is up to $\pm$ 500 ppm in steps of 1/16 ppm. |

## Table 13.42. 0x004E-0x004F OOF Detection Windows

| Reg Address | Bit Field | Туре | Setting Name         | Description                 |
|-------------|-----------|------|----------------------|-----------------------------|
| 0x004E      | 2:0       | R/W  | OOF0_DET-<br>WIN_SEL | Values calculated by CBPro. |
| 0x004E      | 6:4       | R/W  | OOF1_DET-<br>WIN_SEL |                             |
| 0x004F      | 2:0       | R/W  | OOF2_DET-<br>WIN_SEL |                             |
| 0x004F      | 6:4       | R/W  | OOF3_DET-<br>WIN_SEL |                             |

#### Table 13.43. 0x0050

| Reg Address | Bit Field | Туре | Setting Name | Description   |
|-------------|-----------|------|--------------|---------------|
| 0x0050      | 3:0       | R/W  | OOF_ON_LOS   | Set by CBPro. |

#### Table 13.44. 0x0051-0x0054 Fast Out of Frequency Set Threshold

| Reg Address | Bit Field | Туре | Setting Name          | Description           |
|-------------|-----------|------|-----------------------|-----------------------|
| 0x0051      | 3:0       | R/W  | FAST_OOF0_SET_<br>THR | (1+ value) x 1000 ppm |
| 0x0052      | 3:0       | R/W  | FAST_OOF1_SET_<br>THR | (1+ value) x 1000 ppm |
| 0x0053      | 3:0       | R/W  | FAST_OOF2_SET_<br>THR | (1+ value) x 1000 ppm |
| 0x0054      | 3:0       | R/W  | FAST_OOF3_SET_<br>THR | (1+ value) x 1000 ppm |

These registers determine the OOF alarm set threshold for IN3, IN2, IN1 and IN0 when the fast control is enabled. The value in each of the register is (1+ value) x 1000 ppm. ClockBuilder Pro is used to determine the values for these registers.

### Table 13.45. 0x0055-0x0058 Fast Out of Frequency Clear Threshold

| Reg Address | Bit Field | Туре | Setting Name          | Description           |
|-------------|-----------|------|-----------------------|-----------------------|
| 0x0055      | 3:0       | R/W  | FAST_OOF0_CLR_<br>THR | (1+ value) x 1000 ppm |
| 0x0056      | 3:0       | R/W  | FAST_OOF1_CLR_<br>THR | (1+ value) x 1000 ppm |
| 0x0057      | 3:0       | R/W  | FAST_OOF2_CLR_<br>THR | (1+ value) x 1000 ppm |
| 0x0058      | 3:0       | R/W  | FAST_OOF3_CLR_<br>THR | (1+ value) x 1000 ppm |

These registers determine the OOF alarm clear threshold for IN3, IN2, IN1 and IN0 when the fast control is enabled. The value in each of the register is (1+ value) x 1000 ppm. ClockBuilder Pro is used to determine the values for these registers.

OOF needs a frequency reference. ClockBuilder Pro provides the OOF register values for a particular frequency plan.

#### Table 13.46. 0x0059 Fast OOF Detection Windows

| Reg Address | Bit Field | Туре | Setting Name              | Description                 |
|-------------|-----------|------|---------------------------|-----------------------------|
| 0x0059      | 1:0       | R/W  | FAST_OOF0_DET-<br>WIN_SEL | Values calculated by CBPro. |
| 0x0059      | 3:2       | R/W  | FAST_OOF1_DET-<br>WIN_SEL |                             |
| 0x0059      | 5:4       | R/W  | FAST_OOF2_DET-<br>WIN_SEL |                             |
| 0x0059      | 7:6       | R/W  | FAST_OOF3_DET-<br>WIN_SEL |                             |

| Reg Address | Bit Field | Туре | Setting Name   | Description                |
|-------------|-----------|------|----------------|----------------------------|
| 0x005A      | 7:0       | R/W  | OOF0_RATIO_REF | Values calculated by CBPro |
| 0x005B      | 15:8      | R/W  | OOF0_RATIO_REF |                            |
| 0x005C      | 23:16     | R/W  | OOF0_RATIO_REF |                            |
| 0x005D      | 25:24     | R/W  | OOF0_RATIO_REF |                            |

## Table 13.47. 0x005A-0x005D OOF0 Ratio for Reference

## Table 13.48. 0x005E-0x0061 OOF1 Ratio for Reference

| Reg Address | Bit Field | Туре | Setting Name   | Description                |
|-------------|-----------|------|----------------|----------------------------|
| 0x005E      | 7:0       | R/W  | OOF1_RATIO_REF | Values calculated by CBPro |
| 0x005F      | 15:8      | R/W  | OOF1_RATIO_REF |                            |
| 0x0060      | 23:16     | R/W  | OOF1_RATIO_REF |                            |
| 0x0061      | 25:24     | R/W  | OOF1_RATIO_REF |                            |

#### Table 13.49. 0x0062-0x0065 OOF2 Ratio for Reference

| Reg Address | Bit Field | Туре | Setting Name   | Description                |
|-------------|-----------|------|----------------|----------------------------|
| 0x0062      | 7:0       | R/W  | OOF2_RATIO_REF | Values calculated by CBPro |
| 0x0063      | 15:8      | R/W  | OOF2_RATIO_REF |                            |
| 0x0064      | 23:16     | R/W  | OOF2_RATIO_REF |                            |
| 0x0065      | 25:24     | R/W  | OOF2_RATIO_REF |                            |

#### Table 13.50. 0x0066-0x0069 OOF3 Ratio for Reference

| Reg Address | Bit Field | Туре | Setting Name   | Description                |
|-------------|-----------|------|----------------|----------------------------|
| 0x0066      | 7:0       | R/W  | OOF3_RATIO_REF | Values calculated by CBPro |
| 0x0067      | 15:8      | R/W  | OOF3_RATIO_REF |                            |
| 0x0068      | 23:16     | R/W  | OOF3_RATIO_REF |                            |
| 0x0069      | 25:24     | R/W  | OOF3_RATIO_REF |                            |

# Table 13.51. 0x0092 Fast LOL Enable

| Reg Address | Bit Field | Туре | Setting Name        | Description                                                                                                    |
|-------------|-----------|------|---------------------|----------------------------------------------------------------------------------------------------|
| 0x0092      | 0         | R/W  | LOL_FST_EN_PLL<br>A | Enables fast detection of LOL for PLLx. A large input frequency error will quickly assert LOL when this is ena- |
| 0x0092      | 1         | R/W  | LOL_FST_EN_PLL<br>B | bled.                                                                                                    |
| 0x0092      | 2         | R/W  | LOL_FST_EN_PLL<br>C |                                                                                                    |
| 0x0092      | 3         | R/W  | LOL_FST_EN_PLL<br>D |                                                                                                    |

| Reg Address | Bit Field | Туре | Setting Name                 | Description                |
|-------------|-----------|------|------------------------------|----------------------------|
| 0x0093      | 3:0       | R/W  | LOL_FST_DET-<br>WIN_SEL_PLLA | Values calculated by CBPro |
| 0x0093      | 7:4       | R/W  | LOL_FST_DET-<br>WIN_SEL_PLLB |                            |
| 0x0094      | 3:0       | R/W  | LOL_FST_DET-<br>WIN_SEL_PLLC |                            |
| 0x0094      | 7:4       | R/W  | LOL_FST_DET-<br>WIN_SEL_PLLD |                            |

#### Table 13.52. 0x0093-0x0094 Fast LOL Detection Window

## Table 13.53. 0x0095 Fast LOL Detection Value

| Reg Address | Bit Field | Туре | Setting Name                 | Description                |
|-------------|-----------|------|------------------------------|----------------------------|
| 0x0095      | 1:0       | R/W  | LOL_FST_VAL-<br>WIN_SEL_PLLA | Values calculated by CBPro |
| 0X0095      | 3:2       | R/W  | LOL_FST_VAL-<br>WIN_SEL_PLLB |                            |
| 0x0095      | 5:4       | R/W  | LOL_FST_VAL-<br>WIN_SEL_PLLC |                            |
| 0X0095      | 7:6       | R/W  | LOL_FST_VAL-<br>WIN_SEL_PLLD |                            |

## Table 13.54. 0x0096-0x0097 Fast LOL Set Threshold

| Reg Address | Bit Field | Туре | Setting Name                 | Description                |
|-------------|-----------|------|------------------------------|----------------------------|
| 0x0096      | 3:0       | R/W  | LOL_FST_SET_TH<br>R_SEL_PLLA | Values calculated by CBPro |
| 0x0096      | 7:4       | R/W  | LOL_FST_SET_TH<br>R_SEL_PLLB |                            |
| 0x0097      | 3:0       | R/W  | LOL_FST_SET_TH<br>R_SEL_PLLC |                            |
| 0x0097      | 7:4       | R/W  | LOL_FST_SET_TH<br>R_SEL_PLLD |                            |

#### Table 13.55. 0x0098-0x0099 Fast LOL Clear Threshold

| Reg Address | Bit Field | Туре | Setting Name                 | Description                |
|-------------|-----------|------|------------------------------|----------------------------|
| 0x0098      | 3:0       | R/W  | LOL_FST_CLR_TH<br>R_SEL_PLLA | Values calculated by CBPro |
| 0x0098      | 7:4       | R/W  | LOL_FST_CLR_TH<br>R_SEL_PLLB |                            |
| 0x0099      | 3:0       | R/W  | LOL_FST_CLR_TH<br>R_SEL_PLLC |                            |
| 0x0099      | 7:4       | R/W  | LOL_FST_CLR_TH<br>R_SEL_PLLD |                            |

| Reg Address | Bit Field   | Туре | Setting Name                                 | Description                             |
|-------------|-------------|------|----------------------------------------------|-----------------------------------------|
| 0x009A      | 0<br>1<br>2 | R/W  | LOL_SLOW_EN_P<br>LLA<br>LOL_SLOW_EN_P<br>LLB | 0: To disable LOL.<br>1: To enable LOL. |
|             | 3           |      | LOL_SLOW_EN_P<br>LLC<br>LOL_SLOW_EN_P<br>LLD |                                         |

#### Table 13.56. 0x009A LOL Enable

# Table 13.57. 0x009B-0x009C Slow LOL Detection Value

| Reg Address | Bit Field | Туре | Setting Name                 | Description                |
|-------------|-----------|------|------------------------------|----------------------------|
| 0x009B      | 3:0       | R/W  | LOL_SLW_DET-<br>WIN_SEL_PLLA | Values calculated by CBPro |
| 0x009B      | 7:4       | R/W  | LOL_SLW_DET-<br>WIN_SEL_PLLB |                            |
| 0x009C      | 3:0       | R/W  | LOL_SLW_DET-<br>WIN_SEL_PLLC |                            |
| 0x009C      | 7:4       | R/W  | LOL_SLW_DET-<br>WIN_SEL_PLLD |                            |

## Table 13.58. 0x009D Slow LOL Detection Value

| Reg Address | Bit Field | Туре | Setting Name                 | Description                |
|-------------|-----------|------|------------------------------|----------------------------|
| 0x009D      | 1:0       | R/W  | LOL_SLW_VAL-<br>WIN_SEL_PLLA | Values calculated by CBPro |
| 0x009D      | 3:2       | R/W  | LOL_SLW_VAL-<br>WIN_SEL_PLLB |                            |
| 0x009D      | 5:4       | R/W  | LOL_SLW_VAL-<br>WIN_SEL_PLLC |                            |
| 0x009D      | 7:6       | R/W  | LOL_SLW_VAL-<br>WIN_SEL_PLLD |                            |

## Table 13.59. 0x009E LOL Set Thresholds

| Reg Address | Bit Field | Туре | Setting Name | Description                                                                            |
|-------------|-----------|------|--------------|----------------------------------------------------------------------------------------|
| 0x009E      | 3:0       | R/W  |              | Configures the loss of lock set thresholds. See list be-<br>low for selectable values. |
| 0x009E      | 7:4       | R/W  |              | Configures the loss of lock set thresholds. See list be-<br>low for selectable values. |

| Reg Address | Bit Field | Туре | Setting Name             | Description                                                                            |
|-------------|-----------|------|--------------------------|----------------------------------------------------------------------------------------|
| 0x009F      | 3:0       | R/W  | LOL_SLW_SET_TH<br>R_PLLC | Configures the loss of lock set thresholds. See list be-<br>low for selectable values. |
| 0x009F      | 7:4       | R/W  |                          | Configures the loss of lock set thresholds. See list be-<br>low for selectable values. |

### Table 13.60. 0x009F LOL Set Thresholds

The following are the LOL\_SLW\_SET\_THR\_PLLx thresholds for the value that is placed in the four bits for DSPLLs.

- 0 = ±0.1 ppm
- 1 = ±0.3 ppm
- 2 = ±1 ppm
- 3 = ±3 ppm
- 4 = ±10 ppm
- 5 = ±30 ppm
- 6 = ±100 ppm
- 7 = ±300 ppm
- 8 = ±1000 ppm
- 9 = ±3000 ppm
- 10 = ±10000 ppm
- 11 15 Reserved

### Table 13.61. 0x00A0 LOL Clear Thresholds

| Reg Address | Bit Field | Туре | Setting Name | Description                                                                              |
|-------------|-----------|------|--------------|------------------------------------------------------------------------------------------|
| 0x00A0      | 3:0       | R/W  |              | Configures the loss of lock clear thresholds. See list be-<br>low for selectable values. |
| 0x00A0      | 7:4       | R/W  |              | Configures the loss of lock clear thresholds. See list be-<br>low for selectable values. |

## Table 13.62. 0x00A1 LOL Clear Thresholds

| Reg Address | Bit Field | Туре | Setting Name | Description                                                                              |
|-------------|-----------|------|--------------|------------------------------------------------------------------------------------------|
| 0x00A1      | 3:0       | R/W  |              | Configures the loss of lock clear thresholds. See list be-<br>low for selectable values. |
| 0x00A1      | 7:4       | R/W  |              | Configures the loss of lock clear thresholds. See list be-<br>low for selectable values. |

The following are the LOL\_SLW\_CLR\_THR\_PLLx thresholds for the value that is placed in the four bits of the DSPLLs. ClockBuilder Pro sets these values.

- 0 = ±0.1 ppm
- 1 = ±0.3 ppm
- 2 = ±1 ppm
- 3 = ±3 ppm
- 4 = ±10 ppm
- 5 = ±30 ppm
- 6 = ±100 ppm
- 7 = ±300 ppm
- 8 = ±1000 ppm
- 9 = ±3000 ppm
- 10 = ±10000 ppm

## • 11 - 15 Reserved

| Reg Address | Bit Field | Туре | Setting Name                         | Description                                                   |
|-------------|-----------|------|--------------------------------------|---------------------------------------------------------------|
| 0x00A2      | 0 1 2     | R/W  | LOL_TIM-<br>ER_EN_PLLA<br>LOL_TIM-   | Enable Delay for LOL Clear.<br>0: Disable Delay for LOL Clear |
|             | 3         |      | ER_EN_PLLB<br>LOL_TIM-<br>ER_EN_PLLC | 1: Enable Delay for LOL Clear                                 |
|             |           |      | LOL_TIM-<br>ER_EN_PLLD               |                                                               |

## Table 13.63. 0x00A2 LOL Timer Enable

# Table 13.64. 0x00A4-0x00A7 LOL Clear Delay DSPLL A

| Reg Address | Bit Field | Туре | Setting Name                   | Description                                                                                    |
|-------------|-----------|------|--------------------------------|------------------------------------------------------------------------------------------------|
| 0x00A4      | 7:0       | R/W  | LOL_CLR_DE-<br>LAY_DIV256_PLLA | 29-bit value. Sets the clear timer 0x00AA 15:8 R/W LOL_CLR_DLY for LOL. CBPro sets this value. |
| 0x00A5      | 15:8      | R/W  | LOL_CLR_DE-<br>LAY_DIV256_PLLA |                                                                                                |
| 0x00A6      | 23:16     | R/W  | LOL_CLR_DE-<br>LAY_DIV256_PLLA |                                                                                                |
| 0x00A7      | 28:24     | R/W  | LOL_CLR_DE-<br>LAY_DIV256_PLLA |                                                                                                |

## Table 13.65. 0x00A9-0x00AC LOL Clear Delay DSPLL B

| Reg Address | Bit Field | Туре | Setting Name                   | Description                                                                                    |
|-------------|-----------|------|--------------------------------|------------------------------------------------------------------------------------------------|
| 0x00A9      | 7:0       | R/W  | LOL_CLR_DE-<br>LAY_DIV256_PLLB | 29-bit value. Sets the clear timer 0x00AA 15:8 R/W LOL_CLR_DLY for LOL. CBPro sets this value. |
| 0x00AA      | 15:8      | R/W  | LOL_CLR_DE-<br>LAY_DIV256_PLLB |                                                                                                |
| 0x00AB      | 23:16     | R/W  | LOL_CLR_DE-<br>LAY_DIV256_PLLB |                                                                                                |
| 0x00AC      | 28:24     | R/W  | LOL_CLR_DE-<br>LAY_DIV256_PLLB |                                                                                                |

| Reg Address | Bit Field | Туре | Setting Name                   | Description                                                                                    |
|-------------|-----------|------|--------------------------------|------------------------------------------------------------------------------------------------|
| 0x00AE      | 7:0       | R/W  | LOL_CLR_DE-<br>LAY_DIV256_PLLC | 29-bit value. Sets the clear timer 0x00AA 15:8 R/W LOL_CLR_DLY for LOL. CBPro sets this value. |
| 0x00AF      | 15:8      | R/W  | LOL_CLR_DE-<br>LAY_DIV256_PLLC |                                                                                                |
| 0x00B0      | 23:16     | R/W  | LOL_CLR_DE-<br>LAY_DIV256_PLLC |                                                                                                |
| 0x00B1      | 28:24     | R/W  | LOL_CLR_DE-<br>LAY_DIV256_PLLC |                                                                                                |

# Table 13.66. 0x00AE-0x00B1 LOL Clear Delay DSPLL C

# Table 13.67. 0x00B3-0x00B6 LOL Clear Delay DSPLL D

| Reg Address | Bit Field | Туре | Setting Name                   | Description                                                                                    |
|-------------|-----------|------|--------------------------------|------------------------------------------------------------------------------------------------|
| 0x00B3      | 7:0       | R/W  | LOL_CLR_DE-<br>LAY_DIV256_PLLD | 29-bit value. Sets the clear timer 0x00AA 15:8 R/W LOL_CLR_DLY for LOL. CBPro sets this value. |
| 0x00B4      | 15:8      | R/W  | LOL_CLR_DE-<br>LAY_DIV256_PLLD |                                                                                                |
| 0x00B5      | 23:16     | R/W  | LOL_CLR_DE-<br>LAY_DIV256_PLLD |                                                                                                |
| 0x00B6      | 28:24     | R/W  | LOL_CLR_DE-<br>LAY_DIV256_PLLD |                                                                                                |

# Table 13.68. 0x00E2 Active NVM Bank

| Reg Address | Bit Field | Туре | Setting Name         | Description                                                                                                    |
|-------------|-----------|------|----------------------|----------------------------------------------------------------------------------------------------|
| 0x00E2      | 7:0       | R    | AC-<br>TIVE_NVM_BANK | 0x03 when no NVM has been burned<br>0x0F when 1 NVM bank has been burned                                                                                                    |
|             |           |      |                      | 0x3F when 2 NVM banks have been burned<br>When ACTIVE_NVM_BANK = 0x3F, the last bank has<br>already been burned. See 3.1.1 Updating Registers<br>during Device Operation for a detailed description of<br>how to program the NVM. |

# Table 13.69. 0x00E3

| Reg Address | Bit Field | Туре | Setting Name | Description                              |
|-------------|-----------|------|--------------|------------------------------------------|
| 0x00E3      | 7:0       | R/W  | NVM_WRITE    | Write 0xC7 to initiate an NVM bank burn. |

## Table 13.70. 0x00E4

| Reg Address | Bit Field | Туре | Setting Name  | Description                                                              |
|-------------|-----------|------|---------------|--------------------------------------------------------------------------|
| 0x00E4      | 0         | S    | NVM_READ_BANK | When set, this bit will read the NVM down into the vola-<br>tile memory. |

| Reg Address | Bit Field | Туре | Setting Name                 | Description                 |
|-------------|-----------|------|------------------------------|-----------------------------|
| 0x00E5      | 4         | R/W  | FASTLOCK_EX-<br>TEND_EN_PLLA | Enables<br>FASTLOCK_EXTEND. |
| 0x00E5      | 5         | R/W  | FASTLOCK_EX-<br>TEND_EN_PLLB |                             |
| 0x00E5      | 6         | R/W  | FASTLOCK_EX-<br>TEND_EN_PLLC |                             |
| 0x00E5      | 7         | R/W  | FASTLOCK_EX-<br>TEND_EN_PLLD |                             |

#### Table 13.71. 0x00E5

# Table 13.72. 0x00E6-0x00E9 FASTLOCK\_EXTEND\_PLLA

| Reg Address | Bit Field | Туре | Setting Name              | Description                                                                                                  |
|-------------|-----------|------|---------------------------|----------------------------------------------------------------------------------------------------|
| 0x00E6      | 7:0       | R/W  | FASTLOCK_EX-<br>TEND_PLLA | 29-bit value. Set by CBPro to minimize the phase tran-<br>sients when switching the PLL bandwidth. See FAST- |
| 0x00E7      | 15:8      | R/W  | FASTLOCK_EX-<br>TEND_PLLA | LOCK_EXTEND_SCL_PLLx.                                                                                        |
| 0x00E8      | 23:16     | R/W  | FASTLOCK_EX-<br>TEND_PLLA |                                                                                                    |
| 0x00E9      | 28:24     | R/W  | FASTLOCK_EX-<br>TEND_PLLA |                                                                                                    |

# Table 13.73. 0x00EA-0x00ED FASTLOCK\_EXTEND\_PLLB

| Reg Address | Bit Field | Туре | Setting Name              | Description                                                                                                  |
|-------------|-----------|------|---------------------------|----------------------------------------------------------------------------------------------------|
| 0x00EA      | 7:0       | R/W  | FASTLOCK_EX-<br>TEND_PLLB | 29-bit value. Set by CBPro to minimize the phase tran-<br>sients when switching the PLL bandwidth. See FAST- |
| 0x00EB      | 15:8      | R/W  | FASTLOCK_EX-<br>TEND_PLLB | LOCK_EXTEND_SCL_PLLx.                                                                                        |
| 0x00EC      | 23:16     | R/W  | FASTLOCK_EX-<br>TEND_PLLB |                                                                                                    |
| 0x00ED      | 28:24     | R/W  | FASTLOCK_EX-<br>TEND_PLLB |                                                                                                    |

# Table 13.74. 0x00EE-0x00F1 FASTLOCK\_EXTEND\_PLLC

| Reg Address | Bit Field | Туре | Setting Name              | Description                                                                                                  |
|-------------|-----------|------|---------------------------|----------------------------------------------------------------------------------------------------|
| 0x00EE      | 7:0       | R/W  | FASTLOCK_EX-<br>TEND_PLLC | 29-bit value. Set by CBPro to minimize the phase tran-<br>sients when switching the PLL bandwidth. See FAST- |
| 0x00EF      | 15:8      | R/W  | FASTLOCK_EX-<br>TEND_PLLC | LOCK_EXTEND_SCL_PLLx.                                                                                        |
| 0x00F0      | 23:16     | R/W  | FASTLOCK_EX-<br>TEND_PLLC |                                                                                                    |
| 0x00F1      | 28:24     | R/W  | FASTLOCK_EX-<br>TEND_PLLC |                                                                                                    |

| Reg Address | Bit Field | Туре | Setting Name              | Description                                                                                                  |
|-------------|-----------|------|---------------------------|----------------------------------------------------------------------------------------------------|
| 0x00F2      | 7:0       | R/W  | FASTLOCK_EX-<br>TEND_PLLD | 29-bit value. Set by CBPro to minimize the phase tran-<br>sients when switching the PLL bandwidth. See FAST- |
| 0x00F3      | 15:8      | R/W  | FASTLOCK_EX-<br>TEND_PLLD | LOCK_EXTEND_SCL_PLLx.                                                                                        |
| 0x00F4      | 23:16     | R/W  | FASTLOCK_EX-<br>TEND_PLLD |                                                                                                    |
| 0x00F5      | 28:24     | R/W  | FASTLOCK_EX-<br>TEND_PLLD |                                                                                                    |

# Table 13.75. 0x00F2-0x00F5 FASTLOCK\_EXTEND\_PLLD

# Table 13.76. 0x00F6

| Reg Address | Bit Field | Туре | Name              | Description   |
|-------------|-----------|------|-------------------|---------------|
| 0x00F6      | 0         | R    | REG_0XF7_INT<br>R | Set by CBPro. |
| 0x00F6      | 1         | R    | REG_0XF8_INT<br>R | Set by CBPro. |
| 0x00F6      | 2         | R    | REG_0XF9_INT<br>R | Set by CBPro. |

## Table 13.77. 0x00F7

| Reg Address | Bit Field | Туре | Name                    | Description   |
|-------------|-----------|------|-------------------------|---------------|
| 0x00F7      | 0         | R    | SYSINCAL_INTR           | Set by CBPro. |
| 0x00F7      | 1         | R    | LOSXAXB_INTR            | Set by CBPro. |
| 0x00F7      | 2         | R    | LOSREF_INTR             | Set by CBPro. |
| 0x00F7      | 4         | R    | LOSVCO_INTR             | Set by CBPro. |
| 0x00F7      | 5         | R    | SMBUS_TIME_O<br>UT_INTR | Set by CBPro. |

# Table 13.78. 0x00F8

| Reg Address | Bit Field | Туре | Name     | Description   |
|-------------|-----------|------|----------|---------------|
| 0x00F8      | 3:0       | R    | LOS_INTR | Set by CBPro. |
| 0x00F8      | 7:4       | R    | OOF_INTR | Set by CBPro. |

# Table 13.79. 0x00F9

| Reg Address | Bit Field | Туре | Name                   | Description   |
|-------------|-----------|------|------------------------|---------------|
| 0x00F9      | 0:3       | R    | LOL_INTR_PLL[<br>D:A]  | Set by CBPro. |
| 0x00F9      | 7:4       | R    | HOLD_INTR_PL<br>L[D:A] | Set by CBPro. |

## Table 13.80. 0x00FE Device Ready

| Reg Address | Bit Field | Туре | Setting Name | Description                                                                                                    |
|-------------|-----------|------|--------------|----------------------------------------------------------------------------------------------------|
| 0x00FE      | 7:0       | R    | DEVICE_READY | Ready Only byte to indicate device is ready. When read data is 0x0F one can safely read/write registers. This register is repeated on every page so that a page write is not ever required to read the DEVICE_READY status. |

**WARNING**: Any attempt to read or write any register other than DEVICE\_READY before DEVICE\_READY reads as 0x0F may corrupt the NVM programming. Note this includes writes to the PAGE register.

## 13.2.2 Page 1 Registers Si5347A/B

| Reg Address | Bit Field | Туре | Setting Name | Description                         |
|-------------|-----------|------|--------------|-------------------------------------|
| 0x0102      | 0         | R/W  | _            | 0: Disables all output drivers      |
|             |           |      | BLE_LOW      | 1: Pass through the output enables. |

Table 13.82. 0x0108, 0x0112, 0x0117, 0x011C, 0x0126, 0x012B, 0x0130, 0x013AClock Output Driver and R-Divider Configuration

| Reg Address | Bit Field | Туре | Setting Name | Description                                       |
|-------------|-----------|------|--------------|---------------------------------------------------|
| 0x0108      | 0         | R/W  | OUT0_PDN     | 0: To power up the regulator,                     |
| 0x0112      |           |      | OUT1_PDN     | 1: To power down the regulator.                   |
| 0x0117      |           |      | OUT2_PDN     | When powered down, output pins will be high-impe- |
| 0x011C      |           |      | OUT3_PDN     | dance with a light pull-down effect.              |
| 0x0126      |           |      | OUT4_PDN     |                                                   |
| 0x012B      |           |      | OUT5_PDN     |                                                   |
| 0x0130      |           |      | OUT6_PDN     |                                                   |
| 0x013A      |           |      | OUT7_PDN     |                                                   |
| 0x0108      | 1         | R/W  | OUT0_OE      | 0: To disable the output                          |
| 0x0112      |           |      | OUT1_OE      | 1: To enable the output                           |
| 0x0117      |           |      | OUT2_OE      |                                                   |
| 0x011C      |           |      | OUT3_OE      |                                                   |
| 0x0126      |           |      | OUT4_OE      |                                                   |
| 0x012B      |           |      | OUT5_OE      |                                                   |
| 0x0130      |           |      | OUT6_OE      |                                                   |
| 0x013A      |           |      | OUT7_OE      |                                                   |

| Reg Address | Bit Field | Туре | Setting Name        | Description                           |
|-------------|-----------|------|---------------------|---------------------------------------|
| 0x0108      | 2         | R/W  |                     | Force Rx output divider divide-by-2.  |
| 0x0112      |           |      |                     | 0: Rx_REG sets divide value (default) |
| 0x0117      |           |      | OUT1_RDIV_FORC<br>E | 1: Divide value forced to divide-by-2 |
| 0x011C      |           |      | OUT2_RDIV_FORC      |                                       |
| 0x0126      |           |      | E                   |                                       |
| 0x012B      |           |      | OUT3_RDIV_FORC      |                                       |
| 0x0130      |           |      | OUT4_RDIV_FORC      |                                       |
| 0x013A      |           |      | E                   |                                       |
|             |           |      | OUT5_RDIV_FORC<br>E |                                       |
|             |           |      | OUT6_RDIV_FORC<br>E |                                       |
|             |           |      | OUT7_RDIV_FORC<br>E |                                       |

The output drivers are all identical. See 5.2 Performance Guidelines for Outputs.

# Table 13.83. 0x0109, 0x0113, 0x0118, 0x011D, 0x0127, 0x012C, 0x0131, 0x013B Output Format

| Reg Address | Bit Field | Туре | Setting Name | Description                    |
|-------------|-----------|------|--------------|--------------------------------|
| 0x0109      | 2:0       | R/W  | OUT0_FORMAT  | 0: Reserved                    |
| 0x0113      |           |      | OUT1_FORMAT  | 1: Differential Normal mode    |
| 0x0118      |           |      | OUT2_FORMAT  | 2: Differential Low-Power mode |
| 0x011D      |           |      | OUT3_FORMAT  | 3: Reserved                    |
| 0x0127      |           |      | OUT4_FORMAT  | 4: LVCMOS single ended         |
| 0x012C      |           |      | OUT5_FORMAT  | 5: LVCMOS (+pin only)          |
| 0x0131      |           |      | OUT6_FORMAT  | 6: LVCMOS (-pin only)          |
| 0x013B      |           |      | OUT7_FORMAT  | 7: Reserved                    |
| 0x0109      | 3         | R/W  | OUT0_SYNC_EN | 0: Disable                     |
| 0x0113      |           |      | OUT1_SYNC_EN | 1: Enable                      |
| 0x0118      |           |      | OUT2_SYNC_EN |                                |
| 0x011D      |           |      | OUT3_SYNC_EN |                                |
| 0x0127      |           |      | OUT4_SYNC_EN |                                |
| 0x012C      |           |      | OUT5_SYNC_EN |                                |
| 0x0131      |           |      | OUT6_SYNC_EN |                                |
| 0x013B      |           |      | OUT7_SYNC_EN |                                |

| Reg Address | Bit Field | Туре | Setting Name   | Description                                             |
|-------------|-----------|------|----------------|---------------------------------------------------------|
| 0x0109      | 5:4       | R/W  | OUT0_DIS_STATE | Determines the state of an output driver when disabled, |
| 0x0113      |           |      | OUT1_DIS_STATE | selectable as                                           |
| 0x0118      |           |      | OUT2_DIS_STATE | 0: Disable low                                          |
| 0x011D      |           |      | OUT3_DIS_STATE | 1: Disable high                                         |
| 0x0127      |           |      | OUT4_DIS_STATE | 2-3: Reserved                                           |
| 0x012C      |           |      | OUT5_DIS_STATE |                                                         |
| 0x0131      |           |      | OUT6_DIS_STATE |                                                         |
| 0x013B      |           |      | OUT7_DIS_STATE |                                                         |
| 0x0109      | 7:6       | R/W  | OUT0_CMOS_DRV  |                                                         |
| 0x0113      |           |      | OUT1_CMOS_DRV  | 5.8 LVCMOS Drive Strength Control Registers on page 39. |
| 0x0118      |           |      | OUT2_CMOS_DRV  |                                                         |
| 0x011D      |           |      | OUT3_CMOS_DRV  |                                                         |
| 0x0127      |           |      | OUT4_CMOS_DRV  |                                                         |
| 0x012C      |           |      | OUT5_CMOS_DRV  |                                                         |
| 0x0131      |           |      | OUT6_CMOS_DRV  |                                                         |
| 0x013B      |           |      | OUT7_CMOS_DRV  |                                                         |

The output drivers are all identical.

## Table 13.84. 0x010A, 0x0114, 0x0119, 0x011E, 0x0128, 0x012D, 0x0132, 0x0137 Output Amplitude and Common Mode

| Reg Address | Bit Field | Туре | Setting Name | Description                                                                                 |
|-------------|-----------|------|--------------|---------------------------------------------------------------------------------------------|
| 0x010A      | 3:0       | R/W  | OUT0_CM      | OUTx common-mode voltage selection. This field only                                         |
| 0x0114      |           |      | OUT1_CM      | applies when OUTx_FORMAT = 1 or 2.                                                          |
| 0x0119      |           |      | OUT2_CM      | See Table 5.6 Recommended Settings for Differential LVDS, LVPECL, HCSL, and CML on page 37. |
| 0x011E      |           |      | OUT3_CM      |                                                                                             |
| 0x0128      |           |      | OUT4_CM      |                                                                                             |
| 0x012D      |           |      | OUT5_CM      |                                                                                             |
| 0x0132      |           |      | OUT6_CM      |                                                                                             |
| 0x0137      |           |      | OUT7_CM      |                                                                                             |
| 0x010A      | 6:4       | R/W  | OUT0_AMPL    | OUTx common-mode voltage selection. This field only                                         |
| 0x0114      |           |      | OUT1_AMPL    | applies when OUTx_FORMAT = 1 or 2.                                                          |
| 0x0119      |           |      | OUT2_AMPL    | See Table 5.6 Recommended Settings for Differential LVDS, LVPECL, HCSL, and CML on page 37. |
| 0x011E      |           |      | OUT3_AMPL    |                                                                                             |
| 0x0128      |           |      | OUT4_AMPL    |                                                                                             |
| 0x012D      |           |      | OUT5_AMPL    |                                                                                             |
| 0x0132      |           |      | OUT6_AMPL    |                                                                                             |
| 0x0137      |           |      | OUT7_AMPL    |                                                                                             |

ClockBuilder Pro is used to select the correct settings for this register. The output drivers are all identical.

Table 13.85. 0x010B, 0x0115, 0x011A, 0x011F, 0x0129, 0x012E, 0x0133, 0x013D Output Format

| Reg Address | Bit Field | Туре | Setting Name        | Description                                                                  |
|-------------|-----------|------|---------------------|------------------------------------------------------------------------------|
| 0x010B      | 2:0       | R/W  | OUT0_MUX_SEL        | Output driver input mux select. This selects the source of the output clock. |
| 0x0115      |           |      | OUT1_MUX_SEL        | 0: DSPLL A                                                                   |
| 0x011A      |           |      | OUT2_MUX_SEL        | 1: DSPLL B                                                                   |
| 0x011F      |           |      | OUT3_MUX_SEL        | 2: DSPLL C                                                                   |
| 0x0129      |           |      | OUT4_MUX_SEL        | 3: DSPLL D                                                                   |
| 0x012E      |           |      | OUT5_MUX_SEL        |                                                                              |
| 0x0133      |           |      | OUT6_MUX_SEL        | 5-7: Reserved                                                                |
| 0x013D      |           |      | OUT7_MUX_SEL        |                                                                              |
| 0x010B      | 3         | R/W  | OUT0_VDD_SEL_E      | 0: Reserved                                                                  |
| 0x0115      |           |      |                     | 1: Enable manual OUTx_VDD_SEL                                                |
| 0x011A      |           |      | OUT1_VDD_SEL_E<br>N |                                                                              |
| 0x011F      |           |      | OUT2_VDD_SEL_E      |                                                                              |
| 0x0129      |           |      | N                   |                                                                              |
| 0x012E      |           |      | OUT3_VDD_SEL_E      |                                                                              |
| 0x0133      |           |      | OUT4_VDD_SEL_E      |                                                                              |
| 0x013D      |           |      | N .                 |                                                                              |
|             |           |      | OUT5_VDD_SEL_E<br>N |                                                                              |
|             |           |      | OUT6_VDD_SEL_E<br>N |                                                                              |
|             |           |      | OUT7_VDD_SEL_E      |                                                                              |
| 0x010B      | 5:4       | R/W  | OUT0_VDD_SEL        | 0: 3.3 V                                                                     |
| 0x0115      |           |      | OUT1_VDD_SEL        | 1: 1.8 V                                                                     |
| 0x011A      |           |      | OUT2_VDD_SEL        | 2: 2.5 V                                                                     |
| 0x011F      |           |      | OUT3_VDD_SEL        | 3: Reserved                                                                  |
| 0x0129      |           |      | OUT4_VDD_SEL        |                                                                              |
| 0x012E      |           |      | OUT5_VDD_SEL        |                                                                              |
| 0x0133      |           |      | OUT6_VDD_SEL        |                                                                              |
| 0x013D      |           |      | OUT7_VDD_SEL        |                                                                              |

| Reg Address | Bit Field | Туре | Setting Name | Description                                                                   |
|-------------|-----------|------|--------------|-------------------------------------------------------------------------------|
| 0x010B      | 7:6       | R/W  | OUT0_INV     | LVCMOS output inversion. Only applies when                                    |
| 0x0115      |           |      | OUT1_INV     | OUT0A_FORMAT = 4. See 5.4.4 LVCMOS Output Po-<br>larity for more information. |
| 0x011A      |           |      | OUT2_INV     |                                                                               |
| 0x011F      |           |      | OUT3_INV     |                                                                               |
| 0x0129      |           |      | OUT4_INV     |                                                                               |
| 0x012E      |           |      | OUT5_INV     |                                                                               |
| 0x0133      |           |      | OUT6_INV     |                                                                               |
| 0x013D      |           |      | OUT7_INV     |                                                                               |

Each output can be connected to any of the four DSPLLs using the OUTx\_MUX\_SEL. The output drivers are all identical. The OUTx\_MUX\_SEL settings should match the corresponding OUTx\_DIS\_SRC selections. Note that the setting codes for OUTx\_DIS\_SRC and OUTx\_MUX\_SEL are different when selecting the same DSPLL. OUTx\_DIS\_SRC = OUTx\_MUX\_SEL + 1

## Table 13.86. 0x010C, 0x0116, 0x011B, 0x0120, 0x012A, 0x012F, 0x0134, 0x0139 Output Disable Source DSPLL

| Reg Address | Bit Field | Туре | Setting Name | Description                                        |
|-------------|-----------|------|--------------|----------------------------------------------------|
| 0x010C      | 2:0       | R/W  | OUT0_DIS_SRC | Output driver 0 input mux select. This selects the |
| 0x0116      |           |      | OUT1_DIS_SRC | source of the output clock.                        |
| 0x011B      |           |      | OUT2 DIS SRC | 0: DSPLL A squelches output                        |
| 0x0120      |           |      | OUT3 DIS SRC | 1: DSPLL B squelches output                        |
|             |           |      |              | 2: DSPLL C squelches output                        |
| 0x012A      |           |      | OUT4_DIS_SRC | 3: DSPLL D squelches output                        |
| 0x012F      |           |      | OUT5_DIS_SRC |                                                    |
| 0x0134      |           |      | OUT6_DIS_SRC | 5-7: Reserved                                      |
| 0x013E      |           |      | OUT7_DIS_SRC |                                                    |

These CLKx\_DIS\_SRC settings should match the corresponding OUTx\_MUX\_SEL selections. Note that the setting codes for OUTx\_DIS\_SRC and OUTx\_MUX\_SEL are different when selecting the same DSPLL. OUTx\_DIS\_SRC = OUTx\_MUX\_SEL + 1

## Table 13.87. 0x013F

| Reg Address | Bit Field | Туре | Setting Name        | Description  |
|-------------|-----------|------|---------------------|--------------|
| 0x013F      | 11:0      | R/W  | OUTX_AL-<br>WAYS_ON | Set by CBPro |

| Reg Address | Bit Field | Туре | Setting Name             | Description                                                     |
|-------------|-----------|------|--------------------------|-----------------------------------------------------------------|
| 0x0141      | 0         | R/W  | OUT_DIS_MSK_PL<br>LA     | Set by CBPro                                                    |
| 0x0141      | 1         | R/W  | OUT_DIS_MSK_PL<br>LB     |                                                                 |
| 0x0141      | 2         | R/W  | OUT_DIS_MSK_PL<br>LC     |                                                                 |
| 0x0141      | 3         | R/W  | OUT_DIS_MSK_PL<br>LD     |                                                                 |
| 0x0141      | 5         | R/W  | OUT_DIS_LOL_MS<br>K      |                                                                 |
| 0x0141      | 6         | R/W  | OUT_DIS_LOS-<br>XAXB_MSK | Determines if outputs are disabled during an LOSXAXB condition. |
|             |           |      |                          | 0: All outputs disabled on LOSXAXB                              |
|             |           |      |                          | 1: All outputs remain enabled during LOSXAXB condi-<br>tion     |
| 0x0141      | 7         | R/W  | OUT_DIS_MSK_LO<br>S_PFD  | Set by CBPro                                                    |

#### Table 13.88. 0x0141 Output Disable Mask for LOS XAXB

# Table 13.89. 0x0142 Output Disable Loss of Lock PLL

| Reg Address | Bit Field | Туре | Setting Name                  | Description                               |
|-------------|-----------|------|-------------------------------|-------------------------------------------|
| 0x0142      | 3:0       | R/W  |                               | 0: LOL will disable all connected outputs |
|             |           |      | L_PLL[D:A]                    | 1: LOL does not disable any outputs       |
| 0x0142      | 7:4       | R/W  | OUT_DIS_MSK_H<br>OLD_PLL[D:A] | Set by CBPro.                             |

Bit 0 LOL\_DSPLL\_A mask

Bit 1 LOL\_DSPLL\_B mask

Bit 2 LOL\_DSPLL\_C mask

Bit 3 LOL\_DSPLL\_D mask

#### 13.2.3 Page 2 Registers Si5347A/B

## Table 13.90. 0x0206 Pre-scale Reference Divide Ratio

| F | Reg Address | Bit Field | Туре | Setting Name | Description                          |
|---|-------------|-----------|------|--------------|--------------------------------------|
|   | 0x0206      | 1:0       | R/W  | PXAXB        | The divider value for the XAXB input |

This valid with external clock sources, not crystals.

- 0 = pre-scale value 1
- 1 = pre-scale value 2
- 2 = pre-scale value 4
- 3 = pre-scale value 8

Note that changing this register furing operation may cause indefinite loss of lock unless the guidelines in 3.1.1 Updating Registers during Device Operation are followed.

| Table 13.91. 0x | 0208-0x020D P0 | Divider Numerator |
|-----------------|----------------|-------------------|
|-----------------|----------------|-------------------|

| Reg Address | Bit Field | Туре | Setting Name | Description           |
|-------------|-----------|------|--------------|-----------------------|
| 0x0208      | 7:0       | R/W  | P0_NUM       | 48-bit Integer Number |
| 0x0209      | 15:8      | R/W  | P0_NUM       |                       |
| 0x020A      | 23:16     | R/W  | P0_NUM       |                       |
| 0x020B      | 31:24     | R/W  | P0_NUM       |                       |
| 0x020C      | 39:32     | R/W  | P0_NUM       |                       |
| 0x020D      | 47:40     | R/W  | P0_NUM       |                       |

The following set of registers configure the P-dividers corresponding to each of the four input clocks seen in Figure 2.1 Block Diagrams on page 6. ClockBuilder Pro calculates the correct values for the P-dividers. Note that changing these registers during operation may cause indefinite loss of lock unless the guidelines in 3.1.1 Updating Registers during Device Operation are followed.

#### Table 13.92. 0x020E-0x0211 P0 Divider Denominator

| Reg Address | Bit Field | Туре | Setting Name | Description           |
|-------------|-----------|------|--------------|-----------------------|
| 0x020E      | 7:0       | R/W  | P0_DEN       | 32-bit Integer Number |
| 0x020F      | 15:8      | R/W  | P0_DEN       |                       |
| 0x0210      | 23:16     | R/W  | P0_DEN       |                       |
| 0x0211      | 31:24     | R/W  | P0_DEN       |                       |

The P1, P2 and P3 divider numerator and denominator follow the same format as P0 described above. ClockBuilder Pro calculates the correct values for the P-dividers. Note that changing these registers during operation may cause indefinite loss of lock unless the guide-lines in 3.1.1 Updating Registers during Device Operation are followed.

## Table 13.93. Si5347A/B P1–P3 Divider Registers that Follow P0 Definitions

| Register Address | Description | Size                  | Same as Address |
|------------------|-------------|-----------------------|-----------------|
| 0x0212-0x0217    | P1_NUM      | 48-bit Integer Number | 0x0208-0x020D   |
| 0x0218-0x021B    | P1_DEN      | 32-bit Integer Number | 0x020E-0x0211   |
| 0x021C-0x0221    | P2_NUM      | 48-bit Integer Number | 0x0208-0x020D   |
| 0x0222-0x0225    | P2_DEN      | 32-bit Integer Number | 0x020E-0x0211   |

| Register Address | Description | Size                  | Same as Address |
|------------------|-------------|-----------------------|-----------------|
| 0x0226-0x022B    | P3_NUM      | 48-bit Integer Number | 0x0208-0x020D   |
| 0x022C-0x022F    | P3_DEN      | 32-bit Integer Number | 0x020E-0x0211   |

The following set of registers configure the P-dividers corresponding to each of the four input clocks seen in Figure 2.1 Block Diagrams on page 6. ClockBuilder Pro calculates the correct values for the P-dividers. Note that changing these registers during operation may cause indefinite loss of lock unless the guidelines in 3.1.1 Updating Registers during Device Operation are followed.

# Table 13.94. 0x0230 Px\_UPDATE

| Reg Address | Bit Field | Туре | Setting Name | Description                      |
|-------------|-----------|------|--------------|----------------------------------|
| 0x0230      | 0         | S    | P0_UPDATE    | 0: No update for P-divider value |
| 0x0230      | 1         | S    | P1_UPDATE    | 1: Update P-divider value        |
| 0x0230      | 2         | S    | P2_UPDATE    |                                  |
| 0x0230      | 3         | S    | P3_UPDATE    |                                  |

Note that these controls are not needed when following the guidelines in 3.1.1 Updating Registers during Device Operation. Specifically, they are not needed when using the global soft reset "SOFT\_RST\_ALL". However, these are required when using the individual DSPLL soft reset controls, SOFT\_RST\_PLLA, SOFT\_RST\_PLLB, etc., as these do not update the Px\_NUM or Px\_DEN values.

## Table 13.95. 0x0231 P0 Factional Division Enable

| Reg Address | Bit Field | Туре | Setting Name  | Description                                                                      |
|-------------|-----------|------|---------------|----------------------------------------------------------------------------------|
| 0x0231      | 3:0       | R/W  | P0_FRACN_MODE | P0 (IN0) input divider fractional mode. Must be set to 0xB for proper operation. |
| 0x0231      | 4         | R/W  | P0_FRAC_EN    | P0 (IN0) input divider fractional enable                                         |
|             |           |      |               | 0: Integer-only division.                                                        |
|             |           |      |               | 1: Fractional (or Integer) division.                                             |

## Table 13.96. 0x0232 P1 Factional Division Enable

| Reg Address | Bit Field | Туре | Setting Name  | Description                                                                      |
|-------------|-----------|------|---------------|----------------------------------------------------------------------------------|
| 0x0232      | 3:0       | R/W  | P1_FRACN_MODE | P1 (IN1) input divider fractional mode. Must be set to 0xB for proper operation. |
| 0x0232      | 4         | R/W  | P1_FRAC_EN    | P1 (IN1) input divider fractional enable                                         |
|             |           |      |               | 0: Integer-only division.                                                        |
|             |           |      |               | 1: Fractional (or Integer) division.                                             |

#### Table 13.97. 0x0233 P2 Factional Division Enable

| Reg Address | Bit Field | Туре | Setting Name  | Description                                                                      |
|-------------|-----------|------|---------------|----------------------------------------------------------------------------------|
| 0x0233      | 3:0       | R/W  | P2_FRACN_MODE | P2 (IN2) input divider fractional mode. Must be set to 0xB for proper operation. |
| 0x0233      | 4         | R/W  | P2_FRAC_EN    | P2 (IN2) input divider fractional enable                                         |
|             |           |      |               | 0: Integer-only division.                                                        |
|             |           |      |               | 1: Fractional (or Integer) division.                                             |

| Reg Address | Bit Field | Туре | Setting Name  | Description                                                                      |
|-------------|-----------|------|---------------|----------------------------------------------------------------------------------|
| 0x0234      | 3:0       | R/W  | P3_FRACN_MODE | P3 (IN3) input divider fractional mode. Must be set to 0xB for proper operation. |
| 0x0234      | 4         | R/W  | P3_FRAC_EN    | P3 (IN3) input divider fractional enable                                         |
|             |           |      |               | 0: Integer-only division.                                                        |
|             |           |      |               | 1: Fractional (or Integer) division.                                             |

## Table 13.98. 0x0234 P3 Factional Division Enable

#### Table 13.99. 0x0235-0x023A MXAXB Divider Numerator

| Reg Address | Bit Field | Туре | Setting Name | Description           |
|-------------|-----------|------|--------------|-----------------------|
| 0x0235      | 7:0       | R/W  | MXAXB_NUM    | 44-bit Integer Number |
| 0x0236      | 15:8      | R/W  | MXAXB_NUM    |                       |
| 0x0237      | 23:16     | R/W  | MXAXB_NUM    |                       |
| 0x0238      | 31:24     | R/W  | MXAXB_NUM    |                       |
| 0x0239      | 39:32     | R/W  | MXAXB_NUM    |                       |
| 0x023A      | 43:40     | R/W  | MXAXB_NUM    |                       |

Note that changing this register during operation may cause indefinite loss of lock unless the guidelines in 3.1.1 Updating Registers during Device Operation are followed.

#### Table 13.100. 0x023B-0x023E MXAXB Divider Denominator

| Reg Address | Bit Field | Туре | Setting Name | Description           |
|-------------|-----------|------|--------------|-----------------------|
| 0x023B      | 7:0       | R/W  | MXAXB_DEN    | 32-bit Integer Number |
| 0x023C      | 15:8      | R/W  | MXAXB_DEN    |                       |
| 0x023D      | 23:16     | R/W  | MXAXB_DEN    |                       |
| 0x023E      | 31:24     | R/W  | MXAXB_DEN    |                       |

The M-divider numerator and denominator are set by ClockBuilder Pro for a given frequency plan. Note that changing this register during operation may cause indefinite loss of lock unless the guidelines in 3.1.1 Updating Registers during Device Operation are followed.

## Table 13.101. 0x023F

| Reg Address | Bit Field | Туре | Setting Name | Description                          |
|-------------|-----------|------|--------------|--------------------------------------|
| 0x023F      | 0         | R/W  | MXAXB_UPDATE | The divider value for the XAXB input |

| Reg Address | Bit Field | Туре | Setting Name | Description                                                   |
|-------------|-----------|------|--------------|---------------------------------------------------------------|
| 0x024A      | 7:0       | R/W  | R0_REG       | 24-bit Integer output divider                                 |
| 0x024B      | 15:8      | R/W  | R0_REG       | divide value = (R0_REG+1) x 2                                 |
| 0x024C      | 23:16     | R/W  | R0_REG       | To set R0 = 2, set                                            |
|             |           |      |              | OUT0_RDIV_FORCE2 = 1 and then the R0_REG value is irrelevant. |

#### Table 13.102. 0x024A-0x024C R0 Divider

The R dividers are at the output clocks and are purely integer division. The R1–R9 dividers follow the same format as the R0 divider described above.

# Table 13.103. Si5347A/B R1–R7 Divider Registers that Follow R0 Definitions

| Register Address | Description | Size                  | Same as Address |
|------------------|-------------|-----------------------|-----------------|
| 0x0250-0x0252    | R1_REG      | 24-bit Integer Number | 0x024A-0x024C   |
| 0x0253-0x0255    | R2_REG      | 24-bit Integer Number | 0x024A-0x024C   |
| 0x0256-0x0258    | R3_REG      | 24-bit Integer Number | 0x024A-0x024C   |
| 0x025C-0x025E    | R4_REG      | 24-bit Integer Number | 0x024A-0x024C   |
| 0x025F-0x0261    | R5_REG      | 24-bit Integer Number | 0x024A-0x024C   |
| 0x0262-0x0264    | R6_REG      | 24-bit Integer Number | 0x024A-0x024C   |
| 0x0268-0x026A    | R7_REG      | 24-bit Integer Number | 0x024A-0x024C   |

# Table 13.104. 0x026B-0x0272 Design Identifier

| Reg Address | Bit Field | Туре | Setting Name | Description                                                                                                    |
|-------------|-----------|------|--------------|----------------------------------------------------------------------------------------------------|
| 0x026B      | 7:0       | R/W  | DESIGN_ID0   | ASCII encoded string defined by ClockBuilder Pro user,                                                               |
| 0x026C      | 15:8      | R/W  | DESIGN_ID1   | with user defined space or null padding of unused char-<br>acters. A user will normally include a configuration ID + |
| 0x026D      | 23:16     | R/W  | DESIGN_ID2   | revision ID. For example, "ULT.1A" with null character padding sets:                                                 |
| 0x026E      | 31:24     | R/W  | DESIGN_ID3   | DESIGN ID0: 0x55                                                                                                    |
| 0x026F      | 39:32     | R/W  | DESIGN_ID4   | DESIGN ID1: 0x4C                                                                                                    |
| 0x0270      | 47:40     | R/W  | DESIGN_ID5   | DESIGN_ID2: 0x54                                                                                                    |
| 0x0271      | 55:48     | R/W  | DESIGN_ID6   | DESIGN_ID3: 0x2E                                                                                                    |
| 0x0272      | 63:56     | R/W  | DESIGN_ID7   | DESIGN_ID4: 0x31                                                                                                    |
|             |           |      |              | DESIGN_ID5: 0x41                                                                                                    |
|             |           |      |              | DESIGN_ID6:0x 00                                                                                                    |
|             |           |      |              | DESIGN_ID7: 0x00                                                                                                    |

| Reg Address | Bit Field | Туре | Setting Name | Description                                          |
|-------------|-----------|------|--------------|------------------------------------------------------|
| 0x0278      | 7:0       | R/W  | OPN_ID0      | OPN unique identifier. ASCII encoded. For example,   |
| 0x0279      | 15:8      | R/W  | OPN_ID1      | with OPN:                                            |
| 0x027A      | 23:16     | R/W  | OPN_ID2      | 5347C-A12345-GM, 12345 is the OPN unique identifier: |
| 0x027B      | 31:24     | R/W  | OPN_ID3      | OPN_ID0: 0x31                                        |
| 0x027C      | 39:32     | R/W  | OPN_ID4      | OPN_ID1: 0x32                                        |
|             |           |      |              | OPN_ID2: 0x33                                        |
|             |           |      |              | OPN_ID3: 0x34                                        |
|             |           |      |              | OPN_ID4: 0x35                                        |

### Table 13.105. 0x0278-0x027C OPN Identifier

Part numbers are of the form:

Si<Part Num Base><Grade>-<Device Revision><OPN ID>-<Temp Grade><Package ID>

Examples:

Si5347C-A12345-GM.

Applies to a "custom" OPN (Ordering Part Number) device. These devices are factory pre-programmed with the frequency plan and all other operating characteristics defined by the user's ClockBuilder Pro project file.

Si5347C-A-GM.

Applies to a "base" or "non-custom" OPN device. Base devices are factory pre-programmed to a specific base part type (e.g., Si5347 but exclude any user-defined frequency plan or other user-defined operating characteristics selected in ClockBuilder Pro.

#### Table 13.106. 0x027D

| Reg Address | Bit Field | Туре | Setting Name | Description |
|-------------|-----------|------|--------------|-------------|
| 0x027D      | 7:0       | R/W  | OPN_REVISION |             |

#### Table 13.107. 0x027E

| Reg Address | Bit Field | Туре | Setting Name | Description |
|-------------|-----------|------|--------------|-------------|
| 0x027E      | 7:0       | R/W  | BASELINE_ID  |             |

### Table 13.108. 0x028A-0x028D

| Reg Address | Bit Field | Туре | Setting Name         | Description                                                                                   |
|-------------|-----------|------|----------------------|-----------------------------------------------------------------------------------------------|
| 0x028A      | 4:0       | R/W  | OOF0_TRG_THR_<br>EXT | The OOF0 trigger threshold extension (increases threshold precision from 2 ppm to 0.0625 ppm) |
| 0x028B      | 4:0       | R/W  | OOF1_TRG_THR_<br>EXT | The OOF1 trigger threshold extension (increases threshold precision from 2 ppm to 0.0625 ppm) |
| 0x028C      | 4:0       | R/W  | OOF2_TRG_THR_<br>EXT | The OOF2 trigger threshold extension (increases threshold precision from 2 ppm to 0.0625 ppm) |
| 0x028D      | 4:0       | R/W  | OOF3_TRG_THR_<br>EXT | The OOF3 trigger threshold extension (increases threshold precision from 2 ppm to 0.0625 ppm) |

| Reg Address | Bit Field | Туре | Setting Name         | Description                                                                                      |
|-------------|-----------|------|----------------------|--------------------------------------------------------------------------------------------------|
| 0x028E      | 4:0       | R/W  | OOF0_CLR_THR_<br>EXT | The OOF0 clear threshold extension (increases thresh-<br>old precision from 2 ppm to 0.0625 ppm) |
| 0x028F      | 4:0       | R/W  | OOF1_CLR_THR_<br>EXT | The OOF1 clear threshold extension (increases thresh-<br>old precision from 2 ppm to 0.0625 ppm) |
| 0x0290      | 4:0       | R/W  | OOF2_CLR_THR_<br>EXT | The OOF2 clear threshold extension (increases thresh-<br>old precision from 2 ppm to 0.0625 ppm) |
| 0x0291      | 4:0       | R/W  | OOF3_CLR_THR_<br>EXT | The OOF3 clear threshold extension (increases thresh-<br>old precision from 2 ppm to 0.0625 ppm) |

#### Table 13.109. 0x028E-0x0291

# Table 13.110. 0x0294-0x0295 FASTLOCK EXTEND SCL PLLx

| Reg Address | Bit Field | Туре | Setting Name                  | Description                                 |
|-------------|-----------|------|-------------------------------|---------------------------------------------|
| 0x0294      | 3:0       | R/W  | FASTLOCK_EX-<br>TEND_SCL_PLLA | Scales LOLB_INT_TIMER_DIV256. Set by CBPro. |
| 0x0294      | 7:4       | R/W  | FASTLOCK_EX-<br>TEND_SCL_PLLB |                                             |
| 0x0295      | 3:0       | R/W  | FASTLOCK_EX-<br>TEND_SCL_PLLC |                                             |
| 0x0295      | 7:4       | R/W  | FASTLOCK_EX-<br>TEND_SCL_PLLD |                                             |

# Table 13.111. 0x0296 LOL SLW VALWIN SELX PLLx

| Reg Address | Bit Field | Туре | Setting Name                  | Description   |
|-------------|-----------|------|-------------------------------|---------------|
| 0x0296      | 0         | R/W  | LOL_SLW_VAL-<br>WIN_SELX_PLLA | Set by CBPro. |
| 0x0296      | 1         | R/W  | LOL_SLW_VAL-<br>WIN_SELX_PLLB |               |
| 0x0296      | 2         | R/W  | LOL_SLW_VAL-<br>WIN_SELX_PLLC |               |
| 0x0296      | 3         | R/W  | LOL_SLW_VAL-<br>WIN_SELX_PLLD |               |

| Reg Address | Bit Field | Туре | Setting Name                       | Description   |
|-------------|-----------|------|------------------------------------|---------------|
| 0x0297      | 0         | R/W  | FAST-<br>LOCK_DLY_ONSW<br>_EN_PLLA | Set by CBPro. |
| 0x0297      | 1         | R/W  | FAST-<br>LOCK_DLY_ONSW<br>_EN_PLLB |               |
| 0x0297      | 2         | R/W  | FAST-<br>LOCK_DLY_ONSW<br>_EN_PLLC |               |
| 0x0297      | 3         | R/W  | FAST-<br>LOCK_DLY_ONSW<br>_EN_PLLD |               |

# Table 13.112. 0x0297 FASTLOCK\_DLY\_ONSW\_EN\_PLLx

# Table 13.113. 0x0299 FASTLOCK\_DLY\_ONLOL\_EN\_PLLx

| Reg Address | Bit Field | Туре | Setting Name                         | Description   |
|-------------|-----------|------|--------------------------------------|---------------|
| 0x0299      | 0         | R/W  | FAST-<br>LOCK_DLY_ON-<br>LOL_EN_PLLA | Set by CBPro. |
| 0x0299      | 1         | R/W  | FAST-<br>LOCK_DLY_ON-<br>LOL_EN_PLLB |               |
| 0x0299      | 2         | R/W  | FAST-<br>LOCK_DLY_ON-<br>LOL_EN_PLLC |               |
| 0x0299      | 3         | R/W  | FAST-<br>LOCK_DLY_ON-<br>LOL_EN_PLLD |               |

# Table 13.114. 0x029A-0x029C FASTLOCK\_DLY\_ONLOL\_PLLA

| Reg Address | Bit Field | Туре | Setting Name                      | Description   |
|-------------|-----------|------|-----------------------------------|---------------|
| 0x029A      | 7:0       | R/W  | FAST-<br>LOCK_DLY_ON-<br>LOL_PLLA | Set by CBPro. |
| 0x029B      | 15:8      | R/W  | FAST-<br>LOCK_DLY_ON-<br>LOL_PLLA |               |
| 0x029C      | 19:16     | R/W  | FAST-<br>LOCK_DLY_ON-<br>LOL_PLLA |               |

| Reg Address | Bit Field | Туре | Setting Name                      | Description   |
|-------------|-----------|------|-----------------------------------|---------------|
| 0x029D      | 7:0       | R/W  | FAST-<br>LOCK_DLY_ON-<br>LOL_PLLB | Set by CBPro. |
| 0x029E      | 15:8      | R/W  | FAST-<br>LOCK_DLY_ON-<br>LOL_PLLB |               |
| 0x029F      | 19:16     | R/W  | FAST-<br>LOCK_DLY_ON-<br>LOL_PLLB |               |

# Table 13.115. 0x029D-0x029F FASTLOCK\_DLY\_ONLOL\_PLLB

# Table 13.116. 0x02A0-0x02A2 FASTLOCK\_DLY\_ONLOL\_PLLC

| Reg Address | Bit Field | Туре | Setting Name                      | Description   |
|-------------|-----------|------|-----------------------------------|---------------|
| 0x02A0      | 7:0       | R/W  | FAST-<br>LOCK_DLY_ON-<br>LOL_PLLC | Set by CBPro. |
| 0x02A1      | 15:8      | R/W  | FAST-<br>LOCK_DLY_ON-<br>LOL_PLLC |               |
| 0x02A2      | 19:16     | R/W  | FAST-<br>LOCK_DLY_ON-<br>LOL_PLLC |               |

# Table 13.117. 0x02A3-0x02A5 FASTLOCK\_DLY\_ONLOL\_PLLD

| Reg Address | Bit Field | Туре | Setting Name                      | Description   |
|-------------|-----------|------|-----------------------------------|---------------|
| 0x02A3      | 7:0       | R/W  | FAST-<br>LOCK_DLY_ON-<br>LOL_PLLD | Set by CBPro. |
| 0x02A4      | 15:8      | R/W  | FAST-<br>LOCK_DLY_ON-<br>LOL_PLLD |               |
| 0x02A5      | 19:16     | R/W  | FAST-<br>LOCK_DLY_ON-<br>LOL_PLLD |               |

| Reg Address | Bit Field | Туре | Setting Name                    | Description                 |
|-------------|-----------|------|---------------------------------|-----------------------------|
| 0x02A6      | 7:0       | R/W  | FAST-<br>LOCK_DLY_ONSW<br>_PLLA | 20-bit value. Set by CBPro. |
| 0x02A7      | 15:8      | R/W  | FAST-<br>LOCK_DLY_ONSW<br>_PLLA |                             |
| 0x02A8      | 19:16     | R/W  | FAST-<br>LOCK_DLY_ONSW<br>_PLLA |                             |

## Table 13.118. 0x02A6-0x02A8 FASTLOCK DLY ONSW PLLA

# Table 13.119. 0x02A9-0x02AB FASTLOCK DLY ONSW PLLB

| Reg Address | Bit Field | Туре | Setting Name                    | Description                 |
|-------------|-----------|------|---------------------------------|-----------------------------|
| 0x02A9      | 7:0       | R/W  | FAST-<br>LOCK_DLY_ONSW<br>_PLLB | 20-bit value. Set by CBPro. |
| 0x02AA      | 15:8      | R/W  | FAST-<br>LOCK_DLY_ONSW<br>_PLLB |                             |
| 0x02AB      | 19:16     | R/W  | FAST-<br>LOCK_DLY_ONSW<br>_PLLB |                             |

# Table 13.120. 0x02AC-0x02AE FASTLOCK\_DLY\_ONSW\_PLLC

| Reg Address | Bit Field | Туре | Setting Name                    | Description                 |
|-------------|-----------|------|---------------------------------|-----------------------------|
| 0x02AC      | 7:0       | R/W  | FAST-<br>LOCK_DLY_ONSW<br>_PLLC | 20-bit value. Set by CBPro. |
| 0x02AD      | 15:8      | R/W  | FAST-<br>LOCK_DLY_ONSW<br>_PLLC |                             |
| 0x02AE      | 19:16     | R/W  | FAST-<br>LOCK_DLY_ONSW<br>_PLLC |                             |

| Reg Address | Bit Field | Туре | Setting Name                    | Description                 |
|-------------|-----------|------|---------------------------------|-----------------------------|
| 0x02AF      | 7:0       | R/W  | FAST-<br>LOCK_DLY_ONSW<br>_PLLD | 20-bit value. Set by CBPro. |
| 0x02B0      | 15:8      | R/W  | FAST-<br>LOCK_DLY_ONSW<br>_PLLD |                             |
| 0x02B1      | 19:16     | R/W  | FAST-<br>LOCK_DLY_ONSW<br>_PLLD |                             |

# Table 13.121. 0x02AF-0x02B1 FASTLOCK\_DLY\_ONSW\_PLLD

# Table 13.122. 0x02B7 LOL\_NOSIG\_TIME\_PLLx

| Reg Address | Bit Field | Туре | Setting Name             | Description   |
|-------------|-----------|------|--------------------------|---------------|
| 0x02B7      | 1:0       | R/W  | LOL_NO-<br>SIG_TIME_PLLA | Set by CBPro. |
| 0x02B7      | 3:2       | R/W  | LOL_NO-<br>SIG_TIME_PLLB |               |
| 0x02B7      | 5:4       | R/W  | LOL_NO-<br>SIG_TIME_PLLC |               |
| 0x02B7      | 7:6       | R/W  | LOL_NO-<br>SIG_TIME_PLLD |               |

# Table 13.123. 0x02B8 LOL LOS REFCLK PLLx

| Reg Address | Bit Field | Туре | Setting Name            | Description   |
|-------------|-----------|------|-------------------------|---------------|
| 0x02B8      | 0         | R/W  | LOL_LOS_REFCLK<br>_PLLA | Set by CBPro. |
| 0x02B8      | 1         | R/W  | LOL_LOS_REFCLK<br>_PLLB | Set by CBPro. |
| 0x02B8      | 2         | R/W  | LOL_LOS_REFCLK<br>_PLLC | Set by CBPro. |
| 0x02B8      | 3         | R/W  | LOL_LOS_REFCLK<br>_PLLD | Set by CBPro. |

# Table 13.124. 0x02B9 LOL NOSIG TIME PLLx

| Reg Address | Bit Field | Туре | Setting Name                | Description   |
|-------------|-----------|------|-----------------------------|---------------|
| 0x02B9      | 0         | R/W  | LOL_LOS_REFCLK<br>_PLLA_FLG | Set by CBPro. |
| 0x02B9      | 1         | R/W  | LOL_LOS_REFCLK<br>_PLLB_FLG | Set by CBPro. |
| 0x02B9      | 2         | R/W  | LOL_LOS_REFCLK<br>_PLLC_FLG | Set by CBPro. |
| 0x02B9      | 3         | R/W  | LOL_LOS_REFCLK<br>_PLLD_FLG | Set by CBPro. |

# 13.2.4 Page 3 Registers Si5347A/B

| Reg Address | Bit Field | Туре | Setting Name | Description                        |
|-------------|-----------|------|--------------|------------------------------------|
| 0x0302      | 7:0       | R/W  | N0_NUM       | N Output Divider Numerator. 44-bit |
| 0x0303      | 15:8      |      |              | Integer.                           |
| 0x0304      | 23:16     |      |              |                                    |
| 0x0305      | 31:24     |      |              |                                    |
| 0x0306      | 39:32     |      |              |                                    |
| 0x0307      | 43:40     |      |              |                                    |

# Table 13.125. 0x0302-0x0307 N0 Numerator

# Table 13.126. 0x0308-0x030B N0 Denominator

| Reg Address | Bit Field | Туре | Setting Name | Description                          |
|-------------|-----------|------|--------------|--------------------------------------|
| 0x0308      | 7:0       | R/W  | N0_DEN       | N Output Divider Denominator. 32-bit |
| 0x0309      | 15:8      |      |              | Integer.                             |
| 0x030A      | 23:16     |      |              |                                      |
| 0x030B      | 31:24     |      |              |                                      |

The N output divider values are calculated by ClockBuilder Pro for a particular frequency plan and are written into these registers.

## Table 13.127. 0x030C N0 Update

| Reg Address | Bit Field | Туре | Setting Name | Description                                |
|-------------|-----------|------|--------------|--------------------------------------------|
| 0x030C      | 0         | S    | N0_UPDATE    | Set this bit to latch the N output divider |
|             |           |      |              | registers into operation.                  |

Setting this self-clearing bit to 1 latches the new N output divider register values into operation. A Soft Reset will have the same effect.

## Table 13.128. N0\_NUM and N0\_DEN Definitions

| Reg Address   | Description | Size           | Same as Address |
|---------------|-------------|----------------|-----------------|
| 0x030D-0x0312 | N1_NUM      | 44-bit Integer | 0x0302-0x0307   |
| 0x0313-0x0316 | N1_DEN      | 32-bit Integer | 0x0308-0x030B   |
| 0x0317        | N1_UPDATE   | one bit        | 0x030C          |
| 0x0318-0x031D | N2_NUM      | 44-bit Integer | 0x0302-0x0307   |
| 0x031E-0x0321 | N2_DEN      | 32-bit Integer | 0x0308-0x030B   |
| 0x0322        | N2_UPDATE   | one bit        | 0x030C          |
| 0x0323-0x0328 | N3_NUM      | 44-bit Integer | 0x0302-0x0307   |
| 0x0329-0x032C | N3_DEN      | 32-bit Integer | 0x0308-0x030B   |
| 0x032D        | N3_UPDATE   | one bit        | 0x030C          |

| Reg Address | Bit Field | Туре | Setting Name | Description                                                                                                    |
|-------------|-----------|------|--------------|----------------------------------------------------------------------------------------------------|
| 0x0338      | 1         | S    | N_UPDATE     | Writing a 1 to this bit will update all DSPLL internal di-<br>vider values. When this bit is written, all other bits in this<br>register must be written as zeros. |

# Table 13.129. 0x0338 All DSPLL Internal Dividers Update Bit

ClockBuilder Pro handles these updates when changing settings for all portions of the device. This control bit is only needed when changing the settings for only a portion of the device while the remaining portion of the device operates undisturbed.

### 13.2.5 Page 4 Registers Si5347A/B

| Reg Address | Bit Field | Туре | Setting Name | Description                           |
|-------------|-----------|------|--------------|---------------------------------------|
| 0x0407      | 7:6       | R    | IN_PLLA_ACTV | Currently selected DSPLL input clock. |
|             |           |      |              | 0: IN0                                |
|             |           |      |              | 1: IN1                                |
|             |           |      |              | 2: IN2                                |
|             |           |      |              | 3: IN3                                |

# Table 13.130. 0x0407 DSPLL A Active Input

## Table 13.131. 0x0408-0x040D DSPLL A Loop Bandwidth

| Reg Address | Bit Field | Туре | Setting Name | Description                                     |
|-------------|-----------|------|--------------|-------------------------------------------------|
| 0x0408      | 5:0       | R/W  | BW0_PLLA     | Parameters that create the normal PLL bandwidth |
| 0x0409      | 5:0       | R/W  | BW1_PLLA     |                                                 |
| 0x040A      | 5:0       | R/W  | BW2_PLLA     |                                                 |
| 0x040B      | 5:0       | R/W  | BW3_PLLA     |                                                 |
| 0x040C      | 5:0       | R/W  | BW4_PLLA     |                                                 |
| 0x040D      | 5:0       | R/W  | BW5_PLLA     |                                                 |

This group of registers determines the DSPLL A loop bandwidth. In ClockBuilder Pro it is selectable from 200 Hz to 4 kHz in steps of roughly 2x each. Clock Builder Pro will then determine the values for each of these registers. Either a full device SOFT\_RST\_ALL (0x001C[0]) or the BW\_UPDATE\_PLLA bit (reg 0x0414[0]) must be used to cause all of the BWx\_PLLA, FAST\_BWx\_PLLA, and BWx\_HO\_PLLA parameters to take effect. Note that individual SOFT\_RST\_PLLA (0x001C[1]) does not update the bandwidth parameters.

### Table 13.132. 0x040E-0x0414 DSPLL A Fast Lock Loop Bandwidth

| Reg Address | Bit Field | Туре | Setting Name           | Description                                                           |
|-------------|-----------|------|------------------------|-----------------------------------------------------------------------|
| 0x040E      | 5:0       | R/W  | FAST-<br>LOCK_BW0_PLLA | Parameters that create the fast lock PLL bandwidth                    |
| 0x040F      | 5:0       | R/W  | FAST-<br>LOCK_BW1_PLLA |                                                                       |
| 0x0410      | 5:0       | R/W  | FAST-<br>LOCK_BW2_PLLA |                                                                       |
| 0x0411      | 5:0       | R/W  | FAST-<br>LOCK_BW3_PLLA |                                                                       |
| 0x0412      | 5:0       | R/W  | FAST-<br>LOCK_BW4_PLLA |                                                                       |
| 0x0413      | 5:0       | R/W  | FAST-<br>LOCK_BW5_PLLA |                                                                       |
| 0x0414      | 0         | S    | BW_UP-<br>DATE_PLLA    | 0: No effect<br>1: Update both the Normal and Fastlock BWs for PLL A. |

This group of registers determines the DSPLL Fastlock bandwidth. Clock Builder Pro will determine the values for each of these registers. Either a full device SOFT\_RST\_ALL (0x001C[0]) or the BW\_UPDATE\_PLLA bit (reg 0x0414[0]) must be used to cause all of the

BWx\_PLLA, FAST\_BWx\_PLLA, and BWx\_HO\_PLLA parameters to take effect. Note that individual SOFT\_RST\_PLLA (0x001C[1]) does not update the bandwidth parameters.

| Reg Address | Bit Field | Туре | Setting Name | Description    |
|-------------|-----------|------|--------------|----------------|
| 0x0415      | 7:0       | R/W  | M_NUM_PLLA   | 56-bit number. |
| 0x0416      | 15:8      | R/W  | M_NUM_PLLA   |                |
| 0x0417      | 23:16     | R/W  | M_NUM_PLLA   |                |
| 0x0418      | 31:24     | R/W  | M_NUM_PLLA   |                |
| 0x0419      | 39:32     | R/W  | M_NUM_PLLA   |                |
| 0x041A      | 47:40     | R/W  | M_NUM_PLLA   |                |
| 0x041B      | 55:48     | R/W  | M_NUM_PLLA   |                |

# Table 13.133. 0x0415-0x041B MA Divider Numerator for DSPLL A

The MA divider numerator values are calculated by ClockBuilder Pro for a particular frequency plan and are written into these registers.

## Table 13.134. 0x041C-0x041F MA Divider Denominator for DSPLL A

| Reg Address | Bit Field | Туре | Setting Name | Description    |
|-------------|-----------|------|--------------|----------------|
| 0x041C      | 7:0       | R/W  | M_DEN_PLLA   | 32-bit number. |
| 0x041D      | 15:8      | R/W  | M_DEN_PLLA   |                |
| 0x041E      | 23:16     | R/W  | M_DEN_PLLA   |                |
| 0x041F      | 31:24     | R/W  | M_DEN_PLLA   |                |

The loop MA divider denominator values are calculated by ClockBuilder Pro for a particular frequency plan and are written into these registers.

# Table 13.135. 0x0420 M Divider Update Bit for PLL A

| Reg Address | Bit Field | Туре | Setting Name | Description                                                                 |
|-------------|-----------|------|--------------|-----------------------------------------------------------------------------|
| 0x0420      | 0         | S    |              | Must write a 1 to this bit to cause PLL A M divider changes to take effect. |

Bits 7:1 of this register have no function and can be written to any value.

## Table 13.136. 0x0421 DSPLL A M Divider Fractional Enable

| Reg Address | Bit Field | Туре | Setting Name   | Description                                                       |
|-------------|-----------|------|----------------|-------------------------------------------------------------------|
| 0x0421      | 3:0       | R/W  |                | M feedback divider fractional mode.                               |
|             |           |      | LLA            | Must be set to 0xB for proper operation                           |
| 0x0421      | 4         | R/W  | M_FRAC_EN_PLLA | M feedback divider fractional enable.                             |
|             |           |      |                | 0: Integer-only division                                          |
|             |           |      |                | 1: Fractional (or integer) division - Required for DCO operation. |
| 0x0421      | 5         | R/W  | Reserved       | Must be set to 1 for DSPLL A                                      |

| Reg Address | Bit Field | Туре | Setting Name   | Description                      |
|-------------|-----------|------|----------------|----------------------------------|
| 0x0422      | 0         | R/W  |                | 0: To enable FINC/FDEC updates.  |
|             |           |      | LLA            | 1: To disable FINC/FDEC updates. |
| 0x0422      | 1         | R/W  | M_FSTEP_DEN_PL | Set by CBPro.                    |
| Ux0422      |           | K/W  | LA             | Set by CBPro.                    |

# Table 13.137. 0x0422 DSPLL A FINC/FDEC Control

# Table 13.138. 0x0423-0x0429 DSPLLA MA Divider Frequency Step Word

| Reg Address | Bit Field | Туре | Setting Name  | Description   |
|-------------|-----------|------|---------------|---------------|
| 0x0423      | 7:0       | R/W  | M_FSTEPW_PLLA | 56-bit number |
| 0x0424      | 15:8      | R/W  | M_FSTEPW_PLLA |               |
| 0x0425      | 23:16     | R/W  | M_FSTEPW_PLLA |               |
| 0x0426      | 31:24     | R/W  | M_FSTEPW_PLLA |               |
| 0x0427      | 39:32     | R/W  | M_FSTEPW_PLLA |               |
| 0x0428      | 47:40     | R/W  | M_FSTEPW_PLLA |               |
| 0x0429      | 55:48     | R/W  | M_FSTEPW_PLLA |               |

The frequency step word (FSTEPW) for the feedback M divider of DSPLL A is always a positive integer. The FSTEPW value is either added to or subtracted from the feedback M divider Numerator such that an FINC will increase the output frequency and an FDEC will decrease the output frequency. See also registers 0x0415–0x041F.

### Table 13.139. 0x042A DSPLL A Input Clock Select

| Reg Address | Bit Field | Туре | Setting Name | Description   |
|-------------|-----------|------|--------------|---------------|
| 0x042A      | 2:0       | R/W  | IN_SEL_PLLA  | 0: For IN0    |
|             |           |      |              | 1: For IN1    |
|             |           |      |              | 2: For IN2    |
|             |           |      |              | 3: For IN3    |
|             |           |      |              | 4–7: Reserved |

This is the input clock selection for manual register-based clock selection.

# Table 13.140. 0x042B DSPLL A Fast Lock Control

| Reg Address | Bit Field | Туре | Setting Name  | Description                                      |
|-------------|-----------|------|---------------|--------------------------------------------------|
| 0x042B      | 0         | R/W  | FASTLOCK_AU-  | Applies when FASTLOCK_MAN_PLLA=0.                |
|             |           |      | TO_EN_PLLA    | 0: Disable Auto Fastlock                         |
|             |           |      |               | 1: Enable Auto Fastlock when PLLA is out of lock |
| 0x042B      | 1         | R/W  | FAST-         | 0: For normal operation                          |
|             |           |      | LOCK_MAN_PLLA | 1: For force fast lock                           |

| Reg Address | Bit Field | Туре | Setting Name                 | Description                                                                                                    |
|-------------|-----------|------|------------------------------|----------------------------------------------------------------------------------------------------|
| 0x042C      | 0         | R/W  | HOLD_EN_PLLA                 | Holdover Enable                                                                                                    |
|             |           |      |                              | 0: Holdover Disabled                                                                                                    |
|             |           |      |                              | 1: Holdover Enabled                                                                                                    |
| 0x042C      | 3         | R/W  | HOLD_RAMP_BYP<br>_PLLA       | Set by CBPro.                                                                                                    |
| 0x042C      | 4         | R/W  | HOLDEX-<br>IT_BW_SEL1_PLLA   | Holdover Exit Bandwidth select. Selects the exit band-<br>width from Holdover when ramped exit is disabled<br>(HOLD_RAMP_BYP_PLLA = 1). 0: Exit Holdover using<br>Holdover Exit or Fastlock bandwidths (default). See<br>HOLDEXIT_BW_SEL0_PLLA (0x049B[6]) for additional<br>information. 1: Exit Holdover using the Normal loop<br>bandwidth |
| 0x042C      | 5:7       | R/W  | RAMP_STEP_IN-<br>TERVAL_PLLA | Time Interval of the frequency ramp steps when ramp-<br>ing between inputs or when exiting holdover. Calculated<br>by CBPro based on selection.                                                                                                    |

### Table 13.141. 0x042C Holdover Exit Control

# Table 13.142. 0x042D

| Reg Address | Bit Field | Туре | Setting Name                       | Description   |
|-------------|-----------|------|------------------------------------|---------------|
| 0x042D      | 1         | R/W  | HOLD_RAMP-<br>BYP_NOH-<br>IST_PLLA | Set by CBPro. |

# Table 13.143. 0x042E DSPLL A Holdover History Average Length

| Reg Address | Bit Field | Туре | Setting Name           | Description  |
|-------------|-----------|------|------------------------|--------------|
| 0x042E      | 4:0       | R/W  | HOLD_HIST_LEN_<br>PLLA | 5- bit value |

The holdover logic averages the input frequency over a period of time whose duration is determined by the history average length. The average frequency is then used as the holdover frequency. See 3.5 Holdover Mode to calculate the window length from the register value. time =  $((2^{\text{LEN}}) - 1)^*268$ nsec

## Table 13.144. 0x042F DSPLLA Holdover History Delay

| Reg Address | Bit Field | Туре | Setting Name              | Description  |
|-------------|-----------|------|---------------------------|--------------|
| 0x042F      | 4:0       | R/W  | HOLD_HIST_DE-<br>LAY_PLLA | 5- bit value |

The most recent input frequency perturbations can be ignored during entry into holdover. The holdover logic pushes back into the past. The amount the average window is delayed is the holdover history delay. See 3.5 Holdover Mode to calculate the window length from the register value. time =  $(2^{DELAY})^*268$ nsec

## Table 13.145. 0x0431

| Reg Address | Bit Field | Туре | Setting Name                | Description  |
|-------------|-----------|------|-----------------------------|--------------|
| 0x0431      | 4:0       | R/W  | HOLD_REF_COUN<br>T_FRC_PLLA | 5- bit value |

| Reg Address | Bit Field | Туре | Setting Name                | Description               |
|-------------|-----------|------|-----------------------------|---------------------------|
| 0x0432      | 7:0       | R/W  | HOLD_15M_CYC_<br>COUNT_PLLA | Value calculated by CBPro |
| 0x0433      | 15:8      | R/W  | HOLD_15M_CYC_<br>COUNT_PLLA |                           |
| 0x0434      | 23:16     | R/W  | HOLD_15M_CYC_<br>COUNT_PLLA |                           |

### Table 13.146. 0x0432

# Table 13.147. 0x0435 DSPLL A Force Holdover

| Reg Address | Bit Field | Туре | Setting Name | Description             |
|-------------|-----------|------|--------------|-------------------------|
| 0x0435      | 0         | R/W  | <u> </u>     | 0: For normal operation |
|             |           |      | LA           | 1: To force holdover    |

## Table 13.148. 0x0436 DSPLLA Input Clock Switching Control

| Reg Address | Bit Field | Туре | Setting Name  | Description                                              |
|-------------|-----------|------|---------------|----------------------------------------------------------|
| 0x0436      | 1:0       | R/W  | CLK_SWITCH_MO | Clock Selection Mode                                     |
|             |           |      | DE_PLLA       | 0: Manual                                                |
|             |           |      |               | 1: Automatic, non-revertive                              |
|             |           |      |               | 2: Automatic, revertive                                  |
|             |           |      |               | 3: Reserved                                              |
| 0x0436      | 2         | R/W  | HSW_EN_PLLA   | 0: Glitchless switching mode (phase buildout turned off) |
|             |           |      |               | 1: Hitless switching mode (phase buildout turned on)     |

### Table 13.149. 0x0437 DSPLLA Input Alarm Masks

| Reg Address | Bit Field | Туре | Setting Name   | Description                                   |
|-------------|-----------|------|----------------|-----------------------------------------------|
| 0x0437      | 3:0       | R/W  | IN_LOS_MSK_PLL | For each clock input LOS alarm                |
|             |           |      | A              | 0: To use LOS in the clock selection logic    |
|             |           |      |                | 1: To mask LOS from the clock selection logic |
| 0x0437      | 7:4       | R/W  | IN_OOF_MSK_PLL | For each clock input OOF alarm                |
|             |           |      | A              | 0: To use OOF in the clock selection logic    |
|             |           |      |                | 1: To mask OOF from the clock selection logic |

For each of the four clock inputs the OOF and or the LOS alarms can be used for the clock selection logic or they can be masked from it. Note that the clock selection logic can affect entry into holdover.

IN0 Input 0 applies to LOS alarm 0x0437[0], OOF alarm 0x0437[4]

IN1 Input 1 applies to LOS alarm 0x0437[1], OOF alarm 0x0437[5]

IN2 Input 2 applies to LOS alarm 0x0437[2], OOF alarm 0x0437[6]

IN3 Input 3 applies to LOS alarm 0x0437[3], OOF alarm 0x0437[7]

| Reg Address | Bit Field | Туре | Setting Name | Description                        |
|-------------|-----------|------|--------------|------------------------------------|
| 0x0438      | 2:0       | R/W  | IN0_PRIORI-  | The priority for clock input 0 is: |
|             |           |      | TY_PLLA      | 0: No priority                     |
|             |           |      |              | 1: For priority 1                  |
|             |           |      |              | 2: For priority 2                  |
|             |           |      |              | 3: For priority 3                  |
|             |           |      |              | 4: For priority 4                  |
|             |           |      |              | 5–7: Reserved                      |
| 0x0438      | 6:4       | R/W  | IN1_PRIORI-  | The priority for clock input 1 is: |
|             |           |      | TY_PLLA      | 0: No priority                     |
|             |           |      |              | 1: For priority 1                  |
|             |           |      |              | 2: For priority 2                  |
|             |           |      |              | 3: For priority 3                  |
|             |           |      |              | 4: For priority 4                  |
|             |           |      |              | 5–7: Reserved                      |

# Table 13.150. 0x0438 DSPLL A Clock Inputs 0 and 1 Priority

# Table 13.151. 0x0439 DSPLL A Clock Inputs 2 and 3 Priority

| Reg Address | Bit Field | Туре | Setting Name | Description                        |
|-------------|-----------|------|--------------|------------------------------------|
| 0x0439      | 2:0       | R/W  | IN2_PRIORI-  | The priority for clock input 2 is: |
|             |           |      | TY_PLLA      | 0: No priority                     |
|             |           |      |              | 1: For priority 1                  |
|             |           |      |              | 2: For priority 2                  |
|             |           |      |              | 3: For priority 3                  |
|             |           |      |              | 4: For priority 4                  |
|             |           |      |              | 5–7: Reserved                      |
| 0x0439      | 6:4       | R/W  | IN3_PRIORI-  | The priority for clock input 3 is: |
|             |           |      | TY_PLLA      | 0: No priority                     |
|             |           |      |              | 1: For priority 1                  |
|             |           |      |              | 2: For priority 2                  |
|             |           |      |              | 3: For priority 3                  |
|             |           |      |              | 4: For priority 4                  |
|             |           |      |              | 5–7: Reserved                      |

| Reg Address | Bit Field | Туре | Setting Name  | Description                       |
|-------------|-----------|------|---------------|-----------------------------------|
| 0x043A      | 1:0       | R/W  | HSW_MODE_PLLA | 2: Default setting, do not modify |
|             |           |      |               | 0,1,3: Reserved                   |
| 0x043A      | 3:2       | R/W  |               | 0: Default setting, do not modify |
|             |           |      | RL_PLLA       | 1,2,3: Reserved                   |

## Table 13.152. 0x043A Hitless Switching Mode

# Table 13.153. 0x043B-0x043C Hitless Switching Phase Threshold

| Reg Address | Bit Field | Туре | Setting Name            | Description   |
|-------------|-----------|------|-------------------------|---------------|
| 0x043B      | 7:0       | R/W  | HSW_PHMEAS_TH<br>R_PLLA | Set by CBPro. |
| 0x043C      | 9:8       | R/W  | HSW_PHMEAS_TH<br>R_PLLA |               |

### Table 13.154. 0x043D

| Reg Address | Bit Field | Туре | Setting Name               | Description  |
|-------------|-----------|------|----------------------------|--------------|
| 0x043D      | 4:0       | R/W  | HSW_COARSE_P<br>M_LEN_PLLA | Set by CBPro |

### Table 13.155. 0x043E

| Reg Address | Bit Field | Туре | Setting Name               | Description  |
|-------------|-----------|------|----------------------------|--------------|
| 0x043E      | 4:0       | R/W  | HSW_COARSE_P<br>M_DLY_PLLA | Set by CBPro |

## Table 13.156. 0x043F DSPLL A Hold Valid History and Fastlock Status

| Reg Address | Bit Field | Туре | Setting Name  | Description                                                   |
|-------------|-----------|------|---------------|---------------------------------------------------------------|
| 0x043F      | 1         | R    | ID_PLLĀ       | Holdover Valid historical frequency data indicator.           |
|             |           |      |               | 0: Invalid Holdover History - Freerun on input fail or switch |
|             |           |      |               | 1: Valid Holdover History - Holdover on input fail or switch  |
| 0x043F      | 2         | R    | FASTLOCK_STA- | Fastlock engaged indicator.                                   |
|             |           |      | TUS_PLLA      | 0: DSPLL Loop BW is active                                    |
|             |           |      |               | 1: Fastlock DSPLL BW currently being used                     |

When the input fails or is switched and the DSPLL switches to Holdover or Freerun mode, HOLD\_HIST\_VALID\_PLLA accumulation will stop.

When a valid input clock is presented to the DSPLL, the holdover frequency history measurements will be cleared and will begin to accumulate once again.

| Reg Address | Bit Field | Туре | Setting Name          | Description  |
|-------------|-----------|------|-----------------------|--------------|
| 0x0442      | 7:0       | R/W  | FINE_ADJ_OVR_P<br>LLA | Set by CBPro |
| 0x0443      | 15:8      | R/W  | FINE_ADJ_OVR_P<br>LLA |              |
| 0x0444      | 17:16     | R/W  | FINE_ADJ_OVR_P<br>LLA |              |

#### Table 13.157. 0x0442-0x0444

# Table 13.158. 0x0445

| Reg Address | Bit Field | Туре | Setting Name            | Description  |
|-------------|-----------|------|-------------------------|--------------|
| 0x0445      | 1         | R/W  | FORCE_FINE_ADJ<br>_PLLA | Set by CBPro |

## Table 13.159. 0x0488 HSW\_FINE\_PM\_LEN\_PLLA

| Reg Address | Bit Field | Туре | Setting Name             | Description   |
|-------------|-----------|------|--------------------------|---------------|
| 0x0488      | 3:0       | R/W  | HSW_FINE_PM_LE<br>N_PLLA | Set by CBPro. |

## Table 13.160. 0x0489 PFD\_EN\_DELAY\_PLLA

| Reg Address | Bit Field | Туре | Setting Name           | Description   |
|-------------|-----------|------|------------------------|---------------|
| 0x0489      | 7:0       | R/W  | PFD_EN_DE-<br>LAY_PLLA | Set by CBPro. |
| 0x048A      | 12:8      | R/W  | PFD_EN_DE-<br>LAY_PLLA |               |

# Table 13.161. 0x049B HOLDEXIT\_BW\_SEL0\_PLLA

| Reg Address | Bit Field | Туре | Setting Name                     | Description   |
|-------------|-----------|------|----------------------------------|---------------|
| 0x049B      | 1         | R/W  | IN-<br>IT_LP_CLOSE_HO<br>_PLLA   | Set by CBPro. |
| 0x049B      | 2         | R/W  | HO_SKIP_PHASE_<br>PLLA           | Set by CBPro. |
| 0x049B      | 4         | R/W  | HOLD_PRE-<br>SERVE_HIST_PLL<br>A | Set by CBPro. |
| 0x049B      | 5         | R/W  | HOLD_FRZ_WITH_<br>INTONLY_PLLA   | Set by CBPro. |
| 0x049B      | 6         | R/W  | HOLDEX-<br>IT_BW_SEL0_PLLA       | Set by CBPro. |
| 0x049B      | 7         | R/W  | HOLDEX-<br>IT_STD_BO_PLLA        | Set by CBPro. |

| Reg Address | Bit Field | Туре | Setting Name | Description                            |
|-------------|-----------|------|--------------|----------------------------------------|
| 0x049D      | 5:0       | R/W  | BW0_HO_PLLA  | DSPLL A Holdover Bandwidth parameters. |
| 0x049E      | 5:0       | R/W  | BW1_HO_PLLA  |                                        |
| 0x049F      | 5:0       | R/W  | BW2_HO_PLLA  |                                        |
| 0x04A0      | 5:0       | R/W  | BW3_HO_PLLA  |                                        |
| 0x04A1      | 5:0       | R/W  | BW4_HO_PLLA  |                                        |
| 0x04A2      | 5:0       | R/W  | BW5_HO_PLLA  |                                        |

# Table 13.162. 0x049D-0x04A2 DSPLL Holdover Exit Bandwidth for DSPLL A

This group of registers determines the DSPLL A bandwidth used when exiting Holdover Mode. Clock Builder Pro will then determine the values for each of these registers. Either a full device SOFT\_RST\_ALL (0x001C[0]) or the BW\_UPDATE\_PLLA bit (reg 0x0414[0]) must be used to cause all of the BWx\_PLLA, FAST\_BWx\_PLLA, and BWx\_HO\_PLLA parameters to take effect. Note that the individual SOFT\_RST\_PLLA (0x001C[1]) does not update these bandwidth parameters.

## Table 13.163. 0x04A6

| Reg Address | Bit Field | Туре | Setting Name            | Description   |
|-------------|-----------|------|-------------------------|---------------|
| 0x04A6      | 2:0       | R/W  | RAMP_STEP_SIZE<br>_PLLA | Set by CBPro. |
| 0x04A6      | 3         | R/W  | RAMP_SWITCH_E<br>N_PLLA | Set by CBPro. |

### 13.2.6 Page 5 Registers Si5347A/B

| Reg Address | Bit Field | Туре | Setting Name | Description                          |
|-------------|-----------|------|--------------|--------------------------------------|
| 0x0507      | 7:6       | R    | IN_PLLB_ACTV | Currently selected DSPLL input clock |
|             |           |      |              | 0: IN0                               |
|             |           |      |              | 1: IN1                               |
|             |           |      |              | 2: IN2                               |
|             |           |      |              | 3: IN3                               |

## Table 13.164. 0x0507 DSPLL B Active Input

### Table 13.165. 0x0508-0x050D DSPLL B Loop Bandwidth

| Reg Address | Bit Field | Туре | Setting Name | Description                                     |
|-------------|-----------|------|--------------|-------------------------------------------------|
| 0x0508      | 5:0       | R/W  | BW0_PLLB     | Parameters that create the normal PLL bandwidth |
| 0x0509      | 5:0       | R/W  | BW1_PLLB     |                                                 |
| 0x050A      | 5:0       | R/W  | BW2_PLLB     |                                                 |
| 0x050B      | 5:0       | R/W  | BW3_PLLB     |                                                 |
| 0x050C      | 5:0       | R/W  | BW4_PLLB     |                                                 |
| 0x050D      | 5:0       | R/W  | BW5_PLLB     |                                                 |

This group of registers determines the DSPLL B loop bandwidth. Clock Builder Pro will then determine the values for each of these registers. Either a full device SOFT\_RST\_ALL (0x001C[0]) or the BW\_UPDATE\_PLLB bit (reg 0x0514[0]) must be used to cause all of the BWx\_PLLB, FAST\_BWx\_PLLB, and BWx\_HO\_PLLB parameters to take effect. Note that individual SOFT\_RST\_PLLB (0x001C[2]) does not update the bandwidth parameters.

# Table 13.166. 0x050E-0x0514 DSPLL B Fast Lock Loop Bandwidth

| Reg Address | Bit Field | Туре | Setting Name           | Description                                                           |
|-------------|-----------|------|------------------------|-----------------------------------------------------------------------|
| 0x050E      | 5:0       | R/W  | FAST-<br>LOCK_BW0_PLLB | Parameters that create the fast lock PLL bandwidth                    |
| 0x050F      | 5:0       | R/W  | FAST-<br>LOCK_BW1_PLLB |                                                                       |
| 0x0510      | 5:0       | R/W  | FAST-<br>LOCK_BW2_PLLB |                                                                       |
| 0x0511      | 5:0       | R/W  | FAST-<br>LOCK_BW3_PLLB |                                                                       |
| 0x0512      | 5:0       | R/W  | FAST-<br>LOCK_BW4_PLLB |                                                                       |
| 0x0513      | 5:0       | R/W  | FAST-<br>LOCK_BW5_PLLB |                                                                       |
| 0x0514      | 0         | S    | BW_UP-<br>DATE_PLLB    | 0: No effect<br>1: Update both the Normal and Fastlock BWs for PLL B. |

This group of registers determines the DSPLL Fastlock bandwidth. Clock Builder Pro will then determine the values for each of these registers. Either a full device SOFT\_RST\_ALL (0x001C[0]) or the BW\_UPDATE\_PLLB bit (reg 0x0514[0]) must be used to cause all of

the BWx\_PLLB, FAST\_BWx\_PLLB, and BWx\_HO\_PLLB parameters to take effect. Note that individual SOFT\_RST\_PLLB (0x001C[2]) does not update the bandwidth parameters.

| Reg Address | Bit Field | Туре | Setting Name | Description    |
|-------------|-----------|------|--------------|----------------|
| 0x0515      | 7:0       | R/W  | M_NUM_PLLB   | 56- bit number |
| 0x0516      | 15:8      | R/W  | M_NUM_PLLB   |                |
| 0x0517      | 23:16     | R/W  | M_NUM_PLLB   |                |
| 0x0518      | 31:24     | R/W  | M_NUM_PLLB   |                |
| 0x0519      | 39:32     | R/W  | M_NUM_PLLB   |                |
| 0x051A      | 47:40     | R/W  | M_NUM_PLLB   |                |
| 0x051B      | 55:48     | R/W  | M_NUM_PLLB   |                |

# Table 13.167. 0x0515-0x051B MB Divider Numerator for DSPLL B

The MA divider numerator values are calculated by ClockBuilder Pro for a particular frequency plan and are written into these registers.

# Table 13.168. 0x051C-0x051F MB Divider Denominator for DSPLL B

| Reg Address | Bit Field | Туре | Setting Name | Description   |
|-------------|-----------|------|--------------|---------------|
| 0x051C      | 7:0       | R/W  | M_DEN_PLLB   | 32-bit number |
| 0x051D      | 15:8      | R/W  | M_DEN_PLLB   |               |
| 0x051E      | 23:16     | R/W  | M_DEN_PLLB   |               |
| 0x051F      | 31:24     | R/W  | M_DEN_PLLB   |               |

The loop MB divider denominator values are calculated by ClockBuilder Pro for a particular frequency plan and are written into these registers.

# Table 13.169. 0x0520 M Divider Update Bit for PLL B

| Reg Address | Bit Field | Туре | Setting Name | Description                                                                 |
|-------------|-----------|------|--------------|-----------------------------------------------------------------------------|
| 0x0520      | 0         | S    |              | Must write a 1 to this bit to cause PLL B M divider changes to take effect. |

Bits 7:1 of this register have no function and can be written to any value.

## Table 13.170. 0x0521 DSPLL B M Divider Fractional Enable

| Reg Address | Bit Field | Туре | Setting Name   | Description                                                       |
|-------------|-----------|------|----------------|-------------------------------------------------------------------|
| 0x0521      | 3:0       | R/W  |                | M feedback divider fractional mode.                               |
|             |           |      | LLB            | Must be set to 0xB for proper operation.                          |
| 0x0521      | 4         | R/W  | M_FRAC_EN_PLLB | M feedback divider fractional enable.                             |
|             |           |      |                | 0: Integer-only division                                          |
|             |           |      |                | 1: Fractional (or integer) division - Required for DCO operation. |

| Reg Address | Bit Field | Туре | Setting Name | Description                     |
|-------------|-----------|------|--------------|---------------------------------|
| 0x0522      | 0         | R/W  |              | 0: To enable FINC/FDEC updates  |
|             |           |      | LLB          | 1: To disable FINC/FDEC updates |
| 0x0522      | 1         | R/W  |              | 0: Modify numerator             |
|             |           |      | PLLB         | 1: Modify denominator           |

## Table 13.171. 0x0522 DSPLL B FINC/FDEC Control

# Table 13.172. 0x0523-0x0529 DSPLLB MB Divider Frequency Step Word

| Reg Address | Bit Field | Туре | Setting Name  | Description   |
|-------------|-----------|------|---------------|---------------|
| 0x0523      | 7:0       | R/W  | M_FSTEPW_PLLB | 56-bit number |
| 0x0524      | 15:8      | R/W  | M_FSTEPW_PLLB |               |
| 0x0525      | 23:16     | R/W  | M_FSTEPW_PLLB |               |
| 0x0526      | 31:24     | R/W  | M_FSTEPW_PLLB |               |
| 0x0527      | 39:32     | R/W  | M_FSTEPW_PLLB |               |
| 0x0528      | 47:40     | R/W  | M_FSTEPW_PLLB |               |
| 0x0529      | 55:48     | R/W  | M_FSTEPW_PLLB |               |

The frequency step word (FSTEPW) for the feedback M divider of DSPLL B is always a positive integer. The FSTEPW value is either added to or subtracted from the feedback M divider Numerator such that an FINC will increase the output frequency and an FDEC will decrease the output frequency. See also registers 0x0515–0x051F.

# Table 13.173. 0x052A DSPLL B Input Clock Select

| Reg Address | Bit Field | Туре | Setting Name   | Description         |
|-------------|-----------|------|----------------|---------------------|
| 0x052A      | 0         | R/W  | IN_SEL_REGCTRL | 0: Pin Control      |
|             |           |      | _PLLB          | 1: Register Control |
| 0x052A      | 3:1       | R/W  | IN_SEL_PLLB    | 0: For IN0          |
|             |           |      |                | 1: For IN1          |
|             |           |      |                | 2: For IN2          |
|             |           |      |                | 3: For IN3          |
|             |           |      |                | 4–7: Reserved       |

This is the input clock selection for manual register based clock selection.

# Table 13.174. 0x052B DSPLL B Fast Lock Control

| Reg Address | Bit Field | Туре | Setting Name               | Description                                                   |
|-------------|-----------|------|----------------------------|---------------------------------------------------------------|
| 0x052B      | 0         | R/W  | FASTLOCK_AU-<br>TO_EN_PLLB | Applies when FASTLOCK_MAN_PLLB=0.<br>0: Disable Auto Fastlock |
|             |           |      |                            | 1: Enable Auto Fastlock when PLLB is out of lock              |

| Reg Address | Bit Field | Туре | Setting Name  | Description             |
|-------------|-----------|------|---------------|-------------------------|
| 0x052B      | 1         | R/W  |               | 0: For normal operation |
|             |           |      | LOCK_MAN_PLLB | 1: For force fast lock  |

### Table 13.175. 0x052C DSPLL B Holdover Control

| Reg Address | Bit Field | Туре | Setting Name                 | Description                                                                |
|-------------|-----------|------|------------------------------|----------------------------------------------------------------------------|
| 0x052C      | 0         | R/W  | HOLD_EN_PLLB                 | 0: Holdover Disabled                                                       |
|             |           |      |                              | 1: Holdover Enabled                                                        |
| 0x052C      | 3         | R/W  | HOLD_RAMP_BYP<br>_PLLB       | Must be set to 1 for normal operation.                                     |
| 0x052C      | 4         | R/W  | HOLD_EX-<br>IT_BW_SEL1_PLLB  | 0: To use the fastlock loop BW when exiting from hold-<br>over             |
|             |           |      |                              | 1: To use the normal loop BW when exiting from hold-<br>over               |
| 0x52C       | 7:5       | R/W  | RAMP_STEP_IN-<br>TERVAL_PLLB | Controls the frequency ramp rate when exiting from holdover. Set by CBPro. |

# Table 13.176. 0x052D

| Reg Address | Bit Field | Туре | Setting Name                       | Description   |
|-------------|-----------|------|------------------------------------|---------------|
| 0x052D      | 1         | R/W  | HOLD_RAMP-<br>BYP_NOH-<br>IST_PLLB | Set by CBPro. |

# Table 13.177. 0x052E DSPLL B Holdover History Average Length

| Reg Address | Bit Field | Туре | Setting Name           | Description |
|-------------|-----------|------|------------------------|-------------|
| 0x052E      | 4:0       | R/W  | HOLD_HIST_LEN_<br>PLLB | 5-bit value |

The holdover logic averages the input frequency over a period of time whose duration is determined by the history average length. The average frequency is then used as the holdover frequency. See 3.5 Holdover Mode to calculate the window length from the register value. time =  $((2^{\text{LEN}}) - 1)^*268$ nsec

## Table 13.178. 0x052F DSPLLB Holdover History Delay

| Reg Address | Bit Field | Туре | Setting Name              | Description |
|-------------|-----------|------|---------------------------|-------------|
| 0x052F      | 4:0       | R/W  | HOLD_HIST_DE-<br>LAY_PLLB | 5-bit value |

The most recent input frequency perturbations can be ignored during entry into holdover. The holdover logic pushes back into the past. The amount the average window is delayed is the holdover history delay. See 3.5 Holdover Mode to calculate the ignore delay time from the register value. time =  $(2^{DELAY})^*268$  nsec

# Table 13.179. 0x0531

| Reg Address | Bit Field | Туре | Setting Name                | Description  |
|-------------|-----------|------|-----------------------------|--------------|
| 0x0531      | 4:0       | R/W  | HOLD_REF_COUN<br>T_FRC_PLLB | 5- bit value |

| Reg Address | Bit Field | Туре | Setting Name                | Description   |
|-------------|-----------|------|-----------------------------|---------------|
| 0x0532      | 7:0       | R/W  | HOLD_15M_CYC_<br>COUNT_PLLB | Set by CBPro. |
| 0x0533      | 15:8      | R/W  | HOLD_15M_CYC_<br>COUNT_PLLB |               |
| 0x0534      | 23:16     | R/W  | HOLD_15M_CYC_<br>COUNT_PLLB |               |

### Table 13.180. 0x0532

# Table 13.181. 0x0535 DSPLL B Force Holdover

| Reg Address | Bit Field | Туре | Setting Name        | Description             |
|-------------|-----------|------|---------------------|-------------------------|
| 0x0535      | 0         | R/W  | FORCE_HOLD_PL<br>LB | 0: For normal operation |
|             |           |      |                     | 1: To force holdover    |

## Table 13.182. 0x0536 DSPLLB Input Clock Switching Control

| Reg Address | Bit Field | Туре | Setting Name  | Description                                              |
|-------------|-----------|------|---------------|----------------------------------------------------------|
| 0x0536      | 1:0       | R/W  | CLK_SWITCH_MO | Clock Selection Mode                                     |
|             |           |      | DE_PLLB       | 0: Manual                                                |
|             |           |      |               | 1: Automatic, non-revertive                              |
|             |           |      |               | 2: Automatic, revertive                                  |
|             |           |      |               | 3: Reserved                                              |
| 0x0536      | 2         | R/W  | HSW_EN_PLLB   | 0: Glitchless switching mode (phase buildout turned off) |
|             |           |      |               | 1: Hitless switching mode (phase buildout turned on)     |

# Table 13.183. 0x0537 DSPLLB Input Alarm Masks

| Reg Address | Bit Field | Туре | Setting Name | Description                                   |
|-------------|-----------|------|--------------|-----------------------------------------------|
| 0x0537      | 3:0       | R/W  |              | For each clock input LOS alarm                |
|             |           |      | В            | 0: To use LOS in the clock selection logic    |
|             |           |      |              | 1: To mask LOS from the clock selection logic |
| 0x0537      | 7:4       | R/W  |              | For each clock input OOF alarm                |
|             |           |      | В            | 0: To use OOF in the clock selection logic    |
|             |           |      |              | 1: To mask OOF from the clock selection logic |

For each of the four clock inputs the OOF and or the LOS alarms can be used for the clock selection logic or they can be masked from it. Note that the clock selection logic can affect entry into holdover.

IN0 Input 0 applies to LOS alarm 0x0537[0], OOF alarm 0x0537[4]

IN1 Input 1 applies to LOS alarm 0x0537[1], OOF alarm 0x0537[5]

IN2 Input 2 applies to LOS alarm 0x0537[2], OOF alarm 0x0537[6]

IN3 Input 3 applies to LOS alarm 0x0537[3], OOF alarm 0x0537[7]

| Reg Address | Bit Field | Туре | Setting Name      | Description                        |
|-------------|-----------|------|-------------------|------------------------------------|
| 0x0538      | 2:0       | R/W  | IN0_PRIORI-       | The priority for clock input 0 is: |
|             |           |      | TY_PLLB           | 0: No priority                     |
|             |           |      |                   | 1: For priority 1                  |
|             |           |      |                   | 2: For priority 2                  |
|             |           |      |                   | 3: For priority 3                  |
|             |           |      |                   | 4: For priority 4                  |
|             |           |      |                   | 5–7: Reserved                      |
| 0x0538      | 6:4       | R/W  | IN1_PRIORI-       | The priority for clock input 1 is: |
|             |           |      | TY_PLLB           | 0: No priority                     |
|             |           |      |                   | 1: For priority 1                  |
|             |           |      |                   | 2: For priority 2                  |
|             |           |      | 3: For priority 3 |                                    |
|             |           |      |                   | 4: For priority 4                  |
|             |           |      |                   | 5–7: Reserved                      |

# Table 13.184. 0x0538 DSPLL B Clock Inputs 0 and 1 Priority

# Table 13.185. 0x0539 DSPLL B Clock Inputs 2 and 3 Priority

| Reg Address | Bit Field | Туре | Setting Name | Description                        |
|-------------|-----------|------|--------------|------------------------------------|
| 0x0539      | 2:0       | R/W  | IN2_PRIORI-  | The priority for clock input 2 is: |
|             |           |      | TY_PLLB      | 0: No priority                     |
|             |           |      |              | 1: For priority 1                  |
|             |           |      |              | 2: For priority 2                  |
|             |           |      |              | 3: For priority 3                  |
|             |           |      |              | 4: For priority 4                  |
|             |           |      |              | 5–7: Reserved                      |
| 0x0539      | 6:4       | R/W  | IN3_PRIORI-  | The priority for clock input 3 is: |
|             |           |      | TY_PLLB      | 0: No priority                     |
|             |           |      |              | 1: For priority 1                  |
|             |           |      |              | 2: For priority 2                  |
|             |           |      |              | 3: For priority 3                  |
|             |           |      |              | 4: For priority 4                  |
|             |           |      |              | 5–7: Reserved                      |

| Reg Address | Bit Field | Туре | Setting Name  | Description                       |
|-------------|-----------|------|---------------|-----------------------------------|
| 0x053A      | 1:0       | R/W  | HSW_MODE_PLLB | 2:Default setting, do not modify  |
|             |           |      |               | 0,1,3: Reserved                   |
| 0x053A      | 3:2       | R/W  |               | 0: Default setting, do not modify |
|             |           |      | RL_PLLB       | 1,2,3: Reserved                   |

# Table 13.186. 0x053A DSPLL B Hitless Switching Mode

# Table 13.187. 0x053B-0x053C Hitless Switching Phase Threshold

| Reg Address | Bit Field | Туре | Setting Name            | Description                 |
|-------------|-----------|------|-------------------------|-----------------------------|
| 0x053B      | 7:0       | R/W  | HSW_PHMEAS_TH<br>R_PLLB | 10-bit value. Set by CBPro. |
| 0x053C      | 9:8       | R/W  | HSW_PHMEAS_TH<br>R_PLLB |                             |

### Table 13.188. 0x053D

| Reg Address | Bit Field | Туре | Setting Name               | Description   |
|-------------|-----------|------|----------------------------|---------------|
| 0x053D      | 4:0       | R/W  | HSW_COARSE_P<br>M_LEN_PLLB | Set by CBPro. |

### Table 13.189. 0x053E

| Reg Address | Bit Field | Туре | Setting Name               | Description   |
|-------------|-----------|------|----------------------------|---------------|
| 0x053E      | 4:0       | R/W  | HSW_COARSE_P<br>M_DLY_PLLB | Set by CBPro. |

## Table 13.190. 0x053F DSPLL B Hold Valid History and Fastlock Status

| Reg Address | Bit Field | Туре | Setting Name   | Description                                                   |
|-------------|-----------|------|----------------|---------------------------------------------------------------|
| 0x053F      | 1         | R    | HOLD_HIST_VAL- | Holdover Valid historical frequency data indicator.           |
|             |           |      |                | 0: Invalid Holdover History - Freerun on input fail or switch |
|             |           |      |                | 1: Valid Holdover History - Holdover on input fail or switch  |
| 0x053F      | 2         | R    | FASTLOCK_STA-  | Fastlock engaged indicator.                                   |
|             |           |      | TUS_PLLB       | 0: DSPLL Loop BW is active                                    |
|             |           |      |                | 1: Fastlock DSPLL BW currently being used                     |

When the input fails or is switched and the DSPLL switches to Holdover or Freerun mode, HOLD\_HIST\_VALID\_PLLB accumulation will stop.

When a valid input clock is presented to the DSPLL, the holdover frequency history measurements will be cleared and will begin to accumulate once again.

| Reg Address | Bit Field | Туре | Setting Name          | Description   |
|-------------|-----------|------|-----------------------|---------------|
| 0x0542      | 7:0       | R/W  | FINE_ADJ_OVR_P<br>LLB | Set by CBPro. |
| 0x0543      | 15:8      | R/W  | FINE_ADJ_OVR_P<br>LLB |               |
| 0x0544      | 17:16     | R/W  | FINE_ADJ_OVR_P<br>LLB |               |

# Table 13.191. 0x0542-0x0544 FINE\_ADJ\_OVR\_PLLB

# Table 13.192. 0x0545 FORCE\_FINE\_ADJ\_PLLB

| Reg Address | Bit Field | Туре | Setting Name            | Description   |
|-------------|-----------|------|-------------------------|---------------|
| 0x0545      | 1         | R/W  | FORCE_FINE_ADJ<br>_PLLB | Set by CBPro. |

# Table 13.193. 0x0588 HSW\_FINE\_PM\_LEN\_PLLB

| Reg Address | Bit Field | Туре | Setting Name             | Description   |
|-------------|-----------|------|--------------------------|---------------|
| 0x0588      | 3:0       | R/W  | HSW_FINE_PM_LE<br>N_PLLB | Set by CBPro. |

# Table 13.194. 0x0589 PFD\_EN\_DELAY\_PLLB

| Reg Address | Bit Field | Туре | Setting Name           | Description   |
|-------------|-----------|------|------------------------|---------------|
| 0x0589      | 7:0       | R/W  | PFD_EN_DE-<br>LAY_PLLB | Set by CBPro. |
| 0x0589      | 12:8      | R/W  | PFD_EN_DE-<br>LAY_PLLB |               |

# Table 13.195. 0x059B HOLDEXIT\_BW\_SEL0\_PLLB

| Reg Address | Bit Field | Туре | Setting Name                     | Description   |
|-------------|-----------|------|----------------------------------|---------------|
| 0x059B      | 1         | R/W  | IN-<br>IT_LP_CLOSE_HO<br>_PLLB   | Set by CBPro. |
| 0x059B      | 2         | R/W  | HO_SKIP_PHASE_<br>PLLB           |               |
| 0x059B      | 4         | R/W  | HOLD_PRE-<br>SERVE_HIST_PLL<br>B |               |
| 0x059B      | 5         | R/W  | HOLD_FRZ_WITH_<br>INTONLY_PLLB   |               |
| 0x059B      | 6         | R/W  | HOLDEX-<br>IT_BW_SEL0_PLLB       |               |
| 0x059B      | 7         | R/W  | HOLDEX-<br>IT_STD_BO_PLLB        |               |

| Reg Address | Bit Field | Туре | Setting Name           | Description                                                                                  |
|-------------|-----------|------|------------------------|----------------------------------------------------------------------------------------------|
| 0x059D      | 5:0       | R/W  | HOLDEX-<br>IT_BW0_PLLB | DSPLL B Fastlock Bandwidth parameters.                                                       |
| 0x059E      | 5:0       | R/W  | HOLDEX-<br>IT_BW1_PLLB | Set by CBPro to set the PLL bandwidth when exiting holdover, works with HOLDEXIT_BW_SEL0 and |
| 0x059F      | 5:0       | R/W  | HOLDEX-<br>IT_BW2_PLLB | HOLD_BW_SEL1.                                                                                |
| 0x05A0      | 5:0       | R/W  | HOLDEX-<br>IT_BW3_PLLB |                                                                                              |
| 0x05A1      | 5:0       | R/W  | HOLDEX-<br>IT_BW4_PLLB |                                                                                              |
| 0x05A2      | 5:0       | R/W  | HOLDEX-<br>IT_BW5_PLLB |                                                                                              |

# Table 13.196. 0x059D-0x05A2 DSPLL Holdover Exit Bandwidth for DSPLL B

This group of registers determines the DSPLL B bandwidth used when exiting Holdover Mode. In ClockBuilder Pro it is selectable from 200 Hz to 4 kHz in steps of roughly 2x each. Clock Builder Pro will then determine the values for each of these registers. Either a full device SOFT\_RST\_ALL (0x001C[0]) or the BW\_UPDATE\_PLLB bit (reg 0x0514[0]) must be used to cause all of the BWx\_PLLB, FAST\_BWx\_PLLB, and BWx\_HO\_PLLB parameters to take effect. Note that the individual SOFT\_RST\_PLLB (0x001C[2]) does not update these bandwidth parameters.

### Table 13.197. 0x05A6

| Reg Address | Bit Field | Туре | Setting Name            | Description                                                                                         |
|-------------|-----------|------|-------------------------|----------------------------------------------------------------------------------------------------|
| 0x05A6      | 2:0       | R/W  | RAMP_STEP_SIZE<br>_PLLB | Sets the size of the frequency step when frequency ramping is used for holdover exit. Set by CBPro. |
| 0x05A6      | 3         | R/W  | RAMP_SWITCH_E<br>N_PLLB | 1 = enable frequency ramping on holdover exit.                                                      |

### 13.2.7 Page 6 Registers Si5347A/B

| Reg Address | Bit Field | Туре | Setting Name | Description                          |
|-------------|-----------|------|--------------|--------------------------------------|
| 0x0607      | 7:6       | R    | IN_PLLC_ACTV | Currently selected DSPLL input clock |
|             |           |      |              | 0: IN0                               |
|             |           |      |              | 1: IN1                               |
|             |           |      |              | 2: IN2                               |
|             |           |      |              | 3: IN3                               |

# Table 13.198. 0x0607 DSPLL C Active Input

## Table 13.199. 0x0608-0x060D DSPLL C Loop Bandwidth

| Reg Address | Bit Field | Туре | Setting Name | Description                                     |
|-------------|-----------|------|--------------|-------------------------------------------------|
| 0x0608      | 5:0       | R/W  | BW0_PLLC     | Parameters that create the normal PLL bandwidth |
| 0x0609      | 5:0       | R/W  | BW1_PLLC     |                                                 |
| 0x060A      | 5:0       | R/W  | BW2_PLLC     |                                                 |
| 0x060B      | 5:0       | R/W  | BW3_PLLC     | _                                               |
| 0x060C      | 5:0       | R/W  | BW4_PLLC     | _                                               |
| 0x060D      | 5:0       | R/W  | BW5_PLLC     |                                                 |

This group of registers determines the DSPLL C loop bandwidth. Clock Builder Pro will then determine the values for each of these registers. Either a full device SOFT\_RST\_ALL (0x001C[0]) or the BW\_UPDATE\_PLLC bit (reg 0x0614[0]) must be used to cause all of the BWx\_PLLC, FAST\_BWx\_PLLC, and BWx\_HO\_PLLC parameters to take effect. Note that individual SOFT\_RST\_PLLC (0x001C[3]) does not update the bandwidth parameters.

# Table 13.200. 0x060E-0x0614 DSPLL C Fast Lock Loop Bandwidth

| Reg Address | Bit Field | Туре | Setting Name           | Description                                                               |
|-------------|-----------|------|------------------------|---------------------------------------------------------------------------|
| 0x060E      | 5:0       | R/W  | FAST-<br>LOCK_BW0_PLLC | Parameters that create the fast lock PLL bandwidth                        |
| 0x060F      | 5:0       | R/W  | FAST-<br>LOCK_BW1_PLLC |                                                                           |
| 0x0610      | 5:0       | R/W  | FAST-<br>LOCK_BW2_PLLC |                                                                           |
| 0x0611      | 5:0       | R/W  | FAST-<br>LOCK_BW3_PLLC |                                                                           |
| 0x0612      | 5:0       | R/W  | FAST-<br>LOCK_BW4_PLLC |                                                                           |
| 0x0613      | 5:0       | R/W  | FAST-<br>LOCK_BW5_PLLC |                                                                           |
| 0x0614      | 0         | S    | BW_UP-<br>DATE_PLLC    | 0: No effect.<br>1: Update both the Normal and Fastback BWs for PLL<br>C. |

This group of registers determines the DSPLL Fastlock bandwidth. Clock Builder Pro will then determine the values for each of these registers. Either a full device SOFT\_RST\_ALL (0x001C[0]) or the BW\_UPDATE\_PLLC bit (reg 0x0614[0]) must be used to cause all of

the BWx\_PLLC, FAST\_BWx\_PLLC, and BWx\_HO\_PLLC parameters to take effect. Note that individual SOFT\_RST\_PLLC (0x001C[3]) does not update the bandwidth parameters.

| Reg Address | Bit Field | Туре | Setting Name | Description   |
|-------------|-----------|------|--------------|---------------|
| 0x0615      | 7:0       | R/W  | M_NUM_PLLC   | 56-bit number |
| 0x0616      | 15:8      | R/W  | M_NUM_PLLC   |               |
| 0x0617      | 23:16     | R/W  | M_NUM_PLLC   |               |
| 0x0618      | 31:24     | R/W  | M_NUM_PLLC   |               |
| 0x0619      | 39:32     | R/W  | M_NUM_PLLC   |               |
| 0x061A      | 47:40     | R/W  | M_NUM_PLLC   |               |
| 0x061B      | 55:48     | R/W  | M_NUM_PLLC   |               |

# Table 13.201. 0x0615-0x061B MC Divider Numerator for DSPLL C

The MC divider numerator values are calculated by ClockBuilder Pro for a particular frequency plan and are written into these registers.

# Table 13.202. 0x061C-0x061F MC Divider Denominator for DSPLL C

| Reg Address | Bit Field | Туре | Setting Name | Description   |
|-------------|-----------|------|--------------|---------------|
| 0x061C      | 7:0       | R/W  | M_DEN_PLLC   | 32-bit number |
| 0x061D      | 15:8      | R/W  | M_DEN_PLLC   |               |
| 0x061E      | 23:16     | R/W  | M_DEN_PLLC   |               |
| 0x061F      | 31:24     | R/W  | M_DEN_PLLC   |               |

The loop MC divider denominator values are calculated by ClockBuilder Pro for a particular frequency plan and are written into these registers.

# Table 13.203. 0x0620 M Divider Update Bit for PLL C

| Reg Address | Bit Field | Туре | Setting Name | Description                                                                 |
|-------------|-----------|------|--------------|-----------------------------------------------------------------------------|
| 0x0620      | 0         | S    |              | Must write a 1 to this bit to cause PLL C M divider changes to take effect. |

Bits 7:1 of this register have no function and can be written to any value.

## Table 13.204. 0x0621 DSPLL C M Divider Fractional Enable

| Reg Address | Bit Field | Туре | Setting Name  | Description                                                       |
|-------------|-----------|------|---------------|-------------------------------------------------------------------|
| 0x0621      | 3:0       | R/W  | M_FRAC_MODE_P | M feedback divider fractional mode.                               |
|             |           |      | LLC           | Must be set to 0xB for proper operation.                          |
| 0x0621      | 4         | R/W  | M_FRAC_EN_PLL | M feedback divider fractional enable.                             |
|             |           |      | С             | 0: Integer-only division                                          |
|             |           |      |               | 1: Fractional (or integer) division - Required for DCO operation. |
| 0x0621      | 5         | R/W  | Reserved      | Must be set to 1 for DSPLL C                                      |

| Reg Address | Bit Field | Туре | Setting Name  | Description                      |
|-------------|-----------|------|---------------|----------------------------------|
| 0x0622      | 0         | R/W  |               | 0: To enable FINC/FDEC updates.  |
|             |           |      | LLC           | 1: To disable FINC/FDEC updates. |
| 0x0622      | 1         | R/W  | M_FSTEPW_DEN_ | 0: Modify numerator              |
|             |           |      | PLLC          | 1: Modify denominator            |

## Table 13.205. 0x0622 DSPLL C FINC/FDEC Control

# Table 13.206. 0x0623-0x0629 DSPLLC MC Divider Frequency Step Word

| Reg Address | Bit Field | Туре | Setting Name  | Description   |
|-------------|-----------|------|---------------|---------------|
| 0x0623      | 7:0       | R/W  | M_FSTEPW_PLLC | 56-bit number |
| 0x0624      | 15:8      | R/W  | M_FSTEPW_PLLC |               |
| 0x0625      | 23:16     | R/W  | M_FSTEPW_PLLC |               |
| 0x0626      | 31:24     | R/W  | M_FSTEPW_PLLC |               |
| 0x0627      | 39:32     | R/W  | M_FSTEPW_PLLC |               |
| 0x0628      | 47:40     | R/W  | M_FSTEPW_PLLC |               |
| 0x0629      | 55:48     | R/W  | M_FSTEPW_PLLC |               |

The frequency step word (FSTEPW) for the feedback M divider of DSPLL C is always a positive integer. The FSTEPW value is either added to or subtracted from the feedback M divider Numerator such that an FINC will increase the output frequency and an FDEC will decrease the output frequency. See also Registers 0x0615–0x061F.

# Table 13.207. 0x062A DSPLL C Input Clock Select

| Reg Address | Bit Field | Туре | Setting Name | Description   |
|-------------|-----------|------|--------------|---------------|
| 0x062A      | 2:0       | R/W  | IN_SEL_PLLC  | 0: For IN0    |
|             |           |      |              | 1: For IN1    |
|             |           |      |              | 2: For IN2    |
|             |           |      |              | 3: For IN3    |
|             |           |      |              | 4–7: Reserved |

This is the input clock selection for manual register based clock selection.

# Table 13.208. 0x062B DSPLL C Fast Lock Control

| Reg Address | Bit Field | Туре | Setting Name  | Description                                      |
|-------------|-----------|------|---------------|--------------------------------------------------|
| 0x062B      | 0         | R/W  | FASTLOCK_AU-  | Applies when FASTLOCK_MAN_PLLC=0.                |
|             |           |      | TO_EN_PLLC    | 0: Disable Auto Fastlock                         |
|             |           |      |               | 1: Enable Auto Fastlock when PLLC is out of lock |
| 0x062B      | 1         | R/W  | FAST-         | 0: For normal operation                          |
|             |           |      | LOCK_MAN_PLLC | 1: For force fast lock                           |

| Reg Address | Bit Field | Туре | Setting Name                    | Description                                                                                                    |
|-------------|-----------|------|---------------------------------|----------------------------------------------------------------------------------------------------|
| 0x062C      | 0         | R/W  | HOLD_EN_PLLC                    | 0: Holdover disabled                                                                                                    |
|             |           |      |                                 | 1: Holdover enabled                                                                                                    |
| 0x062C      | 3         | R/W  | HOLD_RAMP_BYP<br>_PLLC          | Must be set to 1 for normal operation.                                                                                                    |
| 0x062C      | 4         | R/W  | HOLD_EX-<br>IT_BW_SEL1_PLL<br>C | <ul><li>0: Use Fastlock bandwidth for Holdover Entry/Exit (default)</li><li>1: Use the normal loop BW when exiting from holdover</li></ul> |
| 0x062C      | 7:5       | R/W  | RAMP_STEP_IN-<br>TERVAL_PLLC    | Set by CBPro.                                                                                                    |

## Table 13.209. 0x062C DSPLL C Holdover Control

# Table 13.210. 0x062D

| Reg Address | Bit Field | Туре | Setting Name                       | Description   |
|-------------|-----------|------|------------------------------------|---------------|
| 0x062D      | 1         | R/W  | HOLD_RAMP-<br>BYP_NOH-<br>IST_PLLC | Set by CBPro. |

### Table 13.211. 0x062E DSPLL C Holdover History Average Length

| Reg Address | Bit Field | Туре | Setting Name           | Description  |
|-------------|-----------|------|------------------------|--------------|
| 0x062E      | 4:0       | R/W  | HOLD_HIST_LEN_<br>PLLC | 5- bit value |

The holdover logic averages the input frequency over a period of time whose duration is determined by the history average length. The average frequency is then used as the holdover frequency. See 3.5 Holdover Mode to calculate the window length from the register value. time =  $((2^{\text{LEN}}) - 1)^*268$ nsec

#### Table 13.212. 0x062F DSPLLC Holdover History Delay

| Reg Address | Bit Field | Туре | Setting Name              | Description  |
|-------------|-----------|------|---------------------------|--------------|
| 0x062F      | 4:0       | R/W  | HOLD_HIST_DE-<br>LAY_PLLC | 5- bit value |

The most recent input frequency perturbations can be ignored during entry into holdover. The holdover logic pushes back into the past. The amount the average window is delayed is the holdover history delay. See 3.5 Holdover Mode to calculate the ignore delay time from the register value. time =  $(2^{DELAY})^*268$  nsec

## Table 13.213. 0x0631

| Reg Address | Bit Field | Туре | Setting Name                | Description   |
|-------------|-----------|------|-----------------------------|---------------|
| 0x0631      | 4:0       | R/W  | HOLD_REF_COUN<br>T_FRC_PLLC | Set by CBPro. |

| Reg Address | Bit Field | Туре | Setting Name                | Description   |
|-------------|-----------|------|-----------------------------|---------------|
| 0x0632      | 7:0       | R/W  | HOLD_15M_CYC_<br>COUNT_PLLC | Set by CBPro. |
| 0x0633      | 15:8      | R/W  | HOLD_15M_CYC_<br>COUNT_PLLC |               |
| 0x0634      | 23:16     | R/W  | HOLD_15M_CYC_<br>COUNT_PLLC |               |

#### Table 13.214. 0x0632-0x0634

# Table 13.215. 0x0635 DSPLL C Force Holdover

| Reg Address | Bit Field | Туре | Setting Name | Description             |
|-------------|-----------|------|--------------|-------------------------|
| 0x0635      | 0         | R/W  |              | 0: For normal operation |
|             |           |      | LC           | 1: To force holdover    |

## Table 13.216. 0x0636 DSPLLC Input Clock Switching Control

| Reg Address | Bit Field | Туре | Setting Name  | Description                                              |
|-------------|-----------|------|---------------|----------------------------------------------------------|
| 0x0636      | 1:0       | R/W  | CLK_SWITCH_MO | Clock Selection Mode                                     |
|             |           |      | DE_PLLC       | 0: Manual                                                |
|             |           |      |               | 1: Automatic, non-revertive                              |
|             |           |      |               | 2: Automatic, revertive                                  |
|             |           |      |               | 3: Reserved                                              |
| 0x0636      | 2         | R/W  | HSW_EN_PLLC   | 0: Glitchless switching mode (phase buildout turned off) |
|             |           |      |               | 1: Hitless switching mode (phase buildout turned on)     |

### Table 13.217. 0x0637 DSPLLC Input Alarm Masks

| Reg Address | Bit Field | Туре | Setting Name   | Description                                   |
|-------------|-----------|------|----------------|-----------------------------------------------|
| 0x0637      | 3:0       | R/W  |                | For each clock input LOS alarm                |
|             |           |      | С              | 0: To use LOS in the clock selection logic    |
|             |           |      |                | 1: To mask LOS from the clock selection logic |
| 0x0637      | 7:4       | R/W  | IN_OOF_MSK_PLL | For each clock input OOF alarm                |
|             |           |      | C              | 0: To use OOF in the clock selection logic    |
|             |           |      |                | 1: To mask OOF from the clock selection logic |

For each of the four clock inputs the OOF and or the LOS alarms can be used for the clock selection logic or they can be masked from it. Note that the clock selection logic can affect entry into holdover.

IN0 Input 0 applies to LOS alarm 0x0637[0], OOF alarm 0x0637[4]

IN1 Input 1 applies to LOS alarm 0x0637[1], OOF alarm 0x0637[5]

IN2 Input 2 applies to LOS alarm 0x0637[2], OOF alarm 0x0637[6]

IN3 Input 3 applies to LOS alarm 0x0637[3], OOF alarm 0x0637[7]

| Reg Address | Bit Field | Туре | Setting Name | Description                        |
|-------------|-----------|------|--------------|------------------------------------|
| 0x0638      | 2:0       | R/W  | IN0_PRIORI-  | The priority for clock input 0 is: |
|             |           |      | TY_PLLC      | 0: No priority                     |
|             |           |      |              | 1: For priority 1                  |
|             |           |      |              | 2: For priority 2                  |
|             |           |      |              | 3: For priority 3                  |
|             |           |      |              | 4: For priority 4                  |
|             |           |      |              | 5–7: Reserved                      |
| 0x0638      | 6:4       | R/W  | IN1_PRIORI-  | The priority for clock input 1 is: |
|             |           |      | TY_PLLC      | 0: No priority                     |
|             |           |      |              | 1: For priority 1                  |
|             |           |      |              | 2: For priority 2                  |
|             |           |      |              | 3: For priority 3                  |
|             |           |      |              | 4: For priority 4                  |
|             |           |      |              | 5–7: Reserved                      |

# Table 13.218. 0x0638 DSPLL C Clock Inputs 0 and 1 Priority

# Table 13.219. 0x0639 DSPLL C Clock Inputs 2 and 3 Priority

| Reg Address | Bit Field | Туре | Setting Name | Description                        |
|-------------|-----------|------|--------------|------------------------------------|
| 0x0639      | 2:0       | R/W  | IN2_PRIORI-  | The priority for clock input 2 is: |
|             |           |      | TY_PLLC      | 0: No priority                     |
|             |           |      |              | 1: For priority 1                  |
|             |           |      |              | 2: For priority 2                  |
|             |           |      |              | 3: For priority 3                  |
|             |           |      |              | 4: For priority 4                  |
|             |           |      |              | 5–7: Reserved                      |
| 0x0639      | 6:4       | R/W  | IN3_PRIORI-  | The priority for clock input 3 is: |
|             |           |      | TY_PLLC      | 0: No priority                     |
|             |           |      |              | 1: For priority 1                  |
|             |           |      |              | 2: For priority 2                  |
|             |           |      |              | 3: For priority 3                  |
|             |           |      |              | 4: For priority 4                  |
|             |           |      |              | 5–7: Reserved                      |

| Reg Address | Bit Field | Туре | Setting Name  | Description                       |
|-------------|-----------|------|---------------|-----------------------------------|
| 0x063A      | 1:0       | R/W  | HSW_MODE_PLLC | 2:Default setting, do not modify  |
|             |           |      |               | 0,1,3: Reserved                   |
| 0x063A      | 3:2       | R/W  |               | 0: Default setting, do not modify |
|             |           |      | RL_PLLC       | 1,2,3: Reserved                   |

## Table 13.220. 0x063A Hitless Switching Mode

# Table 13.221. 0x063B-0x063C Hitless Switching Phase Threshold

| Reg Address | Bit Field | Туре | Setting Name            | Description                 |
|-------------|-----------|------|-------------------------|-----------------------------|
| 0x063B      | 7:0       | R/W  | HSW_PHMEAS_TH<br>R_PLLC | 10-bit value. Set by CBPro. |
| 0x063C      | 9:8       | R/W  | HSW_PHMEAS_TH<br>R_PLLC |                             |

### Table 13.222. 0x063D

| Reg Address | Bit Field | Туре | Setting Name               | Description   |
|-------------|-----------|------|----------------------------|---------------|
| 0x063D      | 4:0       | R/W  | HSW_COARSE_P<br>M_LEN_PLLC | Set by CBPro. |

#### Table 13.223. 0x063E

| Reg Address | Bit Field | Туре | Setting Name               | Description   |
|-------------|-----------|------|----------------------------|---------------|
| 0x063E      | 4:0       | R/W  | HSW_COARSE_P<br>M_DLY_PLLC | Set by CBPro. |

## Table 13.224. 0x063F DSPLL C Hold Valid History and Fastlock Status

| Reg Address | Bit Field | Туре | Setting Name   | Description                                                   |
|-------------|-----------|------|----------------|---------------------------------------------------------------|
| 0x063F      | 1         | R    | HOLD_HIST_VAL- | Holdover Valid historical frequency data indicator.           |
|             |           |      | ID_PLLC        | 0: Invalid Holdover History - Freerun on input fail or switch |
|             |           |      |                | 1: Valid Holdover History - Holdover on input fail or switch  |
| 0x063F      | 2         | R    | FASTLOCK_STA-  | Fastlock engaged indicator.                                   |
|             |           |      | TUS_PLLC       | 0: DSPLL Loop BW is active                                    |
|             |           |      |                | 1: Fastlock DSPLL BW currently being used                     |

When the input fails or is switched and the DSPLL switches to Holdover or Freerun mode, HOLD\_HIST\_VALID\_PLLC accumulation will stop.

When a valid input clock is presented to the DSPLL, the holdover frequency history measurements will be cleared and will begin to accumulate once again.

| Reg Address | Bit Field | Туре | Setting Name          | Description   |
|-------------|-----------|------|-----------------------|---------------|
| 0x0642      | 7:0       | R/W  | FINE_ADJ_OVR_P<br>LLC | Set by CBPro. |
| 0x0643      | 15:8      | R/W  | FINE_ADJ_OVR_P<br>LLC |               |
| 0x0644      | 17:16     | R/W  | FINE_ADJ_OVR_P<br>LLC |               |

#### Table 13.225. 0x0642-0x0644

# Table 13.226. 0x0645

| Reg Address | Bit Field | Туре | Setting Name            | Description   |
|-------------|-----------|------|-------------------------|---------------|
| 0x0645      | 1         | R/W  | FORCE_FINE_ADJ<br>_PLLC | Set by CBPro. |

## Table 13.227. 0x0688 HSW\_FINE\_PM\_LEN\_PLLC

| Reg Address | Bit Field | Туре | Setting Name             | Description   |
|-------------|-----------|------|--------------------------|---------------|
| 0x0688      | 3:0       | R/W  | HSW_FINE_PM_LE<br>N_PLLC | Set by CBPro. |

## Table 13.228. 0x0689 PFD\_EN\_DELAY\_PLLC

| Reg Address | Bit Field | Туре | Setting Name           | Description  |
|-------------|-----------|------|------------------------|--------------|
| 0x0689      | 7:0       | R/W  | PFD_EN_DE-<br>LAY_PLLC | Set byCBPro. |
| 0x0689      | 12:8      | R/W  | PFD_EN_DE-<br>LAY_PLLC |              |

# Table 13.229. 0x069B HOLDEXIT\_BW\_SEL0\_PLLC

| Reg Address | Bit Field | Туре | Setting Name                     | Description   |
|-------------|-----------|------|----------------------------------|---------------|
| 0x069B      | 1         | R/W  | IN-<br>IT_LP_CLOSE_HO<br>_PLLB   |               |
| 0x069B      | 2         | R/W  | HO_SKIP_PHASE_<br>PLLC           | Set by CBPro. |
| 0x069B      | 4         | R/W  | HOLD_PRE-<br>SERVE_HIST_PLL<br>C | Set by CBPro. |
| 0x069B      | 5         | R/W  | HOLD_FRZ_WITH_<br>INTONLY_PLLC   | Set by CBPro. |
| 0x069B      | 6         | R/W  | HOLDEX-<br>IT_BW_SEL0_PLL<br>C   | Set by CBPro. |
| 0x069B      | 7         | R/W  | HOLDEX-<br>IT_STD_BO_PLLC        | Set by CBPro. |

| Reg Address | Bit Field | Туре | Setting Name           | Description                            |
|-------------|-----------|------|------------------------|----------------------------------------|
| 0x069D      | 5:0       | R/W  | HOLDEX-<br>IT_BW0_PLLC | DSPLL C Fastlock Bandwidth parameters. |
| 0x069E      | 5:0       | R/W  | HOLDEX-<br>IT_BW1_PLLC |                                        |
| 0x069F      | 5:0       | R/W  | HOLDEX-<br>IT_BW2_PLLC |                                        |
| 0x06A0      | 5:0       | R/W  | HOLDEX-<br>IT_BW3_PLLC |                                        |
| 0x06A1      | 5:0       | R/W  | HOLDEX-<br>IT_BW4_PLLC |                                        |
| 0x06A2      | 5:0       | R/W  | HOLDEX-<br>IT_BW5_PLLC |                                        |

## Table 13.230. 0x069D-0x06A2 DSPLL Holdover Exit Bandwidth for DSPLL C

This group of registers determines the DSPLL C bandwidth used when exiting Holdover Mode. Clock Builder Pro will then determine the values for each of these registers. Either a full device SOFT\_RST\_ALL (0x001C[0]) or the BW\_UPDATE\_PLLC bit (reg 0x0614[0]) must be used to cause all of the BWx\_PLLC, FAST\_BWx\_PLLC, and BWx\_HO\_PLLC parameters to take effect. Note that the individual SOFT\_RST\_PLLC (0x001C[3]) does not update these bandwidth parameters.

## Table 13.231. 0x06A6

| Reg Address | Bit Field | Туре | Setting Name            | Description   |
|-------------|-----------|------|-------------------------|---------------|
| 0x06A6      | 2:0       | R/W  | RAMP_STEP_SIZE<br>_PLLC | Set by CBPro. |
| 0x06A6      | 3         | R/W  | RAMP_SWITCH_E<br>N_PLLC |               |

## 13.2.8 Page 7 Registers Si5347A/B

Note that register addresses for Page 7 DSPLL D Registers 0x0709–0x074D are incremented relative to similar DSPLL A/B/C addresses on Pages 4, 5, and 6. For example, Register 0x0709 has the equivalent function to Registers 0x0408/0x0508/0x0608.

# Table 13.232. 0x0708 DSPLL D Active Input

| Reg Address | Bit Field | Туре | Setting Name | Description                          |
|-------------|-----------|------|--------------|--------------------------------------|
| 0x0708      | 2:0       | R    | IN_PLLD_ACTV | Currently selected DSPLL input clock |
|             |           |      |              | 0: IN0                               |
|             |           |      |              | 1: IN1                               |
|             |           |      |              | 2: IN2                               |
|             |           |      |              | 3: IN3                               |
|             |           |      |              | 4: Reserved                          |

### Table 13.233. 0x0709-0x070E DSPLL D Loop Bandwidth

| Reg Address | Bit Field | Туре | Setting Name | Description                                     |
|-------------|-----------|------|--------------|-------------------------------------------------|
| 0x0709      | 5:0       | R/W  | BW0_PLLD     | Parameters that create the normal PLL bandwidth |
| 0x070A      | 5:0       | R/W  | BW1_PLLD     |                                                 |
| 0x070B      | 5:0       | R/W  | BW2_PLLD     |                                                 |
| 0x070C      | 5:0       | R/W  | BW3_PLLD     |                                                 |
| 0x070D      | 5:0       | R/W  | BW4_PLLD     |                                                 |
| 0x070E      | 5:0       | R/W  | BW5_PLLD     |                                                 |

This group of registers determines the DSPLL D loop bandwidth. Clock Builder Pro will then determine the values for each of these registers. Either a full device SOFT\_RST\_ALL (0x001C[0]) or the BW\_UPDATE\_PLLD bit (reg 0x0715[0]) must be used to cause all of the BWx\_PLLD, FAST\_BWx\_PLLD, and BWx\_HO\_PLLD parameters to take effect. Note that individual SOFT\_RST\_PLLD (0x001C[4]) does not update the bandwidth parameters.

## Table 13.234. 0x070F-0x0715 DSPLL D Fast Lock Loop Bandwidth

| Reg Address | Bit Field | Туре | Setting Name           | Description                                        |
|-------------|-----------|------|------------------------|----------------------------------------------------|
| 0x070F      | 5:0       | R/W  | FAST-<br>LOCK_BW0_PLLD | Parameters that create the fast lock PLL bandwidth |
| 0x0710      | 5:0       | R/W  | FAST-<br>LOCK_BW_1PLLD |                                                    |
| 0x0711      | 5:0       | R/W  | FAST-<br>LOCK_BW2_PLLD |                                                    |
| 0x0712      | 5:0       | R/W  | FAST-<br>LOCK_BW3_PLLD |                                                    |
| 0x0713      | 5:0       | R/W  | FAST-<br>LOCK_BW_4PLLD |                                                    |
| 0x0714      | 5:0       | R/W  | FAST-<br>LOCK_BW5_PLLD |                                                    |

| Reg Address | Bit Field | Туре | Setting Name        | Description                                                              |
|-------------|-----------|------|---------------------|--------------------------------------------------------------------------|
| 0x0715      | 0         | S    | BW_UP-<br>DATE_PLLD | 0: No effect<br>1: Update both the Normal and Fastlock BWs for PLL<br>D. |

This group of registers determines the DSPLL Fastlock bandwidth. Clock Builder Pro will then determine the values for each of these registers. Either a full device SOFT\_RST\_ALL (0x001C[0]) or the BW\_UPDATE\_PLLD bit (reg 0x0715[0]) must be used to cause all of the BWx\_PLLD, FAST\_BWx\_PLLD, and BWx\_HO\_PLLD parameters to take effect. Note that individual SOFT\_RST\_PLLD (0x001C[4]) does not update the bandwidth parameters.

# Table 13.235. 0x0716-0x071C MD Divider Numerator for DSPLL D

| Reg Address | Bit Field | Туре | Setting Name | Description    |
|-------------|-----------|------|--------------|----------------|
| 0x0716      | 7:0       | R/W  | M_NUM_PLLD   | 56- bit number |
| 0x0717      | 15:8      | R/W  | M_NUM_PLLD   |                |
| 0x0718      | 23:16     | R/W  | M_NUM_PLLD   |                |
| 0x0719      | 31:24     | R/W  | M_NUM_PLLD   |                |
| 0x071A      | 39:32     | R/W  | M_NUM_PLLD   |                |
| 0x071B      | 47:40     | R/W  | M_NUM_PLLD   |                |
| 0x071C      | 55:48     | R/W  | M_NUM_PLLD   |                |

The MD divider numerator values are calculated by ClockBuilder Pro for a particular frequency plan and are written into these registers.

# Table 13.236. 0x071D-0x0720 MD Divider Denominator for DSPLL D

| Reg Address | Bit Field | Туре | Setting Name | Description   |
|-------------|-----------|------|--------------|---------------|
| 0x071D      | 7:0       | R/W  | M_DEN_PLLD   | 32-bit number |
| 0x071E      | 15:8      | R/W  | M_DEN_PLLD   |               |
| 0x071F      | 23:16     | R/W  | M_DEN_PLLD   |               |
| 0x0720      | 31:24     | R/W  | M_DEN_PLLD   |               |

The loop MD divider denominator values are calculated by ClockBuilder Pro for a particular frequency plan and are written into these registers.

# Table 13.237. 0x0721 M Divider Update Bit for PLL B

| Reg Address | Bit Field | Туре | Setting Name | Description                                                                 |
|-------------|-----------|------|--------------|-----------------------------------------------------------------------------|
| 0x0721      | 0         | S    |              | Must write a 1 to this bit to cause PLL D M divider changes to take effect. |

Bits 7:1 of this register have no function and can be written to any value.

## Table 13.238. 0x0722 DSPLL D M Divider Fractional Enable

| Reg Address | Bit Field | Туре | Setting Name | Description                              |
|-------------|-----------|------|--------------|------------------------------------------|
| 0x0722      | 3:0       | R/W  |              | M feedback divider fractional mode.      |
|             |           |      | LLD          | Must be set to 0xB for proper operation. |

| Reg Address | Bit Field | Туре | Setting Name | Description                                                       |
|-------------|-----------|------|--------------|-------------------------------------------------------------------|
| 0x0722      | 4         | R/W  |              | M feedback divider fractional enable.                             |
|             |           |      | D            | 0: Integer-only division                                          |
|             |           |      |              | 1: Fractional (or integer) division - Required for DCO operation. |
| 0x0722      | 5         | R/W  | Reserved     | Must be set to 1 for DSPLL D                                      |

# Table 13.239. 0x0723 DSPLL D FINC/FDEC Control

| Reg Address | Bit Field | Туре | Setting Name | Description                     |
|-------------|-----------|------|--------------|---------------------------------|
| 0x0723      | 0         | R/W  |              | 0: To enable FINC/FDEC updates  |
|             |           |      | LLD          | 1: To disable FINC/FDEC updates |
| 0x0723      | 1         | R/W  |              | 0: Modify numerator             |
|             |           |      | PLLD         | 1: Modify denominator           |

# Table 13.240. 0x0724-0x072A DSPLLD MD Divider Frequency Step Word

| Reg Address | Bit Field | Туре | Setting Name  | Description   |
|-------------|-----------|------|---------------|---------------|
| 0x0724      | 7:0       | R/W  | M_FSTEPW_PLLD | 56-bit number |
| 0x0725      | 15:8      | R/W  | M_FSTEPW_PLLD |               |
| 0x0726      | 23:16     | R/W  | M_FSTEPW_PLLD |               |
| 0x0727      | 31:24     | R/W  | M_FSTEPW_PLLD |               |
| 0x0728      | 39:32     | R/W  | M_FSTEPW_PLLD |               |
| 0x0729      | 47:40     | R/W  | M_FSTEPW_PLLD |               |
| 0x072A      | 55:48     | R/W  | M_FSTEPW_PLLD |               |

The frequency step word (FSTEPW) for the feedback M divider of DSPLL D is always a positive integer. The FSTEPW value is either added to or subtracted from the feedback M divider Numerator such that an FINC will increase the output frequency and an FDEC will decrease the output frequency. See also Registers 0x0716–0x0720.

| Reg Address | Bit Field | Туре | Setting Name | Description   |
|-------------|-----------|------|--------------|---------------|
| 0x072B      | 2:0       | R/W  | IN_SEL_PLLD  | 0: For IN0    |
|             |           |      |              | 1: For IN1    |
|             |           |      |              | 2: For IN2    |
|             |           |      |              | 3: For IN3    |
|             |           |      |              | 4–7: Reserved |

This is the input clock selection for manual register based clock selection.

| Reg Address | Bit Field | Туре | Setting Name  | Description                                      |
|-------------|-----------|------|---------------|--------------------------------------------------|
| 0x072C      | 0         | R/W  | FASTLOCK_AU-  | Applies when FASTLOCK_MAN_PLLD=0.                |
|             |           |      | TO_EN_PLLD    | 0: Disable Auto Fastlock                         |
|             |           |      |               | 1: Enable Auto Fastlock when PLLD is out of lock |
| 0x072C      | 1         | R/W  | FAST-         | 0: For normal operation                          |
|             |           |      | LOCK_MAN_PLLD | 1: For force fast lock                           |

## Table 13.242. 0x072C DSPLL D Fast Lock Control

# Table 13.243. 0x072D DSPLL D Holdover Control

| Reg Address | Bit Field | Туре | Setting Name                   | Description                                                                                                    |
|-------------|-----------|------|--------------------------------|----------------------------------------------------------------------------------------------------|
| 0x072D      | 0         | R/W  | HOLD_EN_PLLD                   | 0: Holdover disabled                                                                                                    |
|             |           |      |                                | 1: Holdover enabled                                                                                                    |
| 0x072D      | 3         | R/W  | HOLD_RAMP_BYP<br>_PLLD         | Must be set to 1 for normal operation.                                                                                                    |
| 0x072D      | 4         | R/W  | HOLDEX-<br>IT_BW_SEL1_PLL<br>D | <ul><li>0: Use Fastlock bandwidth for Holdover Entry/Exit (default)</li><li>1: Use the normal loop BW when exiting from holdover</li></ul> |
| 0x072D      | 7:5       | R/W  | RAMP_STEP_IN-<br>TERVAL_PLLD   | Set by CBPro.                                                                                                    |

### Table 13.244. 0x072E

| Reg Address | Bit Field | Туре | Setting Name                       | Description   |
|-------------|-----------|------|------------------------------------|---------------|
| 0x072E      | 1         | R/W  | HOLD_RAMP-<br>BYP_NOH-<br>IST_PLLD | Set by CBPro. |

### Table 13.245. 0x072F DSPLL D Holdover History Average Length

| Reg Address | Bit Field | Туре | Setting Name           | Description  |
|-------------|-----------|------|------------------------|--------------|
| 0x072F      | 4:0       | R/W  | HOLD_HIST_LEN_<br>PLLD | 5- bit value |

The holdover logic averages the input frequency over a period of time whose duration is determined by the history average length. The average frequency is then used as the holdover frequency. See 3.5 Holdover Mode to calculate the window length from the register value. time =  $((2^{\text{LEN}}) - 1)^*268$ nsec

# Table 13.246. 0x0730 DSPLLD Holdover History Delay

| Reg Address | Bit Field | Туре | Setting Name              | Description  |
|-------------|-----------|------|---------------------------|--------------|
| 0x0730      | 4:0       | R/W  | HOLD_HIST_DE-<br>LAY_PLLD | 5- bit value |

The most recent input frequency perturbations can be ignored during entry into holdover. The holdover logic pushes back into the past. The amount the average window is delayed is the holdover history delay. See 3.5 Holdover Mode to calculate the ignore delay time from the register value. time =  $(2^{DELAY})^*268$ nsec

| Table 13.247. 0 | x0732 |
|-----------------|-------|
|-----------------|-------|

| Reg Address | Bit Field | Туре | Setting Name                | Description  |
|-------------|-----------|------|-----------------------------|--------------|
| 0x0732      | 4:0       | R/W  | HOLD_REF_COUN<br>T_FRC_PLLD | 5- bit value |

#### Table 13.248. 0x0733-0x0735

| Reg Address | Bit Field | Туре | Setting Name                | Description   |
|-------------|-----------|------|-----------------------------|---------------|
| 0x0733      | 7:0       | R/W  | HOLD_15M_CYC_<br>COUNT_PLLD | Set by CBPro. |
| 0x0734      | 15:8      | R/W  | HOLD_15M_CYC_<br>COUNT_PLLD |               |
| 0x0735      | 23:16     | R/W  | HOLD_15M_CYC_<br>COUNT_PLLD |               |

### Table 13.249. 0x0736 DSPLL D Force Holdover

| Reg Address | Bit Field | Туре | Setting Name        | Description             |
|-------------|-----------|------|---------------------|-------------------------|
| 0x0736      | 0         | R/W  | FORCE_HOLD_PL<br>LD | 0: For normal operation |
|             |           |      | LD                  | 1: To force holdover    |

# Table 13.250. 0x0737 DSPLLD Input Clock Switching Control

| Reg Address | Bit Field | Туре | Setting Name  | Description                                              |
|-------------|-----------|------|---------------|----------------------------------------------------------|
| 0x0737      | 1:0       | R/W  | CLK_SWITCH_MO | Clock Selection Mode                                     |
|             |           |      | DE_PLLD       | 0: Manual                                                |
|             |           |      |               | 1: Automatic, non-revertive                              |
|             |           |      |               | 2: Automatic, revertive                                  |
|             |           |      |               | 3: Reserved                                              |
| 0x0737      | 2         | R/W  | HSW_EN_PLLD   | 0: Glitchless switching mode (phase buildout turned off) |
|             |           |      |               | 1: Hitless switching mode (phase buildout turned on)     |

## Table 13.251. 0x0738 DSPLLD Input Alarm Masks

| Reg Address | Bit Field | Туре | Setting Name   | Description                                   |
|-------------|-----------|------|----------------|-----------------------------------------------|
| 0x0738      | 3:0       | R/W  | IN_LOS_MSK_PLL | For each clock input LOS alarm                |
|             |           |      | D              | 0: To use LOS in the clock selection logic    |
|             |           |      |                | 1: To mask LOS from the clock selection logic |
| 0x0738      | 7:4       | R/W  |                | For each clock input OOF alarm                |
|             |           |      | D              | 0: To use OOF in the clock selection logic    |
|             |           |      |                | 1: To mask OOF from the clock selection logic |

For each of the four clock inputs the OOF and or the LOS alarms can be used for the clock selection logic or they can be masked from it. Note that the clock selection logic can affect entry into holdover.

IN0 Input 0 applies to LOS alarm 0x0738[0], OOF alarm 0x0738[4]

IN1 Input 1 applies to LOS alarm 0x0738[1], OOF alarm 0x0738[5]

IN2 Input 2 applies to LOS alarm 0x0738[2], OOF alarm 0x0738[6]

IN3 Input 3 applies to LOS alarm 0x0738[3], OOF alarm 0x0738[7]

## Table 13.252. 0x0739 DSPLL D Clock Inputs 0 and 1 Priority

| Reg Address | Bit Field | Туре | Setting Name | Description                        |
|-------------|-----------|------|--------------|------------------------------------|
| 0x0739      | 2:0       | R/W  | IN0_PRIORI-  | The priority for clock input 0 is: |
|             |           |      | TY_PLLD      | 0: No priority                     |
|             |           |      |              | 1: For priority 1                  |
|             |           |      |              | 2: For priority 2                  |
|             |           |      |              | 3: For priority 3                  |
|             |           |      |              | 4: For priority 4                  |
|             |           |      |              | 5–7: Reserved                      |
| 0x0739      | 6:4       | R/W  | IN1_PRIORI-  | The priority for clock input 1 is: |
|             |           |      | TY_PLLD      | 0: No priority                     |
|             |           |      |              | 1: For priority 1                  |
|             |           |      |              | 2: For priority 2                  |
|             |           |      |              | 3: For priority 3                  |
|             |           |      |              | 4: For priority 4                  |
|             |           |      |              | 5–7: Reserved                      |

## Table 13.253. 0x073A DSPLL D Clock Inputs 2 and 3 Priority

| Reg Address | Bit Field | Туре | Setting Name | Description                        |
|-------------|-----------|------|--------------|------------------------------------|
| 0x073A      | 2:0       | R/W  | IN2_PRIORI-  | The priority for clock input 2 is: |
|             |           |      | TY_PLLD      | 0: No priority                     |
|             |           |      |              | 1: For priority 1                  |
|             |           |      |              | 2: For priority 2                  |
|             |           |      |              | 3: For priority 3                  |
|             |           |      |              | 4: For priority 4                  |
|             |           |      |              | 5–7: Reserved                      |

| Reg Address | Bit Field | Туре | Setting Name | Description                        |
|-------------|-----------|------|--------------|------------------------------------|
| 0x073A      | 6:4       | R/W  | IN3_PRIORI-  | The priority for clock input 3 is: |
|             |           |      | TY_PLLD      | 0: No priority                     |
|             |           |      |              | 1: For priority 1                  |
|             |           |      |              | 2: For priority 2                  |
|             |           |      |              | 3: For priority 3                  |
|             |           |      |              | 4: For priority 4                  |
|             |           |      |              | 5–7: Reserved                      |

# Table 13.254. 0x073B Hitless Switching Mode

| Reg Address | Bit Field | Туре | Setting Name  | Description                       |
|-------------|-----------|------|---------------|-----------------------------------|
| 0x073B      | 1:0       | R/W  | HSW_MODE_PLLD | 2:Default setting, do not modify  |
|             |           |      |               | 0,1,3: Reserved                   |
| 0x073B      | 3:2       | R/W  |               | 0: Default setting, do not modify |
|             |           |      | RL_PLLD       | 1,2,3: Reserved                   |

# Table 13.255. 0x073C-0x073D Hitless Switching Phase Threshold

| Reg Address | Bit Field | Туре | Setting Name            | Description                 |
|-------------|-----------|------|-------------------------|-----------------------------|
| 0x073C      | 7:0       | R/W  | HSW_PHMEAS_TH<br>R_PLLD | 10-bit value. Set by CBPro. |
| 0x073D      | 9:8       | R/W  | HSW_PHMEAS_TH<br>R_PLLD |                             |

# Table 13.256. 0x073E

| Reg Address | Bit Field | Туре | Setting Name               | Description   |
|-------------|-----------|------|----------------------------|---------------|
| 0x073E      | 4:0       | R/W  | HSW_COARSE_P<br>M_LEN_PLLD | Set by CBPro. |

# Table 13.257. 0x073F

| Reg Address | Bit Field | Туре | Setting Name               | Description   |
|-------------|-----------|------|----------------------------|---------------|
| 0x073F      | 4:0       | R/W  | HSW_COARSE_P<br>M_DLY_PLLD | Set by CBPro. |

## Table 13.258. 0x0740 DSPLL D Hold Valid History and Fastlock Status

| Reg Address | Bit Field | Туре | Setting Name              | Description                                                                                                    |
|-------------|-----------|------|---------------------------|----------------------------------------------------------------------------------------------------|
| 0x0740      | 1         | R    | HOLD_HIST_VAL-<br>ID_PLLD | <ul> <li>Holdover Valid historical frequency data indicator.</li> <li>0: Invalid Holdover History - Freerun on input fail or switch</li> <li>1: Valid Holdover History - Holdover on input fail or switch</li> </ul> |

| Reg Address | Bit Field | Туре | Setting Name  | Description                               |
|-------------|-----------|------|---------------|-------------------------------------------|
| 0x0740      | 2         | R    | FASTLOCK_STA- | Fastlock engaged indicator.               |
|             |           |      | TUS_PLLD      | 0: DSPLL Loop BW is active                |
|             |           |      |               | 1: Fastlock DSPLL BW currently being used |

When the input fails or is switched and the DSPLL switches to Holdover or Freerun mode, HOLD\_HIST\_VALID\_PLLD accumulation will stop.

When a valid input clock is presented to the DSPLL, the holdover frequency history measurements will be cleared and will begin to accumulate once again.

#### Table 13.259. 0x0743-0x0745

| Reg Address | Bit Field | Туре | Setting Name          | Description   |
|-------------|-----------|------|-----------------------|---------------|
| 0x0743      | 7:0       | R/W  | FINE_ADJ_OVR_P<br>LLD | Set by CBPro. |
| 0x0744      | 15:8      | R/W  | FINE_ADJ_OVR_P<br>LLD | Set by CBPro. |
| 0x0745      | 17:16     | R/W  | FINE_ADJ_OVR_P<br>LLD | Set by CBPro. |

### Table 13.260. 0x0746

| Reg Address | Bit Field | Туре | Setting Name            | Description   |
|-------------|-----------|------|-------------------------|---------------|
| 0x0746      | 1         | R/W  | FORCE_FINE_ADJ<br>_PLLD | Set by CBPro. |

## Table 13.261. 0x0789-0x078A

| Reg Address | Bit Field | Туре | Setting Name           | Description   |
|-------------|-----------|------|------------------------|---------------|
| 0x0789      | 7:0       | R/W  | PFD_EN_DE-<br>LAY_PLLD | Set by CBPro. |
| 0x078A      | 12:8      | R/W  | PFD_EN_DE-<br>LAY_PLLD | Set by CBPro. |

#### Table 13.262. 0x079B

| Reg Address | Bit Field | Туре | Setting Name                     | Description   |
|-------------|-----------|------|----------------------------------|---------------|
| 0x079B      | 1         | R/W  | IN-<br>IT_LP_CLOSE_HO<br>_PLLD   |               |
| 0x079B      | 2         | R/W  | HO_SKIP_PHASE_<br>PLLD           | Set by CBPro. |
| 0x079B      | 4         | R/W  | HOLD_PRE-<br>SERVE_HIST_PLL<br>D | Set by CBPro. |
| 0x079B      | 5         | R/W  | HOLD_FRZ_WITH_<br>INTONLY_PLLD   | Set by CBPro. |

| Reg Address | Bit Field | Туре | Setting Name                   | Description   |
|-------------|-----------|------|--------------------------------|---------------|
| 0x079B      | 6         | R/W  | HOLDEX-<br>IT_BW_SEL0_PLL<br>D | Set by CBPro. |
| 0x079B      | 7         | R/W  | HOLDEX-<br>IT_STD_BO_PLLD      | Set by CBPro. |

## Table 13.263. 0x079D-0x07A2 DSPLL Holdover Exit Bandwidth for DSPLL D

| Reg Address | Bit Field | Туре | Setting Name           | Description                            |
|-------------|-----------|------|------------------------|----------------------------------------|
| 0x079D      | 5:0       | R/W  | HOLDEX-<br>IT_BW0_PLLD | DSPLL D Fastlock Bandwidth parameters. |
| 0x079E      | 5:0       | R/W  | HOLDEX-<br>IT_BW1_PLLD |                                        |
| 0x079F      | 5:0       | R/W  | HOLDEX-<br>IT_BW2_PLLD |                                        |
| 0x07A0      | 5:0       | R/W  | HOLDEX-<br>IT_BW3_PLLD |                                        |
| 0x07A1      | 5:0       | R/W  | HOLDEX-<br>IT_BW4_PLLD |                                        |
| 0x07A2      | 5:0       | R/W  | HOLDEX-<br>IT_BW5_PLLD |                                        |

This group of registers determines the DSPLL D bandwidth used when exiting Holdover Mode. Clock Builder Pro will then determine the values for each of these registers. Either a full device SOFT\_RST\_ALL (0x001C[0]) or the BW\_UPDATE\_PLLD bit (reg 0x0715[0]) must be used to cause all of the BWx\_PLLD, FAST\_BWx\_PLLD, and BWx\_HO\_PLLD parameters to take effect. Note that the individual SOFT\_RST\_PLLD (0x001C[4]) does not update these bandwidth parameters.

### Table 13.264. 0x07A6

| Reg Address | Bit Field | Туре | Setting Name            | Description   |
|-------------|-----------|------|-------------------------|---------------|
| 0x07A6      | 2:0       | R/W  | RAMP_STEP_SIZE<br>_PLLD | Set by CBPro. |
| 0x07A6      | 3         | R/W  | RAMP_SWITCH_E<br>N_PLLD |               |

#### 13.2.9 Page 9 Registers Si5347A/B

# Table 13.265. 0x090E XAXB Configuration

| Reg Address | Bit Field | Туре | Setting Name | Description                                                                                                    |
|-------------|-----------|------|--------------|----------------------------------------------------------------------------------------------------|
| 0x090E      | 0         | R/W  |              | Selects between the XTAL or external reference clock<br>on the XA/XB pins. Default is 0, XTAL. Set to 1 to use<br>an external reference oscillator. |

### Table 13.266. 0x0943 Control I/O Voltage Select

| Reg Address | Bit Field | Туре | Setting Name | Description                       |
|-------------|-----------|------|--------------|-----------------------------------|
| 0x0943      | 0         | R/W  | IO_VDD_SEL   | 0: For 1.8 V external connections |
|             |           |      |              | 1: For 3.3 V external connections |

The IO\_VDD\_SEL configuration bit selects between 1.8 V and 3.3 V digital I/O. All digital I/O pins, including the serial interface pins, are 3.3 V-tolerant. Setting this to the default 1.8 V is the safe default choice that allows writes to the device regardless of the serial interface used or the host supply voltage. When the I2C or SPI host is operating at 3.3 V and the Si5347/46 at VDD=1.8 V, the host must write IO\_VDD\_SEL=1. This will ensure that both the host and the serial interface are operating with the optimum signal thresholds.

### Table 13.267. 0x0949 Clock Input Control and Configuration

| Reg Address | Bit Field | Туре | Setting Name  | Description                                                                                               |
|-------------|-----------|------|---------------|----------------------------------------------------------------------------------------------------|
| 0x0949      | 3:0       | R/W  | IN_EN         | 0: Disable and Powerdown Input Buffer                                                                     |
|             |           |      |               | 1: Enable Input Buffer                                                                                    |
|             |           |      |               | for IN3–IN0.                                                                                              |
| 0x0949      | 7:4       | R/W  | IN_PULSED_CMO | 0: Standard Input Format                                                                                  |
|             |           |      | S_EN          | <ol> <li>Pulsed CMOS Input Format for IN3–IN0. See</li> <li>Clock Inputs for more information.</li> </ol> |

When a clock is disabled, it is powered down.

Input 0 corresponds to IN\_EN 0x0949 [0], IN\_PULSED\_CMOS\_EN 0x0949 [4]

Input 1 corresponds to IN\_EN 0x0949 [1], IN\_PULSED\_CMOS\_EN 0x0949 [5]

Input 2 corresponds to IN\_EN 0x0949 [2], IN\_PULSED\_CMOS\_EN 0x0949 [6]

Input 3 corresponds to IN\_EN 0x0949 [3], IN\_PULSED\_CMOS\_EN 0x0949 [7]

## Table 13.268. 0x094A Input Clock Enable to DSPLL

| Reg Address | Bit Field | Туре | Setting Name  | Description               |
|-------------|-----------|------|---------------|---------------------------|
| 0x094A      | 3:0       | R/W  | INX_TO_PFD_EN | Value calculated in CBPro |

#### Table 13.269. 0x094E-0x094F Input Clock Buffer Hysteresis

| Reg Address | Bit Field | Туре | Setting Name   | Description               |
|-------------|-----------|------|----------------|---------------------------|
| 0x094E      | 7:0       | R/W  | REFCLK_HYS_SEL | Value calculated in CBPro |
| 0x094F      | 11:8      | R/W  | REFCLK_HYS_SEL |                           |

| Reg Address | Bit Field | Туре | Setting Name  | Description         |
|-------------|-----------|------|---------------|---------------------|
| 0x095E      | 0         | R/W  | MXAXB_INTEGER | 0: Integer MXAXB    |
|             |           |      |               | 1: Fractional MXAXB |

## Table 13.270. 0x095E MXAXB Fractional Mode

#### 13.2.10 Page A Registers Si5347A/B

### Table 13.271. 0x0A03 Enable DSPLL Internal Divider Clocks

| Reg Address | Bit Field | Туре | Setting Name | Description                                                                                                    |
|-------------|-----------|------|--------------|----------------------------------------------------------------------------------------------------|
| 0x0A03      | 4:0       | R/W  | EN EN        | Enable the internal dividers for PLLs (D C B A). Must be set to 1 to enable the dividers. See related registers 0x0A05 and 0x0B4A[4:0]. |

ClockBuilder Pro handles these bits when changing settings for all portions of the device. This control bit is only needed when changing the settings for only a portion of the device while the remaining portion of the device operates undisturbed.

### Table 13.272. 0x0A04 DSPLL Internal Divider Integer Force

| Reg Address | Bit Field | Туре | Setting Name | Description                                                                                                   |
|-------------|-----------|------|--------------|----------------------------------------------------------------------------------------------------|
| 0x0A04      | 4:0       | R/W  | N_PIBYP      | Bypass fractional divider for N[3:0].                                                                         |
|             |           |      |              | 0: Fractional (or Integer) division - Recommended if changing settings during operation                       |
|             |           |      |              | 1: Integer-only division - best phase noise - Recommen-<br>ded for Integer N values                           |
|             |           |      |              | Note that a device Soft Reset (0x001C[0]=1) must be is-<br>sued after changing the settings in this register. |

ClockBuilder Pro handles these bits when changing settings for all portions of the device. This control bit is only needed when changing the settings for only a portion of the device while the remaining portion of the device operates undisturbed.

# Table 13.273. 0x0A05 DSPLL Internal Divider Power Down

| Reg Address | Bit Field | Туре | Setting Name | Description                                                                                                    |
|-------------|-----------|------|--------------|----------------------------------------------------------------------------------------------------|
| 0x0A05      | 4:0       | R/W  | N_PDNB       | Powers down the internal dividers for PLLs (D C B A).<br>Set to 0 to power down unused PLLs. Must be set to 1<br>for all active PLLs. See related registers 0x0A03 and<br>0x0B4A[4:0]. |

ClockBuilder Pro handles these bits when changing settings for all portions of the device. This control bit is only needed when changing the settings for only a portion of the device while the remaining portion of the device operates undisturbed.

### 13.2.11 Page B Registers Si5347A/B

# Table 13.274. 0x0B24 Reserved Control

| Reg Address | Bit Field | Туре | Name     | Description                                |
|-------------|-----------|------|----------|--------------------------------------------|
| 0x0B24      | 7:0       | R/W  | RESERVED | Internal use for initilization. See CBPro. |

## Table 13.275. 0x0B25 Reserved Control

| Reg Address | Bit Field | Туре | Name     | Description                                |
|-------------|-----------|------|----------|--------------------------------------------|
| 0x0B25      | 7:0       | R/W  | RESERVED | Internal use for initilization. See CBPro. |

### Table 13.276. 0x0B44 Clock Control for Fractional Dividers

| Reg Address | Bit Field | Туре | Name                   | Description                                                                                                    |
|-------------|-----------|------|------------------------|----------------------------------------------------------------------------------------------------|
| 0x0B44      | 3:0       | R/W  | PDIV_FRACN_CLK<br>_DIS | Clock Disable for the fractional divide of the input P dividers. [P3, P2, P1, P0]. Must be set to a 0 if the P divider has a fractional value. |
|             |           |      |                        | 0: Enable the clock to the fractional divide part of the P divider.                                                                            |
|             |           |      |                        | 1: Disable the clock to the fractional divide part of the P divider.                                                                           |
| 0x0B44      | 4         | R/W  | FRACN_CLK_DIS_<br>PLLA | Clock disable for the fractional divide of the M divider in PLLA. Must be set to a 0 if this M divider has a fractional value.                 |
|             |           |      |                        | 0: Enable the clock to the fractional divide part of the M divider.                                                                            |
|             |           |      |                        | 1: Disable the clock to the fractional divide part of the M divider.                                                                           |
| 0x0B44      | 5         | R/W  | FRACN_CLK_DIS_<br>PLLB | Clock disable for the fractional divide of the M divider in PLLB. Must be set to a 0 if this M divider has a fractional value.                 |
|             |           |      |                        | 0: Enable the clock to the fractional divide part of the M divider.                                                                            |
|             |           |      |                        | 1: Disable the clock to the fractional divide part of the M divider.                                                                           |
| 0x0B44      | 6         | R/W  | FRACN_CLK_DIS_<br>PLLC | Clock disable for the fractional divide of the M divider in PLLC. Must be set to a 0 if this M divider has a fractional value.                 |
|             |           |      |                        | 0: Enable the clock to the fractional divide part of the M divider.                                                                            |
|             |           |      |                        | 1: Disable the clock to the fractional divide part of the M divider.                                                                           |

| Reg Address | Bit Field | Туре | Name                   | Description                                                                                                    |
|-------------|-----------|------|------------------------|----------------------------------------------------------------------------------------------------|
| 0x0B44      | 7         | R/W  | FRACN_CLK_DIS_<br>PLLD | <ul> <li>Clock disable for the fractional divide of the M divider in PLLD. Must be set to a 0 if this M divider has a fractional value.</li> <li>0: Enable the clock to the fractional divide part of the M divider.</li> <li>1: Disable the clock to the fractional divide part of the M divider.</li> </ul> |

# Table 13.277. 0x0B45 LOL Clock Disable

| Reg Address | Bit Field | Туре | Name         | Description        |
|-------------|-----------|------|--------------|--------------------|
| 0x0B45      | 0         | R/W  | CLK_DIS_PLLA | 1: Clock disabled. |
| 0x0B45      | 1         | R/W  | CLK_DIS_PLLB | 1: Clock disabled. |
| 0x0B45      | 2         | R/W  | CLK_DIS_PLLC | 1: Clock disabled. |
| 0x0B45      | 3         | R/W  | CLK_DIS_PLLD | 1: Clock disabled. |

## Table 13.278. 0x0B46 Loss of Signal Clock Disable

| Reg Address | Bit Field | Туре | Name        | Description                                                                                               |
|-------------|-----------|------|-------------|----------------------------------------------------------------------------------------------------|
| 0x0B46      | 3:0       | R/W  | LOS_CLK_DIS | Disables LOS for (IN3 IN2 IN1 IN0). Must be set to 0 to enable the LOS function of the respective inputs. |

ClockBuilder Pro handles these bits when changing settings for all portions of the device. This control bit is only needed when changing the settings for only a portion of the device while the remaining portion of the device operates undisturbed.

## Table 13.279. 0x0B47

| Reg Address | Bit Field | Туре | Name        | Description   |
|-------------|-----------|------|-------------|---------------|
| 0x0B47      | 4:0       | R/W  | OOF_CLK_DIS | Set by CBPro. |

# Table 13.280. 0x0B48

| Reg Address | Bit Field | Туре | Name                | Description   |
|-------------|-----------|------|---------------------|---------------|
| 0x0B48      | 4:0       | R/W  | OOF_DIV_CLK_DI<br>S | Set by CBPro. |

#### Table 13.281. 0x0B4A Divider Clock Disables

| Reg Address | Bit Field | Туре | Name          | Description                                                                                                    |
|-------------|-----------|------|---------------|----------------------------------------------------------------------------------------------------|
| 0x0B4A      | 4:0       | R/W  | N_CLK_DIS     | Disable internal dividers for PLLs (D C B A). Must be set to 0 to use the DSPLL. See related registers 0x0A03 and 0x0A05. |
| 0x0B4A      | 5         | R/W  | M_CLK_DIS     | Disable M dividers. Must be set to 0 to enable the M divider.                                                             |
| 0x0B4A      | 6         | R/W  | M_DIV_CAL_DIS | Disable M divider calibration. Must be set to 0 to allow calibration.                                                     |

ClockBuilder Pro handles these bits when changing settings for all portions of the device. This control bit is only needed when changing the settings for only a portion of the device while the remaining portion of the device operates undisturbed.

### Table 13.282. 0x0B4E Reserved Control

| Reg Address | Bit Field | Туре | Name     | Description                                |
|-------------|-----------|------|----------|--------------------------------------------|
| 0x0B4E      | 7:0       | R/W  | RESERVED | Internal use for initilization. See CBPro. |

# Table 13.283. 0x0B57 VCO\_RESET\_CALCODE

| Reg Address | Bit Field | Туре | Name                   | Description |
|-------------|-----------|------|------------------------|-------------|
| 0x0B57      | 7:0       | R/W  | VCO_RESET_CAL-<br>CODE |             |
| 0x0B58      | 11:8      | R/W  | VCO_RESET_CAL-<br>CODE |             |

#### 13.3 Si5347C/D Register Map

### 13.3.1 Page 0 Registers Si5347C/D

#### Table 13.284. 0x0001 Page

| Reg Address | Bit Field | Туре | Setting Name | Description                        |
|-------------|-----------|------|--------------|------------------------------------|
| 0x0001      | 7:0       | R/W  | PAGE         | Selects one of 256 possible pages. |

The "Page Select" register is located at address 0x01 on every page. When read, it indicates the current page. When written, it will change the page to the value entered. There is a page register at address 0x0001, 0x0101, 0x0201, 0x0301, ... etc.

#### Table 13.285. 0x0002-0x0003 Base Part Number

| Reg Address | Bit Field | Туре | Setting Name | Value | Description                                                                                                    |
|-------------|-----------|------|--------------|-------|----------------------------------------------------------------------------------------------------|
| 0x0002      | 7:0       | R    | PN_BASE      | 0x47  | Four-digit "base" part number, one nibble per                                                                  |
| 0x0003      | 15:8      | R    | PN_BASE      | 0x53  | digit<br>Example: Si5347A-A-GM. The base part num-<br>ber (OPN) is 5347, which is stored in this regis-<br>ter |

## Table 13.286. 0x0004 Device Grade

| Reg Address | Bit Field | Туре | Setting Name | Description                                                         |
|-------------|-----------|------|--------------|---------------------------------------------------------------------|
| 0x0004      | 7:0       | R    | GRADE        | One ASCII character indicating the device speed/<br>synthesis mode. |
|             |           |      |              | 0 = A                                                               |
|             |           |      |              | 1 = B                                                               |
|             |           |      |              | 2 = C                                                               |
|             |           |      |              | 3 = D                                                               |

Refer to the device data sheet Ordering Guide section for more information about device grades.

## Table 13.287. 0x0005 Device Revision

| Reg Address | Bit Field | Туре | Setting Name | Description                                                              |
|-------------|-----------|------|--------------|--------------------------------------------------------------------------|
| 0x0005      | 7:0       | R    | DEVICE_REV   | One ASCII character indicating the device revision level.                |
|             |           |      |              | 0 = A; 1 = B, etc.                                                       |
|             |           |      |              | Example Si5347C-A12345-GM, the device revision is<br>"A" and stored as 0 |

#### Table 13.288. 0x0006-0x0008 TOOL\_VERSION

| Reg Address | Bit Field | Туре | Name              | Description |
|-------------|-----------|------|-------------------|-------------|
| 0x0006      | 3:0       | R/W  | TOOL_VERSION[3:0] | Special     |
| 0x0006      | 7:4       | R/W  | TOOL_VERSION[7:4] | Revision    |

| Reg Address | Bit Field | Туре | Name                | Description                  |
|-------------|-----------|------|---------------------|------------------------------|
| 0x0007      | 7:0       | R/W  | TOOL_VERSION[15:8]  | Minor[7:0]                   |
| 0x0008      | 0         | R/W  | TOOL_VERSION[15:8]  | Minor[8]                     |
| 0x0008      | 4:1       | R/W  | TOOL_VERSION[16]    | Major                        |
| 0x0008      | 7:5       | R/W  | TOOL_VERSION[13:17] | Tool. 0 for ClockBuilder Pro |

### Table 13.289. 0x0009-0x000A NVM Identifier, Pkg ID

| Reg Address | Bit Field | Туре | Setting Name | Description                                         |
|-------------|-----------|------|--------------|-----------------------------------------------------|
| 0x0009      | 7:0       | R    | TEMP_GRADE   | Device temperature grading                          |
|             |           |      |              | 0 = Industrial (–40 °C to 85 °C) ambient conditions |
| 0x000A      | 7:0       | R    | PKG_ID       | Package ID                                          |
|             |           |      |              | 0 = 9x9 mm 64 QFN                                   |

#### Part numbers are of the form:

Si<Part Num Base><Grade>-<Device Revision><OPN ID>-<Temp Grade><Package ID>

Examples:

#### Si5347C-A12345-GM.

Applies to a "base" or "blank" OPN (Ordering Part Number) device. These devices are factory pre-programmed with the frequency plan and all other operating characteristics defined by the user's ClockBuilder Pro project file.

#### Si5347C-A-GM.

Applies to a "base" or "blank" OPN device. Base devices are factory pre-programmed to a specific base part type (e.g., Si5347 but exclude any user-defined frequency plan or other user-defined operating characteristics selected in ClockBuilder Pro.

## Table 13.290. 0x000B I2C Address

| Reg Address | Bit Field | Туре | Setting Name | Description                                                  |
|-------------|-----------|------|--------------|--------------------------------------------------------------|
| 0x000B      | 6:0       | R/W  | I2C_ADDR     | 7-bit I2C Address. Note: This register is not bank burnable. |

## Table 13.291. 0x000C Internal Status Bits

| Reg Address | Bit Field | Туре | Setting Name  | Description                                                |
|-------------|-----------|------|---------------|------------------------------------------------------------|
| 0x000C      | 0         | R    | SYSINCAL      | 1 if the device is calibrating.                            |
| 0x000C      | 1         | R    | LOSXAXB       | 1 if there is no signal at the XAXB pins.                  |
| 0x000C      | 2         | R    | LOSREF        | 1 if there is no signal detected on the XAXB input signal. |
| 0x000C      | 3         | R    | XAXB_ERR      | 1 if there is a problem locking to the XAXB input signal.  |
| 0x000C      | 5         | R    | SMBUS_TIMEOUT | 1 if there is an SMBus timeout error.                      |

Bit 1 is the LOS status monitor for the XTAL or REFCLK at the XA/XB pins. Bit 3 is the XAXB problem status monitor and may indicate the XAXB input signal has excessive jitter, ringing, or low amplitude. Bit 5 indicates a timeout error when using SMBUS with the I<sup>2</sup>C serial port.

| Reg Address | Bit Field | Туре | Setting Name | Description                                      |
|-------------|-----------|------|--------------|--------------------------------------------------|
| 0x000D      | 3:0       | R    | LOS          | 1 if the clock input [3 2 1 0] is currently LOS. |
| 0x000D      | 7:4       | R    | OOF          | 1 if the clock input [3 2 1 0] is currently OOF. |

## Table 13.292. 0x000D Loss-of Signal (LOS) Alarms

Note that each bit corresponds to the input. The LOS bits are not sticky.

- Input 0 (IN0) corresponds to LOS 0x000D [0], OOF 0x000D[4]
- Input 1 (IN1) corresponds to LOS 0x000D [1], OOF 0x000D[5]
- Input 2 (IN2) corresponds to LOS 0x000D [2], OOF 0x000D[6]
- Input 3 (IN3) corresponds to LOS 0x000D [3], OOF 0x000D[7]

# Table 13.293. 0x000EHoldover and LOL Status

| Reg Address | Bit Field | Туре | Setting Name  | Description                                 |
|-------------|-----------|------|---------------|---------------------------------------------|
| 0x000E      | 3:0       | R    | LOL_PLL[D:A]  | 1 if the DSPLL is out of lock               |
| 0x000E      | 7:4       | R    | HOLD_PLL[D:A] | 1 if the DSPLL is in holdover (or free run) |

DSPLL\_A corresponds to bit 0,4

DSPLL\_B corresponds to bit 1,5

DSPLL\_C corresponds to bit 2,6

DSPLL\_D corresponds to bit 3,7

## Table 13.294. 0x000F INCAL Status

| Reg Address | Bit Field | Туре | Setting Name | Description                                  |
|-------------|-----------|------|--------------|----------------------------------------------|
| 0x000F      | 7:4       | R    | CAL_PLL[D:A] | 1 if the DSPLL internal calibration is busy. |

DSPLL\_A corresponds to bit 4

DSPLL\_B corresponds to bit 5

DSPLL\_C corresponds to bit 6

DSPLL\_D corresponds to bit 7

## Table 13.295. 0x0011 Internal Error Flags

| Reg Address | Bit Field | Туре | Setting Name           | Description                                                      |
|-------------|-----------|------|------------------------|------------------------------------------------------------------|
| 0x0011      | 0         | R/W  | SYSINCAL_FLG           | Sticky version of SYSINCAL. Write a 0 to this bit to clear.      |
| 0x0011      | 1         | R/W  | LOSXAXB_FLG            | Sticky version of LOSXAXB. Write a 0 to this bit to clear.       |
| 0x0011      | 2         | R/W  | LOSREF_FLG             | Sticky version of LOSREF. Write a 0 to clear the flag.           |
| 0x0011      | 3         | R/W  | XAXB_ERR_FLG           | Sticky version of XAXB_ERR. Write a 0 to this bit to clear.      |
| 0x0011      | 5         | R/W  | SMBUS_TIME-<br>OUT_FLG | Sticky version of SMBUS_TIMEOUT. Write a 0 to this bit to clear. |

These are sticky flag versions of 0x000C. They are cleared by writing zero to the bit that has been set.

| Reg Address | Bit Field | Туре | Setting Name | Description                                            |
|-------------|-----------|------|--------------|--------------------------------------------------------|
| 0x0012      | 3:0       | R/W  | LOS_FLG      | Sticky version of LOS. Write a 0 to this bit to clear. |
| 0x0012      | 7:4       | R/W  | OOF_FLG      | Sticky version of OOF. Write a 0 to this bit to clear. |

### Table 13.296. 0x0012 Sticky OOF and LOS Flags

These are sticky flag versions of 0x000D.

Input 0 (IN0) corresponds to LOS\_FLG 0x0012 [0], OOF\_FLG 0x0012[4]

• Input 1 (IN1) corresponds to LOS\_FLG 0x0012 [1], OOF\_FLG 0x0012[5]

• Input 2 (IN2) corresponds to LOS FLG 0x0012 [2], OOF FLG 0x0012[6]

• Input 3 (IN3) corresponds to LOS\_FLG 0x0012 [3], OOF\_FLG 0x0012[7]

## Table 13.297. 0x0013 Holdover and LOL Flags

| Reg Address | Bit Field | Туре | Setting Name          | Description                                 |
|-------------|-----------|------|-----------------------|---------------------------------------------|
| 0x0013      | 3:0       | R/W  | LOL_FLG_PLL[D:A]      | 1 if the DSPLL was unlocked                 |
| 0x0013      | 7:4       | R/W  | HOLD_FLG_PLL[D:<br>A] | 1 if the DSPLL was in holdover (or freerun) |

Sticky flag versions of address 0x000E.

DSPLL\_A corresponds to bit 0,4

DSPLL\_B corresponds to bit 1,5

DSPLL\_C corresponds to bit 2,6

DSPLL\_D corresponds to bit 3,7

## Table 13.298. 0x0014 INCAL Flags

| Reg Address | Bit Field | Туре | Setting Name     | Description                                  |
|-------------|-----------|------|------------------|----------------------------------------------|
| 0x0014      | 7:4       | R/W  | CAL_FLG_PLL[D:A] | 1 if the DSPLL internal calibration was busy |

These are sticky-flag versions of 0x000F.

DSPLL A corresponds to bit 4

DSPLL B corresponds to bit 5

DSPLL C corresponds to bit 6

DSPLL D corresponds to bit 7

### Table 13.299. 0x0016

| Reg Address | Bit Field | Туре | Setting Name             | Description |
|-------------|-----------|------|--------------------------|-------------|
| 0x0016      | 3:0       | R/W  | LOL_ON_HOLD_PL<br>L[D:A] |             |

## Table 13.300. 0x0017 Fault Masks

| Reg Address | Bit Field | Туре | Setting Name           | Description                                      |
|-------------|-----------|------|------------------------|--------------------------------------------------|
| 0x0017      | 0         | R/W  | SYSIN-<br>CAL_INTR_MSK | 1 to mask SYSINCAL_FLG from causing an interrupt |

| Reg Address | Bit Field | Туре | Setting Name           | Description                                                                             |
|-------------|-----------|------|------------------------|-----------------------------------------------------------------------------------------|
| 0x0017      | 1         | R/W  | LOS-<br>XAXB_INTR_MSK  | 1 to mask the LOSXAXB_FLG from causing an interrupt                                     |
| 0x0017      | 2         | R/W  | LOS-<br>REF_INTR_MSK   | 1 to mask LOSREF_FLG from causing an interrupt                                          |
| 0x0017      | 3         | R/W  | XAXB_ERR_INTR_<br>MSK  |                                                                                         |
| 0x0017      | 5         | R/W  | SMB_TMOUT_INT<br>R_MSK | 1 to mask SMBUS_TIMEOUT_FLG from causing an in-<br>terrupt                              |
| 0x0017      | 6         | R/W  | Reserved               | Factory set to 1 to mask reserved bit from causing an interrupt. Do not clear this bit. |
| 0x0017      | 7         | R/W  | Reserved               | Factory set to 1 to mask reserved bit from causing an interrupt. Do not clear this bit. |

The interrupt mask bits for the fault flags in register 0x011. If the mask bit is set, the alarm will be blocked from causing an interrupt. The default for this register is 0x035.

#### Table 13.301. 0x0018 OOF and LOS Masks

| Reg Address | Bit Field | Туре | Setting Name | Description                         |
|-------------|-----------|------|--------------|-------------------------------------|
| 0x0018      | 3:0       | R/W  | LOS_INTR_MSK | 1: To mask the clock input LOS flag |
| 0x0018      | 7:4       | R/W  | OOF_INTR_MSK | 1: To mask the clock input OOF flag |

• Input 0 (IN0) corresponds to LOS\_IN\_INTR\_MSK 0x0018 [0], OOF\_IN\_INTR\_MSK 0x0018 [4]

• Input 1 (IN1) corresponds to LOS IN INTR MSK 0x0018 [1], OOF IN INTR MSK 0x0018 [5]

• Input 2 (IN2) corresponds to LOS\_IN\_INTR\_MSK 0x0018 [2], OOF\_IN\_INTR\_MSK 0x0018 [6]

• Input 3 (IN3) corresponds to LOS\_IN\_INTR\_MSK 0x0018 [3], OOF\_IN\_INTR\_MSK 0x0018 [7]

These are the interrupt mask bits for the OOF and LOS flags in register 0x0012. If a mask bit is set, the alarm will be blocked from causing an interrupt.

#### Table 13.302. 0x0019 Holdover and LOL Masks

| Reg Address | Bit Field | Туре | Setting Name               | Description                         |
|-------------|-----------|------|----------------------------|-------------------------------------|
| 0x0019      | 3:0       | R/W  | LOL_INTR_MSK_P<br>LL[D:A]  | 1: To mask the clock input LOL flag |
| 0x0019      | 7:4       | R/W  | HOLD_INTR_MSK_<br>PLL[D:A] | 1: To mask the holdover flag        |

DSPLL A corresponds to LOL\_INTR\_MSK\_PLL 0x0019 [0], HOLD\_INTR\_MSK\_PLL 0x0019 [4]

• DSPLL B corresponds to LOL\_INTR\_MSK\_PLL 0x0019 [1], HOLD\_INTR\_MSK\_PLL 0x0019 [5]

• DSPLL C corresponds to LOL\_INTR\_MSK\_PLL 0x0019 [2], HOLD\_INTR\_MSK\_PLL 0x0019 [6]

• DSPLL D corresponds to LOL\_INTR\_MSK\_PLL 0x0019 [3], HOLD\_INTR\_MSK\_PLL 0x0019 [7]

These are the interrupt mask bits for the LOS and HOLD flags in register 0x0013. If a mask bit is set, the alarm will be blocked from causing an interrupt.

#### Table 13.303. 0x001A INCAL Masks

| Reg Address | Bit Field | Туре | Setting Name                | Description                                         |
|-------------|-----------|------|-----------------------------|-----------------------------------------------------|
| 0x001A      | 7:4       | R/W  | CAL_INTR_MSK_D<br>SPLL[D:A] | 1: To mask the DSPLL internal calibration busy flag |

DSPLL A corresponds to bit 0

DSPLL B corresponds to bit 1

DSPLL C corresponds to bit 2

DSPLL D corresponds to bit 3

# Table 13.304. 0x001C Soft Reset and Calibration

| Reg Address | Bit Field | Туре | Setting Name  | Description                                    |
|-------------|-----------|------|---------------|------------------------------------------------|
| 0x001C      | 0         | S    | SOFT_RST_ALL  | 0: No effect                                   |
|             |           |      |               | 1: Initialize and calibrate the entire device. |
| 0x001C      | 1         | S    | SOFT_RST_PLLA | 1 initialize and calibrate DSPLLA              |
| 0x001C      | 2         | S    | SOFT_RST_PLLB | 1 initialize and calibrate DSPLLB              |
| 0x001C      | 3         | S    | SOFT_RST_PLLC | 1 initialize and calibrate DSPLLC              |
| 0x001C      | 4         | S    | SOFT_RST_PLLD | 1 initialize and calibrate DSPLLD              |

These bits are of type "S", which means self-clearing. Unlike SOFT\_RST\_ALL, the SOFT\_RST\_PLLx bits do not update the loop BW values. If these have changed, the update can be done by writing to BW\_UPDATE\_PLLA, BW\_UPDATE\_PLLB, BW\_UPDATE\_PLLC, and BW\_UPDATE\_PLLD at addresses 0x0414, 0x514, 0x0614, and 0x0715.

# Table 13.305. 0x001D FINC, FDEC

| Reg Address | Bit Field | Туре | Setting Name | Description                                         |
|-------------|-----------|------|--------------|-----------------------------------------------------|
| 0x001D      | 0         | S    | FINC         | 0: No effect                                        |
|             |           |      |              | 1: A rising edge will cause an frequency increment. |
| 0x001D      | 1         | S    | FDEC         | 0: No effect                                        |
|             |           |      |              | 1: A rising edge will cause an frequency decrement. |

## Table 13.306. 0x001E Sync, Power Down, and Hard Reset

| Reg Address | Bit Field | Туре | Setting Name | Description                                      |
|-------------|-----------|------|--------------|--------------------------------------------------|
| 0x001E      | 0         | R/W  | PDN          | 1: To put the device into low power mode         |
| 0x001E      | 1         | R/W  | HARD_RST     | Perform hard Reset with NVM read.                |
|             |           |      |              | 0: Normal Operation                              |
|             |           |      |              | 1: Hard Reset the device                         |
| 0x001E      | 2         | S    | SYNC         | 1 to reset all the R dividers to the same state. |

## Table 13.307. 0x0020 DSPLL\_SEL[1:0] Control of FINC/FDEC for DCO

| Reg Address | Bit Field | Туре | Name | Description                                                                                                    |
|-------------|-----------|------|------|----------------------------------------------------------------------------------------------------|
| 0x0020      | 0         | R/W  | GLE  | 0: DSPLL_SEL[1:0] pins and bits are disabled.<br>1: DSPLL_SEL[1:0] pins or FSTEP_PLL bits are ena-<br>bled. See FSTEP_PLL_REGCTRL |

| Reg Address | Bit Field | Туре | Name           | Description                                                                                                 |
|-------------|-----------|------|----------------|----------------------------------------------------------------------------------------------------|
| 0x0020      | 1         | R/W  | FSTEP_PLL_REGC | Only functions when FSTEP_PLL_SINGLE = 1.                                                                   |
|             |           |      | TRL            | 0: DSPLL_SELx pins are enabled, and the correspond-<br>ing register bits are disabled.                      |
|             |           |      |                | 1: DSPLL_SELx_REG register bits are enabled, and the corresponding pins are disabled.                       |
| 0x0020      | 3:2       | R/W  | FSTEP_PLL      | Register version of the DSPLL_SEL[1:0] pins. Used to select which PLL (M divider) is affected by FINC/FDEC. |
|             |           |      |                | 0: DSPLL A M-divider                                                                                        |
|             |           |      |                | 1: Reserved                                                                                                 |
|             |           |      |                | 2: DSPLL C M-divider                                                                                        |
|             |           |      |                | 3: DSPLL D M-divider                                                                                        |

By default ClockBuilder Pro sets OE0 controlling all outputs and OE1 unused. OUTALL\_DISABLE\_LOW 0x0102[0] must be high (enabled) to observe the effects of OE0 and OE1. Note that the OE0 and OE1 register bits (active high) have inverted logic sense from the pins (active low).

### Table 13.308. 0x002B SPI 3 vs 4 Wire

| Reg Address | Bit Field | Туре | Setting Name | Description        |
|-------------|-----------|------|--------------|--------------------|
| 0x002B      | 3         | R/W  | SPI_3WIRE    | 0: For 4-wire SPI  |
|             |           |      |              | 1: For 3-wire SPI. |

## Table 13.309. 0x002C LOS Enable

| Reg Address | Bit Field | Туре | Setting Name | Description                              |
|-------------|-----------|------|--------------|------------------------------------------|
| 0x002C      | 3:0       | R/W  | LOS_EN       | 0: For disable.                          |
|             |           |      |              | 1: To enable LOS for a clock input.      |
| 0x002C      | 4         | R/W  | LOSXAXB_DIS  | Enable LOS detection on the XAXB inputs. |
|             |           |      |              | 0: Enable LOS Detection (default)        |
|             |           |      |              | 1: Disable LOS Detection                 |

Input 0 (IN0): LOS\_EN[0]

• Input 1 (IN1): LOS\_EN[1]

• Input 2 (IN2): LOS\_EN[2]

• Input 3 (IN3): LOS\_EN[3]

## Table 13.310. 0x002D Loss of Signal Re-Qualification Value

| Reg Address | Bit Field | Туре | Setting Name  | Description                  |
|-------------|-----------|------|---------------|------------------------------|
| 0x002D      | 1:0       | R/W  | LOS0_VAL_TIME | Clock Input 0                |
|             |           |      |               | 0: For 2 msec                |
|             |           |      |               | 1: For 100 msec              |
|             |           |      |               | 2: For 200 msec              |
|             |           |      |               | 3: For one second            |
| 0x002D      | 3:2       | R/W  | LOS1_VAL_TIME | Clock Input 1, same as above |

| Reg Address | Bit Field | Туре | Setting Name  | Description                  |
|-------------|-----------|------|---------------|------------------------------|
| 0x002D      | 5:4       | R/W  | LOS2_VAL_TIME | Clock Input 2, same as above |
| 0x002D      | 7:6       | R/W  | LOS3_VAL_TIME | Clock Input 3,same as above  |

When an input clock is gone (and therefore has an active LOS alarm), if the clock returns, there is a period of time that the clock must be within the acceptable range before the alarm is removed. This is the LOS\_VAL\_TIME.

## Table 13.311. 0x002E-0x002F LOS0 Trigger Threshold

| Reg Address | Bit Field | Туре | Setting Name | Description            |
|-------------|-----------|------|--------------|------------------------|
| 0x002E      | 7:0       | R/W  | LOS0_TRG_THR | 16-bit Threshold Value |
| 0x002F      | 15:8      | R/W  | LOS0_TRG_THR |                        |

ClockBuilder Pro calculates the correct LOS register threshold trigger value for Input 0, given a particular frequency plan.

#### Table 13.312. 0x0030-0x0031 LOS1 Trigger Threshold

| Reg Address | Bit Field | Туре | Setting Name | Description            |
|-------------|-----------|------|--------------|------------------------|
| 0x0030      | 7:0       | R/W  | LOS1_TRG_THR | 16-bit Threshold Value |
| 0x0031      | 15:8      | R/W  | LOS1_TRG_THR |                        |

ClockBuilder Pro calculates the correct LOS register threshold trigger value for Input 1, given a particular frequency plan.

#### Table 13.313. 0x0032-0x0033 LOS2 Trigger Threshold

| Reg Address | Bit Field | Туре | Setting Name | Description            |
|-------------|-----------|------|--------------|------------------------|
| 0x0032      | 7:0       | R/W  | LOS2_TRG_THR | 16-bit Threshold Value |
| 0x0033      | 15:8      | R/W  | LOS2_TRG_THR |                        |

ClockBuilder Pro calculates the correct LOS register threshold trigger value for Input 2, given a particular frequency plan.

#### Table 13.314. 0x0034-0x0035 LOS3 Trigger Threshold

| Reg Address | Bit Field | Туре | Setting Name | Description            |
|-------------|-----------|------|--------------|------------------------|
| 0x0034      | 7:0       | R/W  | LOS3_TRG_THR | 16-bit Threshold Value |
| 0x0035      | 15:8      | R/W  | LOS3_TRG_THR |                        |

ClockBuilder Pro calculates the correct LOS register threshold trigger value for Input 3, given a particular frequency plan.

#### Table 13.315. 0x0036-0x0037 LOS0 Clear Threshold

| Reg Address | Bit Field | Туре | Setting Name | Description            |
|-------------|-----------|------|--------------|------------------------|
| 0x0036      | 7:0       | R/W  | LOS0_CLR_THR | 16-bit Threshold Value |
| 0x0037      | 15:8      | R/W  | LOS0_CLR_THR |                        |

ClockBuilder Pro calculates the correct LOS register clear threshold value for Input 0, given a particular frequency plan.

| Reg Address | Bit Field | Туре | Setting Name | Description            |
|-------------|-----------|------|--------------|------------------------|
| 0x0038      | 7:0       | R/W  | LOS1_CLR_THR | 16-bit Threshold Value |
| 0x0039      | 15:8      | R/W  | LOS1_CLR_THR |                        |

### Table 13.316. 0x0038-0x0039 LOS1 Clear Threshold

ClockBuilder Pro calculates the correct LOS register clear threshold value for Input 1, given a particular frequency plan.

### Table 13.317. 0x003A-0x003B LOS2 Clear Threshold

| Reg Address | Bit Field | Туре | Setting Name | Description            |
|-------------|-----------|------|--------------|------------------------|
| 0x003A      | 7:0       | R/W  | LOS2_CLR_THR | 16-bit Threshold Value |
| 0x003B      | 15:8      | R/W  | LOS2_CLR_THR |                        |

ClockBuilder Pro calculates the correct LOS register clear threshold value for Input 2, given a particular frequency plan.

### Table 13.318. 0x003C-0x003D LOS3 Clear Threshold

| Reg Address | Bit Field | Туре | Setting Name | Description            |
|-------------|-----------|------|--------------|------------------------|
| 0x003C      | 7:0       | R/W  | LOS3_CLR_THR | 16-bit Threshold Value |
| 0x003D      | 15:8      | R/W  | LOS3_CLR_THR |                        |

ClockBuilder Pro calculates the correct LOS register clear threshold value for Input 3, given a particular frequency plan.

## Table 13.319. 0x003F OOF Enable

| Reg Address | Bit Field | Туре | Setting Name | Description   |
|-------------|-----------|------|--------------|---------------|
| 0x003F      | 3:0       | R/W  | OOF_EN       | 0: To disable |
| 0x003F      | 7:4       | R/W  | FAST_OOF_EN  | 1: To enable  |

### Table 13.320. 0x0040 OOF Reference Select

| Reg Address | Bit Field | Туре | Setting Name | Description   |
|-------------|-----------|------|--------------|---------------|
| 0x0040      | 2:0       | R/W  | OOF_REF_SEL  | 0: IN0        |
|             |           |      |              | 1: IN1        |
|             |           |      |              | 2: IN2        |
|             |           |      |              | 3: IN3        |
|             |           |      |              | 4: XAXB       |
|             |           |      |              | 5–7: Reserved |

ClockBuilder Pro provides the OOF register values for a particular frequency plan.

| Reg Address | Bit Field | Туре | Setting Name  | Description                                                                          |
|-------------|-----------|------|---------------|--------------------------------------------------------------------------------------|
| 0x0041      | 4:0       | R/W  | OOF0_DIV_SEL  | Sets a divider for the OOF circuitry for each input clock                            |
| 0x0042      | 4:0       | R/W  | OOF1_DIV_SEL  | 0,1,2,3. The divider value is 2 <sup>OOFx_DIV_SEL</sup> . CBPro sets these dividers. |
| 0x0043      | 4:0       | R/W  | OOF2_DIV_SEL  |                                                                                      |
| 0x0044      | 4:0       | R/W  | OOF3_DIV_SEL  |                                                                                      |
| 0x0045      | 4:0       | R/W  | OOFXO_DIV_SEL |                                                                                      |

### Table 13.321. 0x0041-0x0045 OOF Divider Select

# Table 13.322. 0x0046-0x0049 Out of Frequency Set Threshold

| Reg Address | Bit Field | Туре | Setting Name | Description                                                           |
|-------------|-----------|------|--------------|-----------------------------------------------------------------------|
| 0x0046      | 7:0       | R/W  | OOF0_SET_THR | OOF Set Threshold. Range is up to $\pm$ 500 ppm in steps of 1/16 ppm. |
| 0x0047      | 7:0       | R/W  | OOF1_SET_THR | OOF Set Threshold. Range is up to $\pm$ 500 ppm in steps of 1/16 ppm. |
| 0x0048      | 7:0       | R/W  | OOF2_SET_THR | OOF Set Threshold. Range is up to $\pm$ 500 ppm in steps of 1/16 ppm. |
| 0x0049      | 7:0       | R/W  | OOF3_SET_THR | OOF Set Threshold. Range is up to $\pm$ 500 ppm in steps of 1/16 ppm. |

## Table 13.323. 0x004A-0x004D Out of Frequency Clear Threshold

| Reg Address | Bit Field | Туре | Setting Name | Description                                                             |
|-------------|-----------|------|--------------|-------------------------------------------------------------------------|
| 0x004A      | 7:0       | R/W  | OOF0_CLR_THR | OOF Clear Threshold. Range is up to $\pm$ 500 ppm in steps of 1/16 ppm. |
| 0x004B      | 7:0       | R/W  | OOF1_CLR_THR | OOF Clear Threshold. Range is up to $\pm$ 500 ppm in steps of 1/16 ppm. |
| 0x004C      | 7:0       | R/W  | OOF2_CLR_THR | OOF Clear Threshold. Range is up to $\pm$ 500 ppm in steps of 1/16 ppm. |
| 0x004D      | 7:0       | R/W  | OOF3_CLR_THR | OOF Clear Threshold. Range is up to $\pm$ 500 ppm in steps of 1/16 ppm. |

## Table 13.324. 0x004E-0x004F OOF Detection Windows

| Reg Address | Bit Field | Туре | Setting Name         | Description                 |
|-------------|-----------|------|----------------------|-----------------------------|
| 0x004E      | 2:0       | R/W  | OOF0_DET-<br>WIN_SEL | Values calculated by CBPro. |
| 0x004E      | 6:4       | R/W  | OOF1_DET-<br>WIN_SEL |                             |
| 0x004F      | 2:0       | R/W  | OOF2_DET-<br>WIN_SEL |                             |
| 0x004F      | 6:4       | R/W  | OOF3_DET-<br>WIN_SEL |                             |

#### Table 13.325. 0x0050

| Reg Address | Bit Field | Туре | Setting Name | Description   |
|-------------|-----------|------|--------------|---------------|
| 0x0050      | 3:0       | R/W  | OOF_ON_LOS   | Set by CBPro. |

### Table 13.326. 0x0051-0x0054 Fast Out of Frequency Set Threshold

| Reg Address | Bit Field | Туре | Setting Name          | Description           |
|-------------|-----------|------|-----------------------|-----------------------|
| 0x0051      | 3:0       | R/W  | FAST_OOF0_SET_<br>THR | (1+ value) x 1000 ppm |
| 0x0052      | 3:0       | R/W  | FAST_OOF1_SET_<br>THR | (1+ value) x 1000 ppm |
| 0x0053      | 3:0       | R/W  | FAST_OOF2_SET_<br>THR | (1+ value) x 1000 ppm |
| 0x0054      | 3:0       | R/W  | FAST_OOF3_SET_<br>THR | (1+ value) x 1000 ppm |

These registers determine the OOF alarm set threshold for IN3, IN2, IN1 and IN0 when the fast control is enabled. The value in each of the register is (1+ value) x 1000 ppm. ClockBuilder Pro is used to determine the values for these registers.

### Table 13.327. 0x0055-0x0058 Fast Out of Frequency Clear Threshold

| Reg Address | Bit Field | Туре | Setting Name          | Description           |
|-------------|-----------|------|-----------------------|-----------------------|
| 0x0055      | 3:0       | R/W  | FAST_OOF0_CLR_<br>THR | (1+ value) x 1000 ppm |
| 0x0056      | 3:0       | R/W  | FAST_OOF1_CLR_<br>THR | (1+ value) x 1000 ppm |
| 0x0057      | 3:0       | R/W  | FAST_OOF2_CLR_<br>THR | (1+ value) x 1000 ppm |
| 0x0058      | 3:0       | R/W  | FAST_OOF3_CLR_<br>THR | (1+ value) x 1000 ppm |

These registers determine the OOF alarm clear threshold for IN3, IN2, IN1 and IN0 when the fast control is enabled. The value in each of the register is (1+ value) x 1000 ppm. ClockBuilder Pro is used to determine the values for these registers.

OOF needs a frequency reference. ClockBuilder Pro provides the OOF register values for a particular frequency plan.

#### Table 13.328. 0x0059 Fast OOF Detection Windows

| Reg Address | Bit Field | Туре | Setting Name              | Description                 |
|-------------|-----------|------|---------------------------|-----------------------------|
| 0x0059      | 1:0       | R/W  | FAST_OOF0_DET-<br>WIN_SEL | Values calculated by CBPro. |
| 0x0059      | 3:2       | R/W  | FAST_OOF1_DET-<br>WIN_SEL |                             |
| 0x0059      | 5:4       | R/W  | FAST_OOF2_DET-<br>WIN_SEL |                             |
| 0x0059      | 7:6       | R/W  | FAST_OOF3_DET-<br>WIN_SEL |                             |

| Reg Address | Bit Field | Туре | Setting Name   | Description                |
|-------------|-----------|------|----------------|----------------------------|
| 0x005A      | 7:0       | R/W  | OOF0_RATIO_REF | Values calculated by CBPro |
| 0x005B      | 15:8      | R/W  | OOF0_RATIO_REF |                            |
| 0x005C      | 23:16     | R/W  | OOF0_RATIO_REF |                            |
| 0x005D      | 25:24     | R/W  | OOF0_RATIO_REF |                            |

### Table 13.329. 0x005A-0x005D OOF0 Ratio for Reference

## Table 13.330. 0x005E-0x0061 OOF1 Ratio for Reference

| Reg Address | Bit Field | Туре | Setting Name   | Description                |
|-------------|-----------|------|----------------|----------------------------|
| 0x005E      | 7:0       | R/W  | OOF1_RATIO_REF | Values calculated by CBPro |
| 0x005F      | 15:8      | R/W  | OOF1_RATIO_REF |                            |
| 0x0060      | 23:16     | R/W  | OOF1_RATIO_REF |                            |
| 0x0061      | 25:24     | R/W  | OOF1_RATIO_REF |                            |

#### Table 13.331. 0x0062-0x0065 OOF2 Ratio for Reference

| Reg Address | Bit Field | Туре | Setting Name   | Description                |
|-------------|-----------|------|----------------|----------------------------|
| 0x0062      | 7:0       | R/W  | OOF2_RATIO_REF | Values calculated by CBPro |
| 0x0063      | 15:8      | R/W  | OOF2_RATIO_REF |                            |
| 0x0064      | 23:16     | R/W  | OOF2_RATIO_REF |                            |
| 0x0065      | 25:24     | R/W  | OOF2_RATIO_REF |                            |

# Table 13.332. 0x0066-0x0069 OOF3 Ratio for Reference

| Reg Address | Bit Field | Туре | Setting Name   | Description                |
|-------------|-----------|------|----------------|----------------------------|
| 0x0066      | 7:0       | R/W  | OOF3_RATIO_REF | Values calculated by CBPro |
| 0x0067      | 15:8      | R/W  | OOF3_RATIO_REF |                            |
| 0x0068      | 23:16     | R/W  | OOF3_RATIO_REF |                            |
| 0x0069      | 25:24     | R/W  | OOF3_RATIO_REF |                            |

# Table 13.333. 0x0092 Fast LOL Enable

| Reg Address | Bit Field | Туре | Setting Name        | Description                                                                                                    |
|-------------|-----------|------|---------------------|----------------------------------------------------------------------------------------------------|
| 0x0092      | 0         | R/W  | LOL_FST_EN_PLL<br>A | Enables fast detection of LOL for PLLx. A large input frequency error will quickly assert LOL when this is ena- |
| 0x0092      | 1         | R/W  | LOL_FST_EN_PLL<br>B | bled.                                                                                                    |
| 0x0092      | 2         | R/W  | LOL_FST_EN_PLL<br>C |                                                                                                    |
| 0x0092      | 3         | R/W  | LOL_FST_EN_PLL<br>D |                                                                                                    |

| Reg Address | Bit Field | Туре | Setting Name                 | Description                |
|-------------|-----------|------|------------------------------|----------------------------|
| 0x0093      | 3:0       | R/W  | LOL_FST_DET-<br>WIN_SEL_PLLA | Values calculated by CBPro |
| 0x0093      | 7:4       | R/W  | LOL_FST_DET-<br>WIN_SEL_PLLB |                            |
| 0x0094      | 3:0       | R/W  | LOL_FST_DET-<br>WIN_SEL_PLLC |                            |
| 0x0094      | 7:4       | R/W  | LOL_FST_DET-<br>WIN_SEL_PLLD |                            |

#### Table 13.334. 0x0093-0x0094 Fast LOL Detection Window

# Table 13.335. 0x0095 Fast LOL Detection Value

| Reg Address | Bit Field | Туре | Setting Name                 | Description                |
|-------------|-----------|------|------------------------------|----------------------------|
| 0x0095      | 1:0       | R/W  | LOL_FST_VAL-<br>WIN_SEL_PLLA | Values calculated by CBPro |
| 0X0095      | 3:2       | R/W  | LOL_FST_VAL-<br>WIN_SEL_PLLB |                            |
| 0x0095      | 5:4       | R/W  | LOL_FST_VAL-<br>WIN_SEL_PLLC |                            |
| 0X0095      | 7:6       | R/W  | LOL_FST_VAL-<br>WIN_SEL_PLLD |                            |

### Table 13.336. 0x0096-0x0097 Fast LOL Set Threshold

| Reg Address | Bit Field | Туре | Setting Name                 | Description                |
|-------------|-----------|------|------------------------------|----------------------------|
| 0x0096      | 3:0       | R/W  | LOL_FST_SET_TH<br>R_SEL_PLLA | Values calculated by CBPro |
| 0x0096      | 7:4       | R/W  | LOL_FST_SET_TH<br>R_SEL_PLLB |                            |
| 0x0097      | 3:0       | R/W  | LOL_FST_SET_TH<br>R_SEL_PLLC |                            |
| 0x0097      | 7:4       | R/W  | LOL_FST_SET_TH<br>R_SEL_PLLD |                            |

## Table 13.337. 0x0098-0x0099 Fast LOL Clear Threshold

| Reg Address | Bit Field | Туре | Setting Name                 | Description                |
|-------------|-----------|------|------------------------------|----------------------------|
| 0x0098      | 3:0       | R/W  | LOL_FST_CLR_TH<br>R_SEL_PLLA | Values calculated by CBPro |
| 0x0098      | 7:4       | R/W  | LOL_FST_CLR_TH<br>R_SEL_PLLB |                            |
| 0x0099      | 3:0       | R/W  | LOL_FST_CLR_TH<br>R_SEL_PLLC |                            |
| 0X0099      | 7:4       | R/W  | LOL_FST_CLR_TH<br>R_SEL_PLLD |                            |

| Reg Address | Bit Field | Туре | Setting Name                          | Description                             |
|-------------|-----------|------|---------------------------------------|-----------------------------------------|
| 0x009A      | 0 1 2     | R/W  | LOL_SLOW_EN_P<br>LLA<br>LOL_SLOW_EN_P | 0: To disable LOL.<br>1: To enable LOL. |
|             | 3         |      | LLB<br>LOL_SLOW_EN_P<br>LLC           |                                         |
|             |           |      | LOL_SLOW_EN_P<br>LLD                  |                                         |

#### Table 13.338. 0x009A LOL Enable

# Table 13.339. 0x009B-0x009C Slow LOL Detection Value

| Reg Address | Bit Field | Туре | Setting Name                 | Description                |
|-------------|-----------|------|------------------------------|----------------------------|
| 0x009B      | 3:0       | R/W  | LOL_SLW_DET-<br>WIN_SEL_PLLA | Values calculated by CBPro |
| 0x009B      | 7:4       | R/W  | LOL_SLW_DET-<br>WIN_SEL_PLLB |                            |
| 0x009C      | 3:0       | R/W  | LOL_SLW_DET-<br>WIN_SEL_PLLC |                            |
| 0x009C      | 7:4       | R/W  | LOL_SLW_DET-<br>WIN_SEL_PLLD |                            |

### Table 13.340. 0x009D Slow LOL Detection Value

| Reg Address | Bit Field | Туре | Setting Name                 | Description                |
|-------------|-----------|------|------------------------------|----------------------------|
| 0x009D      | 1:0       | R/W  | LOL_SLW_VAL-<br>WIN_SEL_PLLA | Values calculated by CBPro |
| 0x009D      | 3:2       | R/W  | LOL_SLW_VAL-<br>WIN_SEL_PLLB |                            |
| 0x009D      | 5:4       | R/W  | LOL_SLW_VAL-<br>WIN_SEL_PLLC |                            |
| 0x009D      | 7:6       | R/W  | LOL_SLW_VAL-<br>WIN_SEL_PLLD |                            |

## Table 13.341. 0x009E LOL Set Thresholds

| Reg Address | Bit Field | Туре | Setting Name             | Description                                                                            |
|-------------|-----------|------|--------------------------|----------------------------------------------------------------------------------------|
| 0x009E      | 3:0       | R/W  |                          | Configures the loss of lock set thresholds. See list be-<br>low for selectable values. |
| 0x009E      | 7:4       | R/W  | LOL_SLW_SET_TH<br>R_PLLB | Configures the loss of lock set thresholds. See list be-<br>low for selectable values. |

| Reg Address | Bit Field | Туре | Setting Name             | Description                                                                            |
|-------------|-----------|------|--------------------------|----------------------------------------------------------------------------------------|
| 0x009F      | 3:0       | R/W  | LOL_SLW_SET_TH<br>R_PLLC | Configures the loss of lock set thresholds. See list be-<br>low for selectable values. |
| 0x009F      | 7:4       | R/W  | LOL_SLW_SET_TH<br>R_PLLD | Configures the loss of lock set thresholds. See list be-<br>low for selectable values. |

#### Table 13.342. 0x009F LOL Set Thresholds

The following are the LOL\_SLW\_SET\_THR\_PLLx thresholds for the value that is placed in the four bits for DSPLLs.

- 0 = ±0.1 ppm
- 1 = ±0.3 ppm
- 2 = ±1 ppm
- 3 = ±3 ppm
- 4 = ±10 ppm
- 5 = ±30 ppm
- 6 = ±100 ppm
- 7 = ±300 ppm
- 8 = ±1000 ppm
- 9 = ±3000 ppm
- 10 = ±10000 ppm
- 11 15 Reserved

#### Table 13.343. 0x00A0 LOL Clear Thresholds

| Reg Address | Bit Field | Туре | Setting Name | Description                                                                              |
|-------------|-----------|------|--------------|------------------------------------------------------------------------------------------|
| 0x00A0      | 3:0       | R/W  |              | Configures the loss of lock clear thresholds. See list be-<br>low for selectable values. |
| 0x00A0      | 7:4       | R/W  |              | Configures the loss of lock clear thresholds. See list be-<br>low for selectable values. |

### Table 13.344. 0x00A1 LOL Clear Thresholds

| Reg Address | Bit Field | Туре | Setting Name | Description                                                                              |
|-------------|-----------|------|--------------|------------------------------------------------------------------------------------------|
| 0x00A1      | 3:0       | R/W  |              | Configures the loss of lock clear thresholds. See list be-<br>low for selectable values. |
| 0x00A1      | 7:4       | R/W  |              | Configures the loss of lock clear thresholds. See list be-<br>low for selectable values. |

The following are the LOL\_SLW\_CLR\_THR\_PLLx thresholds for the value that is placed in the four bits of the DSPLLs. ClockBuilder Pro sets these values.

- 0 = ±0.1 ppm
- 1 = ±0.3 ppm
- 2 = ±1 ppm
- 3 = ±3 ppm
- 4 = ±10 ppm
- 5 = ±30 ppm
- 6 = ±100 ppm
- 7 = ±300 ppm
- 8 = ±1000 ppm
- 9 = ±3000 ppm
- 10 = ±10000 ppm

## • 11 - 15 Reserved

| Reg Address | Bit Field | Туре | Setting Name                         | Description                                                   |
|-------------|-----------|------|--------------------------------------|---------------------------------------------------------------|
| 0x00A2      | 0 1 2     | R/W  | LOL_TIM-<br>ER_EN_PLLA<br>LOL_TIM-   | Enable Delay for LOL Clear.<br>0: Disable Delay for LOL Clear |
|             | 3         |      | ER_EN_PLLB<br>LOL_TIM-<br>ER_EN_PLLC | 1: Enable Delay for LOL Clear                                 |
|             |           |      | LOL_TIM-<br>ER_EN_PLLD               |                                                               |

## Table 13.345. 0x00A2 LOL Timer Enable

# Table 13.346. 0x00A4-0x00A7 LOL Clear Delay DSPLL A

| Reg Address | Bit Field | Туре | Setting Name                   | Description                                                                                    |
|-------------|-----------|------|--------------------------------|------------------------------------------------------------------------------------------------|
| 0x00A4      | 7:0       | R/W  | LOL_CLR_DE-<br>LAY_DIV256_PLLA | 29-bit value. Sets the clear timer 0x00AA 15:8 R/W LOL_CLR_DLY for LOL. CBPro sets this value. |
| 0x00A5      | 15:8      | R/W  | LOL_CLR_DE-<br>LAY_DIV256_PLLA |                                                                                                |
| 0x00A6      | 23:16     | R/W  | LOL_CLR_DE-<br>LAY_DIV256_PLLA |                                                                                                |
| 0x00A7      | 28:24     | R/W  | LOL_CLR_DE-<br>LAY_DIV256_PLLA |                                                                                                |

### Table 13.347. 0x00A9-0x00AC LOL Clear Delay DSPLL B

| Reg Address | Bit Field | Туре | Setting Name                   | Description                                                                                    |
|-------------|-----------|------|--------------------------------|------------------------------------------------------------------------------------------------|
| 0x00A9      | 7:0       | R/W  | LOL_CLR_DE-<br>LAY_DIV256_PLLB | 29-bit value. Sets the clear timer 0x00AA 15:8 R/W LOL_CLR_DLY for LOL. CBPro sets this value. |
| 0x00AA      | 15:8      | R/W  | LOL_CLR_DE-<br>LAY_DIV256_PLLB |                                                                                                |
| 0x00AB      | 23:16     | R/W  | LOL_CLR_DE-<br>LAY_DIV256_PLLB |                                                                                                |
| 0x00AC      | 28:24     | R/W  | LOL_CLR_DE-<br>LAY_DIV256_PLLB |                                                                                                |

| Reg Address | Bit Field | Туре | Setting Name                   | Description                                                                                       |
|-------------|-----------|------|--------------------------------|---------------------------------------------------------------------------------------------------|
| 0x00AE      | 7:0       | R/W  | LOL_CLR_DE-<br>LAY_DIV256_PLLC | 29-bit value. Sets the clear timer 0x00AA 15:8 R/W<br>LOL_CLR_DLY for LOL. CBPro sets this value. |
| 0x00AF      | 15:8      | R/W  | LOL_CLR_DE-<br>LAY_DIV256_PLLC |                                                                                                   |
| 0x00B0      | 23:16     | R/W  | LOL_CLR_DE-<br>LAY_DIV256_PLLC |                                                                                                   |
| 0x00B1      | 28:24     | R/W  | LOL_CLR_DE-<br>LAY_DIV256_PLLC |                                                                                                   |

# Table 13.348. 0x00AE-0x00B1 LOL Clear Delay DSPLL C

# Table 13.349. 0x00B3-0x00B6 LOL Clear Delay DSPLL D

| Reg Address | Bit Field | Туре | Setting Name                   | Description                                                                                    |
|-------------|-----------|------|--------------------------------|------------------------------------------------------------------------------------------------|
| 0x00B3      | 7:0       | R/W  | LOL_CLR_DE-<br>LAY_DIV256_PLLD | 29-bit value. Sets the clear timer 0x00AA 15:8 R/W LOL_CLR_DLY for LOL. CBPro sets this value. |
| 0x00B4      | 15:8      | R/W  | LOL_CLR_DE-<br>LAY_DIV256_PLLD |                                                                                                |
| 0x00B5      | 23:16     | R/W  | LOL_CLR_DE-<br>LAY_DIV256_PLLD |                                                                                                |
| 0x00B6      | 28:24     | R/W  | LOL_CLR_DE-<br>LAY_DIV256_PLLD |                                                                                                |

# Table 13.350. 0x00E2 Active NVM Bank

| Reg Address | Bit Field | Туре | Setting Name         | Description                                                                                                    |
|-------------|-----------|------|----------------------|----------------------------------------------------------------------------------------------------|
| 0x00E2      | 7:0       | R    | AC-<br>TIVE_NVM_BANK | 0x03 when no NVM has been burned<br>0x0F when 1 NVM bank has been burned                                                                                                    |
|             |           |      |                      | 0x3F when 2 NVM banks have been burned<br>When ACTIVE_NVM_BANK = 0x3F, the last bank has<br>already been burned. See 3.1.1 Updating Registers<br>during Device Operation for a detailed description of<br>how to program the NVM. |

# Table 13.351. 0x00E3

| Reg Add | ress | Bit Field | Туре | Setting Name | Description                              |
|---------|------|-----------|------|--------------|------------------------------------------|
| 0x00E   | 3    | 7:0       | R/W  | NVM_WRITE    | Write 0xC7 to initiate an NVM bank burn. |

# Table 13.352. 0x00E4

| Reg Address | Bit Field | Туре | Setting Name  | Description                                                              |
|-------------|-----------|------|---------------|--------------------------------------------------------------------------|
| 0x00E4      | 0         | S    | NVM_READ_BANK | When set, this bit will read the NVM down into the vola-<br>tile memory. |

| Reg Address | Bit Field | Туре | Setting Name                 | Description                 |
|-------------|-----------|------|------------------------------|-----------------------------|
| 0x00E5      | 4         | R/W  | FASTLOCK_EX-<br>TEND_EN_PLLA | Enables<br>FASTLOCK_EXTEND. |
| 0x00E5      | 5         | R/W  | FASTLOCK_EX-<br>TEND_EN_PLLB |                             |
| 0x00E5      | 6         | R/W  | FASTLOCK_EX-<br>TEND_EN_PLLC |                             |
| 0x00E5      | 7         | R/W  | FASTLOCK_EX-<br>TEND_EN_PLLD |                             |

#### Table 13.353. 0x00E5

# Table 13.354. 0x00E6-0x00E9 FASTLOCK\_EXTEND\_PLLA

| Reg Address | Bit Field | Туре | Setting Name              | Description                                                                                                  |
|-------------|-----------|------|---------------------------|----------------------------------------------------------------------------------------------------|
| 0x00E6      | 7:0       | R/W  | FASTLOCK_EX-<br>TEND_PLLA | 29-bit value. Set by CBPro to minimize the phase tran-<br>sients when switching the PLL bandwidth. See FAST- |
| 0x00E7      | 15:8      | R/W  | FASTLOCK_EX-<br>TEND_PLLA | LOCK_EXTEND_SCL_PLLx.                                                                                        |
| 0x00E8      | 23:16     | R/W  | FASTLOCK_EX-<br>TEND_PLLA |                                                                                                    |
| 0x00E9      | 28:24     | R/W  | FASTLOCK_EX-<br>TEND_PLLA |                                                                                                    |

# Table 13.355. 0x00EA-0x00ED FASTLOCK\_EXTEND\_PLLB

| Reg Address | Bit Field | Туре | Setting Name              | Description                                                                                                  |
|-------------|-----------|------|---------------------------|----------------------------------------------------------------------------------------------------|
| 0x00EA      | 7:0       | R/W  | FASTLOCK_EX-<br>TEND_PLLB | 29-bit value. Set by CBPro to minimize the phase tran-<br>sients when switching the PLL bandwidth. See FAST- |
| 0x00EB      | 15:8      | R/W  | FASTLOCK_EX-<br>TEND_PLLB | LOCK_EXTEND_SCL_PLLx.                                                                                        |
| 0x00EC      | 23:16     | R/W  | FASTLOCK_EX-<br>TEND_PLLB |                                                                                                    |
| 0x00ED      | 28:24     | R/W  | FASTLOCK_EX-<br>TEND_PLLB |                                                                                                    |

# Table 13.356. 0x00EE-0x00F1 FASTLOCK\_EXTEND\_PLLC

| Reg Address | Bit Field | Туре | Setting Name              | Description                                                                                                  |
|-------------|-----------|------|---------------------------|----------------------------------------------------------------------------------------------------|
| 0x00EE      | 7:0       | R/W  | FASTLOCK_EX-<br>TEND_PLLC | 29-bit value. Set by CBPro to minimize the phase tran-<br>sients when switching the PLL bandwidth. See FAST- |
| 0x00EF      | 15:8      | R/W  | FASTLOCK_EX-<br>TEND_PLLC | LOCK_EXTEND_SCL_PLLx.                                                                                        |
| 0x00F0      | 23:16     | R/W  | FASTLOCK_EX-<br>TEND_PLLC |                                                                                                    |
| 0x00F1      | 28:24     | R/W  | FASTLOCK_EX-<br>TEND_PLLC |                                                                                                    |

| Reg Address | Bit Field | Туре | Setting Name              | Description                                                                                                  |
|-------------|-----------|------|---------------------------|----------------------------------------------------------------------------------------------------|
| 0x00F2      | 7:0       | R/W  | FASTLOCK_EX-<br>TEND_PLLD | 29-bit value. Set by CBPro to minimize the phase tran-<br>sients when switching the PLL bandwidth. See FAST- |
| 0x00F3      | 15:8      | R/W  | FASTLOCK_EX-<br>TEND_PLLD | LOCK_EXTEND_SCL_PLLx.                                                                                        |
| 0x00F4      | 23:16     | R/W  | FASTLOCK_EX-<br>TEND_PLLD |                                                                                                    |
| 0x00F5      | 28:24     | R/W  | FASTLOCK_EX-<br>TEND_PLLD |                                                                                                    |

# Table 13.357. 0x00F2-0x00F5 FASTLOCK\_EXTEND\_PLLD

# Table 13.358. 0x00F6

| Reg Address | Bit Field | Туре | Name              | Description   |
|-------------|-----------|------|-------------------|---------------|
| 0x00F6      | 0         | R    | REG_0XF7_INT<br>R | Set by CBPro. |
| 0x00F6      | 1         | R    | REG_0XF8_INT<br>R | Set by CBPro. |
| 0x00F6      | 2         | R    | REG_0XF9_INT<br>R | Set by CBPro. |

### Table 13.359. 0x00F7

| Reg Address | Bit Field | Туре | Name                    | Description   |
|-------------|-----------|------|-------------------------|---------------|
| 0x00F7      | 0         | R    | SYSINCAL_INTR           | Set by CBPro. |
| 0x00F7      | 1         | R    | LOSXAXB_INTR            | Set by CBPro. |
| 0x00F7      | 2         | R    | LOSREF_INTR             | Set by CBPro. |
| 0x00F7      | 4         | R    | LOSVCO_INTR             | Set by CBPro. |
| 0x00F7      | 5         | R    | SMBUS_TIME_O<br>UT_INTR | Set by CBPro. |

# Table 13.360. 0x00F8

| Reg Address | Bit Field | Туре | Name     | Description   |
|-------------|-----------|------|----------|---------------|
| 0x00F8      | 3:0       | R    | LOS_INTR | Set by CBPro. |
| 0x00F8      | 7:4       | R    | OOF_INTR | Set by CBPro. |

# Table 13.361. 0x00F9

| Reg Address | Bit Field | Туре | Name                   | Description   |
|-------------|-----------|------|------------------------|---------------|
| 0x00F9      | 0:3       | R    | LOL_INTR_PLL[<br>D:A]  | Set by CBPro. |
| 0x00F9      | 7:4       | R    | HOLD_INTR_PL<br>L[D:A] | Set by CBPro. |

# Table 13.362. 0x00FE Device Ready

| Reg Address | Bit Field | Туре | Setting Name | Description                                                                                                    |
|-------------|-----------|------|--------------|----------------------------------------------------------------------------------------------------|
| 0x00FE      | 7:0       | R    | DEVICE_READY | Ready Only byte to indicate device is ready. When read data is 0x0F one can safely read/write registers. This register is repeated on every page so that a page write is not ever required to read the DEVICE_READY status. |

**WARNING**: Any attempt to read or write any register other than DEVICE\_READY before DEVICE\_READY reads as 0x0F may corrupt the NVM programming. Note this includes writes to the PAGE register.

## 13.3.2 Page 1 Registers Si5347C/D

| Reg Address | Bit Field | Туре | Setting Name | Description                         |
|-------------|-----------|------|--------------|-------------------------------------|
| 0x0102      | 0         | R/W  | -            | 0: Disables all output drivers      |
|             |           |      | BLE_LOW      | 1: Pass through the output enables. |

# Table 13.363. 0x0102 Global OE Gating for all Clock Output Drivers

# Table 13.364. 0x0108, 0x011C, 0x0126, 0x012B Clock Output Driver and R-Divider Configuration

| Reg Address | Bit Field | Туре | Setting Name       | Description                                       |
|-------------|-----------|------|--------------------|---------------------------------------------------|
| 0x0108      | 0         | R/W  | OUT0_PDN           | 0: To power up the regulator,                     |
| 0x011C      |           |      | OUT1_PDN           | 1: To power down the regulator.                   |
| 0x0126      |           |      | OUT2_PDN           | When powered down, output pins will be high-impe- |
| 0x012B      |           |      | OUT3_PDN           | dance with a light pull-down effect.              |
| 0x0108      | 1         | R/W  | OUT0_OE            | 0: To disable the output                          |
| 0x011C      |           |      | OUT1_OE            | 1: To enable the output                           |
| 0x0126      |           |      | OUT2_OE            |                                                   |
| 0x012B      |           |      | OUT3_OE            |                                                   |
| 0x0108      | 2         | R/W  | OUT0_RDIV          | Force Rx output divider divide-by-2.              |
| 0x011C      |           |      | FORCE              | 0: Rx_REG sets divide value (default)             |
| 0x0126      |           |      | OUT1_RDIV<br>FORCE | 1: Divide value forced to divide-by-2             |
| 0x012B      |           |      | OUT2_RDIV<br>FORCE |                                                   |
|             |           |      | OUT3_RDIV<br>FORCE |                                                   |

The output drivers are all identical. See 5.2 Performance Guidelines for Outputs.

# Table 13.365. 0x0109, 0x011D, 0x0127, 0x012C Output Format

| Reg Address | Bit Field | Туре | Setting Name | Description                    |
|-------------|-----------|------|--------------|--------------------------------|
| 0x0109      | 2:0       | R/W  | OUT0_FORMAT  | 0: Reserved                    |
| 0x011D      |           |      | OUT1_FORMAT  | 1: Differential Normal mode    |
| 0x0127      |           |      | OUT2_FORMAT  | 2: Differential Low-Power mode |
| 0x012C      |           |      | OUT3_FORMAT  | 3: Reserved                    |
|             |           |      |              | 4: LVCMOS single ended         |
|             |           |      |              | 5: LVCMOS (+pin only)          |
|             |           |      |              | 6: LVCMOS (-pin only)          |
|             |           |      |              | 7: Reserved                    |

| Reg Address | Bit Field | Туре | Setting Name   | Description                                             |
|-------------|-----------|------|----------------|---------------------------------------------------------|
| 0x0109      | 3         | R/W  | OUT0_SYNC_EN   | 0: Disable                                              |
| 0x011D      |           |      | OUT1_SYNC_EN   | 1: Enable                                               |
| 0x0127      |           |      | OUT2_SYNC_EN   |                                                         |
| 0x012C      |           |      | OUT3_SYNC_EN   |                                                         |
| 0x0109      | 5:4       | R/W  | OUT0_DIS_STATE | Determines the state of an output driver when disabled, |
| 0x011D      |           |      | OUT1_DIS_STATE | selectable as                                           |
| 0x0127      |           |      | OUT2_DIS_STATE | 0: Disable low                                          |
| 0x012C      |           |      | OUT3_DIS_STATE | 1: Disable high                                         |
|             |           |      |                | 2-3: Reserved                                           |
| 0x0109      | 7:6       | R/W  | OUT0_CMOS_DRV  |                                                         |
| 0x011D      |           |      | OUT1_CMOS_DRV  | 5.8 LVCMOS Drive Strength Control Registers on page 39. |
| 0x0127      |           |      | OUT2_CMOS_DRV  |                                                         |
| 0x012C      |           |      | OUT3_CMOS_DRV  |                                                         |

The output drivers are all identical.

# Table 13.366. 0x010A, 0x011E, 0x0128, 0x012D Output Amplitude and Common Mode

| Reg Address | Bit Field | Туре | Setting Name | Description                                                                                 |
|-------------|-----------|------|--------------|---------------------------------------------------------------------------------------------|
| 0x010A      | 3:0       | R/W  | OUT0_CM      | OUTx common-mode voltage selection. This field only                                         |
| 0x011E      |           |      | OUT1_CM      | applies when OUTx_FORMAT = 1 or 2.                                                          |
| 0x0128      |           |      | OUT2_CM      | See Table 5.6 Recommended Settings for Differential LVDS, LVPECL, HCSL, and CML on page 37. |
| 0x012D      |           |      | OUT3_CM      |                                                                                             |
| 0x010A      | 6:4       | R/W  | OUT0_AMPL    | OUTx common-mode voltage selection. This field only                                         |
| 0x011E      |           |      | OUT1_AMPL    | applies when OUTx_FORMAT = 1 or 2.                                                          |
| 0x0128      |           |      | OUT2_AMPL    | See Table 5.6 Recommended Settings for Differential LVDS, LVPECL, HCSL, and CML on page 37. |
| 0x012D      |           |      | OUT3_AMPL    |                                                                                             |

ClockBuilder Pro is used to select the correct settings for this register. The output drivers are all identical.

# Table 13.367. 0x010B, 0x011F, 0x0129, 0x012E Output Format

| Reg Address | Bit Field | Туре | Setting Name | Description                                      |
|-------------|-----------|------|--------------|--------------------------------------------------|
| 0x010B      | 2:0       | R/W  | OUT0_MUX_SEL | Output driver input mux select. This selects the |
| 0x011F      |           |      | OUT1_MUX_SEL | source of the output clock.                      |
| 0x0129      |           |      | OUT2_MUX_SEL | 0: DSPLL A                                       |
| 0x012E      |           |      | OUT3_MUX_SEL | 1: DSPLL B                                       |
|             |           |      |              | 2: DSPLL C                                       |
|             |           |      |              | 3: DSPLL D                                       |
|             |           |      |              | 5-7: Reserved                                    |

| Reg Address | Bit Field | Туре | Setting Name    | Description                                                                 |
|-------------|-----------|------|-----------------|-----------------------------------------------------------------------------|
| 0x010B      | 3         | R/W  | OUT0_VDD_SEL_EN | 1: Enable OUTx_VDD_SEL                                                      |
| 0x011F      |           |      | OUT1_VDD_SEL_EN |                                                                             |
| 0x0129      |           |      | OUT2_VDD_SEL_EN |                                                                             |
| 0x012E      |           |      | OUT3_VDD_SEL_EN |                                                                             |
| 0x010B      | 5:4       | R/W  | OUT0_VDD_SEL    | 0: 3.3 V                                                                    |
| 0x011F      |           |      | OUT1_VDD_SEL    | 1: 1.8 V                                                                    |
| 0x0129      |           |      | OUT2_VDD_SEL    | 2: 2.5 V                                                                    |
| 0x012E      |           |      | OUT3_VDD_SEL    | 3: Reserved                                                                 |
| 0x010B      | 7:6       | R/W  | OUT0_INV        | LVCMOS output inversion. Only applies when                                  |
| 0x011F      |           |      | OUT1_INV        | OUT0A_FORMAT = 4. See 5.4.4 LVCMOS Output<br>Polarity for more information. |
| 0x0129      |           |      | OUT2_INV        |                                                                             |
| 0x012E      |           |      | OUT3_INV        |                                                                             |

Each output can be connected to any of the four DSPLLs using the OUTx\_MUX\_SEL. The output drivers are all identical. The OUTx\_MUX\_SEL settings should match the corresponding OUTx\_DIS\_SRC selections. Note that the setting codes for OUTx\_DIS\_SRC and OUTx\_MUX\_SEL are different when selecting the same DSPLL. OUTx\_DIS\_SRC = OUTx\_MUX\_SEL + 1

## Table 13.368. 0x010C, 0x0116, 0x011B, 0x0120, 0x012A, 0x012F, 0x0134, 0x0139 Output Disable Source DSPLL

| Reg Address | Bit Field | Туре | Setting Name | Description                                        |
|-------------|-----------|------|--------------|----------------------------------------------------|
| 0x010C      | 2:0       | R/W  | OUT0_DIS_SRC | Output driver 0 input mux select. This selects the |
| 0x0120      |           |      | OUT1_DIS_SRC | source of the output clock.                        |
| 0x012A      |           |      | OUT2_DIS_SRC | 0: DSPLL A squelches output                        |
| 0x012F      |           |      | OUT3 DIS SRC | 1: DSPLL B squelches output                        |
|             |           |      |              | 2: DSPLL C squelches output                        |
|             |           |      |              | 3: DSPLL D squelches output                        |
|             |           |      |              | 5-7: Reserved                                      |

These CLKx\_DIS\_SRC settings should match the corresponding OUTx\_MUX\_SEL selections. Note that the setting codes for OUTx\_DIS\_SRC and OUTx\_MUX\_SEL are different when selecting the same DSPLL. OUTx\_DIS\_SRC = OUTx\_MUX\_SEL + 1

## Table 13.369. 0x0141 Output Disable Mask for LOS XAXB

| Reg Address | Bit Field | Туре | Setting Name         | Description   |
|-------------|-----------|------|----------------------|---------------|
| 0x0141      | 0         | R/W  | OUT_DIS_MSK_PL<br>LA | Set by CBPro. |
| 0x0141      | 1         | R/W  | OUT_DIS_MSK_PL<br>LB |               |
| 0x0141      | 2         | R/W  | OUT_DIS_MSK_PL<br>LC |               |
| 0x0141      | 3         | R/W  | OUT_DIS_MSK_PL<br>LD |               |
| 0x0141      | 5         | R/W  | OUT_DIS_LOL_MS<br>K  |               |

| Reg Address | Bit Field | Туре | Setting Name             | Description                                                     |
|-------------|-----------|------|--------------------------|-----------------------------------------------------------------|
| 0x0141      | 6         | R/W  | OUT_DIS_LOS-<br>XAXB_MSK | Determines if outputs are disabled during an LOSXAXB condition. |
|             |           |      |                          | 0: All outputs disabled on LOSXAXB                              |
|             |           |      |                          | 1: All outputs remain enabled during LOSXAXB condi-<br>tion     |
| 0x0141      | 7         | R/W  | OUT_DIS_MSK_LO<br>S_PFD  | Set by CBPro.                                                   |

# Table 13.370. 0x0142 Output Disable Loss of Lock PLL

| Reg Address | Bit Field | Туре | Setting Name                  | Description                                                                      |
|-------------|-----------|------|-------------------------------|----------------------------------------------------------------------------------|
| 0x0142      | 3:0       | R/W  | OUT_DIS_MSK_LO<br>L_PLL[D:A]  | 0: LOL will disable all connected outputs<br>1: LOL does not disable any outputs |
| 0x0142      | 7:4       | R/W  | OUT_DIS_MSK_H<br>OLD_PLL[D:A] | Set by CBPro.                                                                    |

Bit 0 LOL\_DSPLL\_A mask

Bit 1 LOL\_DSPLL\_B mask

Bit 2 LOL\_DSPLL\_C mask

Bit 3 LOL\_DSPLL\_D mask

#### 13.3.3 Page 2 Registers Si5347C/D

## Table 13.371. 0x0206 Pre-scale Reference Divide Ratio

| Reg Address | Bit Field | Туре | Setting Name | Description                          |
|-------------|-----------|------|--------------|--------------------------------------|
| 0x0206      | 1:0       | R/W  | PXAXB        | The divider value for the XAXB input |

This valid with external clock sources, not crystals.

- 0 = pre-scale value 1
- 1 = pre-scale value 2
- 2 = pre-scale value 4
- 3 = pre-scale value 8

Note that changing this register furing operation may cause indefinite loss of lock unless the guidelines in 3.1.1 Updating Registers during Device Operation are followed.

| Table 13.372. | 0x0208-0x020D | P0 Divider Numerator |
|---------------|---------------|----------------------|
|---------------|---------------|----------------------|

| Reg Address | Bit Field | Туре | Setting Name | Description           |
|-------------|-----------|------|--------------|-----------------------|
| 0x0208      | 7:0       | R/W  | P0_NUM       | 48-bit Integer Number |
| 0x0209      | 15:8      | R/W  | P0_NUM       |                       |
| 0x020A      | 23:16     | R/W  | P0_NUM       |                       |
| 0x020B      | 31:24     | R/W  | P0_NUM       |                       |
| 0x020C      | 39:32     | R/W  | P0_NUM       |                       |
| 0x020D      | 47:40     | R/W  | P0_NUM       |                       |

The following set of registers configure the P-dividers corresponding to each of the four input clocks seen in Figure 2.1 Block Diagrams on page 6. ClockBuilder Pro calculates the correct values for the P-dividers. Note that changing these registers during operation may cause indefinite loss of lock unless the guidelines in 3.1.1 Updating Registers during Device Operation are followed.

#### Table 13.373. 0x020E-0x0211 P0 Divider Denominator

| Reg Address | Bit Field | Туре | Setting Name | Description           |
|-------------|-----------|------|--------------|-----------------------|
| 0x020E      | 7:0       | R/W  | P0_DEN       | 32-bit Integer Number |
| 0x020F      | 15:8      | R/W  | P0_DEN       |                       |
| 0x0210      | 23:16     | R/W  | P0_DEN       |                       |
| 0x0211      | 31:24     | R/W  | P0_DEN       |                       |

The P1, P2 and P3 divider numerator and denominator follow the same format as P0 described above. ClockBuilder Pro calculates the correct values for the P-dividers. Note that changing these registers during operation may cause indefinite loss of lock unless the guide-lines in 3.1.1 Updating Registers during Device Operation are followed.

#### Table 13.374. Si5347C/D P1-P3 Divider Registers that Follow P0 Definitions

| Register Address | Description | Size                  | Same as Address |
|------------------|-------------|-----------------------|-----------------|
| 0x0212-0x0217    | P1_NUM      | 48-bit Integer Number | 0x0208-0x020D   |
| 0x0218-0x021B    | P1_DEN      | 32-bit Integer Number | 0x020E-0x0211   |
| 0x021C-0x0221    | P2_NUM      | 48-bit Integer Number | 0x0208-0x020D   |
| 0x0222-0x0225    | P2_DEN      | 32-bit Integer Number | 0x020E-0x0211   |

| Register Address | Description | Size                  | Same as Address |
|------------------|-------------|-----------------------|-----------------|
| 0x0226-0x022B    | P3_NUM      | 48-bit Integer Number | 0x0208-0x020D   |
| 0x022C-0x022F    | P3_DEN      | 32-bit Integer Number | 0x020E-0x0211   |

The following set of registers configure the P-dividers corresponding to each of the four input clocks seen in Figure 2.1 Block Diagrams on page 6. ClockBuilder Pro calculates the correct values for the P-dividers. Note that changing these registers during operation may cause indefinite loss of lock unless the guidelines in 3.1.1 Updating Registers during Device Operation are followed.

# Table 13.375. 0x0230 Px\_UPDATE

| Reg Address | Bit Field | Туре | Setting Name | Description                      |
|-------------|-----------|------|--------------|----------------------------------|
| 0x0230      | 0         | S    | P0_UPDATE    | 0: No update for P-divider value |
| 0x0230      | 1         | S    | P1_UPDATE    | 1: Update P-divider value        |
| 0x0230      | 2         | S    | P2_UPDATE    |                                  |
| 0x0230      | 3         | S    | P3_UPDATE    |                                  |

Note that these controls are not needed when following the guidelines in 3.1.1 Updating Registers during Device Operation. Specifically, they are not needed when using the global soft reset "SOFT\_RST\_ALL". However, these are required when using the individual DSPLL soft reset controls, SOFT\_RST\_PLLA, SOFT\_RST\_PLLB, etc., as these do not update the Px\_NUM or Px\_DEN values.

### Table 13.376. 0x0231 P0 Factional Division Enable

| Reg Address | Bit Field | Туре | Setting Name  | Description                                                                      |
|-------------|-----------|------|---------------|----------------------------------------------------------------------------------|
| 0x0231      | 3:0       | R/W  | P0_FRACN_MODE | P0 (IN0) input divider fractional mode. Must be set to 0xB for proper operation. |
| 0x0231      | 4         | R/W  | P0_FRAC_EN    | P0 (IN0) input divider fractional enable                                         |
|             |           |      |               | 0: Integer-only division.                                                        |
|             |           |      |               | 1: Fractional (or Integer) division.                                             |

## Table 13.377. 0x0232 P1 Factional Division Enable

| Reg Address | Bit Field | Туре | Setting Name  | Description                                                                      |
|-------------|-----------|------|---------------|----------------------------------------------------------------------------------|
| 0x0232      | 3:0       | R/W  | P1_FRACN_MODE | P1 (IN1) input divider fractional mode. Must be set to 0xB for proper operation. |
| 0x0232      | 4         | R/W  | P1_FRAC_EN    | P1 (IN1) input divider fractional enable                                         |
|             |           |      |               | 0: Integer-only division.                                                        |
|             |           |      |               | 1: Fractional (or Integer) division.                                             |

#### Table 13.378. 0x0233 P2 Factional Division Enable

| Reg Address | Bit Field | Туре | Setting Name  | Description                                                                      |
|-------------|-----------|------|---------------|----------------------------------------------------------------------------------|
| 0x0233      | 3:0       | R/W  | P2_FRACN_MODE | P2 (IN2) input divider fractional mode. Must be set to 0xB for proper operation. |
| 0x0233      | 4         | R/W  | P2_FRAC_EN    | P2 (IN2) input divider fractional enable                                         |
|             |           |      |               | 0: Integer-only division.                                                        |
|             |           |      |               | 1: Fractional (or Integer) division.                                             |

| Reg Address | Bit Field | Туре | Setting Name  | Description                                                                      |
|-------------|-----------|------|---------------|----------------------------------------------------------------------------------|
| 0x0234      | 3:0       | R/W  | P3_FRACN_MODE | P3 (IN3) input divider fractional mode. Must be set to 0xB for proper operation. |
| 0x0234      | 4         | R/W  | P3_FRAC_EN    | P3 (IN3) input divider fractional enable                                         |
|             |           |      |               | 0: Integer-only division.                                                        |
|             |           |      |               | 1: Fractional (or Integer) division.                                             |

### Table 13.379. 0x0234 P3 Factional Division Enable

#### Table 13.380. 0x0235-0x023A MXAXB Divider Numerator

| Reg Address | Bit Field | Туре | Setting Name | Description           |
|-------------|-----------|------|--------------|-----------------------|
| 0x0235      | 7:0       | R/W  | MXAXB_NUM    | 44-bit Integer Number |
| 0x0236      | 15:8      | R/W  | MXAXB_NUM    |                       |
| 0x0237      | 23:16     | R/W  | MXAXB_NUM    |                       |
| 0x0238      | 31:24     | R/W  | MXAXB_NUM    |                       |
| 0x0239      | 39:32     | R/W  | MXAXB_NUM    |                       |
| 0x023A      | 43:40     | R/W  | MXAXB_NUM    |                       |

Note that changing this register during operation may cause indefinite loss of lock unless the guidelines in 3.1.1 Updating Registers during Device Operation are followed.

#### Table 13.381. 0x023B-0x023E MXAXB Divider Denominator

| Reg Address | Bit Field | Туре | Setting Name | Description           |
|-------------|-----------|------|--------------|-----------------------|
| 0x023B      | 7:0       | R/W  | MXAXB_DEN    | 32-bit Integer Number |
| 0x023C      | 15:8      | R/W  | MXAXB_DEN    |                       |
| 0x023D      | 23:16     | R/W  | MXAXB_DEN    |                       |
| 0x023E      | 31:24     | R/W  | MXAXB_DEN    |                       |

The M-divider numerator and denominator are set by ClockBuilder Pro for a given frequency plan. Note that changing this register during operation may cause indefinite loss of lock unless the guidelines in 3.1.1 Updating Registers during Device Operation are followed.

# Table 13.382. 0x023F

| Reg Address | Bit Field | Туре | Setting Name | Description                          |
|-------------|-----------|------|--------------|--------------------------------------|
| 0x023F      | 0         | R/W  | MXAXB_UPDATE | The divider value for the XAXB input |

| Reg Address | Bit Field | Туре | Setting Name | Description                                                   |
|-------------|-----------|------|--------------|---------------------------------------------------------------|
| 0x024A      | 7:0       | R/W  | R0_REG       | 24-bit Integer output divider                                 |
| 0x024B      | 15:8      | R/W  | R0_REG       | divide value = (R0_REG+1) x 2                                 |
| 0x024C      | 23:16     | R/W  | R0_REG       | To set R0 = 2, set                                            |
|             |           |      |              | OUT0_RDIV_FORCE2 = 1 and then the R0_REG value is irrelevant. |

#### Table 13.383. 0x024A-0x024C R0 Divider

The R dividers are at the output clocks and are purely integer division. The R1–R9 dividers follow the same format as the R0 divider described above.

# Table 13.384. Si5347C/D R1-R3 Divider Registers that Follow R0 Definitions

| Register Address | Description | Size                  | Same as Address |
|------------------|-------------|-----------------------|-----------------|
| 0x0256-0x0258    | R1_REG      | 24-bit Integer Number | 0x024A-0x024C   |
| 0x025C-0x025E    | R2_REG      | 24-bit Integer Number | 0x024A-0x024C   |
| 0x025F-0x0261    | R3_REG      | 24-bit Integer Number | 0x024A-0x024C   |

# Table 13.385. 0x026B-0x0272 Design Identifier

| Reg Address | Bit Field | Туре | Setting Name | Description                                                                                                    |
|-------------|-----------|------|--------------|----------------------------------------------------------------------------------------------------|
| 0x026B      | 7:0       | R/W  | DESIGN_ID0   | ASCII encoded string defined by ClockBuilder Pro user,                                                               |
| 0x026C      | 15:8      | R/W  | DESIGN_ID1   | with user defined space or null padding of unused char-<br>acters. A user will normally include a configuration ID + |
| 0x026D      | 23:16     | R/W  | DESIGN_ID2   | revision ID. For example, "ULT.1A" with null character padding sets:                                                 |
| 0x026E      | 31:24     | R/W  | DESIGN_ID3   | DESIGN ID0: 0x55                                                                                                    |
| 0x026F      | 39:32     | R/W  | DESIGN_ID4   | DESIGN ID1: 0x4C                                                                                                    |
| 0x0270      | 47:40     | R/W  | DESIGN_ID5   | DESIGN ID2: 0x54                                                                                                    |
| 0x0271      | 55:48     | R/W  | DESIGN_ID6   | DESIGN ID3: 0x2E                                                                                                    |
| 0x0272      | 63:56     | R/W  | DESIGN_ID7   | DESIGN_ID4: 0x31                                                                                                    |
|             |           |      |              | DESIGN_ID5: 0x41                                                                                                    |
|             |           |      |              | DESIGN_ID6:0x 00                                                                                                    |
|             |           |      |              | DESIGN_ID7: 0x00                                                                                                    |

| Reg Address | Bit Field | Туре | Setting Name | Description                                          |
|-------------|-----------|------|--------------|------------------------------------------------------|
| 0x0278      | 7:0       | R/W  | OPN_ID0      | OPN unique identifier. ASCII encoded. For example,   |
| 0x0279      | 15:8      | R/W  | OPN_ID1      | with OPN:                                            |
| 0x027A      | 23:16     | R/W  | OPN_ID2      | 5347C-A12345-GM, 12345 is the OPN unique identifier: |
| 0x027B      | 31:24     | R/W  | OPN_ID3      | OPN_ID0: 0x31                                        |
| 0x027C      | 39:32     | R/W  | OPN_ID4      | OPN_ID1: 0x32                                        |
|             |           |      |              | OPN_ID2: 0x33                                        |
|             |           |      |              | OPN_ID3: 0x34                                        |
|             |           |      |              | OPN_ID4: 0x35                                        |

#### Table 13.386. 0x0278-0x027C OPN Identifier

Part numbers are of the form:

Si<Part Num Base><Grade>-<Device Revision><OPN ID>-<Temp Grade><Package ID>

Examples:

Si5347C-A12345-GM.

Applies to a "custom" OPN (Ordering Part Number) device. These devices are factory pre-programmed with the frequency plan and all other operating characteristics defined by the user's ClockBuilder Pro project file.

Si5347C-A-GM.

Applies to a "base" or "non-custom" OPN device. Base devices are factory pre-programmed to a specific base part type (e.g., Si5347 but exclude any user-defined frequency plan or other user-defined operating characteristics selected in ClockBuilder Pro.

#### Table 13.387. 0x027D

| Reg Address | Bit Field | Туре | Setting Name | Description |
|-------------|-----------|------|--------------|-------------|
| 0x027D      | 7:0       | R/W  | OPN_REVISION |             |

#### Table 13.388. 0x027E

| Reg Address | Bit Field | Туре | Setting Name | Description |
|-------------|-----------|------|--------------|-------------|
| 0x027E      | 7:0       | R/W  | BASELINE_ID  |             |

#### Table 13.389. 0x028A-0x028D

| Reg Address | Bit Field | Туре | Setting Name         | Description                                                                                   |
|-------------|-----------|------|----------------------|-----------------------------------------------------------------------------------------------|
| 0x028A      | 4:0       | R/W  | OOF0_TRG_THR_<br>EXT | The OOF0 trigger threshold extension (increases threshold precision from 2 ppm to 0.0625 ppm) |
| 0x028B      | 4:0       | R/W  | OOF1_TRG_THR_<br>EXT | The OOF1 trigger threshold extension (increases threshold precision from 2 ppm to 0.0625 ppm) |
| 0x028C      | 4:0       | R/W  | OOF2_TRG_THR_<br>EXT | The OOF2 trigger threshold extension (increases threshold precision from 2 ppm to 0.0625 ppm) |
| 0x028D      | 4:0       | R/W  | OOF3_TRG_THR_<br>EXT | The OOF3 trigger threshold extension (increases threshold precision from 2 ppm to 0.0625 ppm) |

| Reg Address | Bit Field | Туре | Setting Name         | Description                                                                                      |
|-------------|-----------|------|----------------------|--------------------------------------------------------------------------------------------------|
| 0x028E      | 4:0       | R/W  | OOF0_CLR_THR_<br>EXT | The OOF0 clear threshold extension (increases thresh-<br>old precision from 2 ppm to 0.0625 ppm) |
| 0x028F      | 4:0       | R/W  | OOF1_CLR_THR_<br>EXT | The OOF1 clear threshold extension (increases thresh-<br>old precision from 2 ppm to 0.0625 ppm) |
| 0x0290      | 4:0       | R/W  | OOF2_CLR_THR_<br>EXT | The OOF2 clear threshold extension (increases thresh-<br>old precision from 2 ppm to 0.0625 ppm) |
| 0x0291      | 4:0       | R/W  | OOF3_CLR_THR_<br>EXT | The OOF3 clear threshold extension (increases thresh-<br>old precision from 2 ppm to 0.0625 ppm) |

#### Table 13.390. 0x028E-0x0291

# Table 13.391. 0x0294-0x0295 FASTLOCK EXTEND SCL PLLx

| Reg Address | Bit Field | Туре | Setting Name                  | Description                                 |
|-------------|-----------|------|-------------------------------|---------------------------------------------|
| 0x0294      | 3:0       | R/W  | FASTLOCK_EX-<br>TEND_SCL_PLLA | Scales LOLB_INT_TIMER_DIV256. Set by CBPro. |
| 0x0294      | 7:4       | R/W  | FASTLOCK_EX-<br>TEND_SCL_PLLB |                                             |
| 0x0295      | 3:0       | R/W  | FASTLOCK_EX-<br>TEND_SCL_PLLC |                                             |
| 0x0295      | 7:4       | R/W  | FASTLOCK_EX-<br>TEND_SCL_PLLD |                                             |

# Table 13.392. 0x0296 LOL SLW VALWIN SELX PLLx

| Reg Address | Bit Field | Туре | Setting Name                  | Description   |
|-------------|-----------|------|-------------------------------|---------------|
| 0x0296      | 0         | R/W  | LOL_SLW_VAL-<br>WIN_SELX_PLLA | Set by CBPro. |
| 0x0296      | 1         | R/W  | LOL_SLW_VAL-<br>WIN_SELX_PLLB |               |
| 0x0296      | 2         | R/W  | LOL_SLW_VAL-<br>WIN_SELX_PLLC |               |
| 0x0296      | 3         | R/W  | LOL_SLW_VAL-<br>WIN_SELX_PLLD |               |

| Reg Address | Bit Field | Туре | Setting Name                       | Description   |
|-------------|-----------|------|------------------------------------|---------------|
| 0x0297      | 0         | R/W  | FAST-<br>LOCK_DLY_ONSW<br>_EN_PLLA | Set by CBPro. |
| 0x0297      | 1         | R/W  | FAST-<br>LOCK_DLY_ONSW<br>_EN_PLLB |               |
| 0x0297      | 2         | R/W  | FAST-<br>LOCK_DLY_ONSW<br>_EN_PLLC |               |
| 0x0297      | 3         | R/W  | FAST-<br>LOCK_DLY_ONSW<br>_EN_PLLD |               |

# Table 13.393. 0x0297 FASTLOCK\_DLY\_ONSW\_EN\_PLLx

# Table 13.394. 0x0299 FASTLOCK\_DLY\_ONLOL\_EN\_PLLx

| Reg Address | Bit Field | Туре | Setting Name                         | Description   |
|-------------|-----------|------|--------------------------------------|---------------|
| 0x0299      | 0         | R/W  | FAST-<br>LOCK_DLY_ON-<br>LOL_EN_PLLA | Set by CBPro. |
| 0x0299      | 1         | R/W  | FAST-<br>LOCK_DLY_ON-<br>LOL_EN_PLLB |               |
| 0x0299      | 2         | R/W  | FAST-<br>LOCK_DLY_ON-<br>LOL_EN_PLLC |               |
| 0x0299      | 3         | R/W  | FAST-<br>LOCK_DLY_ON-<br>LOL_EN_PLLD |               |

# Table 13.395. 0x029A-0x29C FASTLOCK\_DLY\_ONLOL\_PLLA

| Reg Address | Bit Field | Туре | Setting Name                      | Description   |
|-------------|-----------|------|-----------------------------------|---------------|
| 0x029A      | 7:0       | R/W  | FAST-<br>LOCK_DLY_ON-<br>LOL_PLLA | Set by CBPro. |
| 0x029B      | 15:8      | R/W  | FAST-<br>LOCK_DLY_ON-<br>LOL_PLLA |               |
| 0x029C      | 19:16     | R/W  | FAST-<br>LOCK_DLY_ON-<br>LOL_PLLA |               |

| Reg Address | Bit Field | Туре | Setting Name                      | Description   |
|-------------|-----------|------|-----------------------------------|---------------|
| 0x029D      | 7:0       | R/W  | FAST-<br>LOCK_DLY_ON-<br>LOL_PLLB | Set by CBPro. |
| 0x029E      | 15:8      | R/W  | FAST-<br>LOCK_DLY_ON-<br>LOL_PLLB |               |
| 0x029F      | 19:16     | R/W  | FAST-<br>LOCK_DLY_ON-<br>LOL_PLLB |               |

## Table 13.396. 0x029D-0x29F FASTLOCK\_DLY\_ONLOL\_PLLB

# Table 13.397. 0x02A0-0x2A2 FASTLOCK\_DLY\_ONLOL\_PLLC

| Reg Address | Bit Field | Туре | Setting Name                      | Description   |
|-------------|-----------|------|-----------------------------------|---------------|
| 0x02A0      | 7:0       | R/W  | FAST-<br>LOCK_DLY_ON-<br>LOL_PLLC | Set by CBPro. |
| 0x02A1      | 15:8      | R/W  | FAST-<br>LOCK_DLY_ON-<br>LOL_PLLC |               |
| 0x02A2      | 19:16     | R/W  | FAST-<br>LOCK_DLY_ON-<br>LOL_PLLC |               |

# Table 13.398. 0x02A3-0x02A5 FASTLOCK\_DLY\_ONLOL\_PLLD

| Reg Address | Bit Field | Туре | Setting Name                      | Description   |
|-------------|-----------|------|-----------------------------------|---------------|
| 0x02A3      | 7:0       | R/W  | FAST-<br>LOCK_DLY_ON-<br>LOL_PLLD | Set by CBPro. |
| 0x02A4      | 15:8      | R/W  | FAST-<br>LOCK_DLY_ON-<br>LOL_PLLD |               |
| 0x02A5      | 19:16     | R/W  | FAST-<br>LOCK_DLY_ON-<br>LOL_PLLD |               |

| Reg Address | Bit Field | Туре | Setting Name                    | Description                 |
|-------------|-----------|------|---------------------------------|-----------------------------|
| 0x02A6      | 7:0       | R/W  | FAST-<br>LOCK_DLY_ONSW<br>_PLLA | 20-bit value. Set by CBPro. |
| 0x02A7      | 15:8      | R/W  | FAST-<br>LOCK_DLY_ONSW<br>_PLLA |                             |
| 0x02A8      | 19:16     | R/W  | FAST-<br>LOCK_DLY_ONSW<br>_PLLA |                             |

#### Table 13.399. 0x02A6-0x02A8 FASTLOCK DLY ONSW PLLA

# Table 13.400. 0x02A9-0x02AB FASTLOCK DLY ONSW PLLB

| Reg Address | Bit Field | Туре | Setting Name                    | Description                 |
|-------------|-----------|------|---------------------------------|-----------------------------|
| 0x02A9      | 7:0       | R/W  | FAST-<br>LOCK_DLY_ONSW<br>_PLLB | 20-bit value. Set by CBPro. |
| 0x02AA      | 15:8      | R/W  | FAST-<br>LOCK_DLY_ONSW<br>_PLLB |                             |
| 0x02AB      | 19:16     | R/W  | FAST-<br>LOCK_DLY_ONSW<br>_PLLB |                             |

# Table 13.401. 0x02AC-0x02AE FASTLOCK\_DLY\_ONSW\_PLLC

| Reg Address | Bit Field | Туре | Setting Name                    | Description                 |
|-------------|-----------|------|---------------------------------|-----------------------------|
| 0x02AC      | 7:0       | R/W  | FAST-<br>LOCK_DLY_ONSW<br>_PLLC | 20-bit value. Set by CBPro. |
| 0x02AD      | 15:8      | R/W  | FAST-<br>LOCK_DLY_ONSW<br>_PLLC |                             |
| 0x02AE      | 19:16     | R/W  | FAST-<br>LOCK_DLY_ONSW<br>_PLLC |                             |

| Reg Address | Bit Field | Туре | Setting Name                    | Description                 |
|-------------|-----------|------|---------------------------------|-----------------------------|
| 0x02AF      | 7:0       | R/W  | FAST-<br>LOCK_DLY_ONSW<br>_PLLD | 20-bit value. Set by CBPro. |
| 0x02B0      | 15:8      | R/W  | FAST-<br>LOCK_DLY_ONSW<br>_PLLD |                             |
| 0x02B1      | 19:16     | R/W  | FAST-<br>LOCK_DLY_ONSW<br>_PLLD |                             |

# Table 13.402. 0x02AF-0x02B1 FASTLOCK\_DLY\_ONSW\_PLLD

# Table 13.403. 0x02B7 LOL\_NOSIG\_TIME\_PLLx

| Reg Address | Bit Field | Туре | Setting Name             | Description   |
|-------------|-----------|------|--------------------------|---------------|
| 0x02B7      | 1:0       | R/W  | LOL_NO-<br>SIG_TIME_PLLA | Set by CBPro. |
| 0x02B7      | 3:2       | R/W  | LOL_NO-<br>SIG_TIME_PLLB |               |
| 0x02B7      | 5:4       | R/W  | LOL_NO-<br>SIG_TIME_PLLC |               |
| 0x02B7      | 7:6       | R/W  | LOL_NO-<br>SIG_TIME_PLLD |               |

# Table 13.404. 0x02B8 LOL LOS REFCLK PLLx

| Reg Address | Bit Field | Туре | Setting Name            | Description   |
|-------------|-----------|------|-------------------------|---------------|
| 0x02B8      | 0         | R/W  | LOL_LOS_REFCLK<br>_PLLA | Set by CBPro. |
| 0x02B8      | 1         | R/W  | LOL_LOS_REFCLK<br>_PLLB | Set by CBPro. |
| 0x02B8      | 2         | R/W  | LOL_LOS_REFCLK<br>_PLLC | Set by CBPro. |
| 0x02B8      | 3         | R/W  | LOL_LOS_REFCLK<br>_PLLD | Set by CBPro. |

### Table 13.405. 0x02B9 LOL NOSIG TIME PLLx

| Reg Address | Bit Field | Туре | Setting Name                | Description   |
|-------------|-----------|------|-----------------------------|---------------|
| 0x02B9      | 0         | R/W  | LOL_LOS_REFCLK<br>_PLLA_FLG | Set by CBPro. |
| 0x02B9      | 1         | R/W  | LOL_LOS_REFCLK<br>_PLLB_FLG | Set by CBPro. |
| 0x02B9      | 2         | R/W  | LOL_LOS_REFCLK<br>_PLLC_FLG | Set by CBPro. |
| 0x02B9      | 3         | R/W  | LOL_LOS_REFCLK<br>_PLLD_FLG | Set by CBPro. |

### 13.3.4 Page 3 Registers Si5347C/D

| Reg Address | Bit Field | Туре | Setting Name | Description                        |
|-------------|-----------|------|--------------|------------------------------------|
| 0x0302      | 7:0       | R/W  | N0_NUM       | N Output Divider Numerator. 44-bit |
| 0x0303      | 15:8      |      |              | Integer.                           |
| 0x0304      | 23:16     |      |              |                                    |
| 0x0305      | 31:24     |      |              |                                    |
| 0x0306      | 39:32     |      |              |                                    |
| 0x0307      | 43:40     |      |              |                                    |

#### Table 13.406. 0x0302-0x0307 N0 Numerator

#### Table 13.407. 0x0308-0x030B N0 Denominator

| Reg Address | Bit Field | Туре | Setting Name | Description                          |
|-------------|-----------|------|--------------|--------------------------------------|
| 0x0308      | 7:0       | R/W  | N0_DEN       | N Output Divider Denominator. 32-bit |
| 0x0309      | 15:8      |      |              | Integer.                             |
| 0x030A      | 23:16     |      |              |                                      |
| 0x030B      | 31:24     |      |              |                                      |

The N output divider values are calculated by ClockBuilder Pro for a particular frequency plan and are written into these registers.

### Table 13.408. 0x030C N0 Update

| Reg Address | Bit Field | Туре | Setting Name | Description                                |
|-------------|-----------|------|--------------|--------------------------------------------|
| 0x030C      | 0         | S    | N0_UPDATE    | Set this bit to latch the N output divider |
|             |           |      |              | registers into operation.                  |

Setting this self-clearing bit to 1 latches the new N output divider register values into operation. A Soft Reset will have the same effect.

### Table 13.409. N0\_NUM and N0\_DEN Definitions

| Reg Address   | Description | Size           | Same as Address |
|---------------|-------------|----------------|-----------------|
| 0x030D-0x0312 | N1_NUM      | 44-bit Integer | 0x0302-0x0307   |
| 0x0313-0x0316 | N1_DEN      | 32-bit Integer | 0x0308-0x030B   |
| 0x0317        | N1_UPDATE   | one bit        | 0x030C          |
| 0x0318-0x031D | N2_NUM      | 44-bit Integer | 0x0302-0x0307   |
| 0x031E-0x0321 | N2_DEN      | 32-bit Integer | 0x0308-0x030B   |
| 0x0322        | N2_UPDATE   | one bit        | 0x030C          |
| 0x0323-0x0328 | N3_NUM      | 44-bit Integer | 0x0302-0x0307   |
| 0x0329-0x032C | N3_DEN      | 32-bit Integer | 0x0308-0x030B   |
| 0x032D        | N3_UPDATE   | one bit        | 0x030C          |

| Reg Address | Bit Field | Туре | Setting Name | Description                                                                                                    |
|-------------|-----------|------|--------------|----------------------------------------------------------------------------------------------------|
| 0x0338      | 1         | S    | N_UPDATE     | Writing a 1 to this bit will update all DSPLL internal di-<br>vider values. When this bit is written, all other bits in this<br>register must be written as zeros. |

# Table 13.410. 0x0338 All DSPLL Internal Dividers Update Bit

ClockBuilder Pro handles these updates when changing settings for all portions of the device. This control bit is only needed when changing the settings for only a portion of the device while the remaining portion of the device operates undisturbed.

#### 13.3.5 Page 4 Registers Si5347C/D

| Reg Address | Bit Field | Туре | Setting Name | Description                           |
|-------------|-----------|------|--------------|---------------------------------------|
| 0x0407      | 7:6       | R    | IN_PLLA_ACTV | Currently selected DSPLL input clock. |
|             |           |      |              | 0: IN0                                |
|             |           |      |              | 1: IN1                                |
|             |           |      |              | 2: IN2                                |
|             |           |      |              | 3: IN3                                |

## Table 13.411. 0x0407 DSPLL A Active Input

### Table 13.412. 0x0408-0x040D DSPLL A Loop Bandwidth

| Reg Address | Bit Field | Туре | Setting Name | Description                                     |
|-------------|-----------|------|--------------|-------------------------------------------------|
| 0x0408      | 5:0       | R/W  | BW0_PLLA     | Parameters that create the normal PLL bandwidth |
| 0x0409      | 5:0       | R/W  | BW1_PLLA     |                                                 |
| 0x040A      | 5:0       | R/W  | BW2_PLLA     |                                                 |
| 0x040B      | 5:0       | R/W  | BW3_PLLA     |                                                 |
| 0x040C      | 5:0       | R/W  | BW4_PLLA     |                                                 |
| 0x040D      | 5:0       | R/W  | BW5_PLLA     |                                                 |

This group of registers determines the DSPLL A loop bandwidth. In ClockBuilder Pro it is selectable from 200 Hz to 4 kHz in steps of roughly 2x each. Clock Builder Pro will then determine the values for each of these registers. Either a full device SOFT\_RST\_ALL (0x001C[0]) or the BW\_UPDATE\_PLLA bit (reg 0x0414[0]) must be used to cause all of the BWx\_PLLA, FAST\_BWx\_PLLA, and BWx\_HO\_PLLA parameters to take effect. Note that individual SOFT\_RST\_PLLA (0x001C[1]) does not update the bandwidth parameters.

#### Table 13.413. 0x040E-0x0414 DSPLL A Fast Lock Loop Bandwidth

| Reg Address | Bit Field | Туре | Setting Name           | Description                                                           |
|-------------|-----------|------|------------------------|-----------------------------------------------------------------------|
| 0x040E      | 5:0       | R/W  | FAST-<br>LOCK_BW0_PLLA | Parameters that create the fast lock PLL bandwidth                    |
| 0x040F      | 5:0       | R/W  | FAST-<br>LOCK_BW1_PLLA |                                                                       |
| 0x0410      | 5:0       | R/W  | FAST-<br>LOCK_BW2_PLLA |                                                                       |
| 0x0411      | 5:0       | R/W  | FAST-<br>LOCK_BW3_PLLA |                                                                       |
| 0x0412      | 5:0       | R/W  | FAST-<br>LOCK_BW4_PLLA |                                                                       |
| 0x0413      | 5:0       | R/W  | FAST-<br>LOCK_BW5_PLLA |                                                                       |
| 0x0414      | 0         | S    | BW_UP-<br>DATE_PLLA    | 0: No effect<br>1: Update both the Normal and Fastlock BWs for PLL A. |

This group of registers determines the DSPLL Fastlock bandwidth. Clock Builder Pro will determine the values for each of these registers. Either a full device SOFT\_RST\_ALL (0x001C[0]) or the BW\_UPDATE\_PLLA bit (reg 0x0414[0]) must be used to cause all of the

BWx\_PLLA, FAST\_BWx\_PLLA, and BWx\_HO\_PLLA parameters to take effect. Note that individual SOFT\_RST\_PLLA (0x001C[1]) does not update the bandwidth parameters.

| Reg Address | Bit Field | Туре | Setting Name | Description    |
|-------------|-----------|------|--------------|----------------|
| 0x0415      | 7:0       | R/W  | M_NUM_PLLA   | 56-bit number. |
| 0x0416      | 15:8      | R/W  | M_NUM_PLLA   |                |
| 0x0417      | 23:16     | R/W  | M_NUM_PLLA   |                |
| 0x0418      | 31:24     | R/W  | M_NUM_PLLA   |                |
| 0x0419      | 39:32     | R/W  | M_NUM_PLLA   |                |
| 0x041A      | 47:40     | R/W  | M_NUM_PLLA   |                |
| 0x041B      | 55:48     | R/W  | M_NUM_PLLA   |                |

# Table 13.414. 0x0415-0x041B MA Divider Numerator for DSPLL A

The MA divider numerator values are calculated by ClockBuilder Pro for a particular frequency plan and are written into these registers.

### Table 13.415. 0x041C-0x041F MA Divider Denominator for DSPLL A

| Reg Address | Bit Field | Туре | Setting Name | Description    |
|-------------|-----------|------|--------------|----------------|
| 0x041C      | 7:0       | R/W  | M_DEN_PLLA   | 32-bit number. |
| 0x041D      | 15:8      | R/W  | M_DEN_PLLA   |                |
| 0x041E      | 23:16     | R/W  | M_DEN_PLLA   |                |
| 0x041F      | 31:24     | R/W  | M_DEN_PLLA   |                |

The loop MA divider denominator values are calculated by ClockBuilder Pro for a particular frequency plan and are written into these registers.

### Table 13.416. 0x0420 M Divider Update Bit for PLL A

| Reg Address | Bit Field | Туре | Setting Name | Description                                                                 |
|-------------|-----------|------|--------------|-----------------------------------------------------------------------------|
| 0x0420      | 0         | S    |              | Must write a 1 to this bit to cause PLL A M divider changes to take effect. |

Bits 7:1 of this register have no function and can be written to any value.

#### Table 13.417. 0x0421 DSPLL A M Divider Fractional Enable

| Reg Address | Bit Field | Туре | Setting Name   | Description                                                       |
|-------------|-----------|------|----------------|-------------------------------------------------------------------|
| 0x0421      | 3:0       | R/W  |                | M feedback divider fractional mode.                               |
|             |           |      | LLA            | Must be set to 0xB for proper operation                           |
| 0x0421      | 4         | R/W  | M_FRAC_EN_PLLA | M feedback divider fractional enable.                             |
|             |           |      |                | 0: Integer-only division                                          |
|             |           |      |                | 1: Fractional (or integer) division - Required for DCO operation. |
| 0x0421      | 5         | R/W  | Reserved       | Must be set to 1 for DSPLL A                                      |

| Reg Address | Bit Field | Туре | Setting Name   | Description                      |
|-------------|-----------|------|----------------|----------------------------------|
| 0x0422      | 0         | R/W  |                | 0: To enable FINC/FDEC updates.  |
|             |           |      | LLA            | 1: To disable FINC/FDEC updates. |
| 0x0422      | 1         | R/W  | M_FSTEP_DEN_PL | Set by CBPro.                    |
| Ux0422      |           | K/W  | LA             | Set by CBPro.                    |

### Table 13.418. 0x0422 DSPLL A FINC/FDEC Control

# Table 13.419. 0x0423-0x0429 DSPLLA MA Divider Frequency Step Word

| Reg Address | Bit Field | Туре | Setting Name  | Description   |
|-------------|-----------|------|---------------|---------------|
| 0x0423      | 7:0       | R/W  | M_FSTEPW_PLLA | 56-bit number |
| 0x0424      | 15:8      | R/W  | M_FSTEPW_PLLA |               |
| 0x0425      | 23:16     | R/W  | M_FSTEPW_PLLA |               |
| 0x0426      | 31:24     | R/W  | M_FSTEPW_PLLA |               |
| 0x0427      | 39:32     | R/W  | M_FSTEPW_PLLA |               |
| 0x0428      | 47:40     | R/W  | M_FSTEPW_PLLA |               |
| 0x0429      | 55:48     | R/W  | M_FSTEPW_PLLA |               |

The frequency step word (FSTEPW) for the feedback M divider of DSPLL A is always a positive integer. The FSTEPW value is either added to or subtracted from the feedback M divider Numerator such that an FINC will increase the output frequency and an FDEC will decrease the output frequency. See also registers 0x0415–0x041F.

#### Table 13.420. 0x042A DSPLL A Input Clock Select

| Reg Ad | dress | Bit Field | Туре | Setting Name | Description   |
|--------|-------|-----------|------|--------------|---------------|
| 0x04   | 2A    | 2:0       | R/W  | IN_SEL_PLLA  | 0: For IN0    |
|        |       |           |      |              | 1: For IN1    |
|        |       |           |      |              | 2: For IN2    |
|        |       |           |      |              | 3: For IN3    |
|        |       |           |      |              | 4–7: Reserved |

This is the input clock selection for manual register-based clock selection.

# Table 13.421. 0x042B DSPLL A Fast Lock Control

| Reg Address | Bit Field | Туре | Setting Name  | Description                                      |
|-------------|-----------|------|---------------|--------------------------------------------------|
| 0x042B      | 0         | R/W  | FASTLOCK_AU-  | Applies when FASTLOCK_MAN_PLLA=0.                |
|             |           |      | TO_EN_PLLA    | 0: Disable Auto Fastlock                         |
|             |           |      |               | 1: Enable Auto Fastlock when PLLA is out of lock |
| 0x042B      | 1         | R/W  |               | 0: For normal operation                          |
|             |           |      | LOCK_MAN_PLLA | 1: For force fast lock                           |

| Reg Address | Bit Field | Туре | Setting Name                 | Description                                                                                                    |
|-------------|-----------|------|------------------------------|----------------------------------------------------------------------------------------------------|
| 0x042C      | 0         | R/W  | HOLD_EN_PLLA                 | Holdover Enable                                                                                                    |
|             |           |      |                              | 0: Holdover Disabled                                                                                                    |
|             |           |      |                              | 1: Holdover Enabled                                                                                                    |
| 0x042C      | 3         | R/W  | HOLD_RAMP_BYP<br>_PLLA       | Set by CBPro.                                                                                                    |
| 0x042C      | 4         | R/W  | HOLDEX-<br>IT_BW_SEL1_PLLA   | Holdover Exit Bandwidth select. Selects the exit band-<br>width from Holdover when ramped exit is disabled<br>(HOLD_RAMP_BYP_PLLA = 1). 0: Exit Holdover using<br>Holdover Exit or Fastlock bandwidths (default). See<br>HOLDEXIT_BW_SEL0_PLLA (0x049B[6]) for additional<br>information. 1: Exit Holdover using the Normal loop<br>bandwidth |
| 0x042C      | 5:7       | R/W  | RAMP_STEP_IN-<br>TERVAL_PLLA | Time Interval of the frequency ramp steps when ramp-<br>ing between inputs or when exiting holdover. Calculated<br>by CBPro based on selection.                                                                                                    |

#### Table 13.422. 0x042C Holdover Exit Control

### Table 13.423. 0x042D

| Reg Address | Bit Field | Туре | Setting Name                       | Description   |
|-------------|-----------|------|------------------------------------|---------------|
| 0x042D      | 1         | R/W  | HOLD_RAMP-<br>BYP_NOH-<br>IST_PLLA | Set by CBPro. |

### Table 13.424. 0x042E DSPLL A Holdover History Average Length

| Reg Address | Bit Field | Туре | Setting Name           | Description  |
|-------------|-----------|------|------------------------|--------------|
| 0x042E      | 4:0       | R/W  | HOLD_HIST_LEN_<br>PLLA | 5- bit value |

The holdover logic averages the input frequency over a period of time whose duration is determined by the history average length. The average frequency is then used as the holdover frequency. See 3.5 Holdover Mode to calculate the window length from the register value. time =  $((2^{\text{LEN}}) - 1)^*268$ nsec

### Table 13.425. 0x042F DSPLLA Holdover History Delay

| Reg Address | Bit Field | Туре | Setting Name              | Description  |
|-------------|-----------|------|---------------------------|--------------|
| 0x042F      | 4:0       | R/W  | HOLD_HIST_DE-<br>LAY_PLLA | 5- bit value |

The most recent input frequency perturbations can be ignored during entry into holdover. The holdover logic pushes back into the past. The amount the average window is delayed is the holdover history delay. See 3.5 Holdover Mode to calculate the window length from the register value. time =  $(2^{DELAY})^{*}268$ nsec

### Table 13.426. 0x0431

| Reg Address | Bit Field | Туре | Setting Name                | Description  |
|-------------|-----------|------|-----------------------------|--------------|
| 0x0431      | 4:0       | R/W  | HOLD_REF_COUN<br>T_FRC_PLLA | 5- bit value |

| Reg Address | Bit Field | Туре | Setting Name                | Description               |
|-------------|-----------|------|-----------------------------|---------------------------|
| 0x0432      | 7:0       | R/W  | HOLD_15M_CYC_<br>COUNT_PLLA | Value calculated by CBPro |
| 0x0433      | 15:8      | R/W  | HOLD_15M_CYC_<br>COUNT_PLLA |                           |
| 0x0434      | 23:16     | R/W  | HOLD_15M_CYC_<br>COUNT_PLLA |                           |

#### Table 13.427. 0x0432

# Table 13.428. 0x0435 DSPLL A Force Holdover

| Reg Address | Bit Field | Туре | Setting Name | Description             |
|-------------|-----------|------|--------------|-------------------------|
| 0x0435      | 0         | R/W  | <u> </u>     | 0: For normal operation |
|             |           |      | LA           | 1: To force holdover    |

### Table 13.429. 0x0436 DSPLLA Input Clock Switching Control

| Reg Address | Bit Field | Туре | Setting Name  | Description                                              |
|-------------|-----------|------|---------------|----------------------------------------------------------|
| 0x0436      | 1:0       | R/W  | CLK_SWITCH_MO | Clock Selection Mode                                     |
|             |           |      | DE_PLLA       | 0: Manual                                                |
|             |           |      |               | 1: Automatic, non-revertive                              |
|             |           |      |               | 2: Automatic, revertive                                  |
|             |           |      |               | 3: Reserved                                              |
| 0x0436      | 2         | R/W  | HSW_EN_PLLA   | 0: Glitchless switching mode (phase buildout turned off) |
|             |           |      |               | 1: Hitless switching mode (phase buildout turned on)     |

### Table 13.430. 0x0437 DSPLLA Input Alarm Masks

| Reg Address | Bit Field | Туре | Setting Name | Description                                   |
|-------------|-----------|------|--------------|-----------------------------------------------|
| 0x0437      | 3:0       | R/W  | ·            | For each clock input LOS alarm                |
|             |           |      | A            | 0: To use LOS in the clock selection logic    |
|             |           |      |              | 1: To mask LOS from the clock selection logic |
| 0x0437      | 7:4       | R/W  |              | For each clock input OOF alarm                |
|             |           |      | A            | 0: To use OOF in the clock selection logic    |
|             |           |      |              | 1: To mask OOF from the clock selection logic |

For each of the four clock inputs the OOF and or the LOS alarms can be used for the clock selection logic or they can be masked from it. Note that the clock selection logic can affect entry into holdover.

IN0 Input 0 applies to LOS alarm 0x0437[0], OOF alarm 0x0437[4]

IN1 Input 1 applies to LOS alarm 0x0437[1], OOF alarm 0x0437[5]

IN2 Input 2 applies to LOS alarm 0x0437[2], OOF alarm 0x0437[6]

IN3 Input 3 applies to LOS alarm 0x0437[3], OOF alarm 0x0437[7]

| Reg Address | Bit Field | Туре | Setting Name | Description                        |
|-------------|-----------|------|--------------|------------------------------------|
| 0x0438      | 2:0       | R/W  | IN0_PRIORI-  | The priority for clock input 0 is: |
|             |           |      | TY_PLLA      | 0: No priority                     |
|             |           |      |              | 1: For priority 1                  |
|             |           |      |              | 2: For priority 2                  |
|             |           |      |              | 3: For priority 3                  |
|             |           |      |              | 4: For priority 4                  |
|             |           |      |              | 5–7: Reserved                      |
| 0x0438      | 6:4       | R/W  | IN1_PRIORI-  | The priority for clock input 1 is: |
|             |           |      | TY_PLLA      | 0: No priority                     |
|             |           |      |              | 1: For priority 1                  |
|             |           |      |              | 2: For priority 2                  |
|             |           |      |              | 3: For priority 3                  |
|             |           |      |              | 4: For priority 4                  |
|             |           |      |              | 5–7: Reserved                      |

# Table 13.431. 0x0438 DSPLL A Clock Inputs 0 and 1 Priority

### Table 13.432. 0x0439 DSPLL A Clock Inputs 2 and 3 Priority

| Reg Address | Bit Field | Туре | Setting Name | Description                        |
|-------------|-----------|------|--------------|------------------------------------|
| 0x0439      | 2:0       | R/W  | IN2_PRIORI-  | The priority for clock input 2 is: |
|             |           |      | TY_PLLA      | 0: No priority                     |
|             |           |      |              | 1: For priority 1                  |
|             |           |      |              | 2: For priority 2                  |
|             |           |      |              | 3: For priority 3                  |
|             |           |      |              | 4: For priority 4                  |
|             |           |      |              | 5–7: Reserved                      |
| 0x0439      | 6:4       | R/W  | IN3_PRIORI-  | The priority for clock input 3 is: |
|             |           |      | TY_PLLA      | 0: No priority                     |
|             |           |      |              | 1: For priority 1                  |
|             |           |      |              | 2: For priority 2                  |
|             |           |      |              | 3: For priority 3                  |
|             |           |      |              | 4: For priority 4                  |
|             |           |      |              | 5–7: Reserved                      |

| Reg Address | Bit Field | Туре | Setting Name  | Description                       |
|-------------|-----------|------|---------------|-----------------------------------|
| 0x043A      | 1:0       | R/W  | HSW_MODE_PLLA | 2: Default setting, do not modify |
|             |           |      |               | 0,1,3: Reserved                   |
| 0x043A      | 3:2       | R/W  |               | 0: Default setting, do not modify |
|             |           |      | RL_PLLA       | 1,2,3: Reserved                   |

### Table 13.433. 0x043A Hitless Switching Mode

# Table 13.434. 0x043B-0x043C Hitless Switching Phase Threshold

| Reg Address | Bit Field | Туре | Setting Name            | Description   |
|-------------|-----------|------|-------------------------|---------------|
| 0x043B      | 7:0       | R/W  | HSW_PHMEAS_TH<br>R_PLLA | Set by CBPro. |
| 0x043C      | 9:8       | R/W  | HSW_PHMEAS_TH<br>R_PLLA |               |

#### Table 13.435. 0x043D

| Reg Address | Bit Field | Туре | Setting Name               | Description  |
|-------------|-----------|------|----------------------------|--------------|
| 0x043D      | 4:0       | R/W  | HSW_COARSE_P<br>M_LEN_PLLA | Set by CBPro |

#### Table 13.436. 0x043E

| Reg Address | Bit Field | Туре | Setting Name               | Description  |
|-------------|-----------|------|----------------------------|--------------|
| 0x043E      | 4:0       | R/W  | HSW_COARSE_P<br>M_DLY_PLLA | Set by CBPro |

### Table 13.437. 0x043F DSPLL A Hold Valid History and Fastlock Status

| Reg Address | Bit Field | Туре | Setting Name   | Description                                                   |
|-------------|-----------|------|----------------|---------------------------------------------------------------|
| 0x043F      | 1         | R    | HOLD_HIST_VAL- | Holdover Valid historical frequency data indicator.           |
|             |           |      |                | 0: Invalid Holdover History - Freerun on input fail or switch |
|             |           |      |                | 1: Valid Holdover History - Holdover on input fail or switch  |
| 0x043F      | 2         | R    | FASTLOCK_STA-  | Fastlock engaged indicator.                                   |
|             |           |      | TUS_PLLA       | 0: DSPLL Loop BW is active                                    |
|             |           |      |                | 1: Fastlock DSPLL BW currently being used                     |

When the input fails or is switched and the DSPLL switches to Holdover or Freerun mode, HOLD\_HIST\_VALID\_PLLA accumulation will stop.

When a valid input clock is presented to the DSPLL, the holdover frequency history measurements will be cleared and will begin to accumulate once again.

| Reg Address | Bit Field | Туре | Setting Name          | Description  |
|-------------|-----------|------|-----------------------|--------------|
| 0x0442      | 7:0       | R/W  | FINE_ADJ_OVR_P<br>LLA | Set by CBPro |
| 0x0443      | 15:8      | R/W  | FINE_ADJ_OVR_P<br>LLA |              |
| 0x0444      | 17:16     | R/W  | FINE_ADJ_OVR_P<br>LLA |              |

#### Table 13.438. 0x0442-0x0444

# Table 13.439. 0x0445

| Reg Address | Bit Field | Туре | Setting Name            | Description  |
|-------------|-----------|------|-------------------------|--------------|
| 0x0445      | 1         | R/W  | FORCE_FINE_ADJ<br>_PLLA | Set by CBPro |

### Table 13.440. 0x0488 HSW\_FINE\_PM\_LEN\_PLLA

| Reg Address | Bit Field | Туре | Setting Name             | Description   |
|-------------|-----------|------|--------------------------|---------------|
| 0x0488      | 3:0       | R/W  | HSW_FINE_PM_LE<br>N_PLLA | Set by CBPro. |

### Table 13.441. 0x0489 PFD\_EN\_DELAY\_PLLA

| Reg Address | Bit Field | Туре | Setting Name           | Description   |
|-------------|-----------|------|------------------------|---------------|
| 0x0489      | 7:0       | R/W  | PFD_EN_DE-<br>LAY_PLLA | Set by CBPro. |
| 0x048A      | 12:8      | R/W  | PFD_EN_DE-<br>LAY_PLLA |               |

# Table 13.442. 0x049B HOLDEXIT\_BW\_SEL0\_PLLA

| Reg Address | Bit Field | Туре | Setting Name                     | Description   |
|-------------|-----------|------|----------------------------------|---------------|
| 0x049B      | 1         | R/W  | IN-<br>IT_LP_CLOSE_HO<br>_PLLA   | Set by CBPro. |
| 0x049B      | 2         | R/W  | HO_SKIP_PHASE_<br>PLLA           | Set by CBPro. |
| 0x049B      | 4         | R/W  | HOLD_PRE-<br>SERVE_HIST_PLL<br>A | Set by CBPro. |
| 0x049B      | 5         | R/W  | HOLD_FRZ_WITH_<br>INTONLY_PLLA   | Set by CBPro. |
| 0x049B      | 6         | R/W  | HOLDEX-<br>IT_BW_SEL0_PLLA       | Set by CBPro. |
| 0x049B      | 7         | R/W  | HOLDEX-<br>IT_STD_BO_PLLA        | Set by CBPro. |

| Reg Address | Bit Field | Туре | Setting Name | Description                            |
|-------------|-----------|------|--------------|----------------------------------------|
| 0x049D      | 7:0       | R/W  | BW0_HO_PLLA  | DSPLL A Holdover Bandwidth parameters. |
| 0x049E      | 7:0       | R/W  | BW1_HO_PLLA  |                                        |
| 0x049F      | 7:0       | R/W  | BW2_HO_PLLA  |                                        |
| 0x04A0      | 7:0       | R/W  | BW3_HO_PLLA  |                                        |
| 0x04A1      | 7:0       | R/W  | BW4_HO_PLLA  |                                        |
| 0x04A2      | 7:0       | R/W  | BW5_HO_PLLA  |                                        |

### Table 13.443. 0x049D-0x04A2 DSPLL Holdover Exit Bandwidth for DSPLL A

This group of registers determines the DSPLL A bandwidth used when exiting Holdover Mode. Clock Builder Pro will then determine the values for each of these registers. Either a full device SOFT\_RST\_ALL (0x001C[0]) or the BW\_UPDATE\_PLLA bit (reg 0x0414[0]) must be used to cause all of the BWx\_PLLA, FAST\_BWx\_PLLA, and BWx\_HO\_PLLA parameters to take effect. Note that the individual SOFT\_RST\_PLLA (0x001C[1]) does not update these bandwidth parameters.

### Table 13.444. 0x04A6

| Reg Address | Bit Field | Туре | Setting Name            | Description   |
|-------------|-----------|------|-------------------------|---------------|
| 0x04A6      | 2:0       | R/W  | RAMP_STEP_SIZE<br>_PLLA | Set by CBPro. |
| 0x04A6      | 3         | R/W  | RAMP_SWITCH_E<br>N_PLLA | Set by CBPro. |

#### 13.3.6 Page 5 Registers Si5347C/D

| Reg Address | Bit Field | Туре | Setting Name | Description                           |
|-------------|-----------|------|--------------|---------------------------------------|
| 0x0507      | 7:6       | R    | IN_PLLB_ACTV | Currently selected DSPLL input clock. |
|             |           |      |              | 0: IN0                                |
|             |           |      |              | 1: IN1                                |
|             |           |      |              | 2: IN2                                |
|             |           |      |              | 3: IN3                                |

### Table 13.445. 0x0507 DSPLL B Active Input

#### Table 13.446. 0x0508-0x050D DSPLL B Loop Bandwidth

| Reg Address | Bit Field | Туре | Setting Name | Description                                     |
|-------------|-----------|------|--------------|-------------------------------------------------|
| 0x0508      | 5:0       | R/W  | BW0_PLLB     | Parameters that create the normal PLL bandwidth |
| 0x0509      | 5:0       | R/W  | BW1_PLLB     |                                                 |
| 0x050A      | 5:0       | R/W  | BW2_PLLB     |                                                 |
| 0x050B      | 5:0       | R/W  | BW3_PLLB     |                                                 |
| 0x050C      | 5:0       | R/W  | BW4_PLLB     |                                                 |
| 0x050D      | 5:0       | R/W  | BW5_PLLB     |                                                 |

This group of registers determines the DSPLL B loop bandwidth. Clock Builder Pro will then determine the values for each of these registers. Either a full device SOFT\_RST\_ALL (0x001C[0]) or the BW\_UPDATE\_PLLB bit (reg 0x0514[0]) must be used to cause all of the BWx\_PLLB, FAST\_BWx\_PLLB, and BWx\_HO\_PLLB parameters to take effect. Note that individual SOFT\_RST\_PLLB (0x001C[2]) does not update the bandwidth parameters.

#### Table 13.447. 0x050E-0x0514 DSPLL B Fast Lock Loop Bandwidth

| Reg Address | Bit Field | Туре | Setting Name           | Description                                                           |
|-------------|-----------|------|------------------------|-----------------------------------------------------------------------|
| 0x050E      | 5:0       | R/W  | FAST-<br>LOCK_BW0_PLLB | Parameters that create the fast lock PLL bandwidth                    |
| 0x050F      | 5:0       | R/W  | FAST-<br>LOCK_BW1_PLLB |                                                                       |
| 0x0510      | 5:0       | R/W  | FAST-<br>LOCK_BW2_PLLB |                                                                       |
| 0x0511      | 5:0       | R/W  | FAST-<br>LOCK_BW3_PLLB |                                                                       |
| 0x0512      | 5:0       | R/W  | FAST-<br>LOCK_BW4_PLLB |                                                                       |
| 0x0513      | 5:0       | R/W  | FAST-<br>LOCK_BW5_PLLB |                                                                       |
| 0x0514      | 0         | S    | BW_UP-<br>DATE_PLLB    | 0: No effect<br>1: Update both the Normal and Fastlock BWs for PLL B. |

This group of registers determines the DSPLL Fastlock bandwidth. Clock Builder Pro will then determine the values for each of these registers. Either a full device SOFT\_RST\_ALL (0x001C[0]) or the BW\_UPDATE\_PLLB bit (reg 0x0514[0]) must be used to cause all of

the BWx\_PLLB, FAST\_BWx\_PLLB, and BWx\_HO\_PLLB parameters to take effect. Note that individual SOFT\_RST\_PLLB (0x001C[2]) does not update the bandwidth parameters.

| Reg Address | Bit Field | Туре | Setting Name | Description    |
|-------------|-----------|------|--------------|----------------|
| 0x0515      | 7:0       | R/W  | M_NUM_PLLB   | 56- bit number |
| 0x0516      | 15:8      | R/W  | M_NUM_PLLB   |                |
| 0x0517      | 23:16     | R/W  | M_NUM_PLLB   |                |
| 0x0518      | 31:24     | R/W  | M_NUM_PLLB   |                |
| 0x0519      | 39:32     | R/W  | M_NUM_PLLB   |                |
| 0x051A      | 47:40     | R/W  | M_NUM_PLLB   |                |
| 0x051B      | 55:48     | R/W  | M_NUM_PLLB   |                |

# Table 13.448. 0x0515-0x051B MB Divider Numerator for DSPLL B

The MA divider numerator values are calculated by ClockBuilder Pro for a particular frequency plan and are written into these registers.

# Table 13.449. 0x051C-0x051F MB Divider Denominator for DSPLL B

| Reg Address | Bit Field | Туре | Setting Name | Description   |
|-------------|-----------|------|--------------|---------------|
| 0x051C      | 7:0       | R/W  | M_DEN_PLLB   | 32-bit number |
| 0x051D      | 15:8      | R/W  | M_DEN_PLLB   |               |
| 0x051E      | 23:16     | R/W  | M_DEN_PLLB   |               |
| 0x051F      | 31:24     | R/W  | M_DEN_PLLB   |               |

The loop MA divider denominator values are calculated by ClockBuilder Pro for a particular frequency plan and are written into these registers.

### Table 13.450. 0x0520 M Divider Update Bit for PLL B

| Reg Address | Bit Field | Туре | Setting Name | Description                                                                 |
|-------------|-----------|------|--------------|-----------------------------------------------------------------------------|
| 0x0520      | 0         | S    |              | Must write a 1 to this bit to cause PLL B M divider changes to take effect. |

Bits 7:1 of this register have no function and can be written to any value.

#### Table 13.451. 0x0521 DSPLL B M Divider Fractional Enable

| Reg Address | Bit Field | Туре | Setting Name   | Description                                                       |
|-------------|-----------|------|----------------|-------------------------------------------------------------------|
| 0x0521      | 3:0       | R/W  |                | M feedback divider fractional mode.                               |
|             |           |      | LLB            | Must be set to 0xB for proper operation.                          |
| 0x0521      | 4         | R/W  | M_FRAC_EN_PLLB | M feedback divider fractional enable.                             |
|             |           |      |                | 0: Integer-only division                                          |
|             |           |      |                | 1: Fractional (or integer) division - Required for DCO operation. |

| Reg Address | Bit Field | Туре | Setting Name | Description                     |
|-------------|-----------|------|--------------|---------------------------------|
| 0x0522      | 0         | R/W  |              | 0: To enable FINC/FDEC updates  |
|             |           |      | LLB          | 1: To disable FINC/FDEC updates |
| 0x0522      | 1         | R/W  |              | 0: Modify numerator             |
|             |           |      | PLLB         | 1: Modify denominator           |

#### Table 13.452. 0x0522 DSPLL B FINC/FDEC Control

# Table 13.453. 0x0523-0x0529 DSPLLB MB Divider Frequency Step Word

| Reg Address | Bit Field | Туре | Setting Name  | Description   |
|-------------|-----------|------|---------------|---------------|
| 0x0523      | 7:0       | R/W  | M_FSTEPW_PLLB | 56-bit number |
| 0x0524      | 15:8      | R/W  | M_FSTEPW_PLLB |               |
| 0x0525      | 23:16     | R/W  | M_FSTEPW_PLLB |               |
| 0x0526      | 31:24     | R/W  | M_FSTEPW_PLLB |               |
| 0x0527      | 39:32     | R/W  | M_FSTEPW_PLLB |               |
| 0x0528      | 47:40     | R/W  | M_FSTEPW_PLLB |               |
| 0x0529      | 55:48     | R/W  | M_FSTEPW_PLLB |               |

The frequency step word (FSTEPW) for the feedback M divider of DSPLL B is always a positive integer. The FSTEPW value is either added to or subtracted from the feedback M divider Numerator such that an FINC will increase the output frequency and an FDEC will decrease the output frequency. See also registers 0x0515–0x051F.

# Table 13.454. 0x052A DSPLL B Input Clock Select

| Reg Address | Bit Field | Туре | Setting Name   | Description         |
|-------------|-----------|------|----------------|---------------------|
| 0x052A      | 0         | R/W  | IN_SEL_REGCTRL | 0: Pin Control      |
|             |           |      | _PLLB          | 1: Register Control |
| 0x052A      | 3:1       | R/W  | IN_SEL_PLLB    | 0: For IN0          |
|             |           |      |                | 1: For IN1          |
|             |           |      |                | 2: For IN2          |
|             |           |      |                | 3: For IN3          |
|             |           |      |                | 4–7: Reserved       |

This is the input clock selection for manual register based clock selection.

## Table 13.455. 0x052B DSPLL B Fast Lock Control

| Reg Address | Bit Field | Туре | Setting Name               | Description                                                      |
|-------------|-----------|------|----------------------------|------------------------------------------------------------------|
| 0x052B      | 0         | R/W  | FASTLOCK_AU-<br>TO_EN_PLLB | Applies when<br>FASTLOCK_MAN_PLLB=0.<br>0: Disable Auto Fastlock |
|             |           |      |                            | 1: Enable Auto Fastlock when PLLB is out of lock                 |

| Reg Address | Bit Field | Туре | Setting Name  | Description             |
|-------------|-----------|------|---------------|-------------------------|
| 0x052B      | 1         | R/W  |               | 0: For normal operation |
|             |           |      | LOCK_MAN_PLLB | 1: For force fast lock  |

#### Table 13.456. 0x052C DSPLL B Holdover Control

| Reg Address | Bit Field | Туре | Setting Name                 | Description                                                    |
|-------------|-----------|------|------------------------------|----------------------------------------------------------------|
| 0x052C      | 0         | R/W  | HOLD_EN_PLLB                 | 0: Holdover Disabled                                           |
|             |           |      |                              | 1: Holdover Enabled                                            |
| 0x052C      | 3         | R/W  | HOLD_RAMP_BYP<br>_PLLB       | Must be set to 1 for normal operation.                         |
| 0x052C      | 4         | R/W  | HOLD_EX-<br>IT_BW_SEL1_PLLB  | 0: To use the fastlock loop BW when exiting from hold-<br>over |
|             |           |      |                              | 1: To use the normal loop BW when exiting from hold-<br>over   |
| 0x052C      | 7:5       | R/W  | RAMP_STEP_IN-<br>TERVAL_PLLB |                                                                |

# Table 13.457. 0x052D

| Reg Addı | ess | Bit Field | Туре | Setting Name                       | Description   |
|----------|-----|-----------|------|------------------------------------|---------------|
| 0x052I   | )   | 1         | R/W  | HOLD_RAMP-<br>BYP_NOH-<br>IST_PLLB | Set by CBPro. |

# Table 13.458. 0x052E DSPLL B Holdover History Average Length

| Reg Address | Bit Field | Туре | Setting Name           | Description |
|-------------|-----------|------|------------------------|-------------|
| 0x052E      | 4:0       | R/W  | HOLD_HIST_LEN_<br>PLLB | 5-bit value |

The holdover logic averages the input frequency over a period of time whose duration is determined by the history average length. The average frequency is then used as the holdover frequency. See 3.5 Holdover Mode to calculate the window length from the register value. time =  $((2^{\text{LEN}}) - 1)^*268$ nsec

#### Table 13.459. 0x052F DSPLLB Holdover History Delay

| Reg Address | Bit Field | Туре | Setting Name              | Description |
|-------------|-----------|------|---------------------------|-------------|
| 0x052F      | 4:0       | R/W  | HOLD_HIST_DE-<br>LAY_PLLB | 5-bit value |

The most recent input frequency perturbations can be ignored during entry into holdover. The holdover logic pushes back into the past. The amount the average window is delayed is the holdover history delay. See 3.5 Holdover Mode to calculate the ignore delay time from the register value. time =  $(2^{DELAY})*268$ nsec

# Table 13.460. 0x0531

| Reg Address | Bit Field | Туре | Setting Name                | Description  |
|-------------|-----------|------|-----------------------------|--------------|
| 0x0531      | 4:0       | R/W  | HOLD_REF_COUN<br>T_FRC_PLLB | 5- bit value |

| Reg Address | Bit Field | Туре | Setting Name                | Description   |
|-------------|-----------|------|-----------------------------|---------------|
| 0x0532      | 7:0       | R/W  | HOLD_15M_CYC_<br>COUNT_PLLB | Set by CBPro. |
| 0x0533      | 15:8      | R/W  | HOLD_15M_CYC_<br>COUNT_PLLB |               |
| 0x0534      | 23:16     | R/W  | HOLD_15M_CYC_<br>COUNT_PLLB |               |

#### Table 13.461. 0x0532

# Table 13.462. 0x0535 DSPLL B Force Holdover

| Reg Address | Bit Field | Туре | Setting Name        | Description             |
|-------------|-----------|------|---------------------|-------------------------|
| 0x0535      | 0         | R/W  | FORCE_HOLD_PL<br>LB | 0: For normal operation |
|             |           |      |                     | 1: To force holdover    |

### Table 13.463. 0x0536 DSPLLB Input Clock Switching Control

| Reg Address | Bit Field | Туре | Setting Name  | Description                                              |
|-------------|-----------|------|---------------|----------------------------------------------------------|
| 0x0536      | 1:0       | R/W  | CLK_SWITCH_MO | Clock Selection Mode                                     |
|             |           |      | DE_PLLB       | 0: Manual                                                |
|             |           |      |               | 1: Automatic, non-revertive                              |
|             |           |      |               | 2: Automatic, revertive                                  |
|             |           |      |               | 3: Reserved                                              |
| 0x0536      | 2         | R/W  | HSW_EN_PLLB   | 0: Glitchless switching mode (phase buildout turned off) |
|             |           |      |               | 1: Hitless switching mode (phase buildout turned on)     |

#### Table 13.464. 0x0537 DSPLLB Input Alarm Masks

| Reg Address | Bit Field | Туре | Setting Name   | Description                                   |
|-------------|-----------|------|----------------|-----------------------------------------------|
| 0x0537      | 3:0       | R/W  | IN_LOS_MSK_PLL | For each clock input LOS alarm                |
|             |           |      | В              | 0: To use LOS in the clock selection logic    |
|             |           |      |                | 1: To mask LOS from the clock selection logic |
| 0x0537      | 7:4       | R/W  | IN_OOF_MSK_PLL | For each clock input OOF alarm                |
|             |           |      | В              | 0: To use OOF in the clock selection logic    |
|             |           |      |                | 1: To mask OOF from the clock selection logic |

For each of the four clock inputs the OOF and or the LOS alarms can be used for the clock selection logic or they can be masked from it. Note that the clock selection logic can affect entry into holdover.

IN0 Input 0 applies to LOS alarm 0x0537[0], OOF alarm 0x0537[4]

IN1 Input 1 applies to LOS alarm 0x0537[1], OOF alarm 0x0537[5]

IN2 Input 2 applies to LOS alarm 0x0537[2], OOF alarm 0x0537[6]

IN3 Input 3 applies to LOS alarm 0x0537[3], OOF alarm 0x0537[7]

| Reg Address | Bit Field | Туре | Setting Name           | Description                        |
|-------------|-----------|------|------------------------|------------------------------------|
| 0x0538      | 2:0       | R/W  | IN0_PRIORI-            | The priority for clock input 0 is: |
|             |           |      | TY_PLLB                | 0: No priority                     |
|             |           |      |                        | 1: For priority 1                  |
|             |           |      |                        | 2: For priority 2                  |
|             |           |      |                        | 3: For priority 3                  |
|             |           |      |                        | 4: For priority 4                  |
|             |           |      |                        | 5–7: Reserved                      |
| 0x0538      | 6:4       | R/W  | IN1_PRIORI-<br>TY_PLLB | The priority for clock input 1 is: |
|             |           |      |                        | 0: No priority                     |
|             |           |      |                        | 1: For priority 1                  |
|             |           |      |                        | 2: For priority 2                  |
|             |           |      |                        | 3: For priority 3                  |
|             |           |      |                        | 4: For priority 4                  |
|             |           |      |                        | 5–7: Reserved                      |

# Table 13.465. 0x0538 DSPLL B Clock Inputs 0 and 1 Priority

### Table 13.466. 0x0539 DSPLL B Clock Inputs 2 and 3 Priority

| Reg Address | Bit Field | Туре | Setting Name | Description                        |
|-------------|-----------|------|--------------|------------------------------------|
| 0x0539      | 2:0       | R/W  | IN2_PRIORI-  | The priority for clock input 2 is: |
|             |           |      | TY_PLLB      | 0: No priority                     |
|             |           |      |              | 1: For priority 1                  |
|             |           |      |              | 2: For priority 2                  |
|             |           |      |              | 3: For priority 3                  |
|             |           |      |              | 4: For priority 4                  |
|             |           |      |              | 5–7: Reserved                      |
| 0x0539      | 6:4       | R/W  | IN3_PRIORI-  | The priority for clock input 3 is: |
|             |           |      | TY_PLLB      | 0: No priority                     |
|             |           |      |              | 1: For priority 1                  |
|             |           |      |              | 2: For priority 2                  |
|             |           |      |              | 3: For priority 3                  |
|             |           |      |              | 4: For priority 4                  |
|             |           |      |              | 5–7: Reserved                      |

| Reg Address | Bit Field | Туре | Setting Name  | Description                       |
|-------------|-----------|------|---------------|-----------------------------------|
| 0x053A      | 1:0       | R/W  | HSW_MODE_PLLB | 2:Default setting, do not modify  |
|             |           |      |               | 0,1,3: Reserved                   |
| 0x053A      | 3:2       | R/W  |               | 0: Default setting, do not modify |
|             |           |      | RL_PLLB       | 1,2,3: Reserved                   |

# Table 13.467. 0x053A DSPLL B Hitless Switching Mode

# Table 13.468. 0x053B-0x053C Hitless Switching Phase Threshold

| Reg Address | Bit Field | Туре | Setting Name            | Description                 |
|-------------|-----------|------|-------------------------|-----------------------------|
| 0x053B      | 7:0       | R/W  | HSW_PHMEAS_TH<br>R_PLLB | 10-bit value. Set by CBPro. |
| 0x053C      | 9:8       | R/W  | HSW_PHMEAS_TH<br>R_PLLB |                             |

#### Table 13.469. 0x053D

| Reg Address | Bit Field | Туре | Setting Name               | Description   |
|-------------|-----------|------|----------------------------|---------------|
| 0x053D      | 4:0       | R/W  | HSW_COARSE_P<br>M_LEN_PLLB | Set by CBPro. |

#### Table 13.470. 0x053E

| Reg Address | Bit Field | Туре | Setting Name               | Description   |
|-------------|-----------|------|----------------------------|---------------|
| 0x053E      | 4:0       | R/W  | HSW_COARSE_P<br>M_DLY_PLLB | Set by CBPro. |

### Table 13.471. 0x053F DSPLL B Hold Valid History and Fastlock Status

| Reg Address | Bit Field | Туре | Setting Name   | Description                                                   |
|-------------|-----------|------|----------------|---------------------------------------------------------------|
| 0x053F      | 1         | R    | HOLD_HIST_VAL- | Holdover Valid historical frequency data indicator.           |
|             |           |      |                | 0: Invalid Holdover History - Freerun on input fail or switch |
|             |           |      |                | 1: Valid Holdover History - Holdover on input fail or switch  |
| 0x053F      | 2         | R    | FASTLOCK_STA-  | Fastlock engaged indicator.                                   |
|             |           |      | TUS_PLLB       | 0: DSPLL Loop BW is active                                    |
|             |           |      |                | 1: Fastlock DSPLL BW currently being used                     |

When the input fails or is switched and the DSPLL switches to Holdover or Freerun mode, HOLD\_HIST\_VALID\_PLLB accumulation will stop.

When a valid input clock is presented to the DSPLL, the holdover frequency history measurements will be cleared and will begin to accumulate once again.

| Reg Address | Bit Field | Туре | Setting Name          | Description   |
|-------------|-----------|------|-----------------------|---------------|
| 0x0542      | 7:0       | R/W  | FINE_ADJ_OVR_P<br>LLB | Set by CBPro. |
| 0x0543      | 15:8      | R/W  | FINE_ADJ_OVR_P<br>LLB |               |
| 0x0544      | 17:16     | R/W  | FINE_ADJ_OVR_P<br>LLB |               |

### Table 13.472. 0x0542-0x0544 FINE\_ADJ\_OVR\_PLLB

# Table 13.473. 0x0545 FORCE\_FINE\_ADJ\_PLLB

| Reg Address | Bit Field | Туре | Setting Name            | Description   |
|-------------|-----------|------|-------------------------|---------------|
| 0x0545      | 1         | R/W  | FORCE_FINE_ADJ<br>_PLLB | Set by CBPro. |

# Table 13.474. 0x0588 HSW\_FINE\_PM\_LEN\_PLLB

| Reg Address | Bit Field | Туре | Setting Name             | Description |
|-------------|-----------|------|--------------------------|-------------|
| 0x0588      | 3:0       | R/W  | HSW_FINE_PM_LE<br>N_PLLB |             |

### Table 13.475. 0x0589 PFD\_EN\_DELAY\_PLLB

| Reg Address | Bit Field | Туре | Setting Name           | Description   |
|-------------|-----------|------|------------------------|---------------|
| 0x0589      | 7:0       | R/W  | PFD_EN_DE-<br>LAY_PLLB | Set by CBPro. |
| 0x0589      | 12:8      | R/W  | PFD_EN_DE-<br>LAY_PLLB |               |

# Table 13.476. 0x059B HOLDEXIT\_BW\_SEL0\_PLLB

| Reg Address | Bit Field | Туре | Setting Name                     | Description   |
|-------------|-----------|------|----------------------------------|---------------|
| 0x059B      | 1         | R/W  | IN-<br>IT_LP_CLOSE_HO<br>_PLLB   | Set by CBPro. |
| 0x059B      | 2         | R/W  | HO_SKIP_PHASE_<br>PLLB           |               |
| 0x059B      | 4         | R/W  | HOLD_PRE-<br>SERVE_HIST_PLL<br>B |               |
| 0x059B      | 5         | R/W  | HOLD_FRZ_WITH_<br>INTONLY_PLLB   |               |
| 0x059B      | 6         | R/W  | HOLDEX-<br>IT_BW_SEL0_PLLB       |               |
| 0x059B      | 7         | R/W  | HOLDEX-<br>IT_STD_BO_PLLB        |               |

| Reg Address | Bit Field | Туре | Setting Name           | Description                                                                                  |
|-------------|-----------|------|------------------------|----------------------------------------------------------------------------------------------|
| 0x059D      | 5:0       | R/W  | HOLDEX-<br>IT_BW0_PLLB | DSPLL B Fastlock Bandwidth parameters.                                                       |
| 0x059E      | 5:0       | R/W  | HOLDEX-<br>IT_BW1_PLLB | Set by CBPro to set the PLL bandwidth when exiting holdover, works with HOLDEXIT_BW_SEL0 and |
| 0x059F      | 5:0       | R/W  | HOLDEX-<br>IT_BW2_PLLB | HOLD_BW_SEL1.                                                                                |
| 0x05A0      | 5:0       | R/W  | HOLDEX-<br>IT_BW3_PLLB |                                                                                              |
| 0x05A1      | 5:0       | R/W  | HOLDEX-<br>IT_BW4_PLLB |                                                                                              |
| 0x05A2      | 5:0       | R/W  | HOLDEX-<br>IT_BW5_PLLB |                                                                                              |

# Table 13.477. 0x059D-0x05A2 DSPLL Holdover Exit Bandwidth for DSPLL B

This group of registers determines the DSPLL B bandwidth used when exiting Holdover Mode. In ClockBuilder Pro it is selectable from 200 Hz to 4 kHz in steps of roughly 2x each. Clock Builder Pro will then determine the values for each of these registers. Either a full device SOFT\_RST\_ALL (0x001C[0]) or the BW\_UPDATE\_PLLB bit (reg 0x0514[0]) must be used to cause all of the BWx\_PLLB, FAST\_BWx\_PLLB, and BWx\_HO\_PLLB parameters to take effect. Note that the individual SOFT\_RST\_PLLB (0x001C[2]) does not update these bandwidth parameters.

#### Table 13.478. 0x05A6

| Reg Address | Bit Field | Туре | Setting Name            | Description |
|-------------|-----------|------|-------------------------|-------------|
| 0x05A6      | 2:0       | R/W  | RAMP_STEP_SIZE<br>_PLLB |             |
| 0x05A6      | 3         |      | RAMP_SWITCH_E<br>N_PLLB |             |

#### 13.3.7 Page 6 Registers Si5347C/D

| Reg Address | Bit Field | Туре | Setting Name | Description                           |
|-------------|-----------|------|--------------|---------------------------------------|
| 0x0607      | 7:6       | R    | IN_PLLC_ACTV | Currently selected DSPLL input clock. |
|             |           |      |              | 0: IN0                                |
|             |           |      |              | 1: IN1                                |
|             |           |      |              | 2: IN2                                |
|             |           |      |              | 3: IN3                                |

## Table 13.479. 0x0607 DSPLL C Active Input

### Table 13.480. 0x0608-0x060D DSPLL C Loop Bandwidth

| Reg Address | Bit Field | Туре | Setting Name | Description                                     |
|-------------|-----------|------|--------------|-------------------------------------------------|
| 0x0608      | 5:0       | R/W  | BW0_PLLC     | Parameters that create the normal PLL bandwidth |
| 0x0609      | 5:0       | R/W  | BW1_PLLC     |                                                 |
| 0x060A      | 5:0       | R/W  | BW2_PLLC     |                                                 |
| 0x060B      | 5:0       | R/W  | BW3_PLLC     | _                                               |
| 0x060C      | 5:0       | R/W  | BW4_PLLC     | _                                               |
| 0x060D      | 5:0       | R/W  | BW5_PLLC     |                                                 |

This group of registers determines the DSPLL C loop bandwidth. In ClockBuilder Pro it is selectable from 200 Hz to 4 kHz in steps of roughly 2x each. Clock Builder Pro will then determine the values for each of these registers. Either a full device SOFT\_RST\_ALL (0x001C[0]) or the BW\_UPDATE\_PLLC bit (reg 0x0614[0]) must be used to cause all of the BWx\_PLLC, FAST\_BWx\_PLLC, and BWx\_HO\_PLLC parameters to take effect. Note that individual SOFT\_RST\_PLLC (0x001C[3]) does not update the bandwidth parameters.

#### Table 13.481. 0x060E-0x0614 DSPLL C Fast Lock Loop Bandwidth

| Reg Address | Bit Field | Туре | Setting Name           | Description                                                               |
|-------------|-----------|------|------------------------|---------------------------------------------------------------------------|
| 0x060E      | 5:0       | R/W  | FAST-<br>LOCK_BW0_PLLC | Parameters that create the fast lock PLL bandwidth                        |
| 0x060F      | 5:0       | R/W  | FAST-<br>LOCK_BW1_PLLC |                                                                           |
| 0x0610      | 5:0       | R/W  | FAST-<br>LOCK_BW2_PLLC |                                                                           |
| 0x0611      | 5:0       | R/W  | FAST-<br>LOCK_BW3_PLLC |                                                                           |
| 0x0612      | 5:0       | R/W  | FAST-<br>LOCK_BW4_PLLC |                                                                           |
| 0x0613      | 5:0       | R/W  | FAST-<br>LOCK_BW5_PLLC |                                                                           |
| 0x0614      | 0         | S    | BW_UP-<br>DATE_PLLC    | 0: No effect.<br>1: Update both the Normal and Fastback BWs for PLL<br>C. |

This group of registers determines the DSPLL Fastlock bandwidth. In Clock Builder Pro, it is selectable from 200 Hz to 4 kHz in factors of roughly 2x each. Clock Builder Pro will then determine the values for each of these registers. Either a full device SOFT\_RST\_ALL (0x001C[0]) or the BW\_UPDATE\_PLLC bit (reg 0x0614[0]) must be used to cause all of the BWx\_PLLC, FAST\_BWx\_PLLC, and BWx\_HO\_PLLC parameters to take effect. Note that individual SOFT\_RST\_PLLC (0x001C[3]) does not update the bandwidth parameters.

# Table 13.482. 0x0615-0x061B MC Divider Numerator for DSPLL C

| Reg Address | Bit Field | Туре | Setting Name | Description   |
|-------------|-----------|------|--------------|---------------|
| 0x0615      | 7:0       | R/W  | M_NUM_PLLC   | 56-bit number |
| 0x0616      | 15:8      | R/W  | M_NUM_PLLC   |               |
| 0x0617      | 23:16     | R/W  | M_NUM_PLLC   |               |
| 0x0618      | 31:24     | R/W  | M_NUM_PLLC   |               |
| 0x0619      | 39:32     | R/W  | M_NUM_PLLC   |               |
| 0x061A      | 47:40     | R/W  | M_NUM_PLLC   |               |
| 0x061B      | 55:48     | R/W  | M_NUM_PLLC   |               |

The MA divider numerator values are calculated by ClockBuilder Pro for a particular frequency plan and are written into these registers.

# Table 13.483. 0x061C-0x061F MC Divider Denominator for DSPLL C

| Reg Address | Bit Field | Туре | Setting Name | Description   |
|-------------|-----------|------|--------------|---------------|
| 0x061C      | 7:0       | R/W  | M_DEN_PLLC   | 32-bit number |
| 0x061D      | 15:8      | R/W  | M_DEN_PLLC   |               |
| 0x061E      | 23:16     | R/W  | M_DEN_PLLC   |               |
| 0x061F      | 31:24     | R/W  | M_DEN_PLLC   |               |

The loop MA divider denominator values are calculated by ClockBuilder Pro for a particular frequency plan and are written into these registers.

#### Table 13.484. 0x0620 M Divider Update Bit for PLL C

| Reg Address | Bit Field | Туре | Setting Name | Description                                                                 |
|-------------|-----------|------|--------------|-----------------------------------------------------------------------------|
| 0x0620      | 0         | S    |              | Must write a 1 to this bit to cause PLL C M divider changes to take effect. |

Bits 7:1 of this register have no function and can be written to any value.

#### Table 13.485. 0x0621 DSPLL C M Divider Fractional Enable

| Reg Address | Bit Field | Туре | Setting Name  | Description                                                       |
|-------------|-----------|------|---------------|-------------------------------------------------------------------|
| 0x0621      | 3:0       | R/W  |               | M feedback divider fractional mode.                               |
|             |           |      | LLC           | Must be set to 0xB for proper operation.                          |
| 0x0621      | 4         | R/W  | M_FRAC_EN_PLL | M feedback divider fractional enable.                             |
|             |           |      | L L           | 0: Integer-only division                                          |
|             |           |      |               | 1: Fractional (or integer) division - Required for DCO operation. |
| 0x0621      | 5         | R/W  | Reserved      | Must be set to 1 for DSPLL C                                      |

| Reg Address | Bit Field | Туре | Setting Name  | Description                      |
|-------------|-----------|------|---------------|----------------------------------|
| 0x0622      | 0         | R/W  |               | 0: To enable FINC/FDEC updates.  |
|             |           |      | LLC           | 1: To disable FINC/FDEC updates. |
| 0x0622      | 1         | R/W  | M_FSTEPW_DEN_ | 0: Modify numerator              |
|             |           |      | PLLC          | 1: Modify denominator            |

#### Table 13.486. 0x0622 DSPLL C FINC/FDEC Control

# Table 13.487. 0x0623-0x0629 DSPLLC MC Divider Frequency Step Word

| Reg Address | Bit Field | Туре | Setting Name  | Description   |
|-------------|-----------|------|---------------|---------------|
| 0x0623      | 7:0       | R/W  | M_FSTEPW_PLLC | 56-bit number |
| 0x0624      | 15:8      | R/W  | M_FSTEPW_PLLC |               |
| 0x0625      | 23:16     | R/W  | M_FSTEPW_PLLC |               |
| 0x0626      | 31:24     | R/W  | M_FSTEPW_PLLC |               |
| 0x0627      | 39:32     | R/W  | M_FSTEPW_PLLC |               |
| 0x0628      | 47:40     | R/W  | M_FSTEPW_PLLC |               |
| 0x0629      | 55:48     | R/W  | M_FSTEPW_PLLC |               |

The frequency step word (FSTEPW) for the feedback M divider of DSPLL C is always a positive integer. The FSTEPW value is either added to or subtracted from the feedback M divider Numerator such that an FINC will increase the output frequency and an FDEC will decrease the output frequency. See also Registers 0x0615–0x061F.

# Table 13.488. 0x062A DSPLL C Input Clock Select

| Reg Address | Bit Field | Туре | Setting Name | Description   |
|-------------|-----------|------|--------------|---------------|
| 0x062A      | 2:0       | R/W  | IN_SEL_PLLC  | 0: For IN0    |
|             |           |      |              | 1: For IN1    |
|             |           |      |              | 2: For IN2    |
|             |           |      |              | 3: For IN3    |
|             |           |      |              | 4–7: Reserved |

This is the input clock selection for manual register based clock selection.

# Table 13.489. 0x062B DSPLL C Fast Lock Control

| Reg Address | Bit Field | Туре | Setting Name  | Description                                      |
|-------------|-----------|------|---------------|--------------------------------------------------|
| 0x062B      | 0         | R/W  | FASTLOCK_AU-  | Applies when FASTLOCK_MAN_PLLC=0.                |
|             |           |      | TO_EN_PLLC    | 0: Disable Auto Fastlock                         |
|             |           |      |               | 1: Enable Auto Fastlock when PLLC is out of lock |
| 0x062B      | 1         | R/W  | FAST-         | 0: For normal operation                          |
|             |           |      | LOCK_MAN_PLLC | 1: For force fast lock                           |

| Reg Address | Bit Field | Туре | Setting Name                   | Description                                                                                                    |
|-------------|-----------|------|--------------------------------|----------------------------------------------------------------------------------------------------|
| 0x062C      | 0         | R/W  | HOLD_EN_PLLC                   | 0: Holdover disabled                                                                                                    |
|             |           |      |                                | 1: Holdover enabled                                                                                                    |
| 0x062C      | 3         | R/W  | HOLD_RAMP_BYP<br>_PLLC         | Must be set to 1 for normal operation.                                                                                                    |
| 0x062C      | 4         | R/W  | HOLDEX-<br>IT_BW_SEL1_PLL<br>C | <ul><li>0: Use Fastlock bandwidth for Holdover Entry/Exit (default)</li><li>1: Use the normal loop BW when exiting from holdover</li></ul> |
| 0x062C      | 7:5       | R/W  | RAMP_STEP_IN-<br>TERVAL_PLLC   | Set by CBPro.                                                                                                    |

#### Table 13.490. 0x062C DSPLL C Holdover Control

## Table 13.491. 0x062D

| Reg Address | Bit Field | Туре | Setting Name                       | Description   |
|-------------|-----------|------|------------------------------------|---------------|
| 0x062D      | 1         | R/W  | HOLD_RAMP-<br>BYP_NOH-<br>IST_PLLC | Set by CBPro. |

#### Table 13.492. 0x062E DSPLL C Holdover History Average Length

| Reg Address | Bit Field | Туре | Setting Name           | Description  |
|-------------|-----------|------|------------------------|--------------|
| 0x062E      | 4:0       | R/W  | HOLD_HIST_LEN_<br>PLLC | 5- bit value |

The holdover logic averages the input frequency over a period of time whose duration is determined by the history average length. The average frequency is then used as the holdover frequency. See 3.5 Holdover Mode to calculate the window length from the register value. time =  $((2^{\text{LEN}}) - 1)^*268$ nsec

#### Table 13.493. 0x062F DSPLLC Holdover History Delay

| Reg Address | Bit Field | Туре | Setting Name              | Description  |
|-------------|-----------|------|---------------------------|--------------|
| 0x062F      | 4:0       | R/W  | HOLD_HIST_DE-<br>LAY_PLLC | 5- bit value |

The most recent input frequency perturbations can be ignored during entry into holdover. The holdover logic pushes back into the past. The amount the average window is delayed is the holdover history delay. See 3.5 Holdover Mode to calculate the ignore delay time from the register value. time =  $(2^{DELAY})^*268$  nsec

#### Table 13.494. 0x0631

| Reg Address | Bit Field | Туре | Setting Name                | Description   |
|-------------|-----------|------|-----------------------------|---------------|
| 0x0631      | 4:0       | R/W  | HOLD_REF_COUN<br>T_FRC_PLLC | Set by CBPro. |

| Reg Address | Bit Field | Туре | Setting Name                | Description   |
|-------------|-----------|------|-----------------------------|---------------|
| 0x0632      | 7:0       | R/W  | HOLD_15M_CYC_<br>COUNT_PLLC | Set by CBPro. |
| 0x0633      | 15:8      | R/W  | HOLD_15M_CYC_<br>COUNT_PLLC |               |
| 0x0634      | 23:16     | R/W  | HOLD_15M_CYC_<br>COUNT_PLLC |               |

#### Table 13.495. 0x0632-0x0634

# Table 13.496. 0x0635 DSPLL C Force Holdover

| Reg Address | Bit Field | Туре | Setting Name | Description             |
|-------------|-----------|------|--------------|-------------------------|
| 0x0635      | 0         | R/W  |              | 0: For normal operation |
|             |           |      | LC           | 1: To force holdover    |

### Table 13.497. 0x0636 DSPLLC Input Clock Switching Control

| Reg Address | Bit Field | Туре | Setting Name  | Description                                              |
|-------------|-----------|------|---------------|----------------------------------------------------------|
| 0x0636      | 1:0       | R/W  | CLK_SWITCH_MO | Clock Selection Mode                                     |
|             |           |      | DE_PLLC       | 0: Manual                                                |
|             |           |      |               | 1: Automatic, non-revertive                              |
|             |           |      |               | 2: Automatic, revertive                                  |
|             |           |      |               | 3: Reserved                                              |
| 0x0636      | 2         | R/W  | HSW_EN_PLLC   | 0: Glitchless switching mode (phase buildout turned off) |
|             |           |      |               | 1: Hitless switching mode (phase buildout turned on)     |

#### Table 13.498. 0x0637 DSPLLC Input Alarm Masks

| Reg Address | Bit Field | Туре | Setting Name   | Description                                   |
|-------------|-----------|------|----------------|-----------------------------------------------|
| 0x0637      | 3:0       | R/W  |                | For each clock input LOS alarm                |
|             |           |      | С              | 0: To use LOS in the clock selection logic    |
|             |           |      |                | 1: To mask LOS from the clock selection logic |
| 0x0637      | 7:4       | R/W  | IN_OOF_MSK_PLL | For each clock input OOF alarm                |
|             |           |      | C              | 0: To use OOF in the clock selection logic    |
|             |           |      |                | 1: To mask OOF from the clock selection logic |

For each of the four clock inputs the OOF and or the LOS alarms can be used for the clock selection logic or they can be masked from it. Note that the clock selection logic can affect entry into holdover.

IN0 Input 0 applies to LOS alarm 0x0637[0], OOF alarm 0x0637[4]

IN1 Input 1 applies to LOS alarm 0x0637[1], OOF alarm 0x0637[5]

IN2 Input 2 applies to LOS alarm 0x0637[2], OOF alarm 0x0637[6]

IN3 Input 3 applies to LOS alarm 0x0637[3], OOF alarm 0x0637[7]

| Reg Address | Bit Field | Туре | Setting Name | Description                        |
|-------------|-----------|------|--------------|------------------------------------|
| 0x0638      | 2:0       | R/W  | IN0_PRIORI-  | The priority for clock input 0 is: |
|             |           |      | TY_PLLC      | 0: No priority                     |
|             |           |      |              | 1: For priority 1                  |
|             |           |      |              | 2: For priority 2                  |
|             |           |      |              | 3: For priority 3                  |
|             |           |      |              | 4: For priority 4                  |
|             |           |      |              | 5–7: Reserved                      |
| 0x0638      | 6:4       | R/W  | IN1_PRIORI-  | The priority for clock input 1 is: |
|             |           |      | TY_PLLC      | 0: No priority                     |
|             |           |      |              | 1: For priority 1                  |
|             |           |      |              | 2: For priority 2                  |
|             |           |      |              | 3: For priority 3                  |
|             |           |      |              | 4: For priority 4                  |
|             |           |      |              | 5–7: Reserved                      |

# Table 13.499. 0x0638 DSPLL C Clock Inputs 0 and 1 Priority

### Table 13.500. 0x0639 DSPLL C Clock Inputs 2 and 3 Priority

| Reg Address | Bit Field | Туре | Setting Name | Description                        |
|-------------|-----------|------|--------------|------------------------------------|
| 0x0639      | 2:0       | R/W  | IN2_PRIORI-  | The priority for clock input 2 is: |
|             |           |      | TY_PLLC      | 0: No priority                     |
|             |           |      |              | 1: For priority 1                  |
|             |           |      |              | 2: For priority 2                  |
|             |           |      |              | 3: For priority 3                  |
|             |           |      |              | 4: For priority 4                  |
|             |           |      |              | 5–7: Reserved                      |
| 0x0639      | 6:4       | R/W  | IN3_PRIORI-  | The priority for clock input 3 is: |
|             |           |      | TY_PLLC      | 0: No priority                     |
|             |           |      |              | 1: For priority 1                  |
|             |           |      |              | 2: For priority 2                  |
|             |           |      |              | 3: For priority 3                  |
|             |           |      |              | 4: For priority 4                  |
|             |           |      |              | 5–7: Reserved                      |

| Reg Address | Bit Field | Туре | Setting Name  | Description                       |
|-------------|-----------|------|---------------|-----------------------------------|
| 0x063A      | 1:0       | R/W  | HSW_MODE_PLLC | 2:Default setting, do not modify  |
|             |           |      |               | 0,1,3: Reserved                   |
| 0x063A      | 3:2       | R/W  |               | 0: Default setting, do not modify |
|             |           |      | RL_PLLC       | 1,2,3: Reserved                   |

#### Table 13.501. 0x063A Hitless Switching Mode

### Table 13.502. 0x063B-0x063C Hitless Switching Phase Threshold

| Reg Address | Bit Field | Туре | Setting Name            | Description                 |
|-------------|-----------|------|-------------------------|-----------------------------|
| 0x063B      | 7:0       | R/W  | HSW_PHMEAS_TH<br>R_PLLC | 10-bit value. Set by CBPro. |
| 0x063C      | 9:8       | R/W  | HSW_PHMEAS_TH<br>R_PLLC |                             |

#### Table 13.503. 0x063D

| Reg Address | Bit Field | Туре | Setting Name               | Description   |
|-------------|-----------|------|----------------------------|---------------|
| 0x063D      | 4:0       | R/W  | HSW_COARSE_P<br>M_LEN_PLLC | Set by CBPro. |

#### Table 13.504. 0x063E

| Reg Address | Bit Field | Туре | Setting Name               | Description   |
|-------------|-----------|------|----------------------------|---------------|
| 0x063E      | 4:0       | R/W  | HSW_COARSE_P<br>M_DLY_PLLC | Set by CBPro. |

### Table 13.505. 0x063F DSPLL C Hold Valid History and Fastlock Status

| Reg Address | Bit Field | Туре | Setting Name  | Description                                                   |
|-------------|-----------|------|---------------|---------------------------------------------------------------|
| 0x063F      | 1         | R    | ID_PLLC       | Holdover Valid historical frequency data indicator.           |
|             |           |      |               | 0: Invalid Holdover History - Freerun on input fail or switch |
|             |           |      |               | 1: Valid Holdover History - Holdover on input fail or switch  |
| 0x063F      | 2         | R    | FASTLOCK_STA- | Fastlock engaged indicator.                                   |
|             |           |      | TUS_PLLC      | 0: DSPLL Loop BW is active                                    |
|             |           |      |               | 1: Fastlock DSPLL BW currently being used                     |

When the input fails or is switched and the DSPLL switches to Holdover or Freerun mode, HOLD\_HIST\_VALID\_PLLC accumulation will stop.

When a valid input clock is presented to the DSPLL, the holdover frequency history measurements will be cleared and will begin to accumulate once again.

| Reg Address | Bit Field | Туре | Setting Name          | Description   |
|-------------|-----------|------|-----------------------|---------------|
| 0x0642      | 7:0       | R/W  | FINE_ADJ_OVR_P<br>LLC | Set by CBPro. |
| 0x0643      | 15:8      | R/W  | FINE_ADJ_OVR_P<br>LLC |               |
| 0x0644      | 17:16     | R/W  | FINE_ADJ_OVR_P<br>LLC |               |

#### Table 13.506. 0x0642-0x0644

# Table 13.507. 0x0645

| Reg Address | Bit Field | Туре | Setting Name            | Description   |
|-------------|-----------|------|-------------------------|---------------|
| 0x0645      | 1         | R/W  | FORCE_FINE_ADJ<br>_PLLC | Set by CBPro. |

## Table 13.508. 0x0688 HSW\_FINE\_PM\_LEN\_PLLC

| Reg Address | Bit Field | Туре | Setting Name             | Description |
|-------------|-----------|------|--------------------------|-------------|
| 0x0688      | 3:0       | R/W  | HSW_FINE_PM_LE<br>N_PLLC |             |

### Table 13.509. 0x0689 PFD\_EN\_DELAY\_PLLC

| Reg Address | Bit Field | Туре | Setting Name           | Description |
|-------------|-----------|------|------------------------|-------------|
| 0x0689      | 7:0       | R/W  | PFD_EN_DE-<br>LAY_PLLC |             |
| 0x068A      | 12:8      | R/W  | PFD_EN_DE-<br>LAY_PLLC |             |

# Table 13.510. 0x069B HOLDEXIT\_BW\_SEL0\_PLLC

| Reg Address | Bit Field | Туре | Setting Name                     | Description   |
|-------------|-----------|------|----------------------------------|---------------|
| 0x069B      | 1         | R/W  | IN-<br>IT_LP_CLOSE_HO<br>_PLLC   |               |
| 0x069B      | 2         | R/W  | HO_SKIP_PHASE_<br>PLLC           | Set by CBPro. |
| 0x069B      | 4         | R/W  | HOLD_PRE-<br>SERVE_HIST_PLL<br>C | Set by CBPro. |
| 0x069B      | 5         | R/W  | HOLD_FRZ_WITH_<br>INTONLY_PLLC   | Set by CBPro. |
| 0x069B      | 6         | R/W  | HOLDEX-<br>IT_BW_SEL0_PLL        | Set by CBPro. |
| 0x069B      | 7         | R/W  | HOLDEX-<br>IT_STD_BO_PLLC        | Set by CBPro. |

| Reg Address | Bit Field | Туре | Setting Name           | Description                            |
|-------------|-----------|------|------------------------|----------------------------------------|
| 0x069D      | 5:0       | R/W  | HOLDEX-<br>IT_BW0_PLLC | DSPLL C Fastlock Bandwidth parameters. |
| 0x069E      | 5:0       | R/W  | HOLDEX-<br>IT_BW1_PLLC |                                        |
| 0x069F      | 5:0       | R/W  | HOLDEX-<br>IT_BW2_PLLC |                                        |
| 0x06A0      | 5:0       | R/W  | HOLDEX-<br>IT_BW3_PLLC |                                        |
| 0x06A1      | 5:0       | R/W  | HOLDEX-<br>IT_BW4_PLLC |                                        |
| 0x06A2      | 5:0       | R/W  | HOLDEX-<br>IT_BW5_PLLC |                                        |

#### Table 13.511. 0x069D-0x06A2 DSPLL Holdover Exit Bandwidth for DSPLL C

This group of registers determines the DSPLL C bandwidth used when exiting Holdover Mode. Clock Builder Pro will then determine the values for each of these registers. Either a full device SOFT\_RST\_ALL (0x001C[0]) or the BW\_UPDATE\_PLLC bit (reg 0x0614[0]) must be used to cause all of the BWx\_PLLC, FAST\_BWx\_PLLC, and BWx\_HO\_PLLC parameters to take effect. Note that the individual SOFT\_RST\_PLLC (0x001C[3]) does not update these bandwidth parameters.

#### Table 13.512. 0x06A6

| Reg Address | Bit Field | Туре | Setting Name            | Description   |
|-------------|-----------|------|-------------------------|---------------|
| 0x06A6      | 2:0       | R/W  | RAMP_STEP_SIZE<br>_PLLC | Set by CBPro. |
| 0x06A6      | 3         | R/W  | RAMP_SWITCH_E<br>N_PLLC |               |

#### 13.3.8 Page 7 Registers Si5347C/D

Note that register addresses for Page 7 DSPLL D Registers 0x0709–0x074D are incremented relative to similar DSPLL A/B/C addresses on Pages 4, 5, and 6. For example, Register 0x0709 has the equivalent function to Registers 0x0408/0x0508/0x0608.

# Reg AddressBit FieldTypeSetting NameDescription0x07082:0RIN\_PLLD\_ACTVCurrently selected DSPLL input clock.0: IN01: IN11: IN12: IN23: IN34: Reserved

#### Table 13.513. 0x0708 DSPLL D Active Input

This register displays the currently selected input for the DSPLL. In manual select mode, this reflects either the voltages on the IN\_SEL1 and INSEL0 pins or the register value. In automatic switching mode, it reflects the input currently chosen by the automatic algorithm. If there are no valid input clocks in the automatic mode, this value will retain its previous value until a valid input clock is presented. Note that this value is not meaningful in Holdover or Freerun modes.

#### Table 13.514. 0x0709-0x070E DSPLL D Loop Bandwidth

| Reg Address | Bit Field | Туре | Setting Name | Description                                     |
|-------------|-----------|------|--------------|-------------------------------------------------|
| 0x0709      | 5:0       | R/W  | BW0_PLLD     | Parameters that create the normal PLL bandwidth |
| 0x070A      | 5:0       | R/W  | BW1_PLLD     |                                                 |
| 0x070B      | 5:0       | R/W  | BW2_PLLD     |                                                 |
| 0x070C      | 5:0       | R/W  | BW3_PLLD     |                                                 |
| 0x070D      | 5:0       | R/W  | BW4_PLLD     |                                                 |
| 0x070E      | 5:0       | R/W  | BW5_PLLD     |                                                 |

This group of registers determines the DSPLL D loop bandwidth. Clock Builder Pro will then determine the values for each of these registers. Either a full device SOFT\_RST\_ALL (0x001C[0]) or the BW\_UPDATE\_PLLD bit (reg 0x0715[0]) must be used to cause all of the BWx\_PLLD, FAST\_BWx\_PLLD, and BWx\_HO\_PLLD parameters to take effect. Note that individual SOFT\_RST\_PLLD (0x001C[4]) does not update the bandwidth parameters.

| Reg Address | Bit Field | Туре | Setting Name           | Description                                                              |
|-------------|-----------|------|------------------------|--------------------------------------------------------------------------|
| 0x070F      | 5:0       | R/W  | FAST-<br>LOCK_BW0_PLLD | Parameters that create the fast lock PLL bandwidth                       |
| 0x0710      | 5:0       | R/W  | FAST-<br>LOCK_BW_1PLLD |                                                                          |
| 0x0711      | 5:0       | R/W  | FAST-<br>LOCK_BW2_PLLD |                                                                          |
| 0x0712      | 5:0       | R/W  | FAST-<br>LOCK_BW3_PLLD |                                                                          |
| 0x0713      | 5:0       | R/W  | FAST-<br>LOCK_BW_4PLLD |                                                                          |
| 0x0714      | 5:0       | R/W  | FAST-<br>LOCK_BW5_PLLD |                                                                          |
| 0x0715      | 0         | S    | BW_UP-<br>DATE_PLLD    | 0: No effect<br>1: Update both the Normal and Fastlock BWs for PLL<br>D. |

# Table 13.515. 0x070F-0x0715 DSPLL D Fast Lock Loop Bandwidth

This group of registers determines the DSPLL Fastlock bandwidth. In Clock Builder Pro, it is selectable from 200 Hz to 4 kHz in factors of roughly 2x each. Clock Builder Pro will then determine the values for each of these registers. Either a full device SOFT\_RST\_ALL (0x001C[0]) or the BW\_UPDATE\_PLLD bit (reg 0x0715[0]) must be used to cause all of the BWx\_PLLD, FAST\_BWx\_PLLD, and BWx\_HO\_PLLD parameters to take effect. Note that individual SOFT\_RST\_PLLD (0x001C[4]) does not update the bandwidth parameters.

#### Table 13.516. 0x0716-0x071C MD Divider Numerator for DSPLL D

| Reg Address | Bit Field | Туре | Setting Name | Description    |
|-------------|-----------|------|--------------|----------------|
| 0x0716      | 7:0       | R/W  | M_NUM_PLLD   | 56- bit number |
| 0x0717      | 15:8      | R/W  | M_NUM_PLLD   |                |
| 0x0718      | 23:16     | R/W  | M_NUM_PLLD   |                |
| 0x0719      | 31:24     | R/W  | M_NUM_PLLD   |                |
| 0x071A      | 39:32     | R/W  | M_NUM_PLLD   |                |
| 0x071B      | 47:40     | R/W  | M_NUM_PLLD   |                |
| 0x071C      | 55:48     | R/W  | M_NUM_PLLD   |                |

The MA divider numerator values are calculated by ClockBuilder Pro for a particular frequency plan and are written into these registers.

# Table 13.517. 0x071D-0x0720 MD Divider Denominator for DSPLL D

| Reg Address | Bit Field | Туре | Setting Name | Description   |
|-------------|-----------|------|--------------|---------------|
| 0x071D      | 7:0       | R/W  | M_DEN_PLLD   | 32-bit number |
| 0x071E      | 15:8      | R/W  | M_DEN_PLLD   |               |
| 0x071F      | 23:16     | R/W  | M_DEN_PLLD   |               |
| 0x0720      | 31:24     | R/W  | M_DEN_PLLD   |               |

The loop MA divider denominator values are calculated by ClockBuilder Pro for a particular frequency plan and are written into these registers.

# Reg Address Bit Field Type Setting Name Description 0x0721 0 S M\_UPDATE\_PLLD Must write a 1 to this bit to cause PLL D M divider changes to take effect.

# Table 13.518. 0x0721 M Divider Update Bit for PLL B

Bits 7:1 of this register have no function and can be written to any value.

# Table 13.519. 0x0722 DSPLL D M Divider Fractional Enable

| Reg Address | Bit Field | Туре | Setting Name         | Description                                                                     |
|-------------|-----------|------|----------------------|---------------------------------------------------------------------------------|
| 0x0722      | 3:0       | R/W  | M_FRAC_MODE_P<br>LLD | M feedback divider fractional mode.<br>Must be set to 0xB for proper operation. |
| 0x0722      | 4         | R/W  | M_FRAC_EN_PLL        | M feedback divider fractional enable.                                           |
|             |           |      |                      | 0: Integer-only division                                                        |
|             |           |      |                      | 1: Fractional (or integer) division - Required for DCO operation.               |
| 0x0722      | 5         | R/W  | Reserved             | Must be set to 1 for DSPLL D                                                    |

# Table 13.520. 0x0723 DSPLL D FINC/FDEC Control

| Reg Address | Bit Field | Туре | Setting Name  | Description                     |
|-------------|-----------|------|---------------|---------------------------------|
| 0x0723      | 0         | R/W  |               | 0: To enable FINC/FDEC updates  |
|             |           |      | LLD           | 1: To disable FINC/FDEC updates |
| 0x0723      | 1         | R/W  | M_FSTEPW_DEN_ | 0: Modify numerator             |
|             |           |      | PLLD          | 1: Modify denominator           |

# Table 13.521. 0x0724-0x072A DSPLLD MD Divider Frequency Step Word

| Reg Address | Bit Field | Туре | Setting Name  | Description   |
|-------------|-----------|------|---------------|---------------|
| 0x0724      | 7:0       | R/W  | M_FSTEPW_PLLD | 56-bit number |
| 0x0725      | 15:8      | R/W  | M_FSTEPW_PLLD |               |
| 0x0726      | 23:16     | R/W  | M_FSTEPW_PLLD |               |
| 0x0727      | 31:24     | R/W  | M_FSTEPW_PLLD |               |
| 0x0728      | 39:32     | R/W  | M_FSTEPW_PLLD |               |
| 0x0729      | 47:40     | R/W  | M_FSTEPW_PLLD |               |
| 0x072A      | 55:48     | R/W  | M_FSTEPW_PLLD |               |

The frequency step word (FSTEPW) for the feedback M divider of DSPLL D is always a positive integer. The FSTEPW value is either added to or subtracted from the feedback M divider Numerator such that an FINC will increase the output frequency and an FDEC will decrease the output frequency. See also Registers 0x0716–0x0720

| Reg Address | Bit Field | Туре | Setting Name | Description   |
|-------------|-----------|------|--------------|---------------|
| 0x072B      | 2:0       | R/W  | IN_SEL_PLLD  | 0: For IN0    |
|             |           |      |              | 1: For IN1    |
|             |           |      |              | 2: For IN2    |
|             |           |      |              | 3: For IN3    |
|             |           |      |              | 4–7: Reserved |

# Table 13.522. 0x072B DSPLL D Input Clock Select

This is the input clock selection for manual register based clock selection.

| Reg Address | Bit Field | Туре | Setting Name  | Description                                      |
|-------------|-----------|------|---------------|--------------------------------------------------|
| 0x072C      | 0         | R/W  | FASTLOCK_AU-  | Applies when FASTLOCK_MAN_PLLD=0.                |
|             |           |      | TO_EN_PLLD    | 0: Disable Auto Fastlock                         |
|             |           |      |               | 1: Enable Auto Fastlock when PLLD is out of lock |
| 0x072C      | 1         | R/W  | FAST-         | 0: For normal operation                          |
|             |           |      | LOCK_MAN_PLLD | 1: For force fast lock                           |

# Table 13.524. 0x072D DSPLL D Holdover Control

| Reg Address | Bit Field | Туре | Setting Name                    | Description                                                                                                    |
|-------------|-----------|------|---------------------------------|----------------------------------------------------------------------------------------------------|
| 0x072D      | 0         | R/W  | HOLD_EN_PLLD                    | 0: Holdover disabled                                                                                                    |
|             |           |      |                                 | 1: Holdover enabled                                                                                                    |
| 0x072D      | 3         | R/W  | HOLD_RAMP_BYP<br>_PLLD          | Must be set to 1 for normal operation.                                                                                                    |
| 0x072D      | 4         | R/W  | HOLD_EX-<br>IT_BW_SEL1_PLL<br>D | <ul><li>0: To use the fastlock loop BW when exiting from hold-<br/>over</li><li>1: To use the normal loop BW when exiting from hold-<br/>over</li></ul> |
| 0x072D      | 7:5       | R/W  | RAMP_STEP_IN-<br>TERVAL_PLLD    |                                                                                                    |

# Table 13.525. 0x072E

| Reg Address | Bit Field | Туре | Setting Name                       | Description   |
|-------------|-----------|------|------------------------------------|---------------|
| 0x072E      | 1         | R/W  | HOLD_RAMP-<br>BYP_NOH-<br>IST_PLLD | Set by CBPro. |

# Table 13.526. 0x072F DSPLL D Holdover History Average Length

| Reg Address | Bit Field | Туре | Setting Name           | Description  |
|-------------|-----------|------|------------------------|--------------|
| 0x072F      | 4:0       | R/W  | HOLD_HIST_LEN_<br>PLLD | 5- bit value |

The holdover logic averages the input frequency over a period of time whose duration is determined by the history average length. The average frequency is then used as the holdover frequency. See 3.5 Holdover Mode to calculate the window length from the register value. time =  $((2^{\text{LEN}}) - 1)^*268$ nsec

#### Table 13.527. 0x0730 DSPLLD Holdover History Delay

| Reg Address | Bit Field | Туре | Setting Name              | Description  |
|-------------|-----------|------|---------------------------|--------------|
| 0x0730      | 4:0       | R/W  | HOLD_HIST_DE-<br>LAY_PLLD | 5- bit value |

The most recent input frequency perturbations can be ignored during entry into holdover. The holdover logic pushes back into the past. The amount the average window is delayed is the holdover history delay. See 3.5 Holdover Mode to calculate the ignore delay time from the register value. time =  $(2^{DELAY})^*268$  nsec

#### Table 13.528. 0x0732

| Reg Address | Bit Field | Туре | Setting Name                | Description  |
|-------------|-----------|------|-----------------------------|--------------|
| 0x0732      | 4:0       | R/W  | HOLD_REF_COUN<br>T_FRC_PLLD | 5- bit value |

# Table 13.529. 0x0733-0x0735

| Reg Address | Bit Field | Туре | Setting Name                | Description   |
|-------------|-----------|------|-----------------------------|---------------|
| 0x0733      | 7:0       | R/W  | HOLD_15M_CYC_<br>COUNT_PLLD | Set by CBPro. |
| 0x0734      | 15:8      | R/W  | HOLD_15M_CYC_<br>COUNT_PLLD |               |
| 0x0735      | 23:16     | R/W  | HOLD_15M_CYC_<br>COUNT_PLLD |               |

#### Table 13.530. 0x0736 DSPLL D Force Holdover

| Reg Address | Bit Field | Туре | Setting Name | Description             |
|-------------|-----------|------|--------------|-------------------------|
| 0x0736      | 0         | R/W  |              | 0: For normal operation |
|             |           |      | LD           | 1: To force holdover    |

| Reg Address | Bit Field | Туре | Setting Name  | Description                                              |
|-------------|-----------|------|---------------|----------------------------------------------------------|
| 0x0737      | 1:0       | R/W  | CLK_SWITCH_MO | Clock Selection Mode                                     |
|             |           |      | DE_PLLD       | 0: Manual                                                |
|             |           |      |               | 1: Automatic, non-revertive                              |
|             |           |      |               | 2: Automatic, revertive                                  |
|             |           |      |               | 3: Reserved                                              |
| 0x0737      | 2         | R/W  | HSW_EN_PLLD   | 0: Glitchless switching mode (phase buildout turned off) |
|             |           |      |               | 1: Hitless switching mode (phase buildout turned on)     |

# Table 13.531. 0x0737 DSPLLD Input Clock Switching Control

# Table 13.532. 0x0738 DSPLLD Input Alarm Masks

| Reg Address | Bit Field | Туре | Setting Name   | Description                                   |
|-------------|-----------|------|----------------|-----------------------------------------------|
| 0x0738      | 3:0       | R/W  | IN_LOS_MSK_PLL | For each clock input LOS alarm                |
|             |           |      | D              | 0: To use LOS in the clock selection logic    |
|             |           |      |                | 1: To mask LOS from the clock selection logic |
| 0x0738      | 7:4       | R/W  |                | For each clock input OOF alarm                |
|             |           |      | D              | 0: To use OOF in the clock selection logic    |
|             |           |      |                | 1: To mask OOF from the clock selection logic |

For each of the four clock inputs the OOF and or the LOS alarms can be used for the clock selection logic or they can be masked from it. Note that the clock selection logic can affect entry into holdover.

IN0 Input 0 applies to LOS alarm 0x0738[0], OOF alarm 0x0738[4]

IN1 Input 1 applies to LOS alarm 0x0738[1], OOF alarm 0x0738[5]

IN2 Input 2 applies to LOS alarm 0x0738[2], OOF alarm 0x0738[6]

IN3 Input 3 applies to LOS alarm 0x0738[3], OOF alarm 0x0738[7]

#### Table 13.533. 0x0739 DSPLL D Clock Inputs 0 and 1 Priority

| Reg Address | Bit Field | Туре | Setting Name | Description                        |
|-------------|-----------|------|--------------|------------------------------------|
| 0x0739      | 2:0       | R/W  | IN0_PRIORI-  | The priority for clock input 0 is: |
|             |           |      | TY_PLLD      | 0: No priority                     |
|             |           |      |              | 1: For priority 1                  |
|             |           |      |              | 2: For priority 2                  |
|             |           |      |              | 3: For priority 3                  |
|             |           |      |              | 4: For priority 4                  |
|             |           |      |              | 5–7: Reserved                      |

| Reg Address | Bit Field | Туре | Setting Name | Description                        |
|-------------|-----------|------|--------------|------------------------------------|
| 0x0739      | 6:4       | R/W  | IN1_PRIORI-  | The priority for clock input 1 is: |
|             |           |      | TY_PLLD      | 0: No priority                     |
|             |           |      |              | 1: For priority 1                  |
|             |           |      |              | 2: For priority 2                  |
|             |           |      |              | 3: For priority 3                  |
|             |           |      |              | 4: For priority 4                  |
|             |           |      |              | 5–7: Reserved                      |

# Table 13.534. 0x073A DSPLL D Clock Inputs 2 and 3 Priority

| Reg Address | Bit Field | Туре | Setting Name | Description                        |
|-------------|-----------|------|--------------|------------------------------------|
| 0x073A      | 2:0       | R/W  | IN2_PRIORI-  | The priority for clock input 2 is: |
|             |           |      | TY_PLLD      | 0: No priority                     |
|             |           |      |              | 1: For priority 1                  |
|             |           |      |              | 2: For priority 2                  |
|             |           |      |              | 3: For priority 3                  |
|             |           |      |              | 4: For priority 4                  |
|             |           |      |              | 5–7: Reserved                      |
| 0x073A      | 6:4       | R/W  | IN3_PRIORI-  | The priority for clock input 3 is: |
|             |           |      | TY_PLLD      | 0: No priority                     |
|             |           |      |              | 1: For priority 1                  |
|             |           |      |              | 2: For priority 2                  |
|             |           |      |              | 3: For priority 3                  |
|             |           |      |              | 4: For priority 4                  |
|             |           |      |              | 5–7: Reserved                      |

# Table 13.535. 0x073B Hitless Switching Mode

| Reg Address | Bit Field | Туре | Setting Name  | Description                       |
|-------------|-----------|------|---------------|-----------------------------------|
| 0x073B      | 1:0       | R/W  | HSW_MODE_PLLD | 2:Default setting, do not modify  |
|             |           |      |               | 0,1,3: Reserved                   |
| 0x073B      | 3:2       | R/W  |               | 0: Default setting, do not modify |
|             |           |      | RL_PLLD       | 1,2,3: Reserved                   |

# Table 13.536. 0x073C-0x073D Hitless Switching Phase Threshold

| Reg Address | Bit Field | Туре | Setting Name            | Description                 |
|-------------|-----------|------|-------------------------|-----------------------------|
| 0x073C      | 7:0       | R/W  | HSW_PHMEAS_TH<br>R_PLLD | 10-bit value. Set by CBPro. |
| 0x073D      | 9:8       | R/W  | HSW_PHMEAS_TH<br>R_PLLD |                             |

# Table 13.537. 0x073E

| Reg Address | Bit Field | Туре | Setting Name               | Description   |
|-------------|-----------|------|----------------------------|---------------|
| 0x073E      | 4:0       | R/W  | HSW_COARSE_P<br>M_LEN_PLLD | Set by CBPro. |

#### Table 13.538. 0x073F

| Reg Address | Bit Field | Туре | Setting Name               | Description   |
|-------------|-----------|------|----------------------------|---------------|
| 0x073F      | 4:0       | R/W  | HSW_COARSE_P<br>M_DLY_PLLD | Set by CBPro. |

# Table 13.539. 0x0740 DSPLL D Hold Valid History and Fastlock Status

| Reg Address | Bit Field | Туре | Setting Name              | Description                                                                                                    |
|-------------|-----------|------|---------------------------|----------------------------------------------------------------------------------------------------|
| 0x0740      | 1         | R    | HOLD_HIST_VAL-<br>ID_PLLD | Holdover Valid historical frequency data indicator.<br>0: Invalid Holdover History - Freerun on input fail or<br>switch |
|             |           |      |                           | 1: Valid Holdover History - Holdover on input fail or switch                                                            |
| 0x0740      | 2         | R    | FASTLOCK_STA-<br>TUS PLLD | Fastlock engaged indicator.                                                                                             |
|             |           |      | 105_FLLD                  | 0: DSPLL Loop BW is active                                                                                              |
|             |           |      |                           | 1: Fastlock DSPLL BW currently being used                                                                               |

# Table 13.540. 0x0743-0x0745

| Reg Address | Bit Field | Туре | Setting Name          | Description   |
|-------------|-----------|------|-----------------------|---------------|
| 0x0743      | 7:0       | R/W  | FINE_ADJ_OVR_P<br>LLD | Set by CBPro. |
| 0x0744      | 15:8      | R/W  | FINE_ADJ_OVR_P<br>LLD | Set by CBPro. |
| 0x0745      | 17:16     | R/W  | FINE_ADJ_OVR_P<br>LLD | Set by CBPro. |

| Reg Address | Bit Field | Туре | Setting Name            | Description   |
|-------------|-----------|------|-------------------------|---------------|
| 0x0746      | 1         | R/W  | FORCE_FINE_ADJ<br>_PLLD | Set by CBPro. |

#### Table 13.541. 0x0746

#### Table 13.542. 0x0789-0x078A

| Reg Address | Bit Field | Туре | Setting Name           | Description   |
|-------------|-----------|------|------------------------|---------------|
| 0x0789      | 7:0       | R/W  | PFD_EN_DE-<br>LAY_PLLD | Set by CBPro. |
| 0x078A      | 12:8      | R/W  | PFD_EN_DE-<br>LAY_PLLD | Set by CBPro. |

#### Table 13.543. 0x079B

| Reg Address | Bit Field | Туре | Setting Name                     | Description   |
|-------------|-----------|------|----------------------------------|---------------|
| 0x079B      | 1         | R/W  | IN-<br>IT_LP_CLOSE_HO<br>_PLLB   |               |
| 0x079B      | 2         | R/W  | HO_SKIP_PHASE_<br>PLLD           | Set by CBPro. |
| 0x079B      | 4         | R/W  | HOLD_PRE-<br>SERVE_HIST_PLL<br>D | Set by CBPro. |
| 0x079B      | 5         | R/W  | HOLD_FRZ_WITH_<br>INTONLY_PLLD   | Set by CBPro. |
| 0x079B      | 6         | R/W  | HOLDEX-<br>IT_BW_SEL0_PLL<br>D   | Set by CBPro. |
| 0x079B      | 7         | R/W  | HOLDEX-<br>IT_STD_BO_PLLD        | Set by CBPro. |

# Table 13.544. 0x079D-0x07A2 DSPLL Holdover Exit Bandwidth for DSPLL D

| Reg Address | Bit Field | Туре | Setting Name           | Description                            |
|-------------|-----------|------|------------------------|----------------------------------------|
| 0x079D      | 5:0       | R/W  | HOLDEX-<br>IT_BW0_PLLD | DSPLL D Fastlock Bandwidth parameters. |
| 0x079E      | 5:0       | R/W  | HOLDEX-<br>IT_BW1_PLLD |                                        |
| 0x079F      | 5:0       | R/W  | HOLDEX-<br>IT_BW2_PLLD |                                        |
| 0x07A0      | 5:0       | R/W  | HOLDEX-<br>IT_BW3_PLLD |                                        |
| 0x07A1      | 5:0       | R/W  | HOLDEX-<br>IT_BW4_PLLD |                                        |
| 0x07A2      | 5:0       | R/W  | HOLDEX-<br>IT_BW5_PLLD |                                        |

This group of registers determines the DSPLL D bandwidth used when exiting Holdover Mode. Clock Builder Pro will then determine the values for each of these registers. Either a full device SOFT\_RST\_ALL (0x001C[0]) or the BW\_UPDATE\_PLLD bit (reg 0x0715[0]) must be used to cause all of the BWx\_PLLD, FAST\_BWx\_PLLD, and BWx\_HO\_PLLD parameters to take effect. Note that the individual SOFT\_RST\_PLLD (0x001C[4]) does not update these bandwidth parameters.

#### Table 13.545. 0x07A6

| Reg Address | Bit Field | Туре | Setting Name            | Description   |
|-------------|-----------|------|-------------------------|---------------|
| 0x07A6      | 2:0       | R/W  | RAMP_STEP_SIZE<br>_PLLD | Set by CBPro. |
| 0x07A6      | 3         | R/W  | RAMP_SWITCH_E<br>N_PLLD |               |

#### 13.3.9 Page 9 Registers Si5347C/D

# Table 13.546. 0x090E XAXB Configuration

| Reg Address | Bit Field | Туре | Setting Name | Description                                                                                                    |
|-------------|-----------|------|--------------|----------------------------------------------------------------------------------------------------|
| 0x090E      | 0         | R/W  |              | Selects between the XTAL or external reference clock<br>on the XA/XB pins. Default is 0, XTAL. Set to 1 to use<br>an external reference oscillator. |

#### Table 13.547. 0x0943 Control I/O Voltage Select

| Reg Address | Bit Field | Туре | Setting Name | Description                       |
|-------------|-----------|------|--------------|-----------------------------------|
| 0x0943      | 0         | R/W  | IO_VDD_SEL   | 0: For 1.8 V external connections |
|             |           |      |              | 1: For 3.3 V external connections |

The IO\_VDD\_SEL configuration bit selects between 1.8 V and 3.3 V digital I/O. All digital I/O pins, including the serial interface pins, are 3.3 V tolerant. Setting this to the default 1.8 V is the safe default choice that allows writes to the device regardless of the serial interface used or the host supply voltage. When the I2C or SPI host is operating at 3.3 V and the Si5347/46 at VDD=1.8 V, the host must write IO\_VDD\_SEL=1. This will ensure that both the host and the serial interface are operating with the optimum signal thresholds.

#### Table 13.548. 0x0949 Clock Input Control and Configuration

| Reg Address | Bit Field | Туре | Setting Name  | Description                                                                                               |
|-------------|-----------|------|---------------|----------------------------------------------------------------------------------------------------|
| 0x0949      | 3:0       | R/W  | IN_EN         | 0: Disable and Powerdown Input Buffer                                                                     |
|             |           |      |               | 1: Enable Input Buffer                                                                                    |
|             |           |      |               | for IN3–IN0.                                                                                              |
| 0x0949      | 7:4       | R/W  | IN_PULSED_CMO | 0: Standard Input Format                                                                                  |
|             |           |      | S_EN          | <ol> <li>Pulsed CMOS Input Format for IN3–IN0. See</li> <li>Clock Inputs for more information.</li> </ol> |

When a clock is disabled, it is powered down.

Input 0 corresponds to IN\_EN 0x0949 [0], IN\_PULSED\_CMOS\_EN 0x0949 [4]

Input 1 corresponds to IN\_EN 0x0949 [1], IN\_PULSED\_CMOS\_EN 0x0949 [5]

Input 2 corresponds to IN\_EN 0x0949 [2], IN\_PULSED\_CMOS\_EN 0x0949 [6]

Input 3 corresponds to IN\_EN 0x0949 [3], IN\_PULSED\_CMOS\_EN 0x0949 [7]

#### Table 13.549. 0x094A Input Clock Enable to DSPLL

| Reg Address | Bit Field | Туре | Setting Name  | Description               |
|-------------|-----------|------|---------------|---------------------------|
| 0x094A      | 3:0       | R/W  | INX_TO_PFD_EN | Value calculated in CBPro |

#### Table 13.550. 0x094E-0x094F Input Clock Buffer Hysteresis

| Reg Address | Bit Field | Туре | Setting Name   | Description               |
|-------------|-----------|------|----------------|---------------------------|
| 0x094E      | 7:0       | R/W  | REFCLK_HYS_SEL | Value calculated in CBPro |
| 0x094F      | 11:8      | R/W  | REFCLK_HYS_SEL |                           |

| Reg Address | Bit Field | Туре | Setting Name  | Description         |
|-------------|-----------|------|---------------|---------------------|
| 0x095E      | 0         | R/W  | MXAXB_INTEGER | 0: Integer MXAXB    |
|             |           |      |               | 1: Fractional MXAXB |

# Table 13.551. 0x095E MXAXB Fractional Mode

#### 13.3.10 Page A Registers Si5347C/D

#### Table 13.552. 0x0A03 Enable DSPLL Internal Divider Clocks

| Reg Address | Bit Field | Туре | Setting Name | Description                                                                                                    |
|-------------|-----------|------|--------------|----------------------------------------------------------------------------------------------------|
| 0x0A03      | 4:0       | R/W  | EN EN        | Enable the internal dividers for PLLs (D C B A). Must be set to 1 to enable the dividers. See related registers 0x0A05 and 0x0B4A[4:0]. |

ClockBuilder Pro handles these bits when changing settings for all portions of the device. This control bit is only needed when changing the settings for only a portion of the device while the remaining portion of the device operates undisturbed.

#### Table 13.553. 0x0A04 DSPLL Internal Divider Integer Force

| Reg Address | Bit Field | Туре | Setting Name | Description                                                                                                   |
|-------------|-----------|------|--------------|----------------------------------------------------------------------------------------------------|
| 0x0A04      | 4:0       | R/W  | N_PIBYP      | Bypass fractional divider for N[3:0].                                                                         |
|             |           |      |              | 0: Fractional (or Integer) division - Recommended if changing settings during operation                       |
|             |           |      |              | 1: Integer-only division - best phase noise - Recommen-<br>ded for Integer N values                           |
|             |           |      |              | Note that a device Soft Reset (0x001C[0]=1) must be is-<br>sued after changing the settings in this register. |

ClockBuilder Pro handles these bits when changing settings for all portions of the device. This control bit is only needed when changing the settings for only a portion of the device while the remaining portion of the device operates undisturbed.

# Table 13.554. 0x0A05 DSPLL Internal Divider Power Down

| Reg Address | Bit Field | Туре | Setting Name | Description                                                                                                    |
|-------------|-----------|------|--------------|----------------------------------------------------------------------------------------------------|
| 0x0A05      | 4:0       | R/W  | N_PDNB       | Powers down the internal dividers for PLLs (D C B A).<br>Set to 0 to power down unused PLLs. Must be set to 1<br>for all active PLLs. See related registers 0x0A03 and<br>0x0B4A[4:0]. |

ClockBuilder Pro handles these bits when changing settings for all portions of the device. This control bit is only needed when changing the settings for only a portion of the device while the remaining portion of the device operates undisturbed.

#### 13.3.11 Page B Registers Si5347C/D

# Table 13.555. 0x0B24 Reserved Control

| Reg Address | Bit Field | Туре | Name     | Description                                |
|-------------|-----------|------|----------|--------------------------------------------|
| 0x0B24      | 7:0       | R/W  | RESERVED | Internal use for initilization. See CBPro. |

# Table 13.556. 0x0B25 Reserved Control

| Reg Address | Bit Field | Туре | Name     | Description                                |
|-------------|-----------|------|----------|--------------------------------------------|
| 0x0B25      | 7:0       | R/W  | RESERVED | Internal use for initilization. See CBPro. |

#### Table 13.557. 0x0B44 Clock Control for Fractional Dividers

| Reg Address | Bit Field | Туре | Name                   | Description                                                                                                    |
|-------------|-----------|------|------------------------|----------------------------------------------------------------------------------------------------|
| 0x0B44      | 3:0       | R/W  | PDIV_FRACN_CLK<br>_DIS | Clock Disable for the fractional divide of the input P dividers. [P3, P2, P1, P0]. Must be set to a 0 if the P divider has a fractional value. |
|             |           |      |                        | 0: Enable the clock to the fractional divide part of the P divider.                                                                            |
|             |           |      |                        | 1: Disable the clock to the fractional divide part of the P divider.                                                                           |
| 0x0B44      | 4         | R/W  | FRACN_CLK_DIS_<br>PLLA | Clock disable for the fractional divide of the M divider in PLLA. Must be set to a 0 if this M divider has a fractional value.                 |
|             |           |      |                        | 0: Enable the clock to the fractional divide part of the M divider.                                                                            |
|             |           |      |                        | 1: Disable the clock to the fractional divide part of the M divider.                                                                           |
| 0x0B44      | 5         | R/W  | FRACN_CLK_DIS_<br>PLLB | Clock disable for the fractional divide of the M divider in PLLB. Must be set to a 0 if this M divider has a fractional value.                 |
|             |           |      |                        | 0: Enable the clock to the fractional divide part of the M divider.                                                                            |
|             |           |      |                        | 1: Disable the clock to the fractional divide part of the M divider.                                                                           |
| 0x0B44      | 6         | R/W  | FRACN_CLK_DIS_<br>PLLC | Clock disable for the fractional divide of the M divider in PLLC. Must be set to a 0 if this M divider has a fraction-<br>al value.            |
|             |           |      |                        | 0: Enable the clock to the fractional divide part of the M divider.                                                                            |
|             |           |      |                        | 1: Disable the clock to the fractional divide part of the M divider.                                                                           |

| Reg Address | Bit Field | Туре | Name                   | Description                                                                                                    |
|-------------|-----------|------|------------------------|----------------------------------------------------------------------------------------------------|
| 0x0B44      | 7         | R/W  | FRACN_CLK_DIS_<br>PLLD | <ul> <li>Clock disable for the fractional divide of the M divider in PLLD. Must be set to a 0 if this M divider has a fractional value.</li> <li>0: Enable the clock to the fractional divide part of the M divider.</li> <li>1: Disable the clock to the fractional divide part of the M divider.</li> </ul> |

# Table 13.558. 0x0B45 LOL Clock Disable

| Reg Address | Bit Field | Туре | Name         | Description        |
|-------------|-----------|------|--------------|--------------------|
| 0x0B45      | 0         | R/W  | CLK_DIS_PLLA | 1: Clock disabled. |
| 0x0B45      | 1         | R/W  | CLK_DIS_PLLB | 1: Clock disabled. |
| 0x0B45      | 2         | R/W  | CLK_DIS_PLLC | 1: Clock disabled. |
| 0x0B45      | 3         | R/W  | CLK_DIS_PLLD | 1: Clock disabled. |

# Table 13.559. 0x0B46 Loss of Signal Clock Disable

| Reg Address | Bit Field | Туре | Name        | Description                                                                                               |
|-------------|-----------|------|-------------|----------------------------------------------------------------------------------------------------|
| 0x0B46      | 3:0       | R/W  | LOS_CLK_DIS | Disables LOS for (IN3 IN2 IN1 IN0). Must be set to 0 to enable the LOS function of the respective inputs. |

ClockBuilder Pro handles these bits when changing settings for all portions of the device. This control bit is only needed when changing the settings for only a portion of the device while the remaining portion of the device operates undisturbed.

# Table 13.560. 0x0B47

| Reg Address | Bit Field | Туре | Name        | Description |
|-------------|-----------|------|-------------|-------------|
| 0x0B47      | 4:0       | R/W  | OOF_CLK_DIS |             |

# Table 13.561. 0x0B48

| Reg Address | Bit Field | Туре | Name                | Description |
|-------------|-----------|------|---------------------|-------------|
| 0x0B48      | 4:0       | R/W  | OOF_DIV_CLK_DI<br>S |             |

#### Table 13.562. 0x0B4A Divider Clock Disables

| Reg Address | Bit Field | Туре | Name          | Description                                                                                                    |
|-------------|-----------|------|---------------|----------------------------------------------------------------------------------------------------|
| 0x0B4A      | 4:0       | R/W  | N_CLK_DIS     | Disable internal dividers for PLLs (D C B A). Must be set to 0 to use the DSPLL. See related registers 0x0A03 and 0x0A05. |
| 0x0B4A      | 5         | R/W  | M_CLK_DIS     | Disable M dividers. Must be set to 0 to enable the M divider.                                                             |
| 0x0B4A      | 6         | R/W  | M_DIV_CAL_DIS | Disable M divider calibration. Must be set to 0 to allow calibration.                                                     |

ClockBuilder Pro handles these bits when changing settings for all portions of the device. This control bit is only needed when changing the settings for only a portion of the device while the remaining portion of the device operates undisturbed.

# Table 13.563. 0x0B4E Reserved Control

| Reg Address | Bit Field | Туре | Name     | Description                                |
|-------------|-----------|------|----------|--------------------------------------------|
| 0x0B4E      | 7:0       | R/W  | RESERVED | Internal use for initilization. See CBPro. |

# Table 13.564. 0x0B57 VCO\_RESET\_CALCODE

| Reg Address | Bit Field | Туре | Name                   | Description |
|-------------|-----------|------|------------------------|-------------|
| 0x0B57      | 7:0       | R/W  | VCO_RESET_CAL-<br>CODE |             |
| 0x0B58      | 11:8      | R/W  | VCO_RESET_CAL-<br>CODE |             |

#### 13.4 Si5346 Register Map

#### 13.4.1 Page 0 Registers Si5346

# Table 13.565. 0x0001 Page

| Reg Address | Bit Field | Туре | Setting Name | Description                        |
|-------------|-----------|------|--------------|------------------------------------|
| 0x0001      | 7:0       | R/W  | PAGE         | Selects one of 256 possible pages. |

The "Page Register" is located at address 0x01 on every page. When read, it indicates the current page. When written, it will change the page to the value entered. There is a page register at address 0x0001, 0x0101, 0x0201, 0x0301, ... etc.

#### Table 13.566. 0x0002-0x0003 Base Part Number

| Reg Address | Bit Field | Туре | Setting Name | Value | Description                                                                                                    |
|-------------|-----------|------|--------------|-------|----------------------------------------------------------------------------------------------------|
| 0x0002      | 7:0       | R    | PN_BASE      | 0x46  | Four-digit "base" part number, one nibble per                                                                                   |
| 0x0003      | 15:8      | R    | PN_BASE      | 0x53  | <ul> <li>digit</li> <li>Example: Si5346A-A-GM. The base part number (OPN) is 5346, which is stored in this register.</li> </ul> |

# Table 13.567. 0x0004 Device Grade

| Reg Address | Bit Field | Туре | Setting Name | Description                                                        |
|-------------|-----------|------|--------------|--------------------------------------------------------------------|
| 0x0004      | 7:0       | R    | GRADE        | One ASCII character indicating the device speed/<br>synthesis mode |
|             |           |      |              | 0 = A                                                              |
|             |           |      |              | 1 = B                                                              |
|             |           |      |              | 2 = C                                                              |
|             |           |      |              | 3 = D                                                              |

Refer to the device data sheet Ordering Guide section for more information about device grades.

#### Table 13.568. 0x0005 Device Revision

| Reg Address | Bit Field | Туре | Setting Name | Description                                                           |
|-------------|-----------|------|--------------|-----------------------------------------------------------------------|
| 0x0005      | 7:0       | R    | DEVICE_REV   | One ASCII character indicating the device revision lev-<br>el.        |
|             |           |      |              | 0 = A; 1 = B, etc.                                                    |
|             |           |      |              | Example Si5346C-A12345-GM, the device revision is "A" and stored as 0 |

#### Table 13.569. 0x0006-0x0008 TOOL\_VERSION

| Reg Address | Bit Field | Туре | Name               | Description |
|-------------|-----------|------|--------------------|-------------|
| 0x0006      | 3:0       | R/W  | TOOL_VERSION[3:0]  | Special     |
| 0x0006      | 7:4       | R/W  | TOOL_VERSION[7:4]  | Revision    |
| 0x0007      | 7:0       | R/W  | TOOL_VERSION[15:8] | Minor[7:0]  |

| Reg Address | Bit Field | Туре | Name                | Description                  |
|-------------|-----------|------|---------------------|------------------------------|
| 0x0008      | 0         | R/W  | TOOL_VERSION[15:8]  | Minor[8]                     |
| 0x0008      | 4:1       | R/W  | TOOL_VERSION[16]    | Major                        |
| 0x0008      | 7:5       | R/W  | TOOL_VERSION[13:17] | Tool. 0 for ClockBuilder Pro |

#### Table 13.570. 0x0009-0x000A NVM Identifier, Pkg ID

| Reg Address | Bit Field | Туре | Setting Name | Description                                         |
|-------------|-----------|------|--------------|-----------------------------------------------------|
| 0x0009      | 7:0       | R    | TEMP_GRADE   | Device temperature grading                          |
|             |           |      |              | 0 = Industrial (–40 °C to 85 °C) ambient conditions |
| 0x000A      | 7:0       | R    | PKG_ID       | Package ID                                          |
|             |           |      |              | 0 = 9x9 mm 64 QFN                                   |

#### Part numbers are of the form:

Si<Part Num Base><Grade>-<Device Revision><OPN ID>-<Temp Grade><Package ID>

Examples:

Si5346C-A12345-GM.

Applies to a "base" or "blank" OPN (Ordering Part Number) device. These devices are factory pre-programmed with the frequency plan and all other operating characteristics defined by the user's ClockBuilder Pro project file.

#### Si5346C-A-GM.

Applies to a "base" or "non-custom" OPN device. Base devices are factory pre-programmed to a specific base part type (e.g., Si5346 but exclude any user-defined frequency plan or other user-defined operating characteristics selected in ClockBuilder Pro.

# Table 13.571. 0x000B I2C Address

| Reg Address | Bit Field | Туре | Setting Name | Description                                                  |
|-------------|-----------|------|--------------|--------------------------------------------------------------|
| 0x000B      | 6:0       | R/W  | I2C_ADDR     | 7-bit I2C Address. Note: This register is not bank burnable. |

# Table 13.572. 0x000C Internal Fault Bits

| Reg Address | Bit Field | Туре | Setting Name  | Description                                               |
|-------------|-----------|------|---------------|-----------------------------------------------------------|
| 0x000C      | 0         | R    | SYSINCAL      | 1 if the device is calibrating.                           |
| 0x000C      | 1         | R    | LOSXAXB       | 1 if there is no signal at the XAXB pins.                 |
| 0x000C      | 2         | R    | LOSREF        | 1 if no signal is detected on the XAXB pins.              |
| 0x000C      | 3         | R    | XAXB_ERR      | 1 if there is a problem locking to the XAXB input signal. |
| 0x000C      | 5         | R    | SMBUS_TIMEOUT | 1 if there is an SMBus timeout error.                     |

Bit 1 is the LOS status monitor for the XTAL or REFCLK at the XA/XB pins. Bit 3 is the XAXB problem status monitor and may indicate the XAXB input signal has excessive jitter, ringing, or low amplitude. Bit 5 indicates a timeout error when using SMBUS with the I<sup>2</sup>C serial port.

| Reg Address | Bit Field | Туре | Setting Name | Description                           |
|-------------|-----------|------|--------------|---------------------------------------|
| 0x000D      | 3:0       | R    | LOS          | 1 if the clock input is currently LOS |
| 0x000D      | 7:4       | R    | OOF          | 1 if the clock input is currently OOF |

# Table 13.573. 0x000D Loss-of Signal (LOS) Alarms

Note that each bit corresponds to the input. The LOS bits are not sticky.

Input 0 (IN0) corresponds to LOS 0x000D [0], OOF 0x000D[4]

Input 1 (IN1) corresponds to LOS 0x000D [1], OOF 0x000D[5]

Input 2 (IN2) corresponds to LOS 0x000D [2], OOF 0x000D[6]

Input 3 (IN3) corresponds to LOS 0x000D [3], OOF 0x000D[7]

# Table 13.574. 0x000EHoldover and LOL Status

| Reg Address | Bit Field | Туре | Setting Name  | Description                                 |
|-------------|-----------|------|---------------|---------------------------------------------|
| 0x000E      | 1:0       | R    | LOL_PLL[B:A]  | 1 if the DSPLL is out of lock               |
| 0x000E      | 5:4       | R    | HOLD_PLL[B:A] | 1 if the DSPLL is in holdover (or free run) |

DSPLL\_A corresponds to bit 0,4

DSPLL\_B corresponds to bit 1,5

# Table 13.575. 0x000F INCAL Status

| Reg Address | Bit Field | Туре | Setting Name | Description                                  |
|-------------|-----------|------|--------------|----------------------------------------------|
| 0x000F      | 5:4       | R    | CAL_PLL[B:A] | 1 if the DSPLL internal calibration is busy. |

DSPLL\_A corresponds to bit 4

DSPLL\_B corresponds to bit 5

# Table 13.576. 0x0011 Internal Error Flags

| Reg Address | Bit Field | Туре | Setting Name           | Description                                                      |
|-------------|-----------|------|------------------------|------------------------------------------------------------------|
| 0x0011      | 0         | R/W  | SYSINCAL_FLG           | Sticky version of SYSINCAL. Write a 0 to this bit to clear.      |
| 0x0011      | 1         | R/W  | LOSXAXB_FLG            | Sticky version of LOSXAXB. Write a 0 to this bit to clear.       |
| 0x0011      | 2         | R/W  | LOSREF_FLG             | Sticky version of LOSREF. Write a 0 to this bit to clear.        |
| 0x0011      | 3         | R/W  | XAXB_ERR               | Sticky version of XAXB_ERR. Write a 0 to this bit to clear.      |
| 0x0011      | 5         | R/W  | SMBUS_TIME-<br>OUT_FLG | Sticky version of SMBUS_TIMEOUT. Write a 0 to this bit to clear. |

These are sticky flag versions of 0x000C.

| Reg Address | Bit Field | Туре | Setting Name | Description                 |
|-------------|-----------|------|--------------|-----------------------------|
| 0x0012      | 3:0       | R/W  | LOS_FLG      | 1 if the clock input is LOS |
| 0x0012      | 7:4       | R/W  | OOF_FLG      | 1 if the clock input is OOF |

Table 13.577. 0x0012 Sticky OOF and LOS Flags

These are sticky flag versions of 0x000D.

Input 0 (IN0) corresponds to LOS\_FLG 0x0012 [0], OOF\_FLG 0x0012[4]

Input 1 (IN1) corresponds to LOS\_FLG 0x0012 [1], OOF\_FLG 0x0012[5]

Input 2 (IN2) corresponds to LOS\_FLG 0x0012 [2], OOF\_FLG 0x0012[6]

Input 3 (IN3) corresponds to LOS\_FLG 0x0012 [3], OOF\_FLG 0x0012[7]

# Table 13.578. 0x0013 Holdover and LOL Flags

| Reg Address | Bit Field | Туре | Setting Name          | Description                                 |
|-------------|-----------|------|-----------------------|---------------------------------------------|
| 0x0013      | 1:0       | R/W  | LOL_FLG_PLL[B:A]      | 1 if the DSPLL was unlocked                 |
| 0x0013      | 5:4       | R/W  | HOLD_FLG_PLL[B:<br>A] | 1 if the DSPLL was in holdover (or freerun) |

Sticky flag versions of address 0x000E.

DSPLL\_A corresponds to bit 0,4

DSPLL\_B corresponds to bit 1,5

# Table 13.579. 0x0014 INCAL Flags

| Reg Address | Bit Field | Туре | Setting Name     | Description                                  |
|-------------|-----------|------|------------------|----------------------------------------------|
| 0x0014      | 5:4       | R/W  | CAL_FLG_PLL[B:A] | 1 if the DSPLL internal calibration was busy |

These are sticky flag versions of 0x000F.

DSPLL A corresponds to bit 4

DSPLL B corresponds to bit 5

# Table 13.580. 0x0016 INCAL Flags

| Reg Address | Bit Field | Туре | Setting Name             | Description   |
|-------------|-----------|------|--------------------------|---------------|
| 0x0016      | 1:0       | R/W  | LOL_ON_HOLD_PL<br>L[B:A] | Set by CBPro. |

# Table 13.581. 0x0017 Fault Masks

| Reg Address | Bit Field | Туре | Setting Name           | Description            |
|-------------|-----------|------|------------------------|------------------------|
| 0x0017      | 0         | R/W  | SYSIN-<br>CAL_INTR_MSK |                        |
| 0x0017      | 1         | R/W  | LOS-<br>XAXB_INTR_MSK  | 1 to mask out LOSXAXB. |

| Reg Address | Bit Field | Туре | Setting Name           | Description                                                                             |
|-------------|-----------|------|------------------------|-----------------------------------------------------------------------------------------|
| 0x0017      | 2         | R/W  | LOS-<br>REF_INTR_MSK   |                                                                                         |
| 0x0017      | 3         | R/W  | XAXB_ERR_INTR_<br>MSK  |                                                                                         |
| 0x0017      | 5         | R/W  | SMB_TMOUT_INT<br>R_MSK | 1 to mask out SMBUS_TIMEOUT.                                                            |
| 0x0017      | 6         | R/W  | Reserved               | Factory set to 1 to mask reserved bit from causing an interrupt. Do not clear this bit. |
| 0x0017      | 7         | R/W  | Reserved               | Factory set to 1 to mask reserved bit from causing an interrupt. Do not clear this bit. |

The interrupt mask bits for the fault flags in register 0x011. If the mask bit is set, the alarm will be blocked from causing an interrupt.

# Table 13.582. 0x0018 OOF and LOS Masks

| Reg Address | Bit Field | Туре | Setting Name | Description                        |
|-------------|-----------|------|--------------|------------------------------------|
| 0x0018      | 3:0       | R/W  | LOS_INTR_MSK | 1 to mask the clock input LOS flag |
| 0x0018      | 7:4       | R/W  | OOF_INTR_MSK | 1 to mask the clock input OOF flag |

Input 0 (IN0) corresponds to LOS\_IN\_INTR\_MSK 0x0018 [0], OOF\_IN\_INTR\_MSK 0x0018 [4]

Input 1 (IN1) corresponds to LOS\_IN\_INTR\_MSK 0x0018 [1], OOF\_IN\_INTR\_MSK 0x0018 [5]

Input 2 (IN2) corresponds to LOS\_IN\_INTR\_MSK 0x0018 [2], OOF\_IN\_INTR\_MSK 0x0018 [6]

Input 3 (IN3) corresponds to LOS\_IN\_INTR\_MSK 0x0018 [3], OOF\_IN\_INTR\_MSK 0x0018 [7]

These are the interrupt mask bits for the OOF and LOS flags in register 0x0012. If a mask bit is set, the alarm will be blocked from causing an interrupt.

#### Table 13.583. 0x0019 Holdover and LOL Masks

| Reg Address | Bit Field | Туре | Setting Name               | Description                        |
|-------------|-----------|------|----------------------------|------------------------------------|
| 0x0019      | 1:0       | R/W  | LOL_INTR_MSK_P<br>LL[B:A]  | 1 to mask the clock input LOL flag |
| 0x0019      | 5:4       | R/W  | HOLD_INTR_MSK_<br>PLL[B:A] | 1 to mask the holdover flag        |

DSPLL A corresponds to LOL\_INTR\_MSK\_PLL 0x0019 [0], HOLD\_INTR\_MSK\_PLL 0x0019 [4]

DSPLL B corresponds to LOL\_INTR\_MSK\_PLL 0x0019 [1], HOLD\_INTR\_MSK\_PLL 0x0019 [5]

These are the interrupt mask bits for the LOS and HOLD flags in register 0x0013. If a mask bit is set, the alarm will be blocked from causing an interrupt.

#### Table 13.584. 0x001A INCAL Masks

| Reg Address | Bit Field | Туре | Setting Name              | Description                                        |
|-------------|-----------|------|---------------------------|----------------------------------------------------|
| 0x001A      | 5:4       | R/W  | CAL_INTR_MSK_P<br>LL[B:A] | 1 to mask the DSPLL internal calibration busy flag |

DSPLL A corresponds to bit 0

DSPLL B corresponds to bit 1

| Reg Address | Bit Field | Туре | Setting Name  | Description                                    |
|-------------|-----------|------|---------------|------------------------------------------------|
| 0x001C      | 0         | S    | SOFT_RST_ALL  | 0: No effect                                   |
|             |           |      |               | 1: initialize and calibrate the entire device. |
| 0x001C      | 1         | S    | SOFT_RST_PLLA | 1 initialize and calibrate DSPLLA              |
| 0x001C      | 2         | S    | SOFT_RST_PLLB | 1 initialize and calibrate DSPLLB              |

#### Table 13.585. 0x001C Soft Reset and Calibration

These bits are of type "S", which means self-clearing. Unlike SOFT\_RST\_ALL, the SOFT\_RST\_PLLa bits do not update the loop BW values. If these have changed, the update can be done by writing to BW\_UPDATE\_PLLA and BW\_UPDATE\_PLLB at addresses 0x0414 and 0x514.

# Table 13.586. 0x001D FINC, FDEC

| Reg Address | Bit Field | Туре | Setting Name | Description                                        |
|-------------|-----------|------|--------------|----------------------------------------------------|
| 0x001D      | 0         | S    | FINC         | 0: No effect                                       |
|             |           |      |              | 1: A rising edge will cause an frequency increment |
| 0x001D      | 1         | S    | FDEC         | 0: No effect                                       |
|             |           |      |              | 1: A rising edge will cause an frequency decrement |

# Table 13.587. 0x001E Sync, Power Down and Hard Reset

| R | eg Address | Bit Field | Туре | Setting Name | Description                                      |
|---|------------|-----------|------|--------------|--------------------------------------------------|
|   | 0x001E     | 0         | R/W  | PDN          | 1 to put the device into low power mode          |
|   | 0x001E     | 1         | S    | HARD_RST     | Perform Hard Reset with NVM read.                |
|   |            |           |      |              | 0: Normal Operation                              |
|   |            |           |      |              | 1: Hard Reset the device                         |
|   | 0x001E     | 2         | S    | SYNC         | 1 to reset all the R dividers to the same state. |

# Table 13.588. 0x0020 DSPLL\_SEL[1:0] Control of FINC/FDEC for DCO

| Reg Address | Bit Field | Туре | Name           | Description                                                                                                 |
|-------------|-----------|------|----------------|----------------------------------------------------------------------------------------------------|
| 0x0020      | 1         | R/W  | FSTEP_PLL_REGC | Only functions when FSTEP_PLL_SINGLE = 1.                                                                   |
|             |           |      | TRL            | 0: DSPLL_SELx pins are enabled, and the correspond-<br>ing register bits are disabled.                      |
|             |           |      |                | 1: DSPLL_SELx_REG register bits are enabled, and the corresponding pins are disabled.                       |
| 0x0020      | 3:2       | R/W  | FSTEP_PLL      | Register version of the DSPLL_SEL[1:0] pins. Used to select which PLL (M divider) is affected by FINC/FDEC. |
|             |           |      |                | 0: DSPLL A M-divider                                                                                        |
|             |           |      |                | 1: Reserved                                                                                                 |
|             |           |      |                | 2: DSPLL C M-divider                                                                                        |
|             |           |      |                | 3: DSPLL D M-divider                                                                                        |

By default ClockBuilder Pro sets OE0 controlling all outputs and OE1 unused. OUTALL\_DISABLE\_LOW 0x0102[0] must be high (enabled) to observe the effects of OE0 and OE1. Note that the OE0 and OE1 register bits (active high) have inverted logic sense from the pins (active low).

# Table 13.589. 0x002B SPI 3 vs 4 Wire

| Reg Address | Bit Field | Туре | Setting Name | Description       |
|-------------|-----------|------|--------------|-------------------|
| 0x002B      | 3         | R/W  | SPI_3WIRE    | 0: For 4-wire SPI |
|             |           |      |              | 1: For 3-wire SPI |

# Table 13.590. 0x002C LOS Enable

| Reg Address | Bit Field | Туре | Setting Name | Description                              |
|-------------|-----------|------|--------------|------------------------------------------|
| 0x002C      | 3:0       | R/W  | LOS_EN       | 0: For disable                           |
|             |           |      |              | 1: To enable LOS for a clock input       |
| 0x002C      | 4         | R/W  | LOSXAXB_DIS  | Enable LOS detection on the XAXB inputs. |
|             |           |      |              | 0: Enable LOS Detection                  |
|             |           |      |              | 1: Disable LOS Detection                 |

Input 0 (IN0): LOS\_EN[0]

Input 1 (IN1): LOS\_EN[1]

Input 2 (IN2): LOS\_EN[2]

Input 3 (IN3): LOS\_EN[3]

# Table 13.591. 0x002D Loss of Signal Re-Qualification Value

| Reg Address | Bit Field | Туре | Setting Name  | Description                  |
|-------------|-----------|------|---------------|------------------------------|
| 0x002D      | 1:0       | R/W  | LOS0_VAL_TIME | Clock Input 0                |
|             |           |      |               | 0: For 2 msec                |
|             |           |      |               | 1: For 100 msec              |
|             |           |      |               | 2: For 200 msec              |
|             |           |      |               | 3: For one second            |
| 0x002D      | 3:2       | R/W  | LOS1_VAL_TIME | Clock Input 1, same as above |
| 0x002D      | 5:4       | R/W  | LOS2_VAL_TIME | Clock Input 2, same as above |
| 0x002D      | 7:6       | R/W  | LOS3_VAL_TIME | Clock Input 3,same as above  |

When an input clock is gone (and therefore has an active LOS alarm), if the clock returns, there is a period of time that the clock must be within the acceptable range before the alarm is removed. This is the LOS\_VAL\_TIME.

# Table 13.592. 0x002E-0x002F LOS0 Trigger Threshold

| Reg Address | Bit Field | Туре | Setting Name | Description            |
|-------------|-----------|------|--------------|------------------------|
| 0x002E      | 7:0       | R/W  | LOS0_TRG_THR | 16-bit Threshold Value |
| 0x002F      | 15:8      | R/W  | LOS0_TRG_THR |                        |

ClockBuilder Pro calculates the correct LOS register threshold trigger value for Input 0, given a particular frequency plan.

| Reg Address | Bit Field | Туре | Setting Name | Description            |
|-------------|-----------|------|--------------|------------------------|
| 0x0030      | 7:0       | R/W  | LOS1_TRG_THR | 16-bit Threshold Value |
| 0x0031      | 15:8      | R/W  | LOS1_TRG_THR |                        |

# Table 13.593. 0x0030-0x0031 LOS1 Trigger Threshold

ClockBuilder Pro calculates the correct LOS register threshold trigger value for Input 1, given a particular frequency plan.

# Table 13.594. 0x0032-0x0033 LOS2 Trigger Threshold

| Reg Address | Bit Field | Туре | Setting Name | Description            |
|-------------|-----------|------|--------------|------------------------|
| 0x0032      | 7:0       | R/W  | LOS2_TRG_THR | 16-bit Threshold Value |
| 0x0033      | 15:8      | R/W  | LOS2_TRG_THR |                        |

ClockBuilder Pro calculates the correct LOS register threshold trigger value for Input 2, given a particular frequency plan.

# Table 13.595. 0x0034-0x0035 LOS3 Trigger Threshold

| Reg Address | Bit Field | Туре | Setting Name | Description            |
|-------------|-----------|------|--------------|------------------------|
| 0x0034      | 7:0       | R/W  | LOS3_TRG_THR | 16-bit Threshold Value |
| 0x0035      | 15:8      | R/W  | LOS3_TRG_THR |                        |

ClockBuilder Pro calculates the correct LOS register threshold trigger value for Input 3, given a particular frequency plan.

#### Table 13.596. 0x0036-0x0037 LOS0 Clear Threshold

| Reg Address | Bit Field | Туре | Setting Name | Description            |
|-------------|-----------|------|--------------|------------------------|
| 0x0036      | 7:0       | R/W  | LOS0_CLR_THR | 16-bit Threshold Value |
| 0x0037      | 15:8      | R/W  | LOS0_CLR_THR |                        |

ClockBuilder Pro calculates the correct LOS register clear threshold value for Input 0, given a particular frequency plan.

#### Table 13.597. 0x0038-0x0039 LOS1 Clear Threshold

| Reg Address | Bit Field | Туре | Setting Name | Description            |
|-------------|-----------|------|--------------|------------------------|
| 0x0038      | 7:0       | R/W  | LOS1_CLR_THR | 16-bit Threshold Value |
| 0x0039      | 15:8      | R/W  | LOS1_CLR_THR |                        |

ClockBuilder Pro calculates the correct LOS register clear threshold value for Input 1, given a particular frequency plan.

# Table 13.598. 0x003A-0x003B LOS2 Clear Threshold

| Reg Address | Bit Field | Туре | Setting Name | Description            |
|-------------|-----------|------|--------------|------------------------|
| 0x003A      | 7:0       | R/W  | LOS2_CLR_THR | 16-bit Threshold Value |
| 0x003B      | 15:8      | R/W  | LOS2_CLR_THR |                        |

ClockBuilder Pro calculates the correct LOS register clear threshold value for Input 2, given a particular frequency plan.

| Reg Address | Bit Field | Туре | Setting Name | Description            |
|-------------|-----------|------|--------------|------------------------|
| 0x003C      | 7:0       | R/W  | LOS3_CLR_THR | 16-bit Threshold Value |
| 0x003D      | 15:8      | R/W  | LOS3_CLR_THR |                        |

# Table 13.599. 0x003C-0x003D LOS3 Clear Threshold

ClockBuilder Pro calculates the correct LOS register clear threshold value for Input 3, given a particular frequency plan.

# Table 13.600. 0x003F OOF Enable

| Reg Address | Bit Field | Туре | Setting Name | Description   |
|-------------|-----------|------|--------------|---------------|
| 0x003F      | 3:0       | R/W  | OOF_EN       | 0: To disable |
| 0x003F      | 7:4       | R/W  | FAST_OOF_EN  | 1: To enable  |

bit 0,4 correspond to IN0

bit 1,5 correspond to IN1

bit 2,6 correspond to IN2

bit 3,7 correspond to IN3

# Table 13.601. 0x0040 OOF Reference Select

| Reg Address | Bit Field | Туре | Setting Name | Description   |
|-------------|-----------|------|--------------|---------------|
| 0x0040      | 2:0       | R/W  | OOF_REF_SEL  | 0: IN0        |
|             |           |      |              | 1: IN1        |
|             |           |      |              | 2: IN2        |
|             |           |      |              | 3: IN3        |
|             |           |      |              | 4: XAXB       |
|             |           |      |              | 5–7: Reserved |

ClockBuilder Pro provides the OOF register values for a particular frequency plan.

#### Table 13.602. 0x0041-0X0045 OOF Divider Select

| Reg Address | Bit Field | Туре | Setting Name  | Description                                                                          |
|-------------|-----------|------|---------------|--------------------------------------------------------------------------------------|
| 0x0041      | 4:0       | R/W  | OOF0_DIV_SEL  | Sets a divider for the OOF circuitry for each input clock                            |
| 0x0042      | 4:0       | R/W  | OOF1_DIV_SEL  | 0,1,2,3. The divider value is 2 <sup>OOFx_DIV_SEL</sup> . CBPro sets these dividers. |
| 0x0043      | 4:0       | R/W  | OOF2_DIV_SEL  |                                                                                      |
| 0x0044      | 4:0       | R/W  | OOF3_DIV_SEL  |                                                                                      |
| 0x0045      | 4:0       | R/W  | OOFXO_DIV_SEL |                                                                                      |

| Reg Address | Bit Field | Туре | Setting Name | Description                                                           |
|-------------|-----------|------|--------------|-----------------------------------------------------------------------|
| 0x0046      | 7:0       | R/W  | OOF0_SET_THR | OOF Set threshold. Range is up to $\pm$ 500 ppm in steps of 1/16 ppm. |
| 0x0047      | 7:0       | R/W  | OOF1_SET_THR | OOF Set threshold. Range is up to $\pm$ 500 ppm in steps of 1/16 ppm. |
| 0x0048      | 7:0       | R/W  | OOF2_SET_THR | OOF Set threshold. Range is up to $\pm$ 500 ppm in steps of 1/16 ppm. |
| 0x0049      | 7:0       | R/W  | OOF3_SET_THR | OOF Set threshold. Range is up to $\pm$ 500 ppm in steps of 1/16 ppm. |

# Table 13.603. 0x0046-0x0049 Out of Frequency Set Threshold

# Table 13.604. 0x004A-0x004D Out of Frequency Clear Threshold

| Reg Address | Bit Field | Туре | Setting Name | Description                                                             |
|-------------|-----------|------|--------------|-------------------------------------------------------------------------|
| 0x004A      | 7:0       | R/W  | OOF0_CLR_THR | OOF Clear threshold. Range is up to $\pm$ 500 ppm in steps of 1/16 ppm. |
| 0x004B      | 7:0       | R/W  | OOF1_CLR_THR | OOF Clear threshold. Range is up to $\pm$ 500 ppm in steps of 1/16 ppm. |
| 0x004C      | 7:0       | R/W  | OOF2_CLR_THR | OOF Clear threshold. Range is up to $\pm$ 500 ppm in steps of 1/16 ppm. |
| 0x004D      | 7:0       | R/W  | OOF3_CLR_THR | OOF Clear threshold. Range is up to $\pm$ 500 ppm in steps of 1/16 ppm. |

# Table 13.605. 0x004E-0x004F OOF Detection Windows

| Reg Address | Bit Field | Туре | Setting Name         | Description                |
|-------------|-----------|------|----------------------|----------------------------|
| 0x004E      | 2:0       | R/W  | OOF0_DET-<br>WIN_SEL | Values calculated by CBPro |
| 0x004E      | 6:4       | R/W  | OOF1_DET-<br>WIN_SEL |                            |
| 0x004F      | 2:0       | R/W  | OOF2_DET-<br>WIN_SEL |                            |
| 0x004F      | 6:4       | R/W  | OOF3_DET-<br>WIN_SEL |                            |

# Table 13.606. 0x0050 OOF\_ON\_LOS

| Reg Address | Bit Field | Туре | Setting Name | Description  |
|-------------|-----------|------|--------------|--------------|
| 0x0050      | 3:0       | R/W  | OOF_ON_LOS   | Set by CBPro |

| Reg Address | Bit Field | Туре | Setting Name          | Description            |
|-------------|-----------|------|-----------------------|------------------------|
| 0x0051      | 3:0       | R/W  | FAST_OOF0_SET_<br>THR | (1 + Value) x 1000 ppm |
| 0x0052      | 3:0       | R/W  | FAST_OOF1_SET_<br>THR |                        |
| 0x0053      | 3:0       | R/W  | FAST_OOF2_SET_<br>THR |                        |
| 0x0054      | 3:0       | R/W  | FAST_OOF3_SET_<br>THR |                        |

# Table 13.607. 0x0051-0x0054 Fast Out of Frequency Set Threshold

# Table 13.608. 0x0055-0x0058

| Reg Address | Bit Field | Туре | Setting Name          | Description            |
|-------------|-----------|------|-----------------------|------------------------|
| 0x0055      | 3:0       | R/W  | FAST_OOF0_CLR_<br>THR | (1 + Value) x 1000 ppm |
| 0x0056      | 3:0       | R/W  | FAST_OOF1_CLR_<br>THR |                        |
| 0x0057      | 3:0       | R/W  | FAST_OOF2_CLR_<br>THR |                        |
| 0x0058      | 3:0       | R/W  | FAST_OOF3_CLR_<br>THR |                        |

# Table 13.609. 0x0059 Fast OOF Detection Windows

| Reg Address | Bit Field | Туре | Setting Name              | Description                |
|-------------|-----------|------|---------------------------|----------------------------|
| 0x0059      | 1:0       | R/W  | FAST_OOF0_DET-<br>WIN_SEL | Values calculated by CBPro |
| 0x0059      | 3:2       | R/W  | FAST_OOF1_DET-<br>WIN_SEL |                            |
| 0x0059      | 5:4       | R/W  | FAST_OOF2_DET-<br>WIN_SEL |                            |
| 0x0059      | 7:6       | R/W  | FAST_OOF3_DET-<br>WIN_SEL |                            |

# Table 13.610. 0x005A-0x005D OOF0 Ratio for Reference

| Reg Address | Bit Field | Туре | Setting Name   | Description                |
|-------------|-----------|------|----------------|----------------------------|
| 0x005A      | 7:0       | R/W  | OOF0_RATIO_REF | Values calculated by CBPro |
| 0x005B      | 15:8      | R/W  | OOF0_RATIO_REF |                            |
| 0x005C      | 23:16     | R/W  | OOF0_RATIO_REF |                            |
| 0x005D      | 25:24     | R/W  | OOF0_RATIO_REF |                            |

| Reg Address | Bit Field | Туре | Setting Name   | Description                           |
|-------------|-----------|------|----------------|---------------------------------------|
| 0x005E      | 7:0       | R/W  | OOF1_RATIO_REF | Values calculated by ClockBuilder Pro |
| 0x005F      | 15:8      | R/W  | OOF1_RATIO_REF |                                       |
| 0x0060      | 23:16     | R/W  | OOF1_RATIO_REF |                                       |
| 0x0061      | 25:24     | R/W  | OOF1_RATIO_REF |                                       |

# Table 13.611. 0x005E-0x0061 OOF1 Ratio for Reference

# Table 13.612. 0x0062-0x0065 OOF2 Ratio for Reference

| Reg Address | Bit Field | Туре | Setting Name   | Description                           |
|-------------|-----------|------|----------------|---------------------------------------|
| 0x0062      | 7:0       | R/W  | OOF2_RATIO_REF | Values calculated by ClockBuilder Pro |
| 0x0063      | 15:8      | R/W  | OOF2_RATIO_REF |                                       |
| 0x0064      | 23:16     | R/W  | OOF2_RATIO_REF |                                       |
| 0x0065      | 25:24     | R/W  | OOF2_RATIO_REF |                                       |

# Table 13.613. 0x0066-0x0069 OOF3 Ratio for Reference

| Reg Address | Bit Field | Туре | Setting Name   | Description                           |
|-------------|-----------|------|----------------|---------------------------------------|
| 0x0066      | 7:0       | R/W  | OOF3_RATIO_REF | Values calculated by ClockBuilder Pro |
| 0x0067      | 15:8      | R/W  | OOF3_RATIO_REF |                                       |
| 0x0068      | 23:16     | R/W  | OOF3_RATIO_REF |                                       |
| 0x0069      | 25:24     | R/W  | OOF3_RATIO_REF |                                       |

# Table 13.614. 0x0092 Fast LOL Enable

| Reg Address | Bit Field | Туре | Setting Name        | Description                                                                                                    |
|-------------|-----------|------|---------------------|----------------------------------------------------------------------------------------------------|
| 0x0092      | 0         | R/W  |                     | Enables fast detection of LOL for PLLx. A large input frequency error will quickly assert LOL when this is ena- |
| 0x0092      | 1         | R/W  | LOL_FST_EN_PLL<br>B | bled.                                                                                                    |

# Table 13.615. 0x0093 Fast LOL Detection Window

| Reg Address | Bit Field | Туре | Setting Name                 | Description                           |
|-------------|-----------|------|------------------------------|---------------------------------------|
| 0x0093      | 3:0       | R/W  | LOL_FST_DET-<br>WIN_SEL_PLLA | Values calculated by ClockBuilder Pro |
| 0x0093      | 7:4       | R/W  | LOL_FST_DET-<br>WIN_SEL_PLLB |                                       |

| Reg Address | Bit Field | Туре | Setting Name                 | Description                           |
|-------------|-----------|------|------------------------------|---------------------------------------|
| 0x0095      | 1:0       | R/W  | LOL_FST_VAL-<br>WIN_SEL_PLLA | Values calculated by ClockBuilder Pro |
| 0x0095      | 3:2       | R/W  | LOL_FST_VAL-<br>WIN_SEL_PLLB |                                       |

#### Table 13.616. 0x0095

# Table 13.617. 0x0096 Fast LOL Set Threshold

| Reg Address | Bit Field | Туре | Setting Name                 | Description                |
|-------------|-----------|------|------------------------------|----------------------------|
| 0x0096      | 3:0       | R/W  | LOL_FST_SET_TH<br>R_SEL_PLLA | Values calculated by CBPro |
| 0x0096      | 7:4       | R/W  | LOL_FST_SET_TH<br>R_SEL_PLLB |                            |

#### Table 13.618. 0x0098 Fast LOL Clear Threshold

| Reg Address | Bit Field | Туре | Setting Name                 | Description                |
|-------------|-----------|------|------------------------------|----------------------------|
| 0x0098      | 3:0       | R/W  | LOL_FST_CLR_TH<br>R_SEL_PLLA | Values calculated by CBPro |
| 0x0098      | 7:4       | R/W  | LOL_FST_CLR_TH<br>R_SEL_PLLB |                            |

# Table 13.619. 0x009A LOL Enable

| Reg Address | Bit Field | Туре | Setting Name         | Description       |
|-------------|-----------|------|----------------------|-------------------|
| 0x009A      | 0         | R/W  | LOL_SLOW_EN_P<br>LLA | 0: to disable LOL |
|             | 1         |      | LOL_SLOW_EN_P<br>LLB | 1: To enable LOL  |

# Table 13.620. 0x009B Slow LOL Detection Window

| Reg Address | Bit Field | Туре | Setting Name                 | Description                |
|-------------|-----------|------|------------------------------|----------------------------|
| 0x009B      | 3:00      | R/W  | LOL_SLW_DET-<br>WIN_SEL_PLLB | Values calculated by CBPro |
| 0x009B      | 7:04      | R/W  | LOL_SLW_DET-<br>WIN_SEL_PLLA |                            |

# Table 13.621. 0x009D LOL Enable

| Reg Address | Bit Field | Туре | Setting Name                 | Description                |
|-------------|-----------|------|------------------------------|----------------------------|
| 0x009D      | 1:0       | R/W  | LOL_SLW_VAL-<br>WIN_SEL_PLLA | Values calculated by CBPro |
| 0x009D      | 3:2       | R/W  | LOL_SLW_VAL-<br>WIN_SEL_PLLB |                            |

| Reg Address | Bit Field | Туре | Setting Name             | Description                                                                            |
|-------------|-----------|------|--------------------------|----------------------------------------------------------------------------------------|
| 0x009E      | 3:0       | R/W  | LOL_SLW_SET_TH<br>R_PLLA | Configures the loss of lock set thresholds. See list be-<br>low for selectable values. |
| 0x009E      | 7:4       | R/W  | LOL_SLW_SET_TH<br>R_PLLB | Configures the loss of lock set thresholds. See list be-<br>low for selectable values. |

#### Table 13.622. 0x009E LOL Set Thresholds

# Table 13.623. 0x00A0 LOL Clear Thresholds

| Reg Address | Bit Field | Туре | Setting Name | Description                                                                              |
|-------------|-----------|------|--------------|------------------------------------------------------------------------------------------|
| 0x00A0      | 3:0       | R/W  |              | Configures the loss of lock clear thresholds. See list be-<br>low for selectable values. |
| 0x00A0      | 7:4       | R/W  |              | Configures the loss of lock clear thresholds. See list be-<br>low for selectable values. |

# Table 13.624. 0x00A2 LOL Timer Enable

| Reg Address | Bit Field | Туре | Setting Name                                     | Description                   |
|-------------|-----------|------|--------------------------------------------------|-------------------------------|
| 0x00A2      | 0         | R/W  | LOL_TIM-<br>ER_EN_PLLA<br>LOL_TIM-<br>ER_EN_PLLB | 0: To disable<br>1: To enable |

# Table 13.625. 0x00A4-0x00A7 LOL Clear Delay DSPLL A

| Reg Address | Bit Field | Туре | Setting Name                   | Description  |
|-------------|-----------|------|--------------------------------|--------------|
| 0x00A4      | 7:0       | R/W  | LOL_CLR_DE-<br>LAY_DIV256_PLLA | 29-bit value |
| 0x00A5      | 15:8      | R/W  | LOL_CLR_DE-<br>LAY_DIV256_PLLA |              |
| 0x00A6      | 23:16     | R/W  | LOL_CLR_DE-<br>LAY_DIV256_PLLA |              |
| 0x00A7      | 28:24     | R/W  | LOL_CLR_DE-<br>LAY_DIV256_PLLA |              |

# Table 13.626. 0x00A9-0x00AC LOL Clear Delay DSPLL B

| Reg Address | Bit Field | Туре | Setting Name                   | Description                                                                                    |
|-------------|-----------|------|--------------------------------|------------------------------------------------------------------------------------------------|
| 0x00A9      | 7:0       | R/W  | LOL_CLR_DE-<br>LAY_DIV256_PLLB | 29-bit value. Sets the clear timer 0x00AA 15:8 R/W LOL_CLR_DLY for LOL. CBPro sets this value. |
| 0x00AA      | 15:8      | R/W  | LOL_CLR_DE-<br>LAY_DIV256_PLLB |                                                                                                |
| 0x00AB      | 23:16     | R/W  | LOL_CLR_DE-<br>LAY_DIV256_PLLB |                                                                                                |
| 0x00AC      | 28:24     | R/W  | LOL_CLR_DE-<br>LAY_DIV256_PLLB |                                                                                                |

#### ClockBuilder Pro is used to set these values.

# Table 13.627. 0x00E2 Active NVM Bank

| Reg Address | Bit Field | Туре | Setting Name          | Description                                                                                                    |
|-------------|-----------|------|-----------------------|----------------------------------------------------------------------------------------------------|
| 0x00E2      | 7:0       | R    | AC-<br>TIVE_NVM_BLANK | 0x03 when no NVM has been burned<br>0x0F when 1 NVM bank has been burned<br>0x3F when 2 NVM banks have been burned<br>When ACTIVE_NVM_BANK = 0x3F, the last bank has<br>already been burned. See 3.1.1 Updating Registers<br>during Device Operation for a detailed description of<br>how to program the NVM. |

# Table 13.628. 0x00E5

| Reg Address | Bit Field | Туре | Setting Name                 | Description              |
|-------------|-----------|------|------------------------------|--------------------------|
| 0x00E5      | 4         | R/W  | FASTLOCK_EX-<br>TEND_EN_PLLA | Enables FASTLOCK_EXTEND. |
| 0x00E5      | 5         | R/W  | FASTLOCK_EX-<br>TEND_EN_PLLB |                          |

# Table 13.629. 0x00E6-0x00E9 FASTLOCK\_EXTEND\_PLLA

| Reg Address | Bit Field | Туре | Setting Name              | Description                                                                                                  |
|-------------|-----------|------|---------------------------|----------------------------------------------------------------------------------------------------|
| 0x00E6      | 7:0       | R/W  | FASTLOCK_EX-<br>TEND_PLLA | 29-bit value. Set by CBPro to minimize the phase tran-<br>sients when switching the PLL bandwidth. See FAST- |
| 0x00E7      | 15:8      | R/W  | FASTLOCK_EX-<br>TEND_PLLA | LOCK_EXTEND_SCL_PLLx.                                                                                        |
| 0x00E8      | 23:16     | R/W  | FASTLOCK_EX-<br>TEND_PLLA |                                                                                                    |
| 0x00E9      | 28:24     | R/W  | FASTLOCK_EX-<br>TEND_PLLA |                                                                                                    |

# Table 13.630. 0x00EA-0x00ED FASTLOCK\_EXTEND\_PLLB

| Reg Address | Bit Field | Туре | Setting Name              | Description                                                                                                  |
|-------------|-----------|------|---------------------------|----------------------------------------------------------------------------------------------------|
| 0x00EA      | 7:0       | R/W  | FSTLK_TIM-<br>ER_EXT_PLLB | 29-bit value. Set by CBPro to minimize the phase tran-<br>sients when switching the PLL bandwidth. See FAST- |
| 0x00EB      | 15:8      | R/W  | FSTLK_TIM-<br>ER_EXT_PLLB | LOCK_EXTEND_SCL_PLLx.                                                                                        |
| 0x00EC      | 23:16     | R/W  | FSTLK_TIM-<br>ER_EXT_PLLB |                                                                                                    |
| 0x00ED      | 28:24     | R/W  | FSTLK_TIM-<br>ER_EXT_PLLB |                                                                                                    |

| Reg Address | Bit Field | Туре | Name              | Description   |
|-------------|-----------|------|-------------------|---------------|
| 0x00F6      | 0         | R    | REG_0XF7_INT<br>R | Set by CBPro. |
| 0x00F6      | 1         | R    | REG_0XF8_INT<br>R | Set by CBPro. |
| 0x00F6      | 2         | R    | REG_0XF9_INT<br>R | Set by CBPro. |

#### Table 13.631. 0x00F6

# Table 13.632. 0x00F7

| Reg Address | Bit Field | Туре | Name                    | Description   |
|-------------|-----------|------|-------------------------|---------------|
| 0x00F7      | 0         | R    | SYSINCAL_INTR           | Set by CBPro. |
| 0x00F7      | 1         | R    | LOSXAXB_INTR            | Set by CBPro. |
| 0x00F7      | 2         | R    | LOSREF_INTR             | Set by CBPro. |
| 0x00F7      | 4         | R    | LOSVCO_INTR             | Set by CBPro. |
| 0x00F7      | 5         | R    | SMBUS_TIME_O<br>UT_INTR | Set by CBPro. |

#### Table 13.633. 0x00F8

| Reg Address | Bit Field | Туре | Name     | Description   |
|-------------|-----------|------|----------|---------------|
| 0x00F8      | 3:0       | R    | LOS_INTR | Set by CBPro. |
| 0x00F8      | 7:4       | R    | OOF_INTR | Set by CBPro. |

#### Table 13.634. 0x00F9

| Reg Address | Bit Field | Туре | Name                   | Description   |
|-------------|-----------|------|------------------------|---------------|
| 0x00F9      | 0:1       | R    | LOL_INTR_PLL[<br>B:A]  | Set by CBPro. |
| 0x00F9      | 5:4       | R    | HOLD_INTR_PL<br>L[B:A] | Set by CBPro. |

# Table 13.635. 0x00FE Device Ready

| R | eg Address | Bit Field | Туре | Setting Name | Description                                                                                                    |
|---|------------|-----------|------|--------------|----------------------------------------------------------------------------------------------------|
|   | 0x00FE     | 7:0       | R    | DEVICE_READY | Ready Only byte to indicate device is ready. When read data is 0x0F one can safely read/write registers. This register is repeated on every page so that a page write is not ever required to read the DEVICE_READY status. |

**WARNING**: Any attempt to read or write any register other than DEVICE\_READY before DEVICE\_READY reads as 0x0F may corrupt the NVM programming. Note this includes writes to the PAGE register.

# 13.4.2 Page 1 Registers Si5346

| Reg Address | Bit Field | Туре | Setting Name | Description                        |
|-------------|-----------|------|--------------|------------------------------------|
| 0x0102      | 0         | R/W  | OUTALL_DISA- | 0: Disables all output drivers     |
|             |           |      | BLE_LOW      | 1: Pass through the output enables |

# Table 13.636. 0x0102 Global OE Gating for all Clock Output Drivers

# Table 13.637. 0x0112, 0x0117, 0x0126, 0x012B Clock Output Driver and R-Divider Configuration

| Reg Address | Bit Field | Туре | Setting Name       | Description                                       |
|-------------|-----------|------|--------------------|---------------------------------------------------|
| 0x0112      | 0         | R/W  | OUT0_PDN           | 0: To power up the regulator,                     |
| 0x0117      |           |      | OUT1_PDN           | 1: To power down the regulator.                   |
| 0x0126      |           |      | OUT2_PDN           | When powered down, output pins will be high-impe- |
| 0x012B      |           |      | OUT3_PDN           | dance with a light pulldown effect.               |
| 0x0112      | 1         | R/W  | OUT0_OE            | 0: To disable the output                          |
| 0x0117      |           |      | OUT1_OE            | 1: To enable the output                           |
| 0x0126      |           |      | OUT2_OE            |                                                   |
| 0x012B      |           |      | OUT3_OE            |                                                   |
| 0x0112      | 2         | R/W  | OUT0_RDIV          | Force Rx output divider divide-by-2.              |
| 0x0117      |           |      | FORCE              | 0: Rx_REG sets divide value (default)             |
| 0x0126      |           |      | OUT1_RDIV<br>FORCE | 1: Divide value forced to divide-by-2.            |
| 0x012B      |           |      | OUT2_RDIV<br>FORCE |                                                   |
|             |           |      | OUT3_RDIV<br>FORCE |                                                   |

The output drivers are all identical.

# Table 13.638. 0x0113, 0x0118, 0x0127, 0x012C Output Format

| Reg Address | Bit Field | Туре | Setting Name | Description                    |
|-------------|-----------|------|--------------|--------------------------------|
| 0x0113      | 2:0       | R/W  | OUT0_FORMAT  | 0: Reserved                    |
| 0x0118      |           |      | OUT1_FORMAT  | 1: Differential Normal mode    |
| 0x0127      |           |      | OUT2_FORMAT  | 2: Differential Low-Power mode |
| 0x012C      |           |      | OUT3_FORMAT  | 3: Reserved                    |
|             |           |      |              | 4: LVCMOS single ended         |
|             |           |      |              | 5: LVCMOS (+pin only)          |
|             |           |      |              | 6: LVCMOS (-pin only)          |
|             |           |      |              | 7: Reserved                    |

| Reg Address | Bit Field | Туре | Setting Name   | Description                                                           |
|-------------|-----------|------|----------------|-----------------------------------------------------------------------|
| 0x0113      | 3         | R/W  | OUT0_SYNC_EN   | 0: Disable                                                            |
| 0x0118      |           |      | OUT1_SYNC_EN   | 1: Enable                                                             |
| 0x0127      |           |      | OUT2_SYNC_EN   |                                                                       |
| 0x012C      |           |      | OUT3_SYNC_EN   |                                                                       |
| 0x0113      | 5:4       | R/W  | OUT0_DIS_STATE | Determines the state of an output driver when disabled,               |
| 0x0118      |           |      | OUT1_DIS_STATE | selectable as                                                         |
| 0x0127      |           |      | OUT2_DIS_STATE | 0: Disable low                                                        |
| 0x012C      |           |      | OUT3_DIS_STATE | 1: Disable high                                                       |
|             |           |      |                | 2-3: Reserved                                                         |
| 0x0113      | 7:6       | R/W  | OUT0_CMOS_DRV  |                                                                       |
| 0x0118      |           |      | OUT1_CMOS_DRV  | 5.7 LVCMOS Output Impedance and Drive Strength Selections on page 39. |
| 0x0127      |           |      | OUT2_CMOS_DRV  |                                                                       |
| 0x012C      |           |      | OUT3_CMOS_DRV  |                                                                       |

The output drivers are all identical.

# Table 13.639. 0x0114, 0x0119, 0x0128, 0x012D Output Amplitude

| Reg Address | Bit Field | Туре | Setting Name | Description                                         |
|-------------|-----------|------|--------------|-----------------------------------------------------|
| 0x0114      | 3:0       | R/W  | OUT0_CM      | OUTx common-mode voltage selection.                 |
| 0x0119      |           |      | OUT1_CM      | This field only applies when OUTx_FORMAT = 1 or 2.  |
| 0x0128      |           |      | OUT2_CM      | See Table 5.6 Recommended Settings for Differential |
| 0x012D      |           |      | OUT3_CM      | LVDS, LVPECL, HCSL, and CML on page 37.             |
| 0x0114      | 6:4       | R/W  | OUT0_AMPL    | OUTx common-mode voltage selection.                 |
| 0x0119      |           |      | OUT1_AMPL    | This field only applies when OUTx_FORMAT = 1 or 2.  |
| 0x0128      |           |      | OUT2_AMPL    | See Table 5.6 Recommended Settings for Differential |
| 0x012D      |           |      | OUT3_AMPL    | LVDS, LVPECL, HCSL, and CML on page 37.             |

ClockBuilder Pro is used to select the correct settings for this register. The output drivers are all identical.

# Table 13.640. 0x0115, 0x011A, 0x00129, 0x012E R-Divider Mux Selection

| Reg Address | Bit Field | Туре | Setting Name | Description                                               |
|-------------|-----------|------|--------------|-----------------------------------------------------------|
| 0x0115      | 2:0       | R/W  | OUT0_MUX_SEL | Output driver 0 input mux select. This selects the source |
| 0x011A      |           |      | OUT1_MUX_SEL | of the multisynth.                                        |
| 0x0129      |           |      | OUT2_MUX_SEL | 0: DSPLL A                                                |
| 0x012E      |           |      | OUT3_MUX_SEL | 1: DSPLL B                                                |
|             |           |      |              | 2-7: Reserved                                             |

| Reg Address | Bit Field | Туре | Setting Name       | Description                                                                   |
|-------------|-----------|------|--------------------|-------------------------------------------------------------------------------|
| 0x0115      | 3         | R/W  | OUT0_VDD_SEL<br>EN | 1: Enable OUTx_VDD_SEL                                                        |
| 0x011A      |           |      |                    |                                                                               |
| 0x0129      |           |      | OUT1_VDD_SEL<br>EN |                                                                               |
| 0x012E      |           |      | OUT2_VDD_SEL<br>EN |                                                                               |
|             |           |      | OUT3_VDD_SEL<br>EN |                                                                               |
| 0x0115      | 5:4       | R/W  | OUT0_VDD_SEL       | 0: 3.3 V                                                                      |
| 0x011A      |           |      | OUT1_VDD_SEL       | 1: 1.8 V                                                                      |
| 0x0129      |           |      | OUT2_VDD_SEL       | 2: 2.5 V                                                                      |
| 0x012E      |           |      | OUT3_VDD_SEL       | 3: Reserved                                                                   |
| 0x0115      | 7:6       | R/W  | OUT0_INV           | LVCMOS output inversion. Only applies when                                    |
| 0x011A      |           |      | OUT1_INV           | OUT0A_FORMAT = 4. See 5.4.4 LVCMOS Output Po-<br>larity for more information. |
| 0x0129      |           |      | OUT2_INV           |                                                                               |
| 0x012E      |           |      | OUT3_INV           |                                                                               |

Each output can be connected to either of the two DSPLLs using  $OUTx_MUX_SEL$ . The output drivers are all identical. The  $OUTx_MUX_SEL$  settings should match the corresponding  $OUTx_DIS_SRC$  selections. Note that the setting codes for  $OUTx_DIS_SRC$  and  $OUTx_MUX_SEL$  are different when selecting the same DSPLL.  $OUTx_DIS_SRC = OUTx_MUX_SEL + 1$ 

# Table 13.641. 0x0116, 0x011B, 0x012A, 0x012F Output Disable Source DSPLL

| Reg Address | Bit Field | Туре | Setting Name | Description                                         |
|-------------|-----------|------|--------------|-----------------------------------------------------|
| 0x0116      | 2:0       | R/W  | OUT0_DIS_SRC | Output clock Squelched (temporary disable) on DSPLL |
| 0x011B      |           |      | OUT1_DIS_SRC | Soft Reset:                                         |
| 0x012A      |           |      | OUT2_DIS_SRC | 0: Reserved                                         |
| 0x012F      |           |      | OUT3_DIS_SRC | 1: DSPLL A squelches output                         |
|             |           |      |              | 2: DSPLL B squelches output                         |
|             |           |      |              | 3: DSPLL C squelches output                         |
|             |           |      |              | 4: DSPLL D squelches output                         |
|             |           |      |              | 5-7: Reserved                                       |

These CLKx\_DIS\_SRC settings should match the corresponding OUTx\_MUX\_SEL selections. Note that the setting codes for OUTx\_DIS\_SRC and OUTx\_MUX\_SEL are different when selecting the same DSPLL. OUTx\_DIS\_SRC = OUTx\_MUX\_SEL + 1

#### Table 13.642. 0x013F

| Reg Address | Bit Field | Туре | Setting Name        | Description   |
|-------------|-----------|------|---------------------|---------------|
| 0x013F      | 11:0      | R/W  | OUTX_AL-<br>WAYS_ON | Set by CBPro. |

| Reg Address | Bit Field | Туре | Setting Name             | Description                                                     |
|-------------|-----------|------|--------------------------|-----------------------------------------------------------------|
| 0x0141      | 0         | R/W  | OUT_DIS_MSK_PL<br>LA     |                                                                 |
| 0x0141      | 1         | R/W  | OUT_DIS_MSK_PL<br>LB     |                                                                 |
| 0x0141      | 5         | R/W  | OUT_DIS_LOL_MS<br>K      |                                                                 |
| 0x0141      | 6         | R/W  | OUT_DIS_LOS-<br>XAXB_MSK | Determines if outputs are disabled during an LOSXAXB condition. |
|             |           |      |                          | 0: All outputs disabled on LOSXAXB                              |
|             |           |      |                          | 1: All outputs remain enabled during LOSXAXB condi-<br>tion     |
| 0x0141      | 7         | R/W  | OUT_DIS_MSK_LO<br>S_PFD  |                                                                 |

# Table 13.643. 0x0141 Output Disable Mask for LOS XAXB

 Table 13.644.
 0x0142 Output Disable Loss of Lock PLL

| Reg Address | Bit Field | Туре | Setting Name                  | Description                                                                                             |
|-------------|-----------|------|-------------------------------|----------------------------------------------------------------------------------------------------|
| 0x0142      | 1:0       | R/W  | OUT_DIS_MSK_LO<br>L_PLL[B:A]  | <ul><li>0: LOL will disable all connected outputs</li><li>1: LOL does not disable any outputs</li></ul> |
| 0x0142      | 5:4       | R/W  | OUT_DIS_MSK_H<br>OLD_PLL[B:A] |                                                                                                    |

Bit 0 LOL\_DSPLL\_A mask

Bit 1 LOL\_DSPLL\_B mask

#### 13.4.3 Page 2 Registers Si5346

### Table 13.645. 0x0206 XAXB Clock Input Reference Divide Value

| Reg Address | Bit Field | Туре | Setting Name | Description                          |
|-------------|-----------|------|--------------|--------------------------------------|
| 0x0206      | 1:0       | R/W  | PXAXB        | The divider value for the XAXB input |

This can be used with external clock sources, not crystals.

- 0 = pre-scale value 1
- 1 = pre-scale value 2
- 2 = pre-scale value 4
- 3 = pre-scale value 8

Note that changing this register during operation may cause indefinite loss of lock unless the guidelines in 3.1.1 Updating Registers during Device Operation are followed.

| Reg Address | Bit Field | Туре | Setting Name | Description           |
|-------------|-----------|------|--------------|-----------------------|
| 0x0208      | 7:0       | R/W  | P0_NUM       | 48-bit Integer Number |
| 0x0209      | 15:8      | R/W  | P0_NUM       |                       |
| 0x020A      | 23:16     | R/W  | P0_NUM       |                       |
| 0x020B      | 31:24     | R/W  | P0_NUM       |                       |
| 0x020C      | 39:32     | R/W  | P0_NUM       |                       |
| 0x020D      | 47:40     | R/W  | P0_NUM       |                       |

#### Table 13.646. 0x0208-0x020D P0 Divider Numerator

The following set of registers configure the P-dividers corresponding to each of the four input clocks seen in Figure 2.1 Block Diagrams on page 6. ClockBuilder Pro calculates the correct values for the P-dividers.

### Table 13.647. 0x020E-0x0211 P0 Divider Denominator

| Reg Address | Bit Field | Туре | Setting Name | Description           |
|-------------|-----------|------|--------------|-----------------------|
| 0x020E      | 7:0       | R/W  | P0_DEN       | 32-bit Integer Number |
| 0x020F      | 15:8      | R/W  | P0_DEN       |                       |
| 0x0210      | 23:16     | R/W  | P0_DEN       |                       |
| 0x0211      | 31:24     | R/W  | P0_DEN       |                       |

The P1, P2 and P3 divider numerator and denominator follow the same format as P0 described above. ClockBuilder Pro calculates the correct values for the P-dividers. Note that changing these registers during operation may cause indefinite loss of lock unless the guide-lines in 3.1.1 Updating Registers during Device Operation are followed.

### Table 13.648. Si5346 P1–P3 Divider Registers that Follow P0 Definitions

| Register Address | Description | Size                  | Same as Address |
|------------------|-------------|-----------------------|-----------------|
| 0x0212-0x0217    | P1_NUM      | 48-bit Integer Number | 0x0208-0x020D   |
| 0x0218-0x021B    | P1_DEN      | 32-bit Integer Number | 0x020E-0x0211   |
| 0x021C-0x0221    | P2_NUM      | 48-bit Integer Number | 0x0208-0x020D   |

| Register Address | Description | Size                  | Same as Address |
|------------------|-------------|-----------------------|-----------------|
| 0x0222-0x0225    | P2_DEN      | 32-bit Integer Number | 0x020E-0x0211   |
| 0x0226-0x022B    | P3_NUM      | 48-bit Integer Number | 0x0208-0x020D   |
| 0x022C-0x022F    | P3_DEN      | 32-bit Integer Number | 0x020E-0x0211   |

The following set of registers configure the P-dividers corresponding to each of the four input clocks seen in Figure 2.1 Block Diagrams on page 6. ClockBuilder Pro calculates the correct values for the P-dividers. Note that changing these registers during operation may cause indefinite loss of lock unless the guidelines in 3.1.1 Updating Registers during Device Operation are followed.

### Table 13.649. 0x0230 Px\_UPDATE

| Reg Address | Bit Field | Туре | Setting Name | Description                      |
|-------------|-----------|------|--------------|----------------------------------|
| 0x0230      | 0         | S    | P0_UPDATE    | 0: No update for P-divider value |
| 0x0230      | 1         | S    | P1_UPDATE    | 1: Update P-divider value        |
| 0x0230      | 2         | S    | P2_UPDATE    |                                  |
| 0x0230      | 3         | S    | P3_UPDATE    |                                  |

Note that these controls are not needed when following the guidelines in 3.1.1 Updating Registers during Device Operation. Specifically, they are not needed when using the global soft reset "SOFT\_RST\_ALL". However, these are required when using the individual DSPLL soft reset controls, SOFT\_RST\_PLLA and SOFT\_RST\_PLLB do not update the Px\_NUM or Px\_DEN values.

### Table 13.650. 0x0231 P0 Factional Division Enable

| Reg Address | Bit Field | Туре | Setting Name  | Description                                                                      |
|-------------|-----------|------|---------------|----------------------------------------------------------------------------------|
| 0x0231      | 3:0       | R/W  | P0_FRACN_MODE | P0 (IN0) input divider fractional mode. Must be set to 0xB for proper operation. |
| 0x0231      | 4         | R/W  | P0_FRAC_EN    | P0 (IN0) input divider fractional enable                                         |
|             |           |      |               | 0: Integer-only division.                                                        |
|             |           |      |               | 1: Fractional (or Integer) division.                                             |

### Table 13.651. 0x0232 P1 Factional Division Enable

| Reg Address | Bit Field | Туре | Setting Name  | Description                                                                      |
|-------------|-----------|------|---------------|----------------------------------------------------------------------------------|
| 0x0232      | 3:0       | R/W  | P1_FRACN_MODE | P1 (IN1) input divider fractional mode. Must be set to 0xB for proper operation. |
| 0x0232      | 4         | R/W  | P1_FRAC_EN    | P1 (IN1) input divider fractional enable                                         |
|             |           |      |               | 0: Integer-only division.                                                        |
|             |           |      |               | 1: Fractional (or Integer) division.                                             |

### Table 13.652. 0x0233 P2 Factional Division Enable

| Reg Address | Bit Field | Туре | Setting Name | Description                                                                      |
|-------------|-----------|------|--------------|----------------------------------------------------------------------------------|
| 0x0233      | 3:0       | R/W  |              | P2 (IN2) input divider fractional mode. Must be set to 0xB for proper operation. |

| Reg Address | Bit Field | Туре | Setting Name | Description                              |
|-------------|-----------|------|--------------|------------------------------------------|
| 0x0233      | 4         | R/W  | P2_FRAC_EN   | P2 (IN2) input divider fractional enable |
|             |           |      |              | 0: Integer-only division.                |
|             |           |      |              | 1: Fractional (or Integer) division.     |

### Table 13.653. 0x0234 P3 Factional Division Enable

| Reg Address | Bit Field | Туре | Setting Name  | Description                                                                      |
|-------------|-----------|------|---------------|----------------------------------------------------------------------------------|
| 0x0234      | 3:0       | R/W  | P3_FRACN_MODE | P3 (IN3) input divider fractional mode. Must be set to 0xB for proper operation. |
| 0x0234      | 4         | R/W  | P3_FRAC_EN    | P3 (IN3) input divider fractional enable                                         |
|             |           |      |               | 0: Integer-only division.                                                        |
|             |           |      |               | 1: Fractional (or Integer) division.                                             |

### Table 13.654. 0x0235-0x023A MXAXB Divider Numerator

| Reg Address | Bit Field | Туре | Setting Name | Description           |
|-------------|-----------|------|--------------|-----------------------|
| 0x0235      | 7:0       | R/W  | MXAXB_NUM    | 44-bit Integer Number |
| 0x0236      | 15:8      | R/W  | MXAXB_NUM    |                       |
| 0x0237      | 23:16     | R/W  | MXAXB_NUM    |                       |
| 0x0238      | 31:24     | R/W  | MXAXB_NUM    |                       |
| 0x0239      | 39:32     | R/W  | MXAXB_NUM    |                       |
| 0x023A      | 43:40     | R/W  | MXAXB_NUM    |                       |

Note that changing this register during operation may cause indefinite loss of lock unless the guidelines in 3.1.1 Updating Registers during Device Operation are followed.

### Table 13.655. 0x023B-0x023E MXAXB Divider Denominator

| Reg Address | Bit Field | Туре | Setting Name | Description           |
|-------------|-----------|------|--------------|-----------------------|
| 0x023B      | 7:0       | R/W  | MXAXB_DEN    | 32-bit Integer Number |
| 0x023C      | 15:8      | R/W  | MXAXB_DEN    |                       |
| 0x023D      | 23:16     | R/W  | MXAXB_DEN    |                       |
| 0x023E      | 31:24     | R/W  | MXAXB_DEN    |                       |

The M-divider numerator and denominator are set by ClockBuilder Pro for a given frequency plan. Note that changing this register during operation may cause indefinite loss of lock unless the guidelines in 3.1.1 Updating Registers during Device Operation are followed.

### Table 13.656. 0x023F

| Reg Address | Bit Field | Туре | Setting Name | Description                          |
|-------------|-----------|------|--------------|--------------------------------------|
| 0x023F      | 0         | S    | MXAXB_UPDATE | The divider value for the XAXB input |

| Reg Address | Bit Field | Туре | Setting Name | Description                                                   |
|-------------|-----------|------|--------------|---------------------------------------------------------------|
| 0x0250      | 7:0       | R/W  | R0_REG       | 24-bit Integer divider                                        |
| 0x0251      | 15:8      | R/W  | R0_REG       | divider value = (R0_REG+1) x 2                                |
| 0x0252      | 23:16     | R/W  | R0_REG       | To set R0 = 2, set                                            |
|             |           |      |              | OUT0_RDIV_FORCE2 = 1 and then the R0_REG value is irrelevant. |

#### Table 13.657. 0x0250-0x0252 R0 Divider

The R dividers are at the output clocks and are purely integer division. The R1–R9 dividers follow the same format as the R0 divider described above.

### Table 13.658. Si5346-R1–R3 Divider Registers that Follow R0 Definitions

| Register Address | Description | Size                  | Same as Address |
|------------------|-------------|-----------------------|-----------------|
| 0x0253-0x0255    | R1_REG      | 24-bit Integer Number | 0x0250-0x0252   |
| 0x025C-0x025E    | R2_REG      | 24-bit Integer Number | 0x0250-0x0252   |
| 0x025F-0x0261    | R3_REG      | 24-bit Integer Number | 0x0250-0x0252   |

### Table 13.659. 0x026B-0x0272 Design Identifier

| Reg Address | Bit Field | Туре | Setting Name | Description                                                                                                    |
|-------------|-----------|------|--------------|----------------------------------------------------------------------------------------------------|
| 0x026B      | 7:0       | R/W  | DESIGN_ID0   | ASCII encoded string defined by ClockBuilder Pro user,                                                               |
| 0x026C      | 15:8      | R/W  | DESIGN_ID1   | with user defined space or null padding of unused char-<br>acters. A user will normally include a configuration ID + |
| 0x026D      | 23:16     | R/W  | DESIGN_ID2   | revision ID. For example, "ULT.1A" with null character padding sets:                                                 |
| 0x026E      | 31:24     | R/W  | DESIGN_ID3   | DESIGN ID0: 0x55                                                                                                    |
| 0x026F      | 39:32     | R/W  | DESIGN_ID4   | DESIGN ID1: 0x4C                                                                                                    |
| 0x0270      | 47:40     | R/W  | DESIGN_ID5   | DESIGN ID2: 0x54                                                                                                    |
| 0x0271      | 55:48     | R/W  | DESIGN_ID6   | DESIGN ID3: 0x2E                                                                                                    |
| 0x0272      | 63:56     | R/W  | DESIGN_ID7   | DESIGN_ID4: 0x31                                                                                                    |
|             |           |      |              | DESIGN_ID5: 0x41                                                                                                    |
|             |           |      |              | DESIGN_ID6:0x 00                                                                                                    |
|             |           |      |              | DESIGN_ID7: 0x00                                                                                                    |

| Reg Address | Bit Field | Туре | Setting Name | Description                                          |
|-------------|-----------|------|--------------|------------------------------------------------------|
| 0x0278      | 7:0       | R/W  | OPN_ID0      | OPN unique identifier. ASCII encoded. For example,   |
| 0x0279      | 15:8      | R/W  | OPN_ID1      | with OPN:                                            |
| 0x027A      | 23:16     | R/W  | OPN_ID2      | 5346C-A12345-GM, 12345 is the OPN unique identifier: |
| 0x027B      | 31:24     | R/W  | OPN_ID3      | OPN_ID0: 0x31                                        |
| 0x027C      | 39:32     | R/W  | OPN_ID4      | OPN_ID1: 0x32                                        |
|             |           |      |              | OPN_ID2: 0x33                                        |
|             |           |      |              | OPN_ID3: 0x34                                        |
|             |           |      |              | OPN_ID4: 0x35                                        |

#### Table 13.660. 0x0278- 0x027D OPN Identifier

Part numbers are of the form:

Si<Part Num Base><Grade>-<Device Revision><OPN ID>-<Temp Grade><Package ID>

Examples:

Si5346C-A12345-GM.

Applies to a "custom" OPN (Ordering Part Number) device. These devices are factory pre-programmed with the frequency plan and all other operating characteristics defined by the user's ClockBuilder Pro project file.

Si5346C-A-GM.

Applies to a "base" or "non-custom" OPN device. Base devices are factory preprogrammed to a specific base part type (e.g., Si5346 but exclude any user-defined frequency plan or other user-defined operating characteristics selected in ClockBuilder Pro.

#### Table 13.661. 0x027D

| Reg Address | Bit Field | Туре | Setting Name | Description |
|-------------|-----------|------|--------------|-------------|
| 0x027D      | 7:0       | R/W  | OPN_REVISION |             |

### Table 13.662. 0x027E

| Reg Address | Bit Field | Туре | Setting Name | Description |
|-------------|-----------|------|--------------|-------------|
| 0x027E      | 7:0       | R/W  | BASELINE_ID  |             |

### Table 13.663. 0x028A-0x028D

| Reg Address | Bit Field | Туре | Setting Name         | Description                                                                                   |
|-------------|-----------|------|----------------------|-----------------------------------------------------------------------------------------------|
| 0x028A      | 4:0       | R/W  | OOF0_TRG_THR_<br>EXT | The OOF0 trigger threshold extension (increases threshold precision from 2 ppm to 0.0625 ppm) |
| 0x028B      | 4:0       | R/W  | OOF1_TRG_THR_<br>EXT | The OOF1 trigger threshold extension (increases threshold precision from 2 ppm to 0.0625 ppm) |
| 0x028C      | 4:0       | R/W  | OOF2_TRG_THR_<br>EXT | The OOF2 trigger threshold extension (increases threshold precision from 2 ppm to 0.0625 ppm) |
| 0x028D      | 4:0       | R/W  | OOF3_TRG_THR_<br>EXT | The OOF3 trigger threshold extension (increases threshold precision from 2 ppm to 0.0625 ppm) |

| Reg Address | Bit Field | Туре | Setting Name         | Description                                                                                      |
|-------------|-----------|------|----------------------|--------------------------------------------------------------------------------------------------|
| 0x028E      | 4:0       | R/W  | OOF0_CLR_THR_<br>EXT | The OOF0 clear threshold extension (increases thresh-<br>old precision from 2 ppm to 0.0625 ppm) |
| 0x028F      | 4:0       | R/W  | OOF1_CLR_THR_<br>EXT | The OOF1 clear threshold extension (increases thresh-<br>old precision from 2 ppm to 0.0625 ppm) |
| 0x0290      | 4:0       | R/W  | OOF2_CLR_THR_<br>EXT | The OOF2 clear threshold extension (increases thresh-<br>old precision from 2 ppm to 0.0625 ppm) |
| 0x0291      | 4:0       | R/W  | OOF3_CLR_THR_<br>EXT | The OOF3 clear threshold extension (increases thresh-<br>old precision from 2 ppm to 0.0625 ppm) |

#### Table 13.664. 0x028E-0x0291

### Table 13.665. 0x0294

| Reg Address | Bit Field | Туре | Setting Name                  | Description                                   |
|-------------|-----------|------|-------------------------------|-----------------------------------------------|
| 0x0294      | 3:0       | R/W  | FASTLOCK_EX-<br>TEND_SCL_PLLA | Scales LOLB_INT_TIMER_DIV256.<br>Set by CBPro |
| 0x0294      | 7:4       | R/W  | FASTLOCK_EX-<br>TEND_SCL_PLLB |                                               |

### Table 13.666. 0x0296

| Reg Address | Bit Field | Туре | Setting Name                  | Description   |
|-------------|-----------|------|-------------------------------|---------------|
| 0x0296      | 0         | R/W  | LOL_SLW_VAL-<br>WIN_SELX_PLLA | Set by CBPro. |
| 0x0296      | 1         | R/W  | LOL_SLW_VAL-<br>WIN_SELX_PLLB |               |

### Table 13.667. 0x0297

| Reg Address | Bit Field | Туре | Setting Name                       | Description   |
|-------------|-----------|------|------------------------------------|---------------|
| 0x0297      | 0         | R/W  | FAST-<br>LOCK_DLY_ONSW<br>_EN_PLLA | Set by CBPro. |
| 0x0297      | 1         | R/W  | FAST-<br>LOCK_DLY_ONSW<br>_EN_PLLB |               |

### Table 13.668. 0x0299

| Reg Address | Bit Field | Туре | Setting Name                         | Description   |
|-------------|-----------|------|--------------------------------------|---------------|
| 0x0299      | 0         | R/W  | FAST-<br>LOCK_DLY_ON-<br>LOL_EN_PLLA | Set by CBPro. |
| 0x0299      | 1         | R/W  | FAST-<br>LOCK_DLY_ON-<br>LOL_EN_PLLB |               |

| Reg Address | Bit Field | Туре | Setting Name                      | Description   |
|-------------|-----------|------|-----------------------------------|---------------|
| 0x029A      | 7:0       | R/W  | FAST-<br>LOCK_DLY_ON-<br>LOL_PLLA | Set by CBPro. |
| 0x029B      | 15:8      | R/W  | FAST-<br>LOCK_DLY_ON-<br>LOL_PLLA |               |
| 0x029C      | 19:16     | R/W  | FAST-<br>LOCK_DLY_ON-<br>LOL_PLLA |               |

#### Table 13.669. 0x029A-0x29C

### Table 13.670. 0x029D-0x29F

| Reg Address | Bit Field | Туре | Setting Name                      | Description   |
|-------------|-----------|------|-----------------------------------|---------------|
| 0x029D      | 7:0       | R/W  | FAST-<br>LOCK_DLY_ON-<br>LOL_PLLB | Set by CBPro. |
| 0x029E      | 15:8      | R/W  | FAST-<br>LOCK_DLY_ON-<br>LOL_PLLB |               |
| 0x029F      | 19:16     | R/W  | FAST-<br>LOCK_DLY_ON-<br>LOL_PLLB |               |

### Table 13.671. 0x02A6-0x2A8

| Reg Address | Bit Field | Туре | Setting Name                    | Description   |
|-------------|-----------|------|---------------------------------|---------------|
| 0x02A6      | 7:0       | R/W  | FAST-<br>LOCK_DLY_ONSW<br>_PLLA | Set by CBPro. |
| 0x02A7      | 15:8      | R/W  | FAST-<br>LOCK_DLY_ONSW<br>_PLLA |               |
| 0x02A8      | 19:16     | R/W  | FAST-<br>LOCK_DLY_ONSW<br>_PLLA |               |

| Reg Address | Bit Field | Туре | Setting Name                    | Description   |
|-------------|-----------|------|---------------------------------|---------------|
| 0x02A9      | 7:0       | R/W  | FAST-<br>LOCK_DLY_ONSW<br>_PLLB | Set by CBPro. |
| 0x02AA      | 15:8      | R/W  | FAST-<br>LOCK_DLY_ONSW<br>_PLLB |               |
| 0x02AB      | 19:16     | R/W  | FAST-<br>LOCK_DLY_ONSW<br>_PLLB |               |

#### Table 13.672. 0x02A9-0x2AB

## Table 13.673. 0x02B7

| Reg Address | Bit Field | Туре | Setting Name             | Description   |
|-------------|-----------|------|--------------------------|---------------|
| 0x02B7      | 1:0       | R/W  | LOL_NO-<br>SIG_TIME_PLLA | Set by CBPro. |
| 0x02B7      | 3:2       | R/W  | LOL_NO-<br>SIG_TIME_PLLB |               |

### Table 13.674. 0x02B8

| Reg Address | Bit Field | Туре | Setting Name            | Description   |
|-------------|-----------|------|-------------------------|---------------|
| 0x02B8      | 0         | R/W  | LOL_LOS_REFCLK<br>_PLLA | Set by CBPro. |
| 0x02B8      | 1         | R/W  | LOL_LOS_REFCLK<br>_PLLB | Set by CBPro. |

## Table 13.675. 0x02B9

| Reg Address | Bit Field | Туре | Setting Name                | Description   |
|-------------|-----------|------|-----------------------------|---------------|
| 0x02B9      | 0         | R/W  | LOL_LOS_REFCLK<br>_PLLA_FLG | Set by CBPro. |
| 0x02B9      | 1         | R/W  | LOL_LOS_REFCLK<br>_PLLB_FLG | Set by CBPro. |

### 13.4.4 Page 3 Registers Si5346

| Reg Address | Bit Field | Туре | Setting Name | Description                        |
|-------------|-----------|------|--------------|------------------------------------|
| 0x0302      | 7:0       | R/W  | N0_NUM       | N Output Divider Numerator. 44-bit |
| 0x0303      | 15:8      |      |              | Integer.                           |
| 0x0304      | 23:16     |      |              |                                    |
| 0x0305      | 31:24     |      |              |                                    |
| 0x0306      | 39:32     |      |              |                                    |
| 0x0307      | 43:40     |      |              |                                    |

### Table 13.676. 0x0302-0x0307 N0 Numerator

### Table 13.677. 0x0308-0x030B N0 Denominator

| Reg Address | Bit Field | Туре | Setting Name | Description                          |
|-------------|-----------|------|--------------|--------------------------------------|
| 0x0308      | 7:0       | R/W  | N0_DEN       | N Output Divider Denominator. 32-bit |
| 0x0309      | 15:8      |      |              | Integer.                             |
| 0x030A      | 23:16     |      |              |                                      |
| 0x030B      | 31:24     |      |              |                                      |

The N output divider values are calculated by ClockBuilder Pro for a particular frequency plan and are written into these registers.

### Table 13.678. 0x030C N0 Update

| Reg Address | Bit Field | Туре | Setting Name | Description                                |
|-------------|-----------|------|--------------|--------------------------------------------|
| 0x030C      | 0         | S    | N0_UPDATE    | Set this bit to latch the N output divider |
|             |           |      |              | registers into operation.                  |

Setting this self-clearing bit to 1 latches the new N output divider register values into operation. A Soft Reset will have the same effect.

### Table 13.679. that Follow the N0\_NUM and N0\_DEN Definitions

| Reg Address   | Description | Size           | Same as Address |
|---------------|-------------|----------------|-----------------|
| 0x030D-0x0312 | N1_NUM      | 44-bit Integer | 0x0302-0x0307   |
| 0x0313-0x0316 | N1_DEN      | 32-bit Integer | 0x0308-0x030B   |
| 0x0317        | N1_UPDATE   | one bit        | 0x030C          |
| 0x0318-0x031D | N2_NUM      | 44-bit Integer | 0x0302-0x0307   |
| 0x031E-0x0321 | N2_DEN      | 32-bit Integer | 0x0308-0x030B   |
| 0x0322        | N2_UPDATE   | one bit        | 0x030C          |
| 0x0323-0x0328 | N3_NUM      | 44-bit Integer | 0x0302-0x0307   |
| 0x0329-0x032C | N3_DEN      | 32-bit Integer | 0x0308-0x030B   |
| 0x032D        | N3_UPDATE   | one bit        | 0x030C          |

### Table 13.680. 0x0338 All DSPLL Internal Dividers Update Bit

| Reg Address | Bit Field | Туре | Name     | Description                                                                                                    |
|-------------|-----------|------|----------|----------------------------------------------------------------------------------------------------|
| 0x0338      | 1         | S    | N_UPDATE | Writing a 1 to this bit will update all DSPLL internal di-<br>vider values. When this bit is written, all other bits in this<br>register must be written as zeros. |

ClockBuilder Pro handles these updates when changing settings for all portions of the device. This control bit is only needed when changing the settings for only a portion of the device while the remaining portion of the device operates undisturbed.

#### 13.4.5 Page 4 Registers Si5346

| Reg Address | Bit Field | Туре | Setting Name | Description                          |
|-------------|-----------|------|--------------|--------------------------------------|
| 0x0407      | 7:6       | R    | IN_PLLA_ACTV | Currently selected DSPLL input clock |
|             |           |      |              | 0: IN0                               |
|             |           |      |              | 1: IN1                               |
|             |           |      |              | 2: IN2                               |
|             |           |      |              | 3: IN3                               |

### Table 13.681. 0x0407 DSPLL A Active Input

#### Table 13.682. 0x0408-0x040D DSPLL A Loop Bandwidth

| Reg Address | Bit Field | Туре | Setting Name | Description                                     |
|-------------|-----------|------|--------------|-------------------------------------------------|
| 0x0408      | 5:0       | R/W  | BW0_PLLA     | Parameters that create the normal PLL bandwidth |
| 0x0409      | 5:0       | R/W  | BW1_PLLA     |                                                 |
| 0x040A      | 5:0       | R/W  | BW2_PLLA     |                                                 |
| 0x040B      | 5:0       | R/W  | BW3_PLLA     |                                                 |
| 0x040C      | 5:0       | R/W  | BW4_PLLA     |                                                 |
| 0x040D      | 5:0       | R/W  | BW5_PLLA     |                                                 |

This group of registers determines the DSPLL A loop bandwidth. In ClockBuilder Pro it is selectable from 200 Hz to 4 kHz in steps of roughly 2x each. Clock Builder Pro will then determine the values for each of these registers. Either a full device SOFT\_RST\_ALL (0x001C[0]) or the BW\_UPDATE\_PLLA bit (reg 0x0414[0]) must be used to cause all of the BWx\_PLLA, FAST\_BWx\_PLLA, and BWx\_HO\_PLLA parameters to take effect. Note that individual SOFT\_RST\_PLLA (0x001C[1]) does not update the bandwidth parameters. Appendix A—Custom Differential Amplitude Controls

The loop bandwidth values are calculated by ClockBuilder Pro and written into these registers.

#### Table 13.683. 0x040E-0x0414 DSPLL A Fast Lock Loop Bandwidth

| Reg Address | Bit Field | Туре | Setting Name           | Description                                                            |
|-------------|-----------|------|------------------------|------------------------------------------------------------------------|
| 0x040E      | 5:0       | R/W  | FAST-<br>LOCK_BW0_PLLA | Parameters that create the fast lock PLL bandwidth                     |
| 0x040F      | 5:0       | R/W  | FAST-<br>LOCK_BW1_PLLA |                                                                        |
| 0x0410      | 5:0       | R/W  | FAST-<br>LOCK_BW2_PLLA |                                                                        |
| 0x0411      | 5:0       | R/W  | FAST-<br>LOCK_BW3_PLLA |                                                                        |
| 0x0412      | 5:0       | R/W  | FAST-<br>LOCK_BW4_PLLA |                                                                        |
| 0x0413      | 5:0       | R/W  | FAST-<br>LOCK_BW5_PLLA |                                                                        |
| 0x0414      | 0         | S    | BW_UP-<br>DATE_PLLA    | 0: No effect.<br>1: Update both the Normal and Fastlock BWs for PLL A. |

The fast lock loop bandwidth values are calculated by ClockBuilder Pro and are written into these registers. Note that a 1 must be written to BW\_UPDATE\_PLLA to update the BW parameters for this DSPLL. Soft Reset does not update the DSPLL bandwidth parameters.

| Reg Address | Bit Field | Туре | Setting Name | Description   |
|-------------|-----------|------|--------------|---------------|
| 0x0415      | 7:0       | R/W  | M_NUM_PLLA   | 56-bit number |
| 0x0416      | 15:8      | R/W  | M_NUM_PLLA   |               |
| 0x0417      | 23:16     | R/W  | M_NUM_PLLA   |               |
| 0x0418      | 31:24     | R/W  | M_NUM_PLLA   |               |
| 0x0419      | 39:32     | R/W  | M_NUM_PLLA   |               |
| 0x041A      | 47:40     | R/W  | M_NUM_PLLA   |               |
| 0x041B      | 55:48     | R/W  | M_NUM_PLLA   |               |

### Table 13.684. 0x0415-0x041B MA Divider Numerator for DSPLL A

The MA divider numerator values are calculated by ClockBuilder Pro for a particular frequency plan and are written into these registers.

### Table 13.685. 0x041C-0x041F M Divider Denominator for DSPLL A

| Reg Address | Bit Field | Туре | Setting Name | Description   |
|-------------|-----------|------|--------------|---------------|
| 0x041C      | 7:0       | R/W  | M_DEN_PLLA   | 32-bit number |
| 0x041D      | 15:8      | R/W  | M_DEN_PLLA   |               |
| 0x041E      | 23:16     | R/W  | M_DEN_PLLA   |               |
| 0x041F      | 31:24     | R/W  | M_DEN_PLLA   |               |

The loop MA divider denominator values are calculated by ClockBuilder Pro for a particular frequency plan and are written into these registers.

### Table 13.686. 0x0420 M Divider Update Bit for PLL A

| Reg Address | Bit Field | Туре | Setting Name | Description                                                                 |
|-------------|-----------|------|--------------|-----------------------------------------------------------------------------|
| 0x0420      | 0         | S    |              | Must write a 1 to this bit to cause PLL A M divider changes to take effect. |

Bits 7:1 of this register have no function and can be written to any value.

#### Table 13.687. 0x0421 DSPLL A M Divider Fractional Enable

| Reg Address | Bit Field | Туре | Setting Name   | Description                                                       |
|-------------|-----------|------|----------------|-------------------------------------------------------------------|
| 0x0421      | 3:0       | R/W  |                | M feedback divider fractional mode.                               |
|             |           |      | LLA            | Must be set to 0xB for proper operation                           |
| 0x0421      | 4         | R/W  | M_FRAC_EN_PLLA | M feedback divider fractional enable.                             |
|             |           |      |                | 0: Integer-only division                                          |
|             |           |      |                | 1: Fractional (or integer) division - Required for DCO operation. |
| 0x0421      | 5         | R/W  | Reserved       | Must be set to 1 for DSPLL A                                      |

| Reg Address | Bit Field | Туре | Setting Name  | Description                     |
|-------------|-----------|------|---------------|---------------------------------|
| 0x0422      | 0         | R/W  | M_FSTEP_MSK_P | 0: To enable FINC/FDEC updates  |
|             |           |      | LLA           | 1: To disable FINC/FDEC updates |

### Table 13.688. 0x0422 DSPLL A FINC/FDEC Masking

### Table 13.689. 0x0423-0x0429 DSPLLA M Divider Frequency Step Word

| Reg Address | Bit Field | Туре | Setting Name  | Description   |
|-------------|-----------|------|---------------|---------------|
| 0x0423      | 7:0       | R/W  | M_FSTEPW_PLLA | 56-bit number |
| 0x0424      | 15:8      | R/W  | M_FSTEPW_PLLA |               |
| 0x0425      | 23:16     | R/W  | M_FSTEPW_PLLA |               |
| 0x0426      | 31:24     | R/W  | M_FSTEPW_PLLA |               |
| 0x0427      | 39:32     | R/W  | M_FSTEPW_PLLA |               |
| 0x0428      | 47:40     | R/W  | M_FSTEPW_PLLA |               |
| 0x0429      | 55:48     | R/W  | M_FSTEPW_PLLA |               |

The frequency step word (FSTEPW) for the feedback M divider of DSPLL A is always a positive integer. The FSTEPW value is either added to or subtracted from the feedback M divider Numerator such that an FINC will increase the output frequency and an FDEC will decrease the output frequency. See also Registers 0x0415–0x041F.

### Table 13.690. 0x042A DSPLL A Input Clock Select

| Reg Address | Bit Field | Туре | Setting Name | Description   |
|-------------|-----------|------|--------------|---------------|
| 0x042A      | 2:0       | R/W  | IN_SEL_PLLA  | 0: For IN0    |
|             |           |      |              | 1: For IN1    |
|             |           |      |              | 2: For IN2    |
|             |           |      |              | 3: For IN3    |
|             |           |      |              | 4–7: Reserved |

This is the input clock selection for manual register based clock selection.

#### Table 13.691. 0x042B DSPLL A Fast Lock Control

| Reg Address | Bit Field | Туре | Setting Name  | Description                                      |
|-------------|-----------|------|---------------|--------------------------------------------------|
| 0x042B      | 0         | R/W  | FASTLOCK_AU-  | Applies when FASTLOCK_MAN_PLLA=0.                |
|             |           |      | TO_EN_PLLA    | 0: Disable Auto Fastlock                         |
|             |           |      |               | 1: Enable Auto Fastlock when PLLA is out of lock |
| 0x042B      | 1         | R/W  |               | 0: For normal operation                          |
|             |           |      | LOCK_MAN_PLLA | 1: For force fast lock                           |

### Table 13.692. 0x042E DSPLL A Holdover History Average Length

| Reg Address | Bit Field | Туре | Setting Name           | Description  |
|-------------|-----------|------|------------------------|--------------|
| 0x042E      | 4:0       | R/W  | HOLD_HIST_LEN_<br>PLLA | 5- bit value |

The holdover logic averages the input frequency over a period of time whose duration is determined by the history average length. The average frequency is then used as the holdover frequency. See 3.5 Holdover Mode to calculate the window length from the register value. time =  $((2^{\text{LEN}}) - 1)^*268$ nsec

### Table 13.693. 0x042F DSPLLA Holdover History Delay

| Reg Address | Bit Field | Туре | Setting Name              | Description  |
|-------------|-----------|------|---------------------------|--------------|
| 0x042F      | 4:0       | R/W  | HOLD_HIST_DE-<br>LAY_PLLA | 5- bit value |

The most recent input frequency perturbations can be ignored during entry into holdover. The holdover logic pushes back into the past. The amount the average window is delayed is the holdover history delay. See 3.5 Holdover Mode to calculate the ignore delay time from the register value. time =  $(2^{DELAY})^*268$  nsec

### Table 13.694. 0x0431

| Reg Address | Bit Field | Туре | Setting Name                | Description  |
|-------------|-----------|------|-----------------------------|--------------|
| 0x0431      | 4:0       | R/W  | HOLD_REF_COUN<br>T_FRC_PLLA | 5- bit value |

### Table 13.695. 0x0432

| Reg Address | Bit Field | Туре | Setting Name                | Description                |
|-------------|-----------|------|-----------------------------|----------------------------|
| 0x0432      | 7:0       | R/W  | HOLD_15M_CYC_<br>COUNT_PLLA | Values calculated by CBPro |
| 0x0433      | 15:8      | R/W  | HOLD_15M_CYC_<br>COUNT_PLLA |                            |
| 0x0434      | 23:16     | R/W  | HOLD_15M_CYC_<br>COUNT_PLLA |                            |

### Table 13.696. 0x0435 DSPLL A Force Holdover

| Reg Address | Bit Field | Туре | Setting Name | Description             |
|-------------|-----------|------|--------------|-------------------------|
| 0x0435      | 0         | R/W  |              | 0: For normal operation |
|             |           |      | LA           | 1: To force holdover    |

| Reg Address | Bit Field | Туре | Setting Name  | Description                                              |
|-------------|-----------|------|---------------|----------------------------------------------------------|
| 0x0436      | 1:0       | R/W  | CLK_SWITCH_MO | Clock Selection Mode                                     |
|             |           |      | DE_PLLA       | 0: Manual                                                |
|             |           |      |               | 1: Automatic, non-revertive                              |
|             |           |      |               | 2: Automatic, revertive                                  |
|             |           |      |               | 3: Reserved                                              |
| 0x0436      | 2         | R/W  | HSW_EN_PLLA   | 0: Glitchless switching mode (phase buildout turned off) |
|             |           |      |               | 1: Hitless switching mode (phase buildout turned on)     |

### Table 13.697. 0x0436 DSPLLA Input Clock Switching Control

### Table 13.698. 0x0437 DSPLLA Input Alarm Masks

| Reg Address | Bit Field | Туре | Setting Name   | Description                                   |
|-------------|-----------|------|----------------|-----------------------------------------------|
| 0x0437      | 3:0       | R/W  | IN_LOS_MSK_PLL | For each clock input LOS alarm                |
|             |           |      | A              | 0: To use LOS in the clock selection logic    |
|             |           |      |                | 1: To mask LOS from the clock selection logic |
| 0x0437      | 7:4       | R/W  | IN_OOF_MSK_PLL | For each clock input OOF alarm                |
|             |           |      | A              | 0: To use OOF in the clock selection logic    |
|             |           |      |                | 1: To mask OOF from the clock selection logic |

For each of the four clock inputs the OOF and or the LOS alarms can be used for the clock selection logic or they can be masked from it. Note that the clock selection logic can affect entry into holdover.

IN0 Input 0 applies to LOS alarm 0x0437[0], OOF alarm 0x0437[4]

IN1 Input 1 applies to LOS alarm 0x0437[1], OOF alarm 0x0437[5]

IN2 Input 2 applies to LOS alarm 0x0437[2], OOF alarm 0x0437[6]

IN3 Input 3 applies to LOS alarm 0x0437[3], OOF alarm 0x0437[7]

### Table 13.699. 0x0438 DSPLL A Clock Inputs 0 and 1 Priority

| Reg Address | Bit Field | Туре | Setting Name | Description                        |
|-------------|-----------|------|--------------|------------------------------------|
| 0x0438      | 2:0       | R/W  | IN0_PRIORI-  | The priority for clock input 0 is: |
|             |           |      | TY_PLLA      | 0: No priority                     |
|             |           |      |              | 1: For priority 1                  |
|             |           |      |              | 2: For priority 2                  |
|             |           |      |              | 3: For priority 3                  |
|             |           |      |              | 4: For priority 4                  |
|             |           |      |              | 5–7: Reserved                      |

| Reg Address | Bit Field | Туре | Setting Name | Description                        |
|-------------|-----------|------|--------------|------------------------------------|
| 0x0438      | 6:4       | R/W  | IN1_PRIORI-  | The priority for clock input 1 is: |
|             |           |      | TY_PLLA      | 0: No priority                     |
|             |           |      |              | 1: For priority 1                  |
|             |           |      |              | 2: For priority 2                  |
|             |           |      |              | 3: For priority 3                  |
|             |           |      |              | 4: For priority 4                  |
|             |           |      |              | 5–7: Reserved                      |

## Table 13.700. 0x0439 DSPLL A Clock Inputs 2 and 3 Priority

| Reg Address | Bit Field | Туре | Setting Name | Description                        |
|-------------|-----------|------|--------------|------------------------------------|
| 0x0439      | 2:0       | R/W  | IN2_PRIORI-  | The priority for clock input 2 is: |
|             |           |      | TY_PLLA      | 0: No priority                     |
|             |           |      |              | 1: For priority 1                  |
|             |           |      |              | 2: For priority 2                  |
|             |           |      |              | 3: For priority 3                  |
|             |           |      |              | 4: For priority 4                  |
|             |           |      |              | 5–7: Reserved                      |
| 0x0439      | 6:4       | R/W  | IN3_PRIORI-  | The priority for clock input 3 is: |
|             |           |      | TY_PLLA      | 0: No priority                     |
|             |           |      |              | 1: For priority 1                  |
|             |           |      |              | 2: For priority 2                  |
|             |           |      |              | 3: For priority 3                  |
|             |           |      |              | 4: For priority 4                  |
|             |           |      |              | 5–7: Reserved                      |

### Table 13.701. 0x043A Hitless Switching Mode

| Reg Address | Bit Field | Туре | Setting Name  | Description                       |
|-------------|-----------|------|---------------|-----------------------------------|
| 0x043A      | 1:0       | R/W  | HSW_MODE_PLLA | 2: Default setting, do not modify |
|             |           |      |               | 0,1,3: Reserved                   |
| 0x043A      | 3:2       | R/W  |               | 0: Default setting, do not modify |
|             |           |      | RL_PLLA       | 1,2,3: Reserved                   |

| Reg Address | Bit Field | Туре | Setting Name            | Description   |
|-------------|-----------|------|-------------------------|---------------|
| 0x043B      | 7:0       | R/W  | HSW_PHMEAS_TH<br>R_PLLA | Set by CBPro. |
| 0x043C      | 9:8       | R/W  | HSW_PHMEAS_TH<br>R_PLLA |               |

### Table 13.702. 0x043B-0x043C Hitless Switching Phase Threshold

### Table 13.703. 0x043D

| Reg Address | Bit Field | Туре | Setting Name               | Description  |
|-------------|-----------|------|----------------------------|--------------|
| 0x043D      | 4:0       | R/W  | HSW_COARSE_P<br>M_LEN_PLLA | Set by CBPro |

### Table 13.704. 0x043E

| Reg Address | Bit Field | Туре | Setting Name               | Description  |
|-------------|-----------|------|----------------------------|--------------|
| 0x043E      | 4:0       | R/W  | HSW_COARSE_P<br>M_DLY_PLLA | Set by CBPro |

#### Table 13.705. 0x043F DSPLL A Hold Valid History and Fastlock Status

| Reg Address | Bit Field | Туре | Setting Name              | Description                                                                                                   |
|-------------|-----------|------|---------------------------|----------------------------------------------------------------------------------------------------|
| 0x043F      | 1         | R/O  | HOLD_HIST_VAL-<br>ID_PLLA | Holdover Valid historical frequency data indicator.<br>0: Invalid Holdover History - Freerun on input fail or |
|             |           |      |                           | switch                                                                                                    |
|             |           |      |                           | 1: Valid Holdover History - Holdover on input fail or switch                                                  |
| 0x043F      | 2         | R/O  | FASTLOCK_STA-<br>TUS PLLA | Fastlock engaged indicator.                                                                                   |
|             |           |      | TUS_FLLA                  | 0: DSPLL Loop BW is active                                                                                    |
|             |           |      |                           | 1: Fastlock DSPLL BW currently being used                                                                     |

When the input fails or is switched and the DSPLL switches to Holdover or Freerun mode, HOLD\_HIST\_VALID\_PLLA accumulation will stop.

When a valid input clock is presented to the DSPLL, the holdover frequency history measurements will be cleared and will begin to accumulate once again.

### Table 13.706. 0x0442-0x0444

| Reg Address | Bit Field | Туре | Setting Name          | Description  |
|-------------|-----------|------|-----------------------|--------------|
| 0x0442      | 7:0       | R/W  | FINE_ADJ_OVR_P<br>LLA | Set by CBPro |
| 0x0443      | 15:8      | R/W  | FINE_ADJ_OVR_P<br>LLA |              |
| 0x0444      | 17:16     | R/W  | FINE_ADJ_OVR_P<br>LLA |              |

### Table 13.707. 0x0445

| Reg Address | Bit Field | Туре | Setting Name            | Description  |
|-------------|-----------|------|-------------------------|--------------|
| 0x0445      | 1         | R/W  | FORCE_FINE_ADJ<br>_PLLA | Set by CBPro |

## Table 13.708. 0x0488 HSW\_FINE\_PM\_LEN\_PLLA

| Reg Address | Bit Field | Туре | Setting Name             | Description |
|-------------|-----------|------|--------------------------|-------------|
| 0x0488      | 3:0       | R/W  | HSW_FINE_PM_LE<br>N_PLLA |             |

# Table 13.709. 0x0489 PFD\_EN\_DELAY\_PLLA

| Reg Address | Bit Field | Туре | Setting Name           | Description |
|-------------|-----------|------|------------------------|-------------|
| 0x0489      | 7:0       | R/W  | PFD_EN_DE-<br>LAY_PLLA |             |
| 0x048A      | 12:8      | R/W  | PFD_EN_DE-<br>LAY_PLLA |             |

### Table 13.710. 0x049B HOLDEXIT\_BW\_SEL0\_PLLA

| Reg Address | Bit Field | Туре | Setting Name                     | Description   |
|-------------|-----------|------|----------------------------------|---------------|
| 0x049B      | 1         | R/W  | IN-<br>IT_LP_CLOSE_HO<br>_PLLA   | Set by CBPro. |
| 0x049B      | 2         | R/W  | HO_SKIP_PHASE_<br>PLLA           | Set by CBPro. |
| 0x049B      | 4         | R/W  | HOLD_PRE-<br>SERVE_HIST_PLL<br>A | Set by CBPro. |
| 0x049B      | 5         | R/W  | HOLD_FRZ_WITH_<br>INTONLY_PLLA   | Set by CBPro. |
| 0x049B      | 6         | R/W  | HOLDEX-<br>IT_BW_SEL0_PLLA       | Set by CBPro. |
| 0x049B      | 7         | R/W  | HOLDEX-<br>IT_STD_BO_PLLA        | Set by CBPro. |

| Reg Address | Bit Field | Туре | Setting Name | Description                            |
|-------------|-----------|------|--------------|----------------------------------------|
| 0x049D      | 7:0       | R/W  | BW0_HO_PLLA  | DSPLL A Holdover Bandwidth parameters. |
| 0x049E      | 7:0       | R/W  | BW1_HO_PLLA  |                                        |
| 0x049F      | 7:0       | R/W  | BW2_HO_PLLA  |                                        |
| 0x04A0      | 7:0       | R/W  | BW3_HO_PLLA  |                                        |
| 0x04A1      | 7:0       | R/W  | BW4_HO_PLLA  |                                        |
| 0x04A2      | 7:0       | R/W  | BW5_HO_PLLA  |                                        |

## Table 13.711. 0x049D-0x04A2 DSPLL Holdover Exit Bandwidth for DSPLL A

## Table 13.712. 0x04A6

| Reg Address | Bit Field | Туре | Setting Name            | Description |
|-------------|-----------|------|-------------------------|-------------|
| 0x04A6      | 2:0       | R/W  | RAMP_STEP_SIZE<br>_PLLA |             |
| 0x04A6      | 3         | R/W  | RAMP_SWITCH_E<br>N_PLLA |             |

#### 13.4.6 Page 5 Registers Si5346

| Reg Address | Bit Field | Туре | Setting Name | Description                          |
|-------------|-----------|------|--------------|--------------------------------------|
| 0x0507      | 7:6       | R    | IN_PLLB_ACTV | Currently selected DSPLL input clock |
|             |           |      |              | 0: IN0                               |
|             |           |      |              | 1: IN1                               |
|             |           |      |              | 2: IN2                               |
|             |           |      |              | 3: IN3                               |

### Table 13.713. 0x0507 DSPLL B Active Input

### Table 13.714. 0x0508-0x050D DSPLL B Loop Bandwidth

| Reg Address | Bit Field | Туре             | Setting Name | Description                                     |
|-------------|-----------|------------------|--------------|-------------------------------------------------|
| 0x0508      | 5:0       | R/W              | BW0_PLLB     | Parameters that create the normal PLL bandwidth |
| 0x0509      | 5:0       | R/W              | BW1_PLLB     |                                                 |
| 0x050A      | 5:0       | R/W              | BW2_PLLB     |                                                 |
| 0x050B      | 5:0       | R/W              | BW3_PLLB     |                                                 |
| 0x050C      | 5:0       | R/W              | BW4_PLLB     |                                                 |
| 0x050D      | 5:0       | 5:0 R/W BW5_PLLB |              |                                                 |

This group of registers determines the DSPLL B loop bandwidth. In ClockBuilder Pro it is selectable from 10 Hz to 100 Hz in steps of roughly 2x each. Clock Builder Pro will then determine the values for each of these registers. Either a full device SOFT\_RST\_ALL (0x001C[0]) or the BW\_UPDATE\_PLLB bit (reg 0x0514[0]) must be used to cause all of the BWx\_PLLB, FAST\_BWx\_PLLB, and BWx\_HO\_PLLB parameters to take effect. Note that individual SOFT\_RST\_PLLB (0x001C[2]) does not update the bandwidth parameters.

#### Table 13.715. 0x050E-0x0514 DSPLL B Fast Lock Loop Bandwidth

| Reg Address | Bit Field | Туре | Setting Name           | Description                                                           |
|-------------|-----------|------|------------------------|-----------------------------------------------------------------------|
| 0x050E      | 5:0       | R/W  | FAST-<br>LOCK_BW0_PLLB | Parameters that create the fast lock PLL bandwidth                    |
| 0x050F      | 5:0       | R/W  | FAST-<br>LOCK_BW1_PLLB |                                                                       |
| 0x0510      | 5:0       | R/W  | FAST-<br>LOCK_BW2_PLLB |                                                                       |
| 0x0511      | 5:0       | R/W  | FAST-<br>LOCK_BW3_PLLB |                                                                       |
| 0x0512      | 5:0       | R/W  | FAST-<br>LOCK_BW4_PLLB |                                                                       |
| 0x0513      | 5:0       | R/W  | FAST-<br>LOCK_BW5_PLLB |                                                                       |
| 0x0514      | 0         | S    | BW_UP-<br>DATE_PLLB    | 0: No effect<br>1: Update both the Normal and Fastlock BWs for PLL B. |

This group of registers determines the DSPLL Fastlock bandwidth. In Clock Builder Pro, it is selectable from 10 Hz to 4 kHz in factors of roughly 2x each. Clock Builder Pro will then determine the values for each of these registers. Either a full device SOFT\_RST\_ALL

(0x001C[0]) or the BW\_UPDATE\_PLLB bit (reg 0x0514[0]) must be used to cause all of the BWx\_PLLB, FAST\_BWx\_PLLB, and BWx\_HO\_PLLB parameters to take effect. Note that individual SOFT\_RST\_PLLB (0x001C[2]) does not update the bandwidth parameters.

| Reg Address | Bit Field | Туре | Setting Name | Description    |
|-------------|-----------|------|--------------|----------------|
| 0x0515      | 7:0       | R/W  | M_NUM_PLLB[  | 56- bit number |
| 0x0516      | 15:8      | R/W  | M_NUM_PLLB[  |                |
| 0x0517      | 23:16     | R/W  | M_NUM_PLLB[  |                |
| 0x0518      | 31:24     | R/W  | M_NUM_PLLB   |                |
| 0x0519      | 39:32     | R/W  | M_NUM_PLLB   |                |
| 0x051A      | 47:40     | R/W  | M_NUM_PLLB   |                |
| 0x051B      | 55:48     | R/W  | M_NUM_PLLB   |                |

## Table 13.716. 0x0515-0x051B MB Divider Numerator for DSPLL B

The M divider numerator values are calculated by ClockBuilder Pro for a particular frequency plan and are written into these registers.

### Table 13.717. 0x051C-0x051F MB Divider Denominator for DSPLL B

| Reg Address | Bit Field | Туре | Setting Name | Description   |
|-------------|-----------|------|--------------|---------------|
| 0x051C      | 7:0       | R/W  | M_DEN_PLLB   | 32-bit number |
| 0x051D      | 15:8      | R/W  | M_DEN_PLLB   |               |
| 0x051E      | 23:16     | R/W  | M_DEN_PLLB   |               |
| 0x051F      | 31:24     | R/W  | M_DEN_PLLB   |               |

The loop MA divider denominator values are calculated by ClockBuilder Pro for a particular frequency plan and are written into these registers.

### Table 13.718. 0x0520 M Divider Update Bit for PLL B

| Reg Address | Bit Field | Туре | Setting Name | Description                                                                 |
|-------------|-----------|------|--------------|-----------------------------------------------------------------------------|
| 0x0520      | 0         | S    |              | Must write a 1 to this bit to cause PLL B M divider changes to take effect. |

Bits 7:1 of this register have no function and can be written to any value.

#### Table 13.719. 0x0521 DSPLL B M Divider Fractional Enable

| Reg Address | Bit Field | Туре | Setting Name         | Description                                                       |
|-------------|-----------|------|----------------------|-------------------------------------------------------------------|
| 0x0521      | 3:0       | R/W  | M_FRAC_MODE_P<br>LLB | M feedback divider fractional mode.                               |
|             |           |      |                      | Must be set to 0xB for proper operation.                          |
| 0x0521      | 4         | R/W  | M_FRAC_EN_PLLB       | M feedback divider fractional enable.                             |
|             |           |      |                      | 0: Integer-only division                                          |
|             |           |      |                      | 1: Fractional (or integer) division - Required for DCO operation. |
| 0x0521      | 5         | R/W  | Reserved             | Must be set to 1 for DSPLL B                                      |

| Reg Address | Bit Field | Туре | Setting Name          | Description                                                       |
|-------------|-----------|------|-----------------------|-------------------------------------------------------------------|
| 0x0522      | 0         | R/W  | M_FSTEP_MSK_P<br>LLB  | 0: To enable FINC/FDEC updates<br>1: To disable FINC/FDEC updates |
| 0x0522      | 1         | R/W  | M_FSTEPW_DEN_<br>PLLB |                                                                   |

### Table 13.720. 0x0522 DSPLL B FINC/FDEC Control

### Table 13.721. 0x0523-0x0529 DSPLLB MB Divider Frequency Step Word

| Reg Address | Bit Field | Туре | Setting Name | Description   |
|-------------|-----------|------|--------------|---------------|
| 0x0523      | 7:0       | R/W  | M_FSTEP_PLLB | 56-bit number |
| 0x0524      | 15:8      | R/W  | M_FSTEP_PLLB |               |
| 0x0525      | 23:16     | R/W  | M_FSTEP_PLLB |               |
| 0x0526      | 31:24     | R/W  | M_FSTEP_PLLB |               |
| 0x0527      | 39:32     | R/W  | M_FSTEP_PLLB |               |
| 0x0528      | 47:40     | R/W  | M_FSTEP_PLLB |               |
| 0x0529      | 55:48     | R/W  | M_FSTEP_PLLB |               |

The frequency step word (FSTEPW) for the feedback M divider of DSPLL B is always a positive integer. The FSTEPW value is either added to or subtracted from the feedback M divider Numerator such that an FINC will increase the output frequency and an FDEC will decrease the output frequency. See also Registers 0x0515–0x051F.

### Table 13.722. 0x052A DSPLL B Input Clock Select

| Reg Address | Bit Field | Туре | Setting Name   | Description         |
|-------------|-----------|------|----------------|---------------------|
| 0x052A      | 3:1       | R/W  | IN_SEL_PLLB    | 0: For IN0          |
|             |           |      |                | 1: For IN1          |
|             |           |      |                | 2: For IN2          |
|             |           |      |                | 3: For IN3          |
|             |           |      |                | 4–7: Reserved       |
| 0x052A      | 0         | R/W  | IN_SEL_REGCTRL | 0: Pin Control      |
|             |           |      | _PLLB          | 1: Register Control |

This is the input clock selection for manual register based clock selection.

### Table 13.723. 0x052B DSPLL B Fast Lock Control

| Reg Address | Bit Field | Туре | Setting Name  | Description                                      |
|-------------|-----------|------|---------------|--------------------------------------------------|
| 0x052B      | 0         | R/W  | FASTLOCK_AU-  | Applies when FASTLOCK_MAN_PLLB=0.                |
|             |           |      | TO_EN_PLLB    | 0: Disable Auto Fastlock                         |
|             |           |      |               | 1: Enable Auto Fastlock when PLLB is out of lock |
| 0x052B      | 1         | R/W  |               | 0: For normal operation                          |
|             |           |      | LOCK_MAN_PLLB | 1: For force fast lock                           |

| Reg Address | Bit Field | Туре | Setting Name                 | Description                                                    |
|-------------|-----------|------|------------------------------|----------------------------------------------------------------|
| 0x052C      | 0         | R/W  | HOLD_EN_PLLB                 |                                                                |
| 0x052C      | 3         | R/W  | HOLD_RAMP_BYP<br>_PLLB       | Must be set to 1 for normal operation.                         |
| 0x052C      | 4         | R/W  | HOLDEX-<br>IT_BW_SEL1_PLLB   | 0: To use the fastlock loop BW when exiting from hold-<br>over |
|             |           |      |                              | 1: To use the normal loop BW when exiting from hold-<br>over   |
| 0x52C       | 7:5       | R/W  | RAMP_STEP_IN-<br>TERVAL_PLLB |                                                                |

### Table 13.724. 0x052C DSPLL B Holdover Control

### Table 13.725. 0x052E DSPLL B Holdover History Average Length

| Reg Address | Bit Field | Туре | Setting Name           | Description  |
|-------------|-----------|------|------------------------|--------------|
| 0x052E      | 4:0       | R/W  | HOLD_HIST_LEN_<br>PLLB | 5- bit value |

The holdover logic averages the input frequency over a period of time whose duration is determined by the history average length. The average frequency is then used as the holdover frequency. See 3.5 Holdover Mode to calculate the window length from the register value. time =  $((2^{\text{LEN}}) - 1)^*268$ nsec

### Table 13.726. 0x052F DSPLLB Holdover History Delay and Fastlock Status

| Reg Address | Bit Field | Туре | Setting Name              | Description  |
|-------------|-----------|------|---------------------------|--------------|
| 0x052F      | 4:0       | R    | HOLD_HIST_DE-<br>LAY_PLLB | 5- bit value |

The most recent input frequency perturbations can be ignored during entry into holdover. The holdover logic pushes back into the past. The amount the average window is delayed is the holdover history delay. See 3.5 Holdover Mode to calculate the ignore delay time from the register value. time =  $(2^{DELAY})^*268$  nsec

#### Table 13.727. 0x0531

| Reg Address | Bit Field | Туре | Setting Name                | Description  |
|-------------|-----------|------|-----------------------------|--------------|
| 0x0531      | 4:0       | R/W  | HOLD_REF_COUN<br>T_FRC_PLLB | 5- bit value |

### Table 13.728. 0x0532

| Reg Address | Bit Field | Туре | Setting Name                | Description                |
|-------------|-----------|------|-----------------------------|----------------------------|
| 0x0532      | 7:0       | R/W  | HOLD_15M_CYC_<br>COUNT_PLLB | Values calculated by CBPro |
| 0x0533      | 15:8      | R/W  | HOLD_15M_CYC_<br>COUNT_PLLB |                            |
| 0x0534      | 23:16     | R/W  | HOLD_15M_CYC_<br>COUNT_PLLB |                            |

| Reg Address | Bit Field | Туре | Setting Name | Description             |
|-------------|-----------|------|--------------|-------------------------|
| 0x0535      | 0         | R/W  |              | 0: For normal operation |
|             |           |      | LB           | 1: To force holdover    |

### Table 13.729. 0x0535 DSPLL B Force Holdover

### Table 13.730. 0x0536 DSPLLB Input Clock Switching Control

| Reg Address | Bit Field | Туре | Setting Name  | Description                                              |
|-------------|-----------|------|---------------|----------------------------------------------------------|
| 0x0536      | 1:0       | R/W  | CLK_SWITCH_MO | Clock Selection Mode                                     |
|             |           |      | DE_PLLB       | 0: Manual                                                |
|             |           |      |               | 1: Automatic, non-revertive                              |
|             |           |      |               | 2: Automatic, revertive                                  |
|             |           |      |               | 3: Reserved                                              |
| 0x0536      | 2         | R/W  | HSW_EN_PLLB   | 0: Glitchless switching mode (phase buildout turned off) |
|             |           |      |               | 1: Hitless switching mode (phase buildout turned on)     |

## Table 13.731. 0x0537 DSPLLB Input Alarm Masks

| Reg Address | Bit Field | Туре | Setting Name   | Description                                   |
|-------------|-----------|------|----------------|-----------------------------------------------|
| 0x0537      | 3:0       | R/W  | IN_LOS_MSK_PLL | For each clock input LOS alarm                |
|             |           |      | В              | 0: To use LOS in the clock selection logic    |
|             |           |      |                | 1: To mask LOS from the clock selection logic |
| 0x0537      | 7:4       | R/W  |                | For each clock input OOF alarm                |
|             |           |      | В              | 0: To use OOF in the clock selection logic    |
|             |           |      |                | 1: To mask OOF from the clock selection logic |

For each of the four clock inputs the OOF and or the LOS alarms can be used for the clock selection logic or they can be masked from it. Note that the clock selection logic can affect entry into holdover.

IN0 Input 0 applies to LOS alarm 0x0537[0], OOF alarm 0x0537[4]

IN1 Input 1 applies to LOS alarm 0x0537[1], OOF alarm 0x0537[5]

IN2 Input 2 applies to LOS alarm 0x0537[2], OOF alarm 0x0537[6]

IN3 Input 3 applies to LOS alarm 0x0537[3], OOF alarm 0x0537[7]

| Reg Address | Bit Field | Туре | Setting Name | Description                        |
|-------------|-----------|------|--------------|------------------------------------|
| 0x0538      | 2:0       | R/W  | IN0_PRIORI-  | The priority for clock input 0 is: |
|             |           |      | TY_PLLB      | 0: No priority                     |
|             |           |      |              | 1: For priority 1                  |
|             |           |      |              | 2: For priority 2                  |
|             |           |      |              | 3: For priority 3                  |
|             |           |      |              | 4: For priority 4                  |
|             |           |      |              | 5–7: Reserved                      |
| 0x0538      | 6:4       | R/W  | IN1_PRIORI-  | The priority for clock input 1 is: |
|             |           |      | TY_PLLB      | 0: No priority                     |
|             |           |      |              | 1: For priority 1                  |
|             |           |      |              | 2: For priority 2                  |
|             |           |      |              | 3: For priority 3                  |
|             |           |      |              | 4: For priority 4                  |
|             |           |      |              | 5–7: Reserved                      |

## Table 13.732. 0x0538 DSPLL B Clock Inputs 0 and 1 Priority

### Table 13.733. 0x0539 DSPLL B Clock Inputs 2 and 3 Priority

| Reg Address | Bit Field | Туре | Setting Name | Description                        |
|-------------|-----------|------|--------------|------------------------------------|
| 0x0539      | 2:0       | R/W  | IN2_PRIORI-  | The priority for clock input 2 is: |
|             |           |      | TY_PLLB      | 0: No priority                     |
|             |           |      |              | 1: For priority 1                  |
|             |           |      |              | 2: For priority 2                  |
|             |           |      |              | 3: For priority 3                  |
|             |           |      |              | 4: For priority 4                  |
|             |           |      |              | 5–7: Reserved                      |
| 0x0539      | 6:4       | R/W  | IN3_PRIORI-  | The priority for clock input 3 is: |
|             |           |      | TY_PLLB      | 0: No priority                     |
|             |           |      |              | 1: For priority 1                  |
|             |           |      |              | 2: For priority 2                  |
|             |           |      |              | 3: For priority 3                  |
|             |           |      |              | 4: For priority 4                  |
|             |           |      |              | 5–7: Reserved                      |

| Reg Address | Bit Field | Туре | Setting Name  | Description                       |
|-------------|-----------|------|---------------|-----------------------------------|
| 0x053A      | 1:0       | R/W  | HSW_MODE_PLLB | 2:Default setting, do not modify  |
|             |           |      |               | 0,1,3: Reserved                   |
| 0x053A      | 3:2       | R/W  |               | 0: Default setting, do not modify |
|             |           |      | RL_PLLB       | 1,2,3: Reserved                   |

## Table 13.734. 0x053A DSPLL B Hitless Switching Mode

### Table 13.735. 0x053B-0x053C Hitless Switching Phase Threshold

| Reg Address | Bit Field | Туре | Setting Name            | Description                 |
|-------------|-----------|------|-------------------------|-----------------------------|
| 0x053B      | 7:0       | R/W  | HSW_PHMEAS_TH<br>R_PLLB | 10-bit value. Set by CBPro. |
| 0x053C      | 9:8       | R/W  | HSW_PHMEAS_TH<br>R_PLLB |                             |

#### Table 13.736. 0x053D

| Reg Address | Bit Field | Туре | Setting Name               | Description   |
|-------------|-----------|------|----------------------------|---------------|
| 0x053D      | 4:0       | R/W  | HSW_COARSE_P<br>M_LEN_PLLB | Set by CBPro. |

#### Table 13.737. 0x053E

| Reg Address | Bit Field | Туре | Setting Name               | Description   |
|-------------|-----------|------|----------------------------|---------------|
| 0x053E      | 4:0       | R/W  | HSW_COARSE_P<br>M_DLY_PLLB | Set by CBPro. |

### Table 13.738. 0x053F DSPLL B Hold Valid History

| Reg Address | Bit Field | Туре | Setting Name   | Description                                                   |
|-------------|-----------|------|----------------|---------------------------------------------------------------|
| 0x053F      | 1         | R/W  | HOLD_HIST_VAL- | Holdover Valid historical frequency data indicator.           |
|             |           |      |                | 0: Invalid Holdover History - Freerun on input fail or switch |
|             |           |      |                | 1: Valid Holdover History - Holdover on input fail or switch  |
| 0x053F      | 2         | R    | FASTLOCK_STA-  | Fastlock engaged indicator.                                   |
|             |           |      | TUS_PLLB       | 0: DSPLL Loop BW is active                                    |
|             |           |      |                | 1: Fastlock DSPLL BW currently being used                     |

When the input fails or is switched and the DSPLL switches to Holdover or Freerun mode, HOLD\_HIST\_VALID\_PLLB accumulation will stop.

When a valid input clock is presented to the DSPLL, the holdover frequency history measurements will be cleared and will begin to accumulate once again.

| Reg Address | Bit Field | Туре | Setting Name          | Description   |
|-------------|-----------|------|-----------------------|---------------|
| 0x0542      | 7:0       | R/W  | FINE_ADJ_OVR_P<br>LLB | Set by CBPro. |
| 0x0543      | 15:8      | R/W  | FINE_ADJ_OVR_P<br>LLB |               |
| 0x0544      | 17:16     | R/W  | FINE_ADJ_OVR_P<br>LLB |               |

### Table 13.739. 0x0542-0x0544 FINE\_ADJ\_OVR\_PLLB

## Table 13.740. 0x0545 FORCE\_FINE\_ADJ\_PLLB

| Reg Address | Bit Field | Туре | Setting Name            | Description   |
|-------------|-----------|------|-------------------------|---------------|
| 0x0545      | 1         | R/W  | FORCE_FINE_ADJ<br>_PLLB | Set by CBPro. |

### Table 13.741. 0x0588

| Reg Address | Bit Field | Туре | Setting Name             | Description |
|-------------|-----------|------|--------------------------|-------------|
| 0x0588      | 3:0       | R/W  | HSW_FINE_PM_LE<br>N_PLLB |             |

#### Table 13.742. 0x0589

| Reg Address | Bit Field | Туре | Setting Name           | Description |
|-------------|-----------|------|------------------------|-------------|
| 0x0589      | 7:0       | R/W  | PFD_EN_DE-<br>LAY_PLLB |             |
| 0x0589      | 12:8      | R/W  | PFD_EN_DE-<br>LAY_PLLB |             |

### Table 13.743. 0x059B HOLDEXIT\_BW\_SEL0\_PLLB

| Reg Address | Bit Field | Туре | Setting Name                     | Description   |
|-------------|-----------|------|----------------------------------|---------------|
| 0x059B      | 1         | R/W  | IN-<br>IT_LP_CLOSE_HO<br>_PLLB   | Set by CBPro. |
| 0x059B      | 2         | R/W  | HO_SKIP_PHASE_<br>PLLB           |               |
| 0x059B      | 4         | R/W  | HOLD_PRE-<br>SERVE_HIST_PLL<br>B |               |
| 0x059B      | 5         | R/W  | HOLD_FRZ_WITH_<br>INTONLY_PLLB   |               |
| 0x059B      | 6         | R/W  | HOLDEX-<br>IT_BW_SEL0_PLLB       |               |
| 0x059B      | 7         | R/W  | HOLDEX-<br>IT_STD_BO_PLLB        |               |

### Table 13.744. 0x059D

| Reg Address | Bit Field | Туре | Setting Name           | Description |
|-------------|-----------|------|------------------------|-------------|
| 0x059D      | 5:0       | R/W  | HOLDEX-<br>IT_BW0_PLLB |             |

#### Table 13.745. 0x059E

| Reg Address | Bit Field | Туре | Setting Name           | Description |
|-------------|-----------|------|------------------------|-------------|
| 0x059E      | 5:0       | R/W  | HOLDEX-<br>IT_BW1_PLLB |             |

### Table 13.746. 0x059F

| Reg Address | Bit Field | Туре | Setting Name           | Description |
|-------------|-----------|------|------------------------|-------------|
| 0x059F      | 5:0       | R/W  | HOLDEX-<br>IT_BW2_PLLB |             |

## Table 13.747. 0x05A0

| Reg Address | Bit Field | Туре | Setting Name           | Description |
|-------------|-----------|------|------------------------|-------------|
| 0x05A0      | 5:0       | R/W  | HOLDEX-<br>IT_BW3_PLLB |             |

### Table 13.748. 0x05A1

| Reg Address | Bit Field | Туре | Setting Name           | Description |
|-------------|-----------|------|------------------------|-------------|
| 0x05A1      | 5:0       | R/W  | HOLDEX-<br>IT_BW4_PLLB |             |

#### Table 13.749. 0x059A2

| Reg Address | Bit Field | Туре | Setting Name           | Description |
|-------------|-----------|------|------------------------|-------------|
| 0x05A2      | 5:0       | R/W  | HOLDEX-<br>IT_BW5_PLLB |             |

#### Table 13.750. 0x05A6

| Reg Address | Bit Field | Туре | Setting Name            | Description |
|-------------|-----------|------|-------------------------|-------------|
| 0x05A6      | 2:0       | R/W  | RAMP_STEP_SIZE<br>_PLLB |             |
| 0x05A6      | 3         | R/W  | RAMP_SWITCH_E<br>N_PLLB |             |

### 13.4.7 Page 9 Registers Si5346

### Table 13.751. 0x090E XAXB Configuration

| Reg Address | Bit Field | Туре | Setting Name | Description                                                                                                    |
|-------------|-----------|------|--------------|----------------------------------------------------------------------------------------------------|
| 0x090E      | 0         | R/W  |              | Selects between the XTAL or external reference clock<br>on the XA/XB pins. Default is 0, XTAL. Set to 1 to use<br>an external reference oscillator. |

### Table 13.752. 0x0943 Control I/O Voltage Select

| Reg Address | Bit Field | Туре | Setting Name | Description                       |
|-------------|-----------|------|--------------|-----------------------------------|
| 0x0943      | 0         | R/W  | IO_VDD_SEL   | 0: For 1.8 V external connections |
|             |           |      |              | 1: For 3.3 V external connections |

The IO\_VDD\_SEL configuration bit selects between 1.8 V and 3.3 V digital I/O. All digital I/O pins, including the serial interface pins, are 3.3 V-tolerant. Setting this to the default 1.8 V is the safe default choice that allows writes to the device regardless of the serial interface used or the host supply voltage. When the I2C or SPI host is operating at 3.3 V and the Si5347/46 at VDD=1.8 V, the host must write IO\_VDD\_SEL=1. This will ensure that both the host and the serial interface are operating with the optimum signal thresholds.

#### Table 13.753. 0x0949 Clock Input Control and Configuration

| Reg Address | Bit Field | Туре | Setting Name  | Description                                                                           |
|-------------|-----------|------|---------------|---------------------------------------------------------------------------------------|
| 0x0949      | 3:0       | R/W  | IN_EN         | 0: Disable and Powerdown Input Buffer                                                 |
|             |           |      |               | 1: Enable Input Buffer                                                                |
|             |           |      |               | for IN3–IN0                                                                           |
| 0x0949      | 7:4       | R/W  | IN_PULSED_CMO | 0: Standard Input Format                                                              |
|             |           |      | S_EN          | 1: Pulsed CMOS Input Format for IN3–IN0. See<br>4. Clock Inputs for more information. |

When a clock is disabled, it is powered down.

Input 0 corresponds to IN\_EN 0x0949 [0], IN\_PULSED\_CMOS\_EN 0x0949 [4]

Input 1 corresponds to IN\_EN 0x0949 [1], IN\_PULSED\_CMOS\_EN 0x0949 [5]

Input 2 corresponds to IN\_EN 0x0949 [2], IN\_PULSED\_CMOS\_EN 0x0949 [6]

Input 3 corresponds to IN\_EN 0x0949 [3], IN\_PULSED\_CMOS\_EN 0x0949 [7]

#### Table 13.754. 0x094A Input Clock Enable to DSPLL

| Reg Address | Bit Field | Туре | Setting Name  | Description               |
|-------------|-----------|------|---------------|---------------------------|
| 0x094A      | 3:0       | R/W  | INX_TO_PFD_EN | Value calculated in CBPro |

### Table 13.755. 0x094E-0x094F Input Clock Buffer Hysteresis

| Reg Address | Bit Field | Туре | Setting Name   | Description               |
|-------------|-----------|------|----------------|---------------------------|
| 0x094E      | 7:0       | R/W  | REFCLK_HYS_SEL | Value calculated in CBPro |
| 0x094F      | 11:8      | R/W  | REFCLK_HYS_SEL |                           |

### Table 13.756. 0x095E MXAXB Fractional Mode

| Reg Address | Bit Field | Туре | Setting Name  | Description  |
|-------------|-----------|------|---------------|--------------|
| 0x095E      | 0         | R/W  | MXAXB_INTEGER | Set by CBPro |

### 13.4.8 Page A Registers Si5346

### Table 13.757. 0x0A03 Enable DSPLL Internal Divider Clocks

| Reg Address | Bit Field | Туре | Name                 | Description                                                                                                    |
|-------------|-----------|------|----------------------|----------------------------------------------------------------------------------------------------|
| 0x0A03      | 1:0       | R/W  | N_CLK_TO_OUTX_<br>EN | Enable the internal dividers for PLLs (B A). Must be set to 1 to enable the dividers. See related registers 0x0A05 and 0x0B4A[4:0]. |

ClockBuilder Pro handles these bits when changing settings for all portions of the device. This control bit is only needed when changing the settings for only a portion of the device while the remaining portion of the device operates undisturbed.

#### Table 13.758. 0x0A04 DSPLL Internal Divider Integer Force

| Reg Address | Bit Field | Туре | Name    | Description                                                                                                   |
|-------------|-----------|------|---------|----------------------------------------------------------------------------------------------------|
| 0x0A04      | 1:0       | R/W  | N_PIBYP | Bypass fractional divider for N[1:0].                                                                         |
|             |           |      |         | 0: Fractional (or Integer) division - Recommended if changing settings during operation                       |
|             |           |      |         | 1: Integer-only division - best phase noise - Recommen-<br>ded for Integer N values                           |
|             |           |      |         | Note that a device Soft Reset (0x001C[0]=1) must be is-<br>sued after changing the settings in this register. |

ClockBuilder Pro handles these bits when changing settings for all portions of the device. This control bit is only needed when changing the settings for only a portion of the device while the remaining portion of the device operates undisturbed.

### Table 13.759. 0x0A05 DSPLL Internal Divider Power Down

| Reg Address | Bit Field | Туре | Name   | Description                                                                                                    |
|-------------|-----------|------|--------|----------------------------------------------------------------------------------------------------|
| 0x0A05      | 1:0       | R/W  | N_PDNB | Powers down the internal dividers for PLLs (B A). Set to 0 to power down unused PLLs. Must be set to 1 for all active PLLs. See related registers 0x0A03 and 0x0B4A[4:0] |

ClockBuilder Pro handles these bits when changing settings for all portions of the device. This control bit is only needed when changing the settings for only a portion of the device while the remaining portion of the device operates undisturbed.

### 13.4.9 Page B Registers Si5346

### Table 13.760. 0x0B24 Reserved Control

| Reg Address | Bit Field | Туре | Name     | Description                                |
|-------------|-----------|------|----------|--------------------------------------------|
| 0x0B24      | 7:0       | R/W  | RESERVED | Internal use for initilization. See CBPro. |

### Table 13.761. 0x0B25 Reserved Control

| Reg Address | Bit Field | Туре | Name     | Description                                |
|-------------|-----------|------|----------|--------------------------------------------|
| 0x0B25      | 7:0       | R/W  | RESERVED | Internal use for initilization. See CBPro. |

### Table 13.762. 0x0B44 Clock Control for Fractional Dividers

| Reg Address | Bit Field | Туре | Name                   | Description                                                                                                    |
|-------------|-----------|------|------------------------|----------------------------------------------------------------------------------------------------|
| 0x0B44      | 3:0       | R/W  | PDIV_FRACN_CLK<br>_DIS | Clock Disable for the fractional divide of the input P dividers. [P3, P2, P1, P0]. Must be set to a 0 if the P divider has a fractional value. |
|             |           |      |                        | 0: Enable the clock to the fractional divide part of the P divider.                                                                            |
|             |           |      |                        | 1: Disable the clock to the fractional divide part of the P divider.                                                                           |
| 0x0B44      | 4         | R/W  | FRACN_CLK_DIS_<br>PLLA | Clock disable for the fractional divide of the M divider in PLLA. Must be set to a 0 if this M divider has a fractional value.                 |
|             |           |      |                        | 0: Enable the clock to the fractional divide part of the M divider.                                                                            |
|             |           |      |                        | 1: Disable the clock to the fractional divide part of the M divider.                                                                           |
| 0x0B44      | 5         | R/W  | FRACN_CLK_DIS_<br>PLLB | Clock disable for the fractional divide of the M divider in PLLB. Must be set to a 0 if this M divider has a fractional value.                 |
|             |           |      |                        | 0: Enable the clock to the fractional divide part of the M divider.                                                                            |
|             |           |      |                        | 1: Disable the clock to the fractional divide part of the M divider.                                                                           |

### Table 13.763. 0x0B45

| Reg Address | Bit Field | Туре | Name         | Description   |
|-------------|-----------|------|--------------|---------------|
| 0x0B45      | 0         | R/W  | CLK_DIS_PLLA | Set by CBPro. |
| 0x0B45      | 1         | R/W  | CLK_DIS_PLLB | Set by CBPro. |

### Table 13.764. 0x0B46 Loss of Signal Clock Disable

| Reg Address | Bit Field | Туре | Name        | Description                                                                                                    |
|-------------|-----------|------|-------------|----------------------------------------------------------------------------------------------------|
| 0x0B46      | 3:0       | R/W  | LOS_CLK_DIS | Controls the clock to the digital LOS circuitry. Must be set to 0 to enable the LOS function of the respective Inputs (IN3 IN2 IN1 IN0). |

ClockBuilder Pro handles these bits when changing settings for all portions of the device. This control bit is only needed when changing the settings for only a portion of the device while the remaining portion of the device operates undisturbed.

### Table 13.765. 0x0B47

| Reg Address | Bit Field | Туре | Name        | Description   |
|-------------|-----------|------|-------------|---------------|
| 0x0B47      | 4:0       | R/W  | OOF_CLK_DIS | Set by CBPro. |

#### Table 13.766. 0x0B48

| Reg Address | Bit Field | Туре | Name                | Description   |
|-------------|-----------|------|---------------------|---------------|
| 0x0B48      | 4:0       | R/W  | OOF_DIV_CLK_DI<br>S | Set by CBPro. |

### Table 13.767. 0x0B4A Divider Clock Disables

| Reg Address | Bit Field | Туре | Name      | Description                                                                                                    |
|-------------|-----------|------|-----------|----------------------------------------------------------------------------------------------------|
| 0x0B4A      | 4:0       | R/W  | N_CLK_DIS | Disable internal dividers for PLLs (B A). Must be set to 0 to use the DSPLL. See related registers 0x0A03 and 0x0A05. |

ClockBuilder Pro handles these bits when changing settings for all portions of the device. This control bit is only needed when changing the settings for only a portion of the device while the remaining portion of the device operates undisturbed.

### Table 13.768. 0x0B4E Reserved Control

| Reg Address | Bit Field | Туре | Name     | Description                                |
|-------------|-----------|------|----------|--------------------------------------------|
| 0x0B4E      | 7:0       | R/W  | RESERVED | Internal use for initilization. See CBPro. |

### Table 13.769. 0x0B57 VCO\_RESET\_CALCODE

| Reg Addres | s Bit Field | Туре | Name                   | Description |
|------------|-------------|------|------------------------|-------------|
| 0x0B57     | 7:0         | R/W  | VCO_RESET_CAL-<br>CODE |             |
| 0x0B58     | 11:8        | R/W  | VCO_RESET_CAL-<br>CODE |             |

## 14. Revision History

### **Revision 1.3**

September 2018

• Updated input and output termination diagrams.

### **Revision 1.2**

January 2018

- · Updated register descriptions to include all reported registers from CBPro.
- · General content revisions throughout to address minor updates to descriptive sections.

### **Revision 1.1**

July 2017

- Removed the recommended crystals and oscillators list. The list will now be maintained in the Si534x-8x Recommended Crystals Reference Manual.
- Updated 3.1.1.1 Dynamic PLL Changes .

### **Revision 1.0**

July 2016

· Initial release.

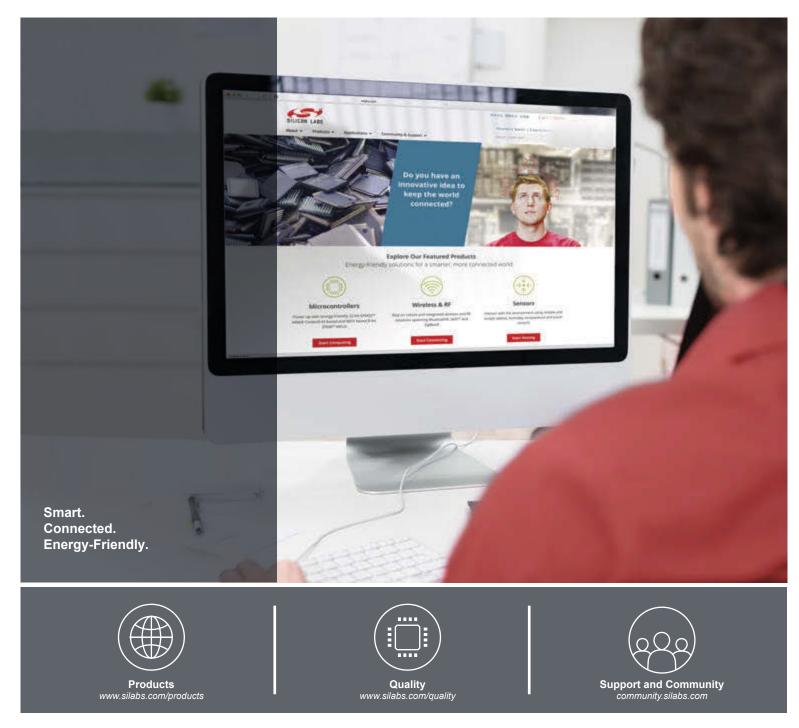

#### Disclaimer

Silicon Labs intends to provide customers with the latest, accurate, and in-depth documentation of all peripherals and modules available for system and software implementers using or intending to use the Silicon Labs products. Characterization data, available modules and peripherals, memory sizes and memory addresses refer to each specific device, and "Typical" parameters provided can and do vary in different applications. Application examples described herein are for illustrative purposes only. Silicon Labs reserves the right to make changes without further notice and limitation to product information, specifications, and descriptions herein, and does not give warranties as to the accuracy or completeness of the included information. Silicon Labs shall have no liability for the consequences of use of the information supplied herein. This document does not imply or express copyright licenses granted hereunder to design or fabricate any integrated circuits. The products are not designed or authorized to be used within any Life Support System" is any product or system intended to support or sustain life and/or health, which, if it fails, can be reasonably expected to result in significant personal injury or death. Silicon Labs products are not designed or authorized for military applications. Silicon Labs products shall under no circumstances be used in weapons of mass destruction including (but not limited to) nuclear, biological or chemical weapons, or missiles capable of delivering such weapons.

#### **Trademark Information**

Silicon Laboratories Inc.®, Silicon Laboratories®, Silicon Labs®, SiLabs® and the Silicon Labs logo®, Bluegiga®, Bluegiga®, Bluegiga Logo®, Clockbuilder®, CMEMS®, DSPLL®, EFM®, EFM32®, EFR, Ember®, Energy Micro, Energy Micro logo and combinations thereof, "the world's most energy friendly microcontrollers", Ember®, EZLink®, EZRadio®, EZRadio®, EZRadio®, SiPHY®, Telegesis, the Telegesis Logo®, USBXpress®, Zentri, Z-Wave and others are trademarks or registered trademarks of Silicon Labs. ARM, CORTEX, Cortex-M3 and THUMB are trademarks or registered trademarks of ARM Holdings. Keil is a registered trademark of ARM Limited. All other products or brand names mentioned herein are trademarks of their respective holders.

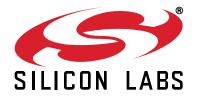

Silicon Laboratories Inc. 400 West Cesar Chavez Austin, TX 78701 USA

# http://www.silabs.com